# Echanges de données quantité et qualité des eaux souterraines

# **Thème :**

EAUX SOUTERRAINES

**Version :**

2.0

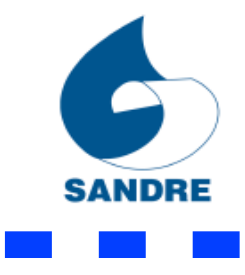

*© Sandre (Système d'Information sur l'Eau), 2013,* Tout droit réservé.

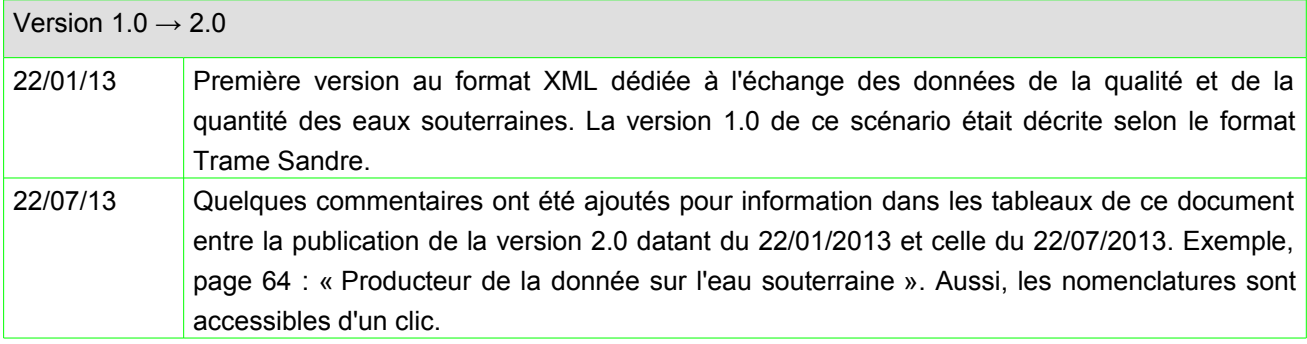

a a

**Tari** 

Les conditions d'utilisation de ce document Sandre sont décrites selon la licence *creative commons* cidessous. Elles indiquent clairement que vous êtes libre de :

- partager, reproduire, distribuer et communiquer cette œuvre,
- d'utiliser cette œuvre à des fins commerciales.

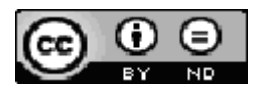

Chaque document Sandre est décrit par un ensemble de métadonnées issues du Dublin Core ( http://purl.org/dc).

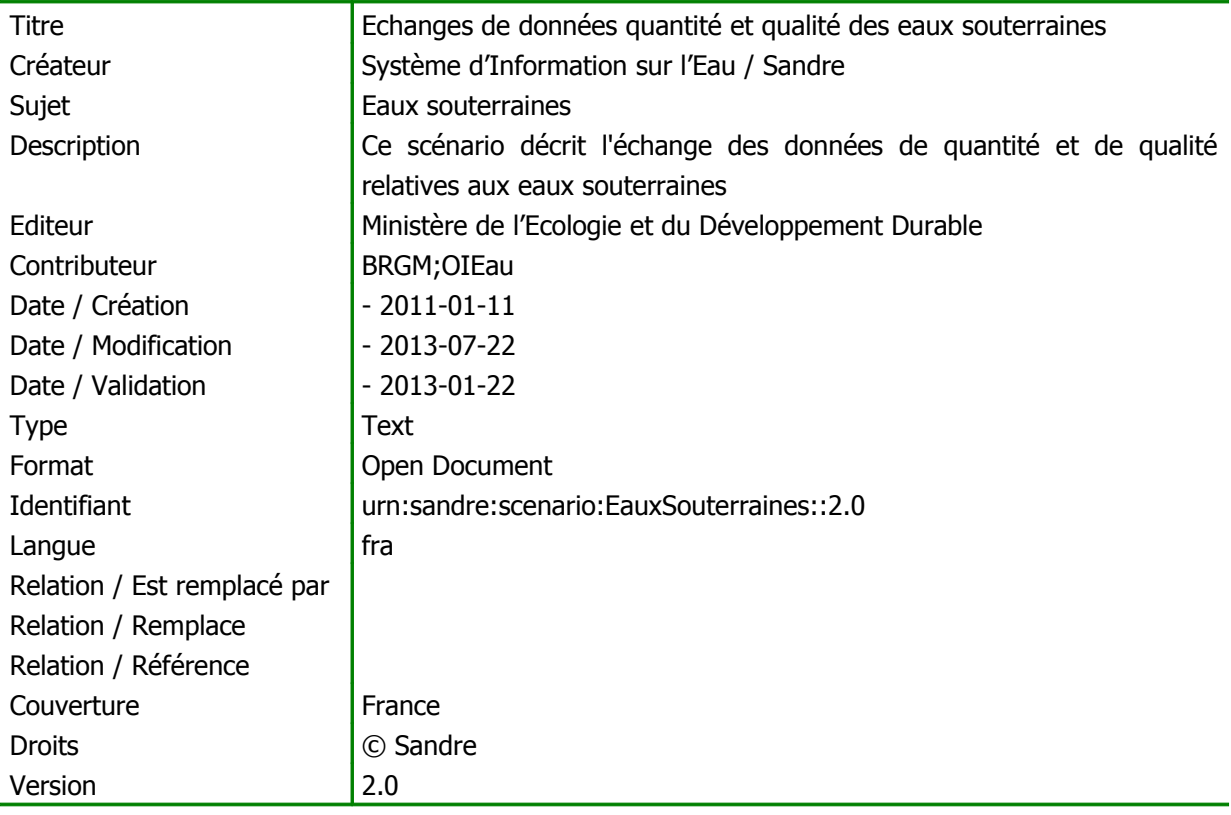

**College** 

a s

# **I. AVANT PROPOS**

Le domaine de l'eau est vaste, puisqu'il comprend notamment les eaux de surface, les eaux météoriques, les eaux du littoral et les eaux souterraines, et qu'il touche au milieu naturel, à la vie aquatique, aux pollutions et aux usages.

Il est caractérisé par le grand nombre d'acteurs qui sont impliqués dans la réglementation, la gestion et l'utilisation des eaux: ministères avec leurs services déconcentrés, établissements publics comme les agences de l'eau, collectivités locales, entreprises publiques et privées, associations,...

Tous ces acteurs produisent des données pour leurs propres besoins. La mise en commun de ces gisements d'information est une nécessité forte, mais elle se heurte à l'absence de règles claires qui permettraient d'assurer la comparabilité des données et leur échange.

### **I.A.Le Système d'Information sur l'Eau**

Le *Système d'Information sur l'Eau* (SIE) est formé par un ensemble cohérent de dispositifs, processus et flux d'information, par lesquels les données relatives à l'eau sont acquises, collectées, conservées, organisées, traitées et publiées de façon systématique. Sa mise en œuvre résulte de la coopération de multiples partenaires, administrations, établissements publics, entreprises et associations, qui se sont engagés à respecter des règles communes définies par voie réglementaire et contractuelle. Elle nécessite la coordination de projets thématiques nationaux, de projets transverses (Sandre, Réferentiels cartographiques,…) et des projets territoriaux. L'organisation du Système d'Information sur l'Eau est mise en place depuis 1992.

Le schéma national des données sur l'eau (SNDE) fixe les objectifs, le périmètre, les modalités de gouvernance du système d'information sur l'eau (SIE) et décrit ses dispositifs techniques (de recueil, conservation et diffusion des données et des indicateurs) ; il précise comment ces dispositifs sont mis en œuvre, comment les méthodologies et le référentiel des données et des services sont élaborés, et comment les données sont échangées avec d'autres systèmes d'information. L'arrêté a été signé par les ministres chargés de l'environnement, de l'agriculture, des collectivités territoriales, de l'outre-mer et de la santé. Le SNDE, complété par des documents techniques (méthodologies, dictionnaires de données, formats d'échange, etc.), constitue le référentiel technique du SIE, qui doit être respecté par tous ses contributeurs, conformément au décret n° 2009-1543 du 11 décembre 2009. Ce décret est complété par un arrêté interministériel publié au JO du 24 août 2010.

La mise en place d'un langage commun pour les données sur l'eau est l'une des composantes indispensables du SIE, et constitue la raison d'être du Sandre, Service d'Administration Nationale des Données et des Référentiels sur l'Eau.

## **I.B.Le Sandre**

Le ©Sandr e est chargé :

- 1. d'élaborer les **dictionnaires des données** , d'administrer les **nomenclatures communes** au niveau national, d'établir les **formats d'échanges** informatiques de données et de définir **des scénarios d'échanges**
- 2. de publier les documents normatifs après une procédure de validation par les administrateurs de données ©Sandr e et d'approbation par le groupe Coordination du Système d'Information sur l'Eau.
- 3. d'émettre des avis sur la compatibilité au regard des spécifications

#### **I.B.1.Les dictionnaires de données**

Les dictionnaires de données sont les recueils des définitions qui décrivent et précisent la terminologie et les données disponibles pour un domaine en particulier. Plusieurs aspects de la donnée y sont traités :

- sa signification ;
- les règles indispensables à sa rédaction ou à sa codification ;
- la liste des valeurs qu'elle peut prendre ;
- la ou les personnes ou organismes qui ont le droit de la créer, de la consulter, de la modifier ou de la supprimer...

A ce titre, il rassemble les éléments du langage des acteurs d'un domaine en particulier. Le ©Sandr e a ainsi élaboré des dictionnaires de données qui visent à être le langage commun entres les différents acteurs du monde de l'eau.

#### **I.B.2.Les listes de référence communes**

L'échange de données entre plusieurs organismes pose le problème de l'identification et du partage des données qui leur sont communes. Il s'agit des paramètres, des méthodes, des supports, des intervenants... qui doivent pouvoir être identifiés de façon unique quel que soit le contexte. Si deux producteurs codifient différemment leurs paramètres, il leur sera plus difficile d'échanger des résultats.

C'est pour ces raisons que le ©Sandr e s'est vu confier l'administration de ce référentiel commun afin de mettre à disposition des acteurs du monde de l'eau une codification unique, support de référence des échanges de données sur l'eau.

#### **I.B.3.Les formats d'échange informatiques**

Les formats d'échange élaborés par le ©Sandr e visent à réduire le nombre d'interfaces des systèmes d'information que doivent mettre en œuvre les acteurs du monde de l'eau pour échanger des données.

Afin de ne plus avoir des formats d'échange spécifiques à chaque interlocuteur, le ©Sandr e propose des formats uniques utilisables par tous les partenaires.

#### **I.B.4.Les scénarios d'échanges**

Un scénario d'échanges décrit les modalités d'échanges dans un contexte spécifique. En s'appuyant sur l'un des formats d'échanges du ©Sandr e , le document détaille la sémantique échangée, décrit les données échangées (obligatoires et facultatives), la syntaxe du ou des fichiers d'échanges et les modalités techniques et organisationnelles de l'échange.

#### **I.B.5.Organisation du Sandre**

Le ©Sandr e est animé par une équipe basée à l'Office International de l'Eau à Limoges qui s'appuie, pour élaborer les dictionnaires nationaux, sur les administrateurs de données des organismes signataires du protocole SIE ainsi que sur des experts de ces mêmes organismes ou d'organismes extérieurs au protocole : Institut Pasteur de Lille, Ecole Nationale de la Santé Publique, Météo-France, IFREMER, B.R.G.M., Universités, Distributeurs d'Eau,...

Pour de plus amples renseignements sur le ©Sandr e , vous pouvez consulter le site Internet du ©Sandr e : [www.sandre.eaufrance.fr o](http://www.sandre.eaufrance.fr/)u vous adresser à l'adresse suivante :

> Sandre - Office International de l'Eau 15 rue Edouard Chamberland 87065 LIMOGES Cedex Tél. : 05.55.11.47.90 - Fax : 05.55.11.47.48

### **I.C.Notations dans le document**

#### **I.C.1.Termes de référence**

Les termes DOIT, NE DOIT PAS, DEVRAIT, NE DEVRAIT PAS, PEUT, OBLIGATOIRE, RECOMMANDE, OPTIONNEL ont un sens précis. Ils correspondent à la traduction française de la norme RFC2119 (  [RFC2119](http://www.ietf.org/rfc/rfc2119.txt) ) des termes respectifs MUST, MUST NOT, SHOULD, SHOULD NOT, MAY, REQUIRED, RECOMMENDED et OPTIONAL.

#### **I.C.2.Gestion des versions**

Chaque document publié par le Sandre comporte un numéro de version évoluant selon les règles suivantes :

Si cet indice est composé uniquement d'un nombre réel positif supérieur ou égal à 1.0 et sans la mention « beta », alors le document en question est une version approuvée par l'ensemble des acteurs en charge de sa validation. Il est publié sur le site internet du Sandre et est reconnue comme un document de référence, en particulier pour tout déploiement informatique.

Si cet indice est composé d'un nombre réel strictement inférieur à 1.0 (exemple : 0.2, 0.3,…) ou bien supérieur ou égale à 1.0 avec la mention « beta » (exemple : 1.0beta, 1.1beta,…), alors le document en question est une version provisoire. Il s'agît uniquement d'un document de travail. Il n'est donc pas reconnu par les acteurs en charge de sa validation et ne doit pas être considéré comme un document de référence. Ce document est susceptible de subir des révisions jusqu'à sa validation définitive.

Si un indice de version évolue uniquement d'une décimale (exemple : 1.0 à 1.1), alors il s'agît généralement de la prise en compte de modifications mineures dans le document en question (exemple : mise à jour de définitions, d'attributs, de règles de gestion,…).

Si en revanche un indice de version change d'entier naturel (exemple : 1.0 à 2.0, 1.2 à 2.0), accompagné d'une décimale égale à 0, alors il s'agît généralement de la prise en compte de modifications majeures dans le document en question (exemple : mise à jour d'un ensemble d'entités, d'associations, de règles de gestion,…).

```
Le document actuel est la version 2.0 et constitue un document Validé
```
# **II.INTRODUCTION**

Ce document s'inscrit dans le cadre d'une harmonisation nationale des données ayant trait au domaine des eaux souterraines. Ce document décrit les modalités d'échange de données relatives aux mesures de la qualité et de la quantité des eaux souterraines.

Ce scénario d'échange permet de véhiculer les données relatives :

- à la description des points d'eau,
- aux mesures de qualité effectuées sur les qualitomètres,
- aux mesures de quantité effectuées sur les piézomètres.

Toutes les principales notions métiers portées dans ce document sont représentées sous forme de schémas de données. Ces schémas sont intégrés à la fin de ce document.

# **III.IDENTIFICATION DES FLUX D'ECHANGE DE DONNEES**

Un échange de données se fait par l'intermédiaire d'un fichier au format XML qui doit être conforme\* à celui décrit par le Sandre (cf. chapitre Schémas XML). Celui spécifié par le Sandre comprend plusieurs balises XML dont la plupart sont décrites au sein des dictionnaires de données Sandre (cf. chapitre « espaces de nommage »).

(\*) Notez qu'il vous est possible de tester la conformité de votre fichier avec celui du Sandre par le service en ligne disponible à cette adresse :<http://sandre.eaufrance.fr/Tester-un-fichier-d-echange>

Les flux d'échange se limitent aux données de qualité et de quantité relatives aux eaux souterraines. Il peut s'agir d'un fichier de données produit par :

- par un utilisateur pour un système d'information (exemple ADES),
- par un système d'information (exemple ADES) pour un utilisateur,
- par un utilisateur pour un autre utilisateur.

Par ailleurs, l'utilisateur qui transmet un fichier de données source à un système d'information PEUT recevoir en retour un accusé de réception. L'émission d'un message d'acquittement (accusé réception) permet au destinataire d'attester de la réception du fichier d'échange qui lui est adressé. La procédure d'accusé réception est précédée par une vérification syntaxique et sémantique au moment de la réception du fichier d'échange.

# **IV.CONTENU DE L'ECHANGE**

Les premières balises du scénario d'échange permettent de distinguer les données relatives à la description des points d'eau et des mesures de la qualité et de la quantité des eaux souterraines. Dans le schéma cidessous, la balise XML intitulée :

- •« Scenario » : données descriptives du fichier d'échange : émetteur, destinataire...
- •« PointEau » : données descriptives des points d'eau, des qualitomètres et des piézomètres.
- •« Qualite » : données de mesure de la qualité des qualitomètres et dossiers d'analyse.
- •« Quantite » : données de mesure de quantité des piézomètres.

La propriété « *attributes* » PEUT être ajoutée aux balises XML suivantes : PointEau, Prelevement , ChroniquePiezometrique. Elle permet de préciser - par l'attribut « Action » - que le lot de données (exemple un point d'eau et ses informations descriptives) a été **A**jouté, **M**odifié voire **S**upprimé depuis sa dernière diffusion. Cet attribut prend pour valeurs possibles : A, M ou S.

Un destinataire d'un fichier de données - respectant ce scénario d'échange - PEUT transmettre un accusé réception (acquittement) à son émetteur. D'une manière générale, le destinataire importe intégralement le fichier reçu dans son système d'information. Si le destinataire rencontre des difficultés d'importation, il PEUT informer l'émetteur par un fichier d'accusé de réception. L'accusé de réception est dit positif (ACK+) lorsque le fichier source est intégralement intégré dans le système d'information. Dans le cas contraire, il s'agit d'un accusé réception dit négatif (ACK-), l'ensemble du fichier source est rejeté. Le fichier contenant l'accusé de réception est composé de balises présentées dans le chapitre accusé de réception de ce document (ACQ).

L'intégralité du contenu de ces balises est décrit dans les pages suivantes de ce document.

# **V. DESCRIPTION DETAILLEE DE L'ECHANGE**

### **V.A.Définitions et lexique employés dans la description détaillée**

#### **V.A.1.Caractère Obligatoire, facultatif et inutilisé d'un élément**

**Le caractère « obligatoire »** (symbole « O ») impose à ce que **l'élément ET la donnée correspondante** soient strictement présentes et imbriquées selon l'ordre d'agencement indiqué à la suite de ce document. Les éléments obligatoires encadrent donc les données élémentaires indispensables à l'échange. Au sein de chaque figure, le caractère « obligatoire » d'un élément est schématisé par une ligne continue qui encadre le nom de l'élément.

**Le caractère « facultatif »** (symbole « F ») d'un élément signifie que **l'élément OU la donnée** peuvent ne pas être présent dans un fichier d'échange sans pour autant que le fichier perde son caractère valide au regard des spécifications du scénario.

Par exemple, l'élément <DateMajIntervenant>, correspondant à la date de la dernière mise à jour d'un intervenant d'un intervenant, est facultatif. Dans un fichier d'échange, soit l'élément est absent, soit l'élément est tout de même présent mais sans donnée (balise ouvrante et fermante juxtaposées) :

#### **<DateMajIntervenant></DateMajIntervenant>**

Une autre syntaxe XML autorisée pour un élément vide:

#### **<DateMajIntervenant/>**

Au sein de chaque figure, le caractère «facultatif» d'un élément est schématisé par une ligne discontinue qui encadre le nom de l'élément.

**Le caractère « Inutilisé** (symbolisé par « I ») d'un élément signifie que celui-ci ne présente aucun intérêt dans ce message.

Un élément inutilisé n'est pas représenté au niveau des figures illustratrices.

#### **V.A.2.Nombre d'occurrence d'un élément XML**

Le **nombre minimal et maximal d'occurrence** indique le nombre possible d'éléments successifs pouvant figurer au niveau indiqué, **après avoir supposé** que les éventuels éléments parents de l'élément soient bien présents.

#### **V.A.3.Valeurs obligatoires par défaut**

 Les **valeurs obligatoires par défaut** attribuées à certains éléments doivent se retrouver entre chaque balise correspondante. Elles ne peuvent être modifiées ou omises auxquels cas le fichier d'échange ne sera pas reconnu valide au regard des spécifications de ce message.

Par exemple, pour l'élément **<VersionScenario>** , la valeur obligatoire est « **2** ».

#### **V.A.4.Formats et longueurs des données**

Chaque élément est associé à un format et, le cas échéant, à une longueur impérative ou maximale des données correspondantes. Le format et la longueur maximale des données sont respectivement renseignés par la suite de ce document au niveau des colonnes « Format » et « Longueur maximale ».

Le tableau suivant regroupe les formats de données définis par le Sandre et ayant été utilisés pour la déclaration des éléments qui composent le message «Diffusion des données du référentiel Sandre » (cf« Format d'échanges Sandre: Descriptif du format XML » pour de plus amples informations).

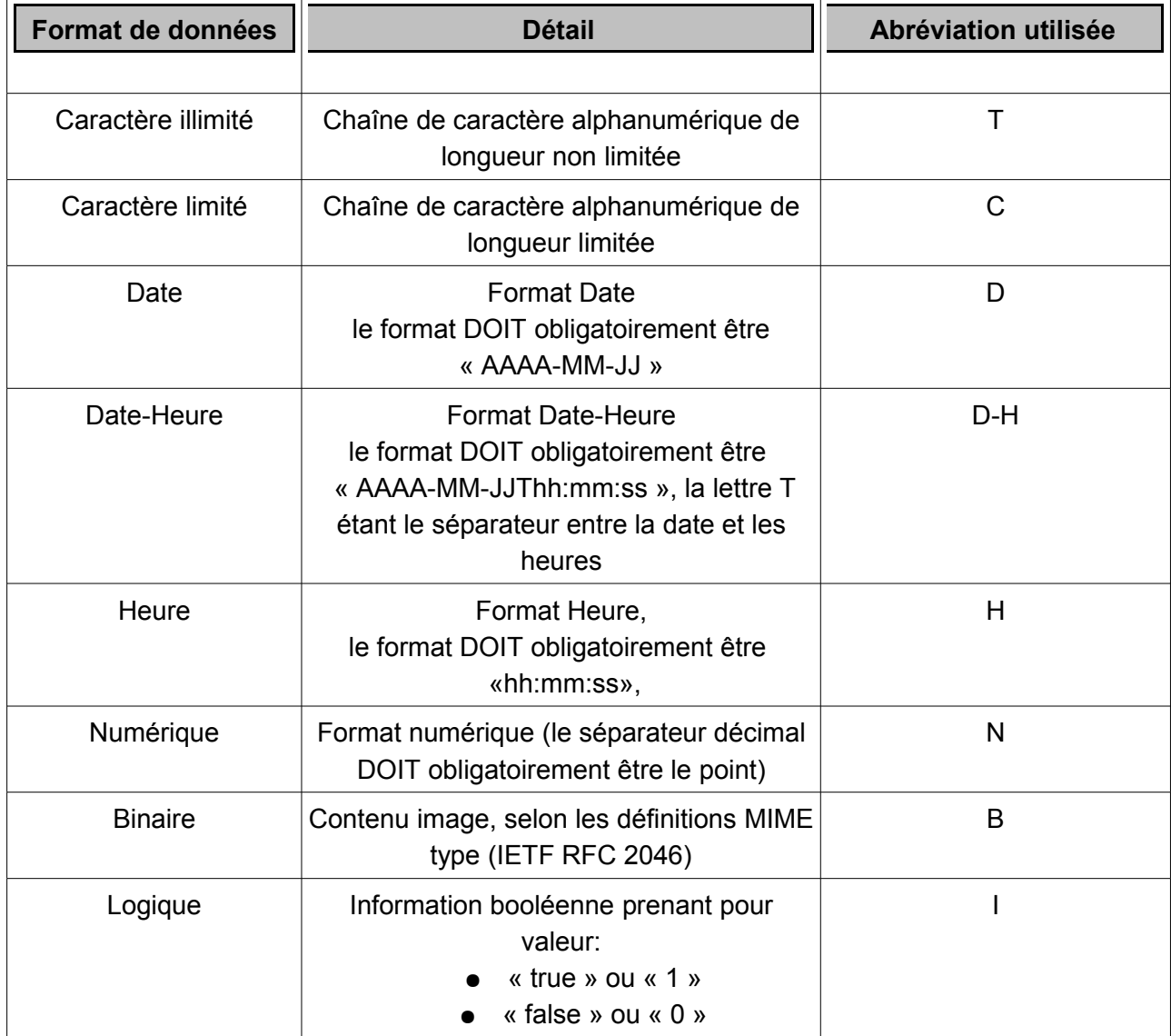

#### **V.A.5. Annotation des éléments XML enfants et parents**

Un élément est dit **parent** lorsque des sous-éléments, appelés éléments enfants, sont imbriqués entre sa balise ouvrante et fermante.

Par exemple, l'élément **<Parametre>** est un élément parent puisqu'il contient un élément enfant **<CdParametre>.** 

Un élément enfant peut lui-même être parent d'autres sous-éléments.

Par exemple, l'élément **<SynonymeParametre>** est un élément enfant de **<Parametre>** et parent de l'élément < **CdSynonymeParametre>** .

Cette notion de parenté est liée, d'une part à la représentation des données au travers de leur modélisation conceptuelle, et d'autre part à la définition des directions de déplacement dans un fichier d'échange selon les spécifications du message.

Les liens de parenté qui sont définies dans ce document déterminent ainsi la méthode de lecture de tout fichier d'échange.

Dans ce document, les éléments qui sont à la fois enfants et parents sont mentionnés en caractère gras. La description de leurs propres éléments enfants fait l'objet d'un tableau par la suite du document.

#### **V.A.6.Schémas XML**

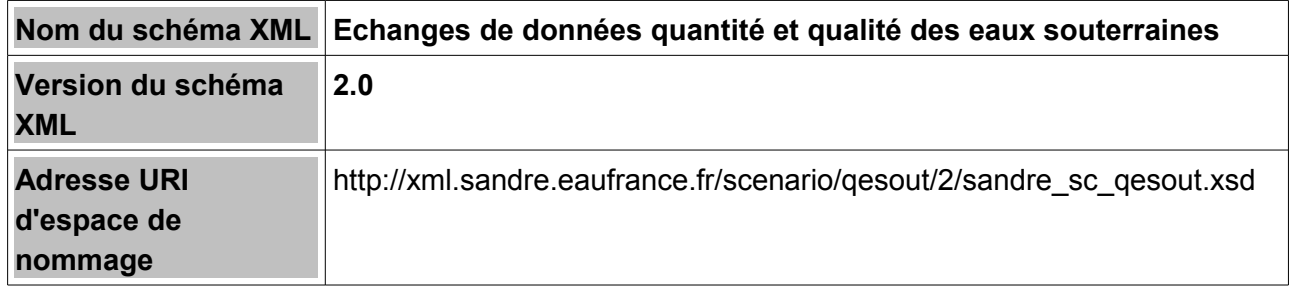

#### **V.A.7.Schémas XML pour les acquittements**

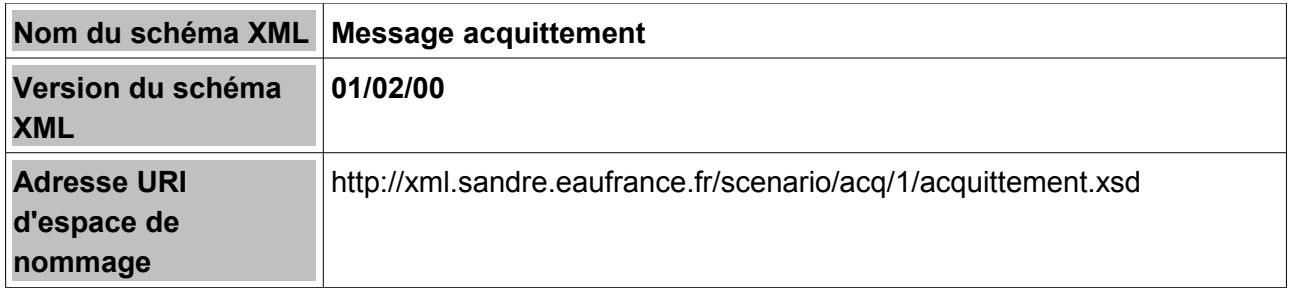

### **V.B.Espaces de nommage**

Le scénario d'échange relatif au domaine de eaux souterraines fait appel à certains concepts qui ont été définis et référencés dans le cadre de thématiques distinctes et transversales aux différentes thématiques de l'eau (exemple : référentiel PARAMETRES).

Les espaces de nommage permettent d'identifier, de manière unique, l'ensemble des concepts pris dans chacun de ces référentiels élémentaires :

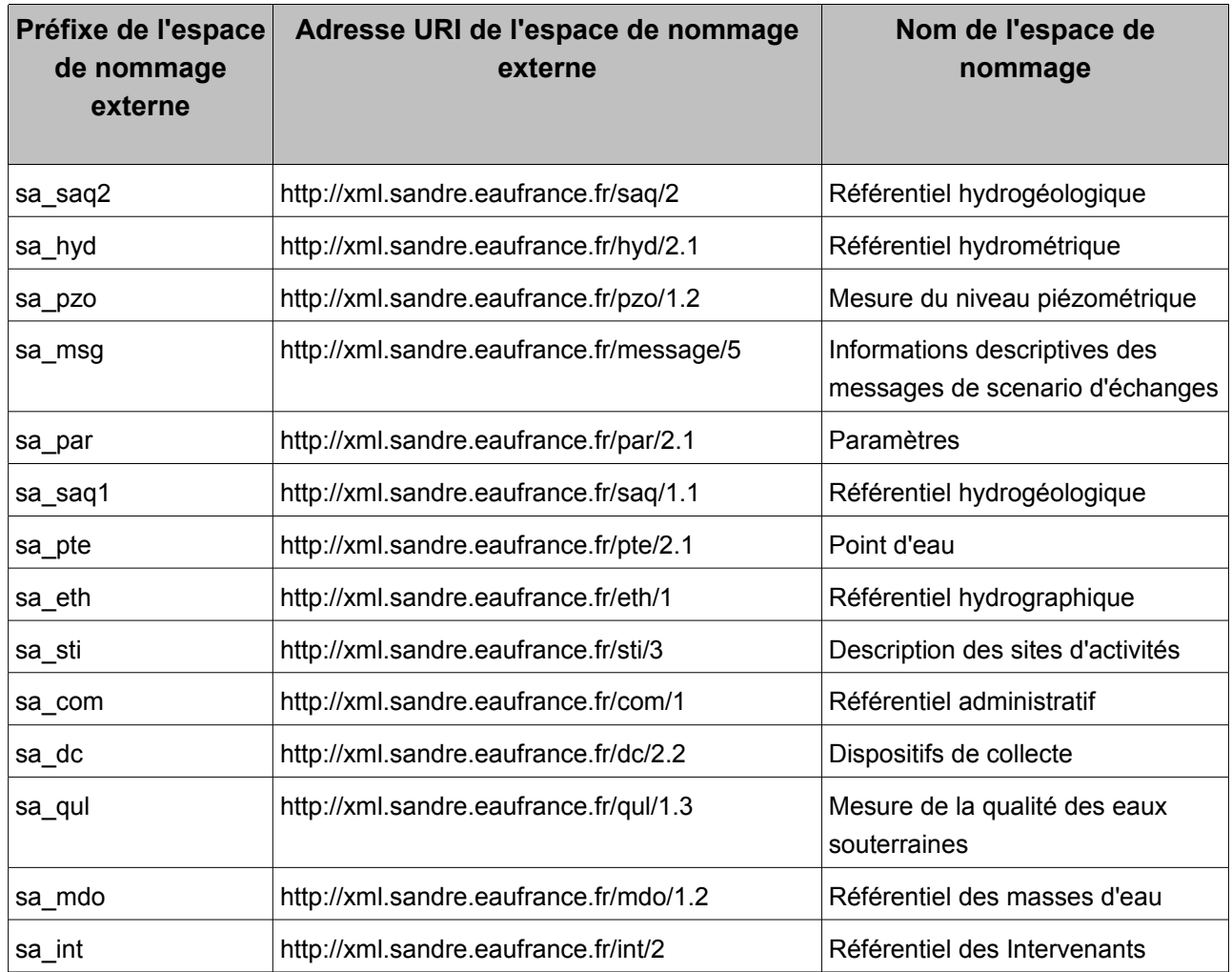

# **V.C.Description des balises génériques**

Les fichiers d'échange contiennent des balises de données métier, mais également, et pour assurer la qualité et la sécurité de l'échange, des balises qui contiennent des informations sur le fichier lui même, sur le scénario dans lequel il s'inscrit, sur l'émetteur et sur le récepteur.

Les balises génériques sont :

- **Balise d'entête XML**
- **Balise racine**
- **Balise de déclaration du scénario d'échange**

Toutes les autres balises définies dans le présent document correspondent à des balises de données métier.

#### **V.C.1.Balise d'entête XML**

Tout fichier XML débute par :

#### **<?xml version="1.0" encoding="[Type d'encodage]"?>**

Cette balise constitue la première ligne d'un document XML. Elle permet de donner la version de syntaxe XML qui est utilisée ainsi que le mode d'encodage des caractères du message.

Selon les recommandations du W3C (World Wide Web Consortium), et pour éviter toute ambiguité de représentation graphique, un **seul mode d'encodage des caractères** est retenu pour le scénario d'échange des données du référentiel Sandre: le mode " **UTF-8"** .

La version de syntaxe XML retenue est "1.0".

La **balise d'entête XML** qui est ancrée en première ligne de tout document d'échange de données est la suivante:

#### **<?xml version="1.0" encoding="UTF-8"?>**

Cette règle de syntaxe déclarative est obligatoire et primordiale car elle constitue la clé de reconnaissance et de conformité de tout fichier XML pour les systèmes informatiques.

#### **V.C.2.Balise racine des données**

#### **V.C.2.a Caractéristiques de la balise racine du message de l'émetteur**

La seconde balise s'appelle communément la balise racine. C'est elle qui encadre, d'une manière générale, l'ensemble des autres balises renfermant les informations métiers échangées. Toutes les autres balises sont imbriquées entre ces balises de racine.

Le nom donné à la **balise racine** de tout fichier d'échange XML, respectant les spécifications XML Sandre du message "Diffusion des données du référentiel Sandre", e st **< Qesout >** .

Au sein de chaque fichier d'échange XML, il ne peut exister qu'une seule balise raci ne **< Qesout >.**

Le bloc de l'ensemble des balises du document (hormis la balise d'entête XML), doit être compris entre les balise s **< Qesout >** et **</ Qesout >** .

En plus de son nom, la balise racine contient :

- l'espace de nommage par défaut et sa référence au présent scénario d'échanges via le schéma XML correspondant.
- en option, la référence au schéma décrivant un schéma XML (xsi)

La syntaxe de toute balise racine du message **" Echanges de données quantité et qualité des eaux souterraines "** est la suivante :

**<Qesout xmlns="http://xml.sandre.eaufrance.fr/scenario/qesout/2" xmlns:xsi="http://www.w3.org/2001/XMLSchema-instance" xsi:schemalocation="http://xml.sandre.eaufrance.fr/scenario/qesout/2 http://xml.sandre.eaufrance.fr/scenario/qesout/2/sandre\_sc\_qesout.xsd">**

la balise racine fermante (qui se trouve en fin de fichier) étant **</ Qesout >**

*Remarque:* Il convient de rappeler que l'une des règles syntaxiques XML auxquelles tout fichier XML doit se conformer, conduit à **respecter** strictement la syntaxe **minuscule et majuscule** . En effet, dans le cas présent, la balise racine ne peut être écrite de la manière suivante **< qesout >** en minuscule, auquel cas le fichier ne sera pas reconnu valide au regard des spécifications décrites dans ce document. Cette remarque est valable pour l'ensemble des balises décrites ci-après.

#### **V.C.2.b Caractéristiques de la balise racine du message du destinataire (acquittement)**

La seconde balise s'appelle communément la balise racine. C'est elle qui encadre, d'une manière générale, l'ensemble des autres balises renfermant les informations métiers échangées. Toutes les autres balises sont imbriquées entre ces balises de racine.

Le nom donné à la **balise racine** de tout fichier d'échange XML, respectant les spécifications XML Sandre du message "Diffusion des données du référentiel Sandre", e st **<** ACQ **>**. Au sein de chaque fichier d'échange XML, il ne peut exister qu'une seule balise racine **<** ACQ **>.**

Le bloc de l'ensemble des balises du document (hormis la balise d'entête XML), doit être compris entre les balise s **<** ACQ **>** et **</** ACQ **>** . En plus de son nom, la balise racine contient :

- l'espace de nommage par défaut et sa référence au présent scénario d'échanges via le schéma XML correspondant.
- en option, la référence au schéma décrivant un schéma XML (xsi)

La syntaxe de toute balise racine du message **"Echanges de données quantité et qualité des eaux souterraines "** est la suivante :

**<ACQ xmlns="http://xml.sandre.eaufrance.fr/scenario/acq/1" xmlns:xsi="http://www.w3.org/2001/XMLSchema-instance" xsi:schemalocation="http://xml.sandre.eaufrance.fr/scenario/acq/1 http://xml.sandre.eaufrance.fr/scenario/acq/1/acquittement.xsd">**

la balise racine fermante (qui se trouve en fin de fichier) étant **</ACQ>**

*Remarque:* Il convient de rappeler que l'une des règles syntaxiques XML auxquelles tout fichier XML doit se conformer, conduit à **respecter** strictement la syntaxe **minuscule et majuscule** . En effet, dans le cas présent, la balise racine ne peut être écrite de la manière suivante **< qesout >** en minuscule, auquel cas le fichier ne sera pas reconnu valide au regard des spécifications décrites dans ce document. Cette remarque est valable pour l'ensemble des balises décrites ci-après.

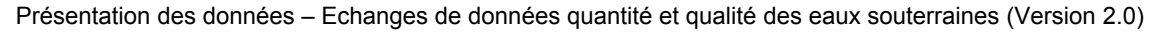

#### **V.C.2.c Structure de la balise racine**

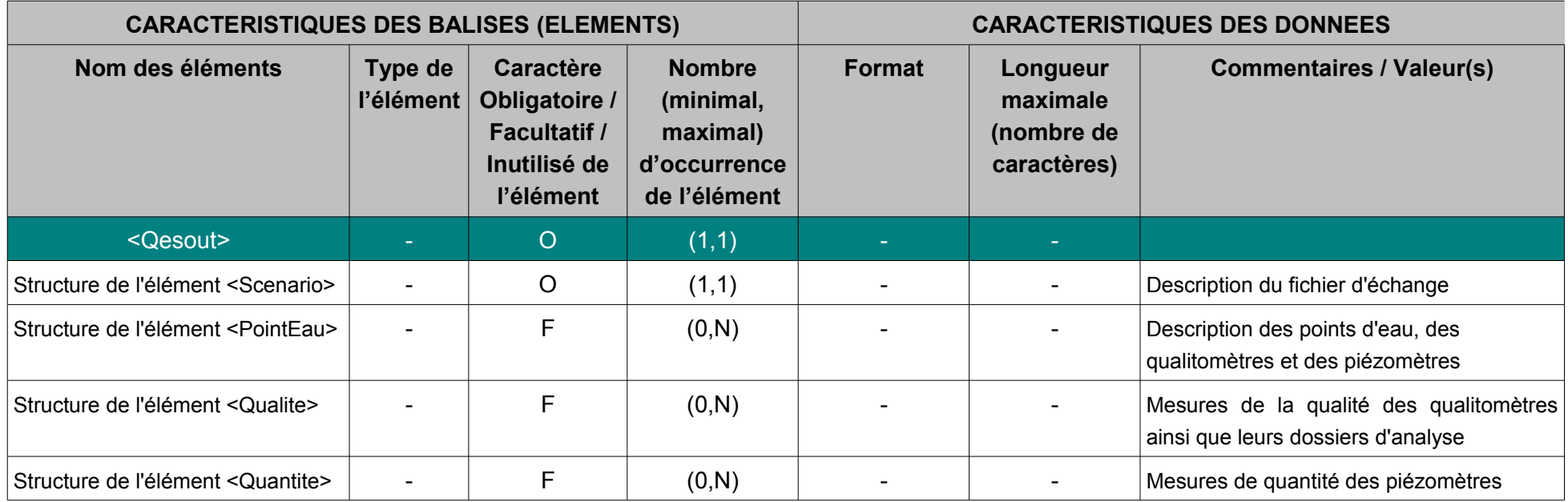

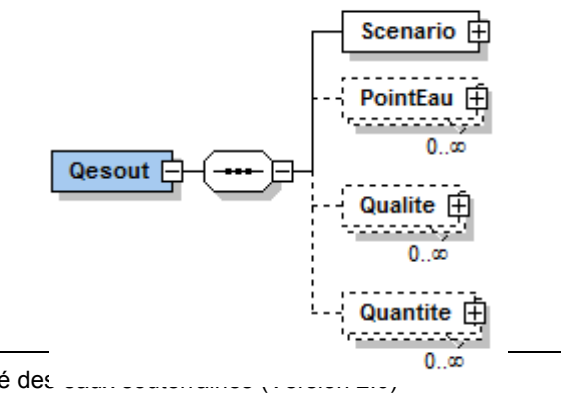

Présentation des données – Echanges de données quantité et qualité des entre souterraines (Version 2007)

Page : *17*

#### **V.C.3.Balise de déclaration du scénario d'échange**

#### <span id="page-17-0"></span>**V.C.4.Structure de l'élément <Scenario>**

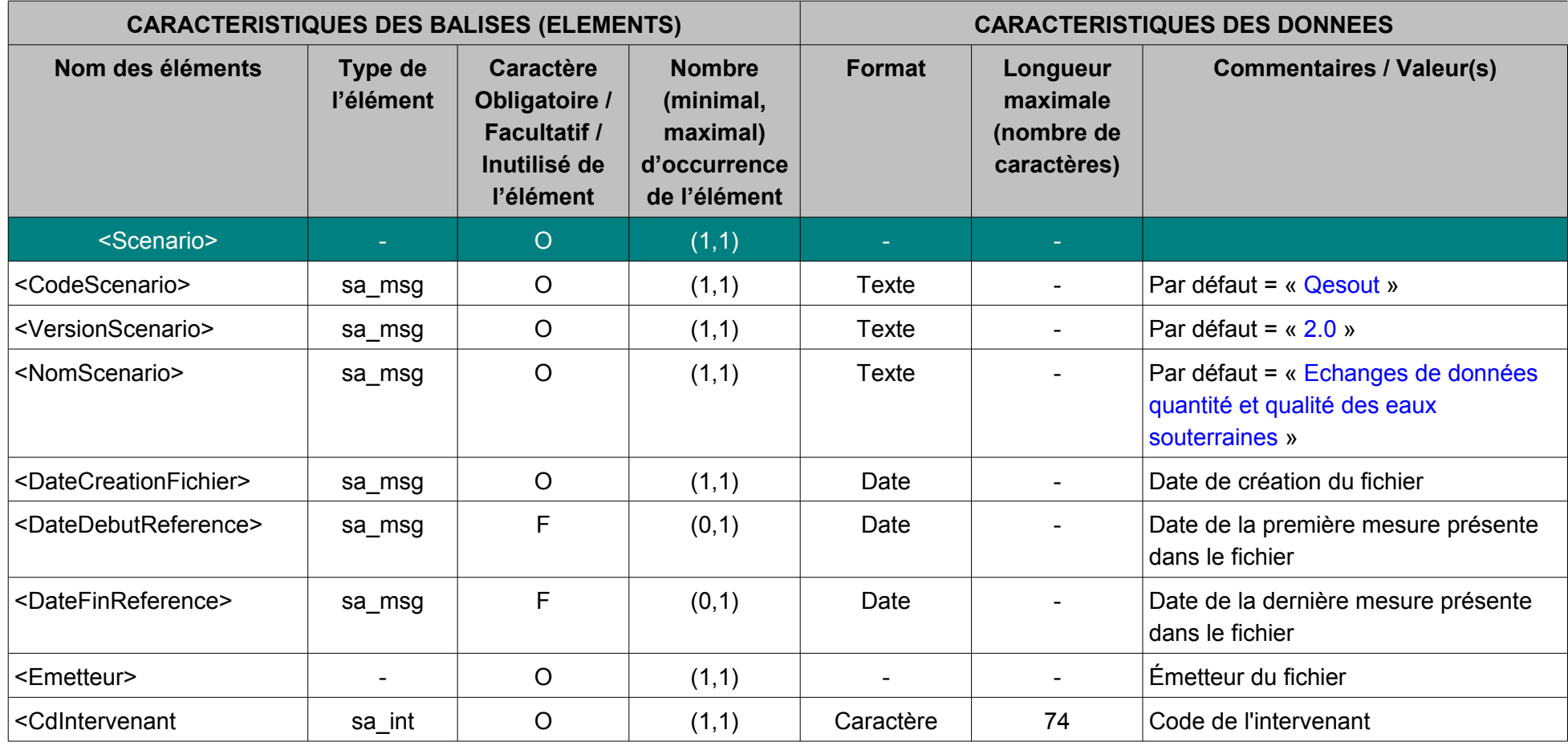

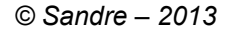

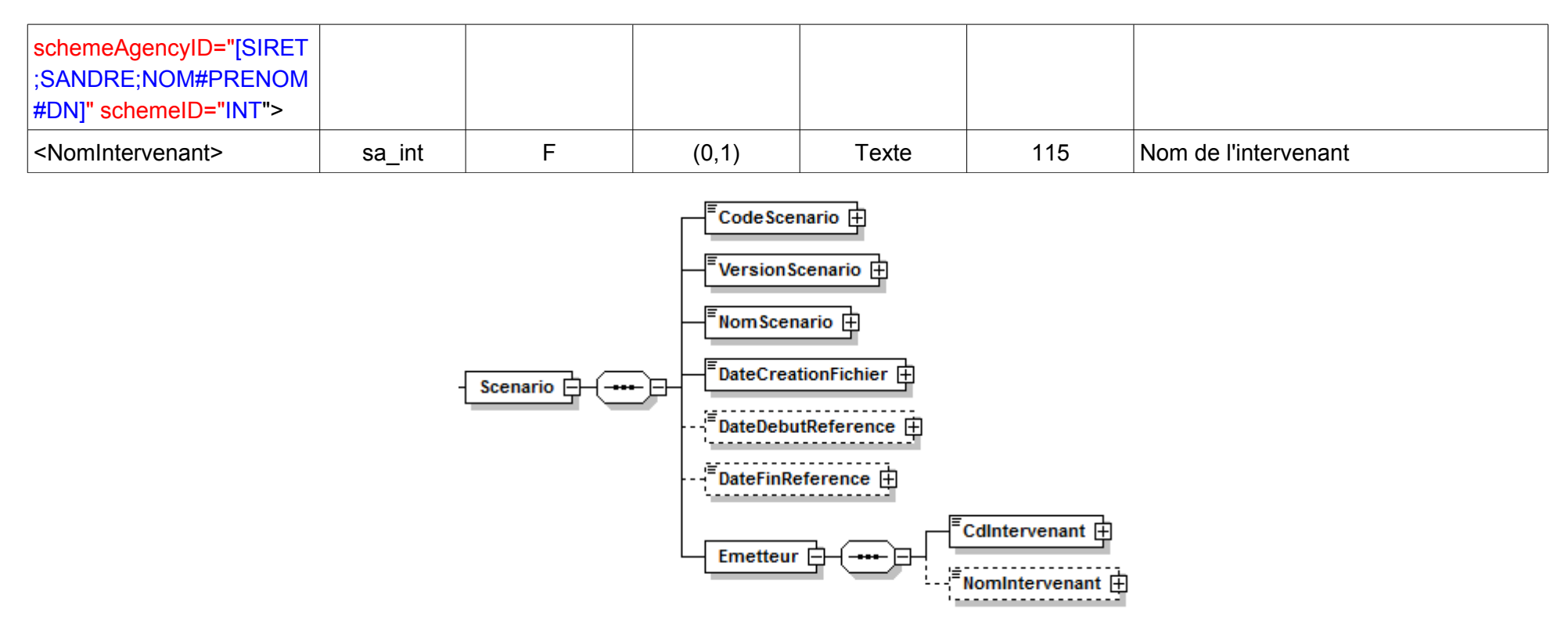

#### **V.C.4.a .Contenu XML de l'élément : < Scenario >**

#### <Scenario>

<CodeScenario>Qesout</CodeScenario>

<VersionScenario>2.0</VersionScenario>

<NomScenario>Echanges de données quantité et qualité des eaux souterraines</NomScenario>

<DateCreationFichier>2012-05-03</DateCreationFichier>

<Emetteur>

 <CdIntervenant schemeAgencyID="SIRET">58205614900120</CdIntervenant> <NomIntervenant>Bureau de Recherches Géologiques et Minières - Orléans</NomIntervenant> </Emetteur> </Scenario>

**V.D.Description des balises de données métier**

#### <span id="page-19-0"></span>**V.D.1.Structure de l'élément <PointEau>**

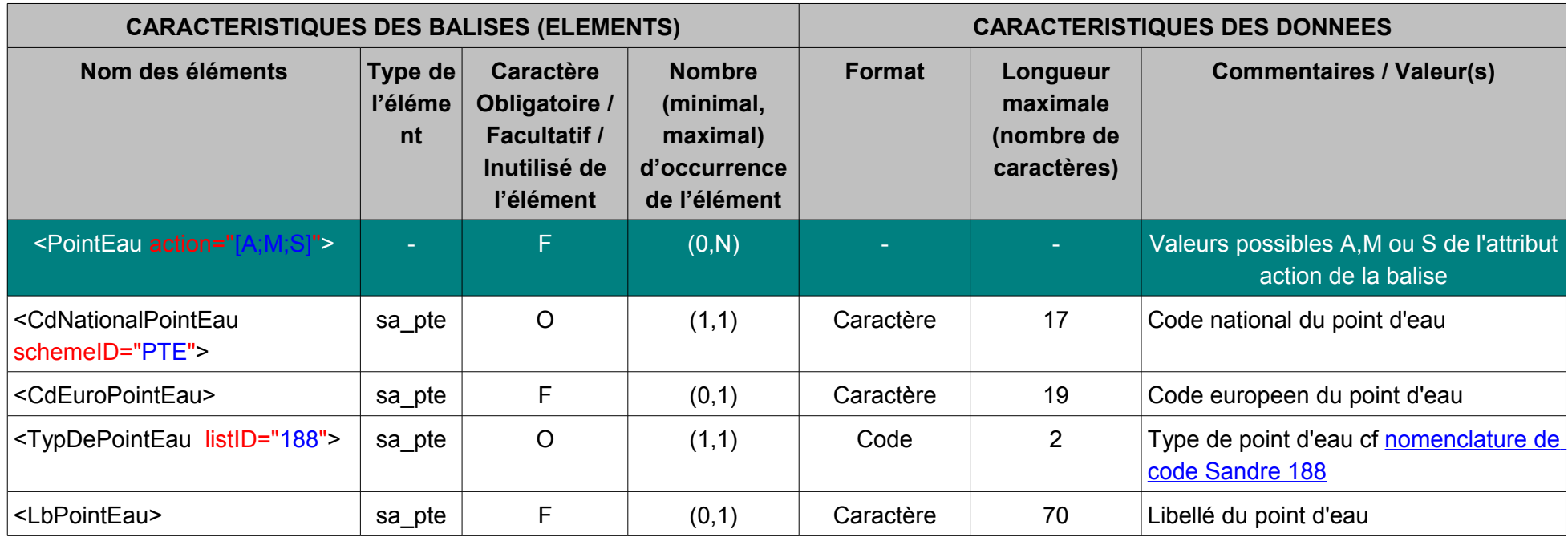

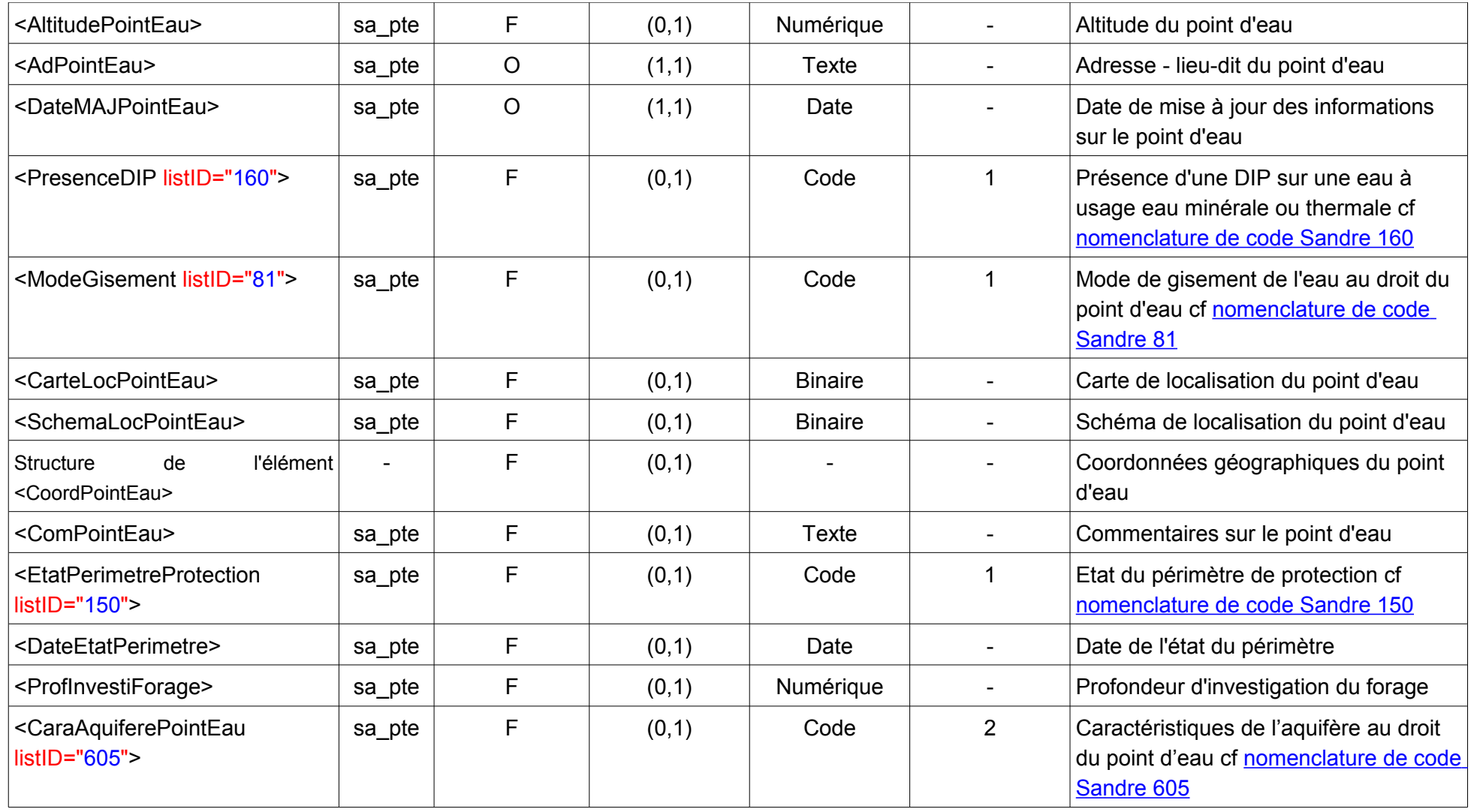

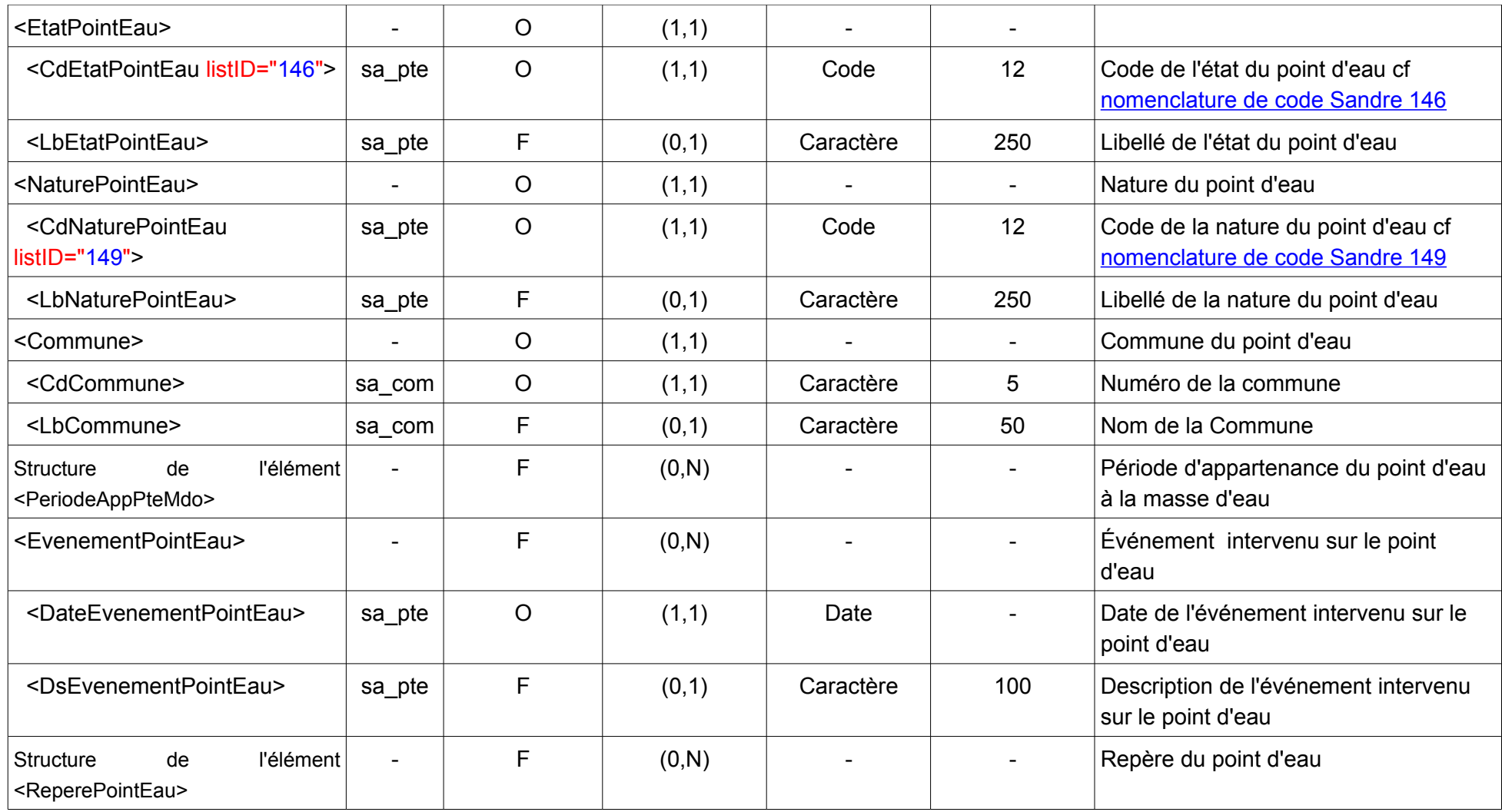

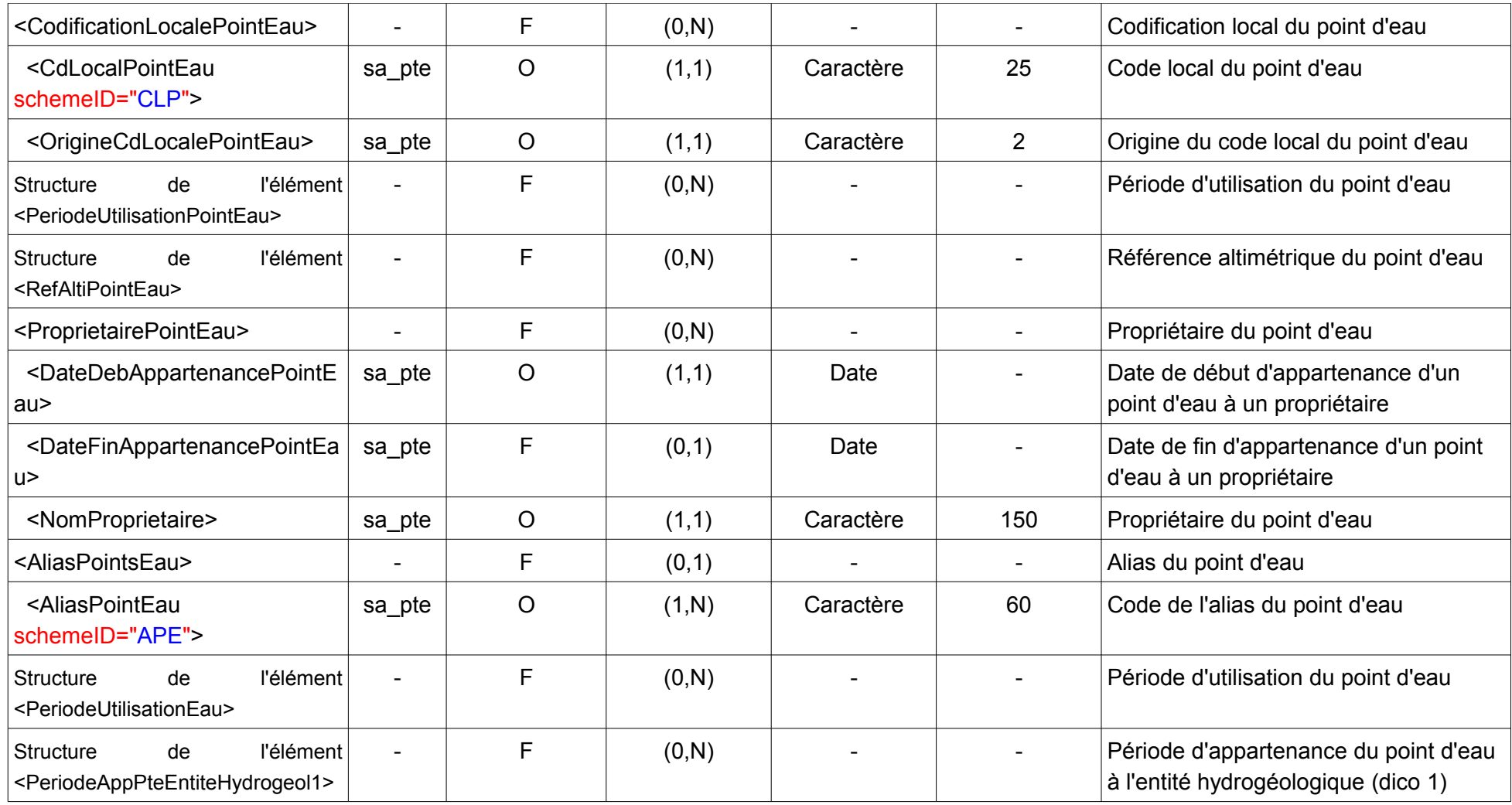

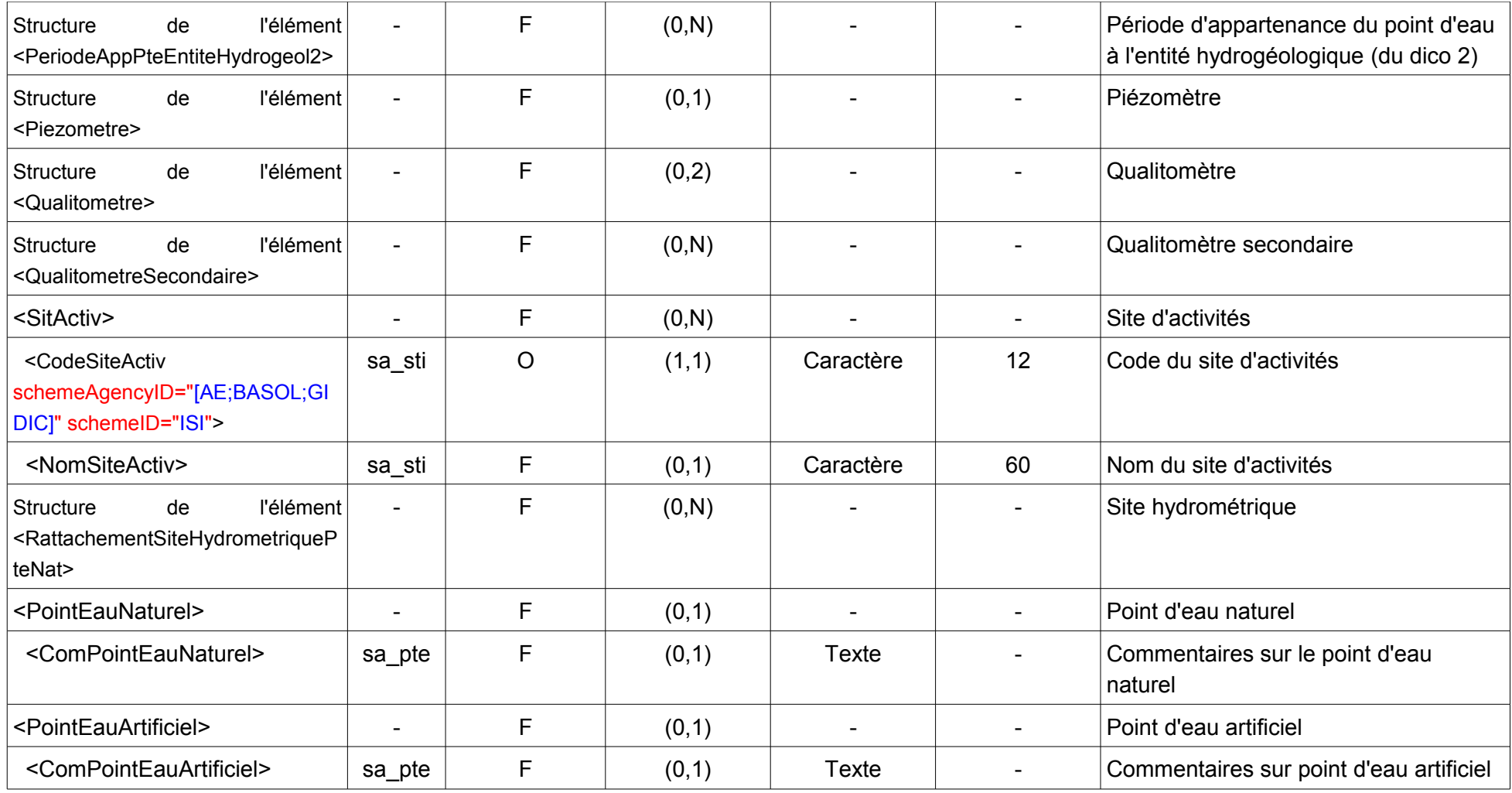

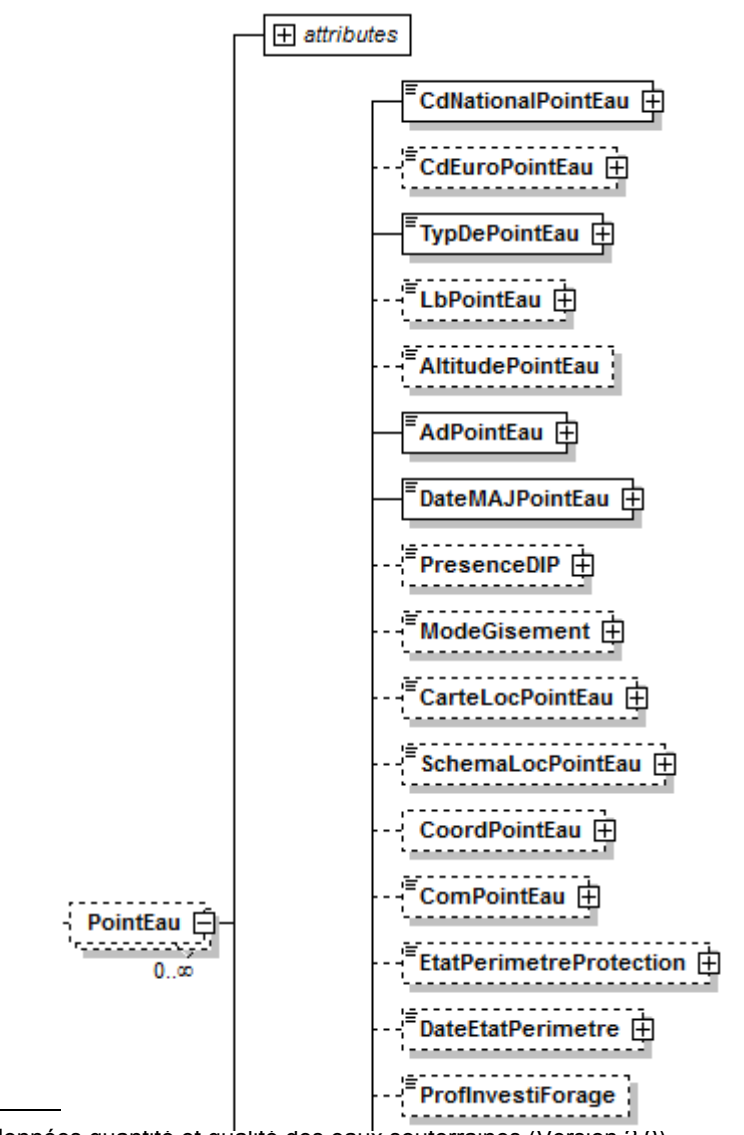

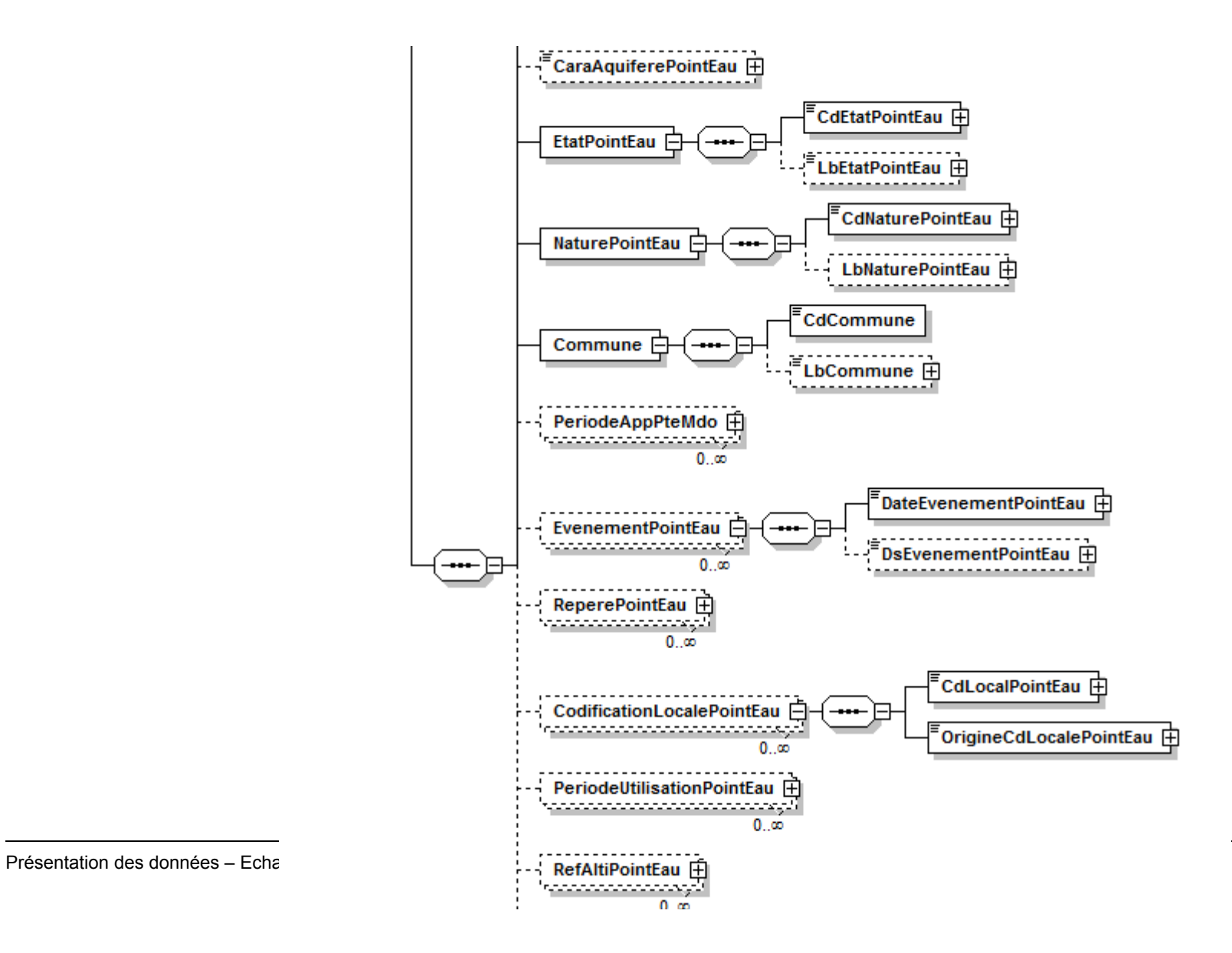

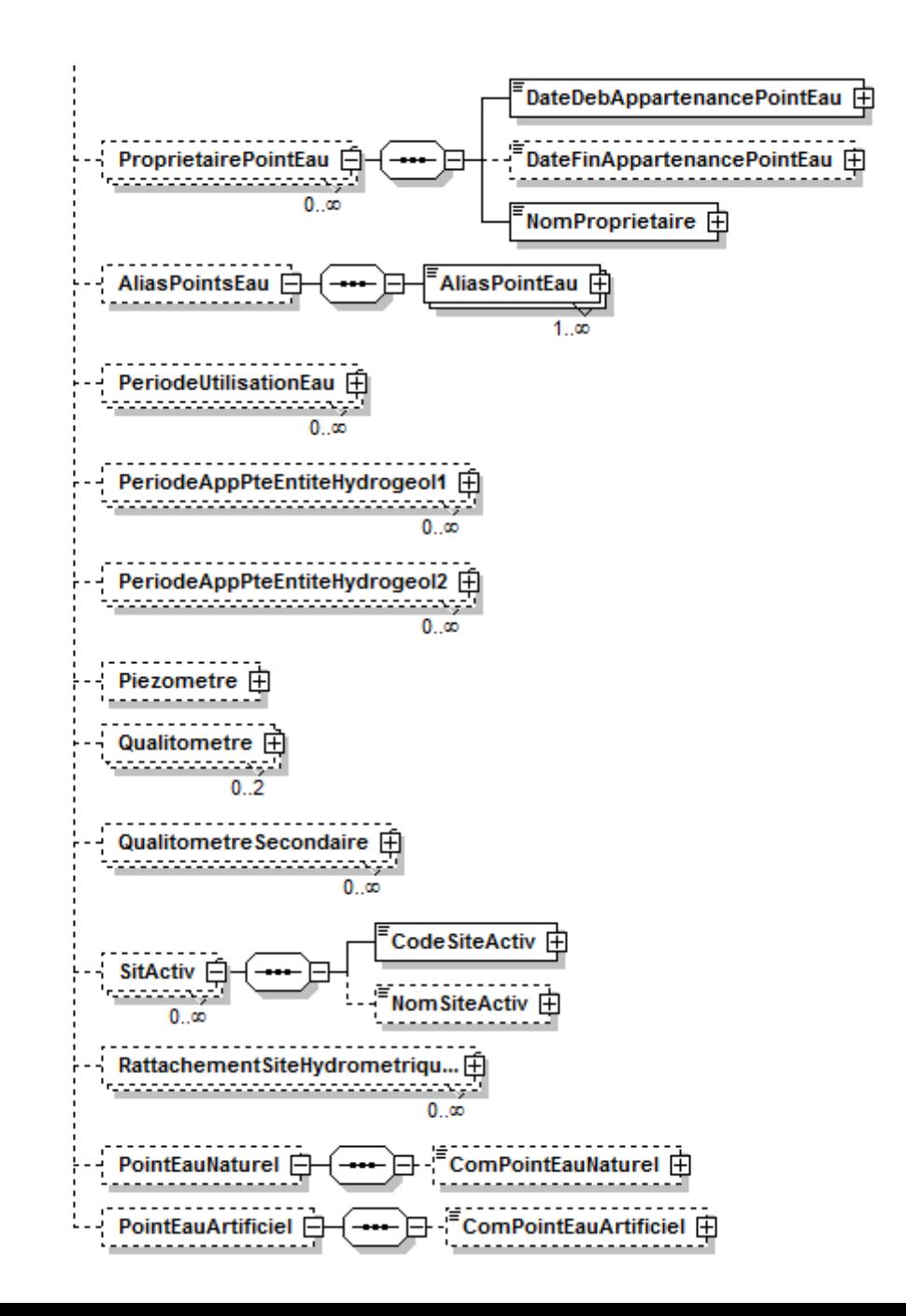

Présentation des données - Echanges de don

**COL** 

#### **V.D.1.a .Contenu XML de l'élément : < PointEau >**

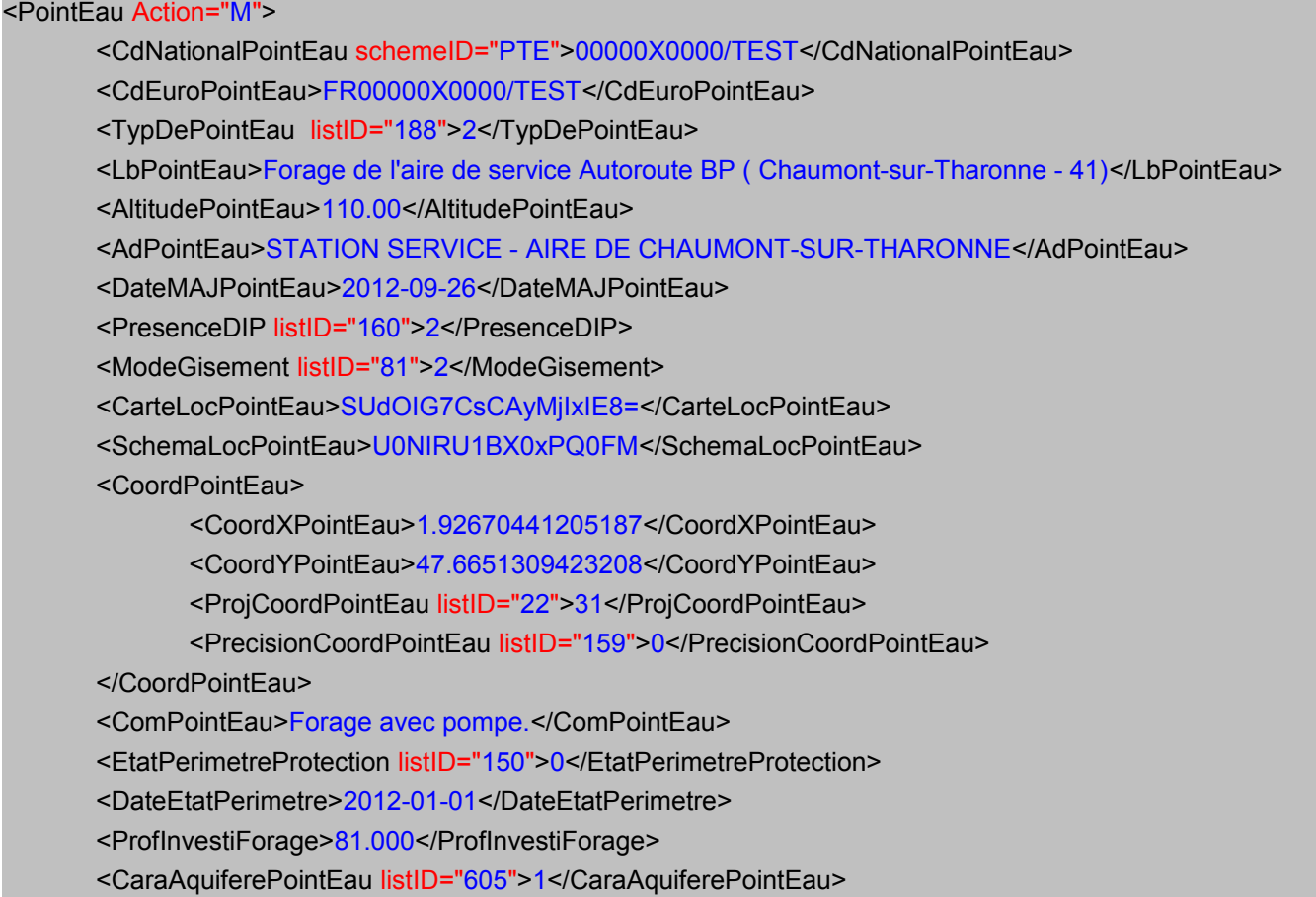

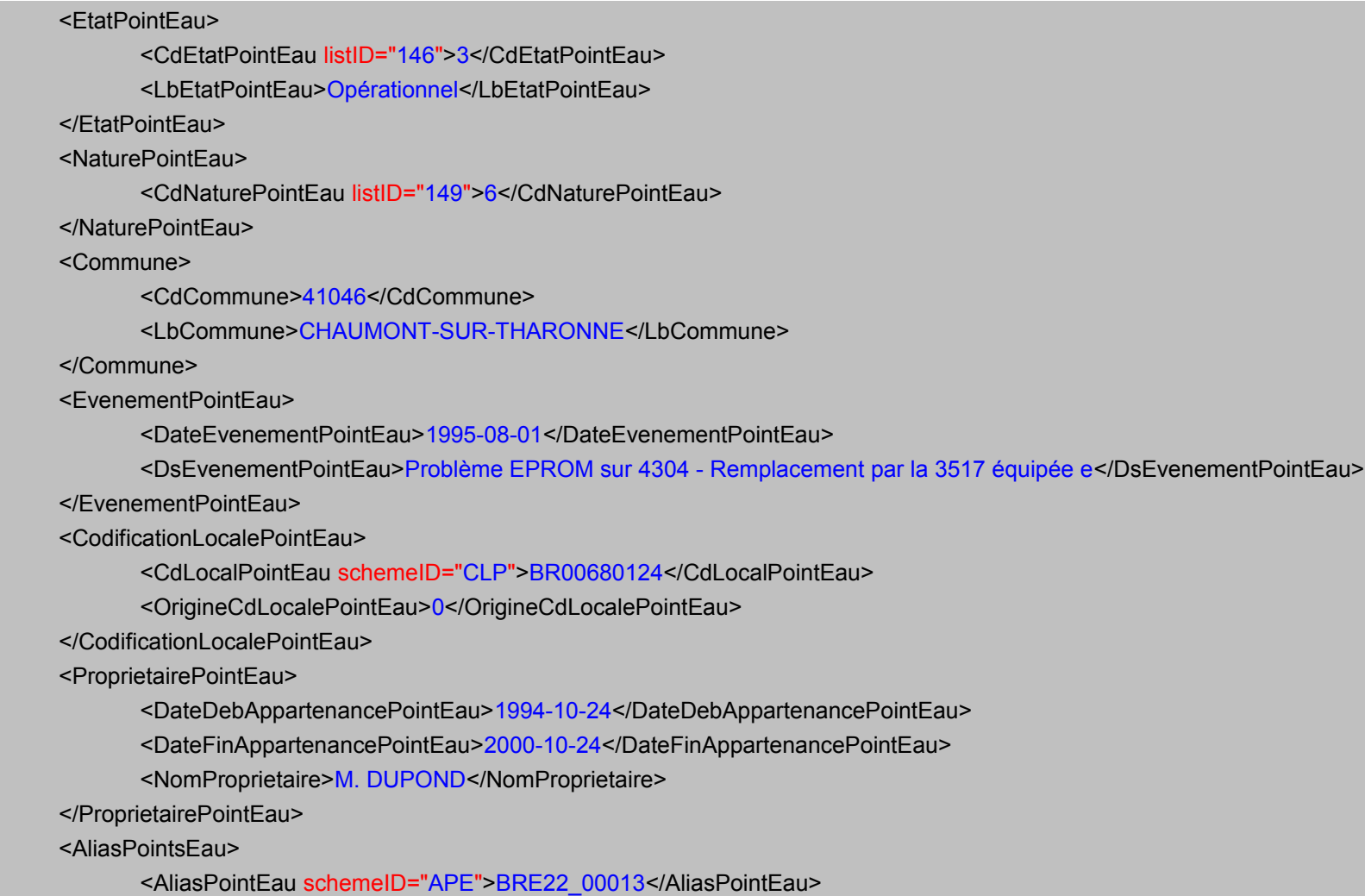

</AliasPointsEau>

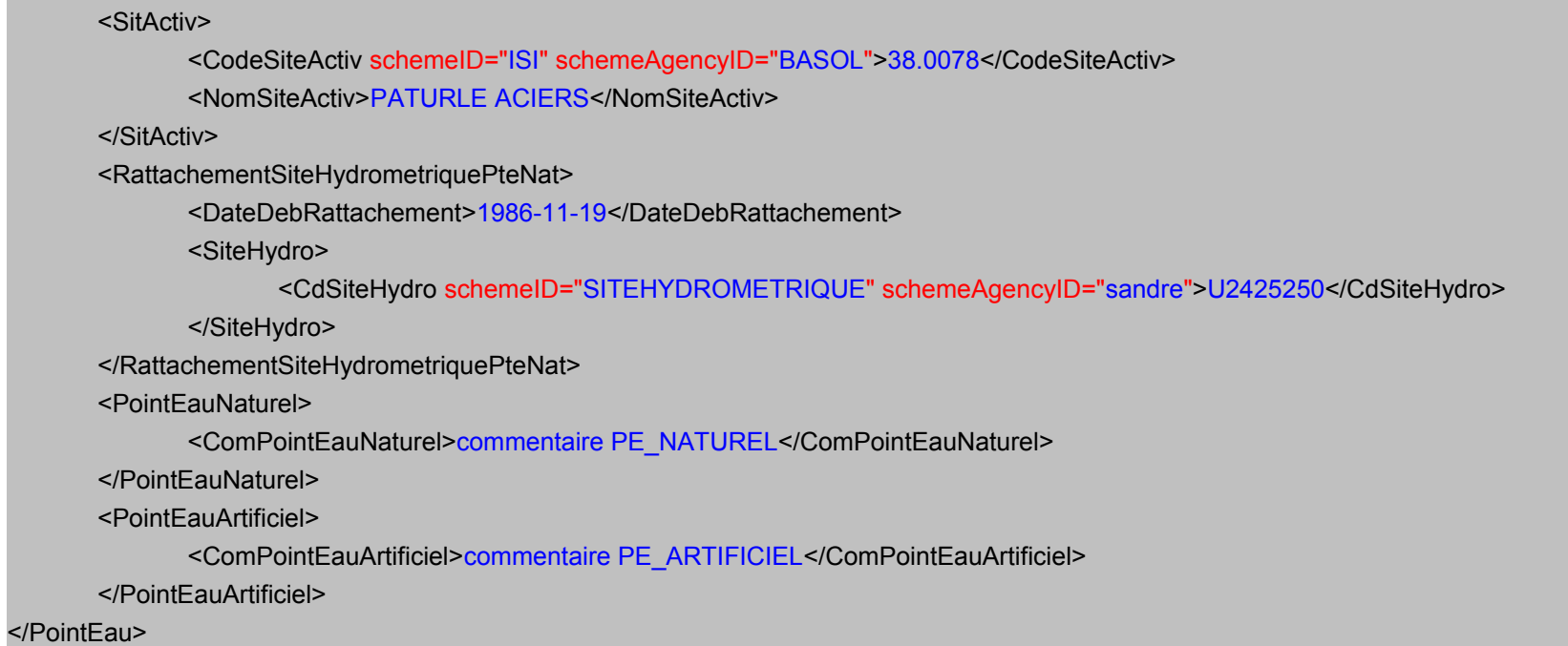

### <span id="page-30-0"></span>**V.D.2.Structure de l'élément <Qualite>**

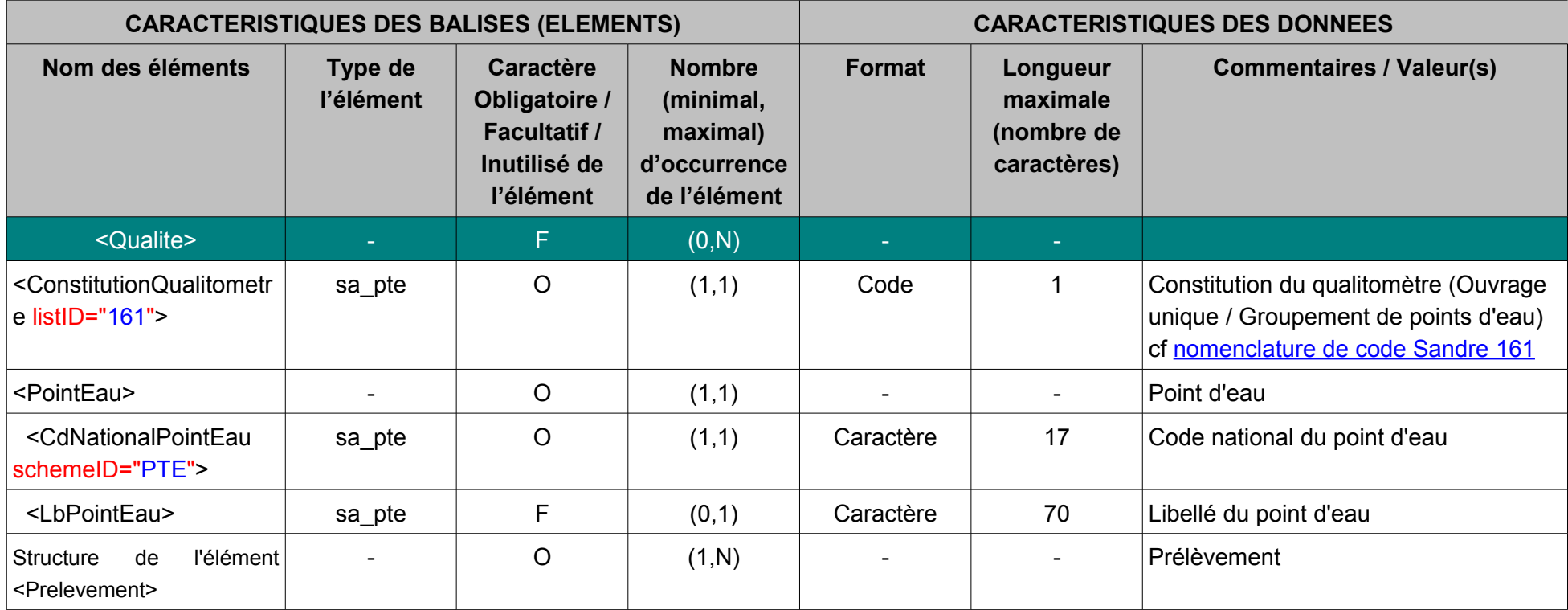

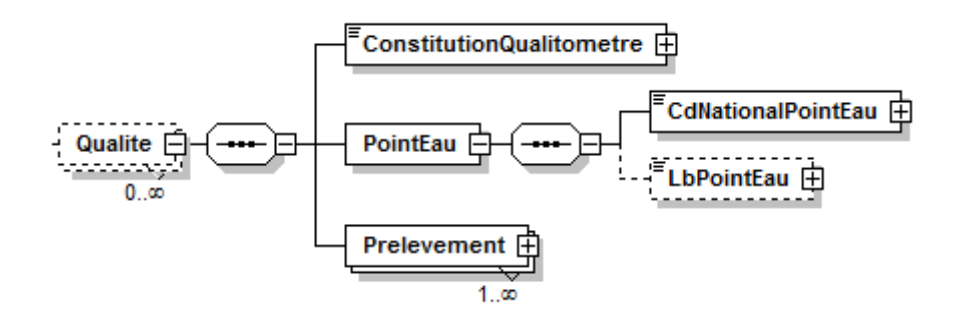

#### **V.D.2.a .Contenu XML de l'élément : < Qualite >**

<Qualite> <ConstitutionQualitometre listID="161">1</ConstitutionQualitometre> <PointEau> <CdNationalPointEau schemeID="PTE">00000X0000/TEST</CdNationalPointEau> <LbPointEau>Forage de l'aire de service Autoroute BP ( Chaumont-sur-Tharonne - 41)</LbPointEau> </PointEau> </Qualite>

#### <span id="page-32-0"></span>**V.D.3.Structure de l'élément <Quantite>**

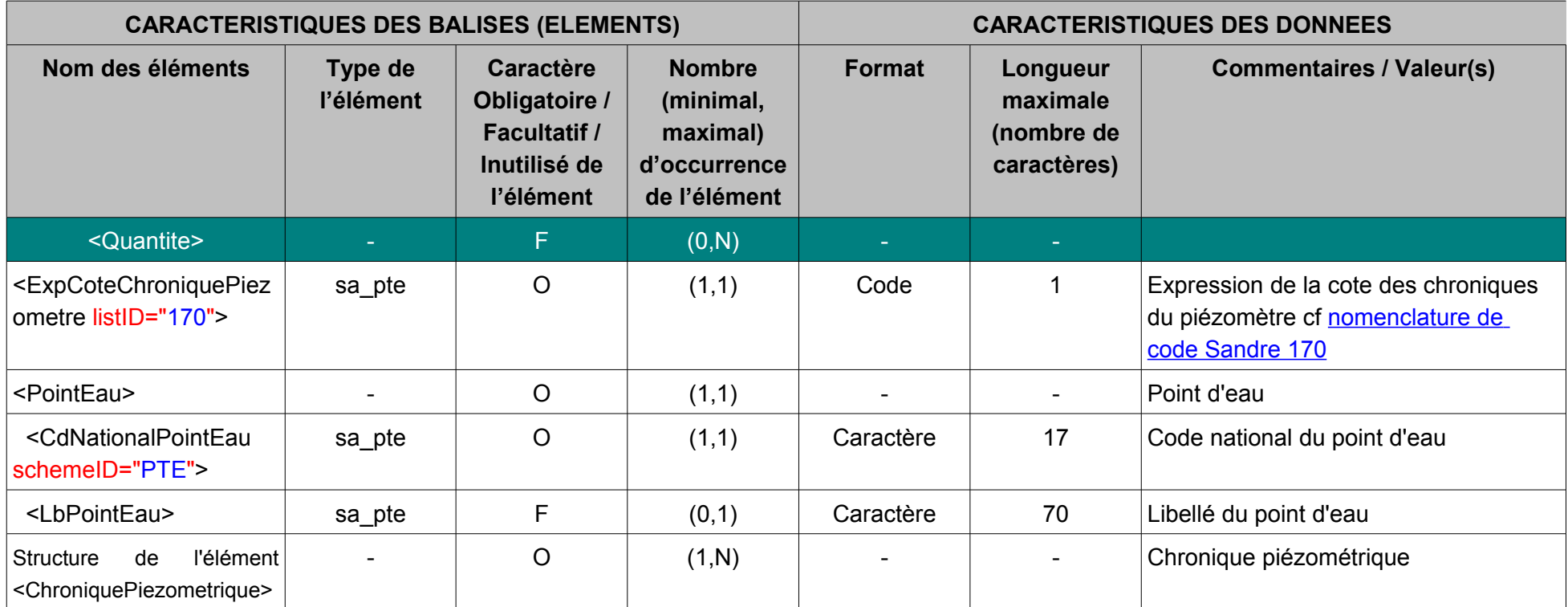

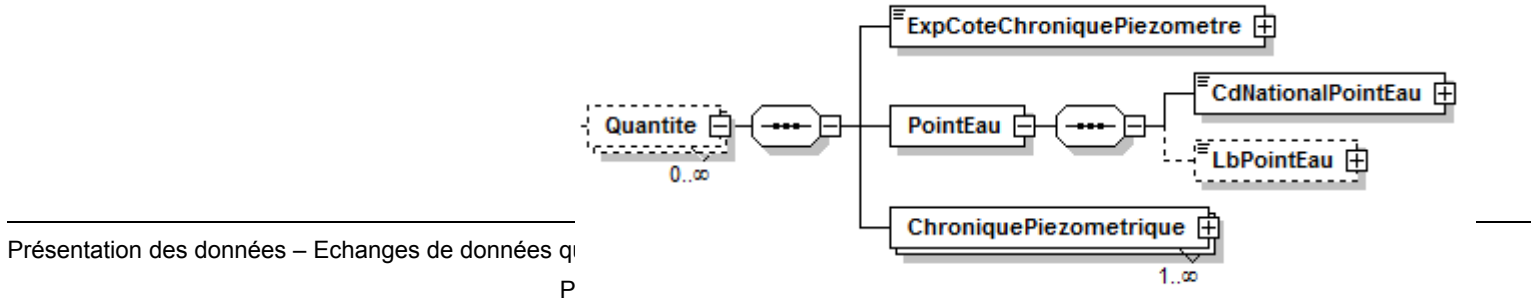

#### **V.D.3.a Contenu XML de l'élément : < Quantite >**

#### <Quantite>

<ExpCoteChroniquePiezometre>2</ExpCoteChroniquePiezometre> <PointEau> <CdNationalPointEau schemeID="PTE">00000X0000/TEST</CdNationalPointEau> <LbPointEau>Forage de l'aire de service Autoroute BP ( Chaumont-sur-Tharonne - 41)</LbPointEau> </PointEau>

</Quantite>

### <span id="page-33-0"></span>**V.D.4.Structure de l'élément <CoordPointEau>**

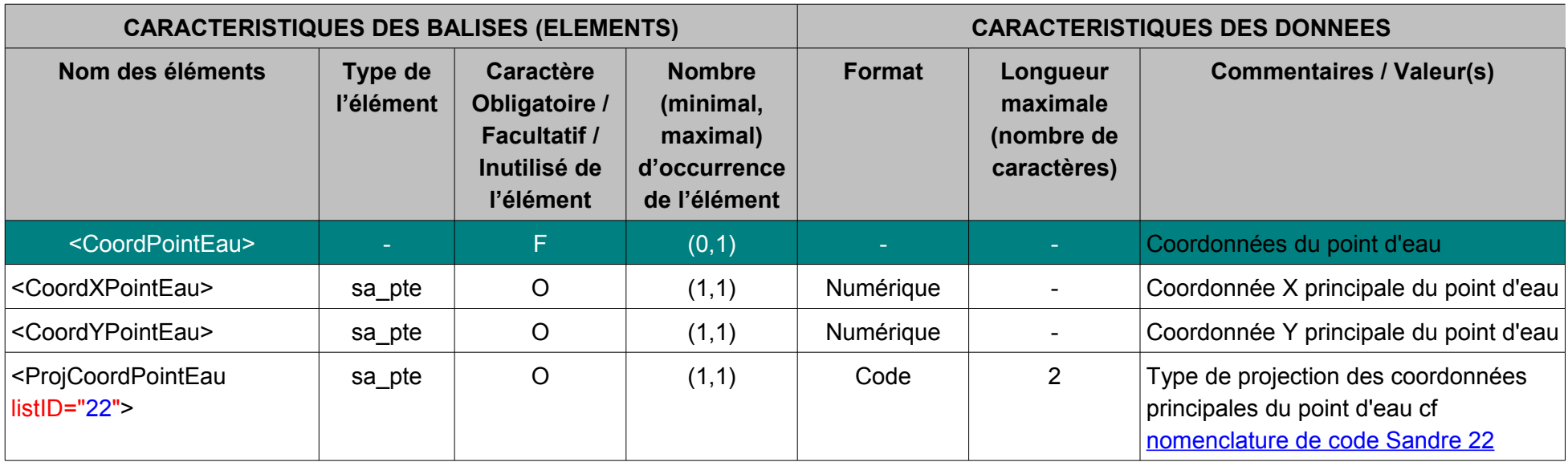

*© Sandre – 2013*

| <precisioncoordpointeau<br><math>listID="159"</math></precisioncoordpointeau<br> | sa pte | F. | (0,1) | Code      |   | Précision des coordonnées du point<br>d'eau cf nomenclature de code Sandre<br><u>159</u>  |
|----------------------------------------------------------------------------------|--------|----|-------|-----------|---|-------------------------------------------------------------------------------------------|
| <autrescoordpointeau></autrescoordpointeau>                                      |        |    | (0,N) |           |   | Autre coordonnée du point d'eau                                                           |
| <autrecoordxpointeau></autrecoordxpointeau>                                      | sa_pte | O  | (1,1) | Numérique |   | Autre coordonnée X du point d'eau                                                         |
| <autrecoordypointeau></autrecoordypointeau>                                      | sa pte | O  | (1,1) | Numérique |   | Autre coordonnée Y du point d'eau                                                         |
| <projautrecoordpointeau<br><math>listID="22"</math></projautrecoordpointeau<br>  | sa pte | O  | (1,1) | Code      | 2 | Type de projection des coordonnées<br>du point d'eau cf nomenclature de code<br>Sandre 22 |
| <precisionautrecoordpoint<br>Eau listID="159"&gt;</precisionautrecoordpoint<br>  | sa_pte | F  | (0,1) | Code      |   | Précision des coordonnées du point<br>eau cf nomenclature de code Sandre<br><u> 159</u>   |

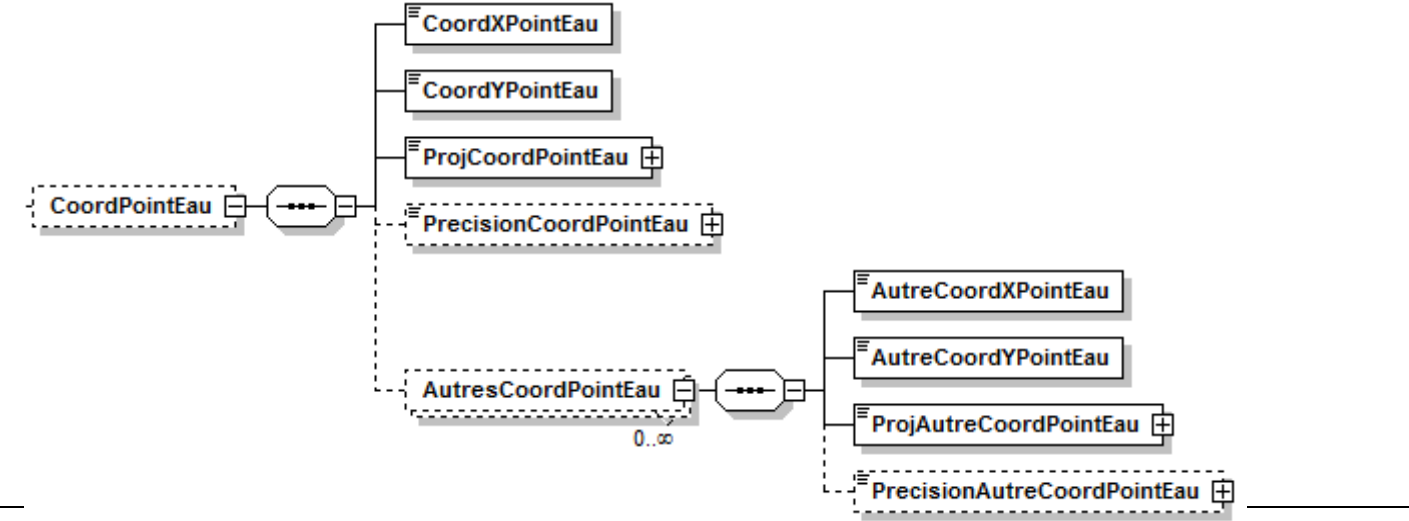

Présentation des données – Echanges de données quantité et qualité des eaux souterraines (Version 2.0)

#### **V.D.4.a .Contenu XML de l'élément : < CoordPointEau >**

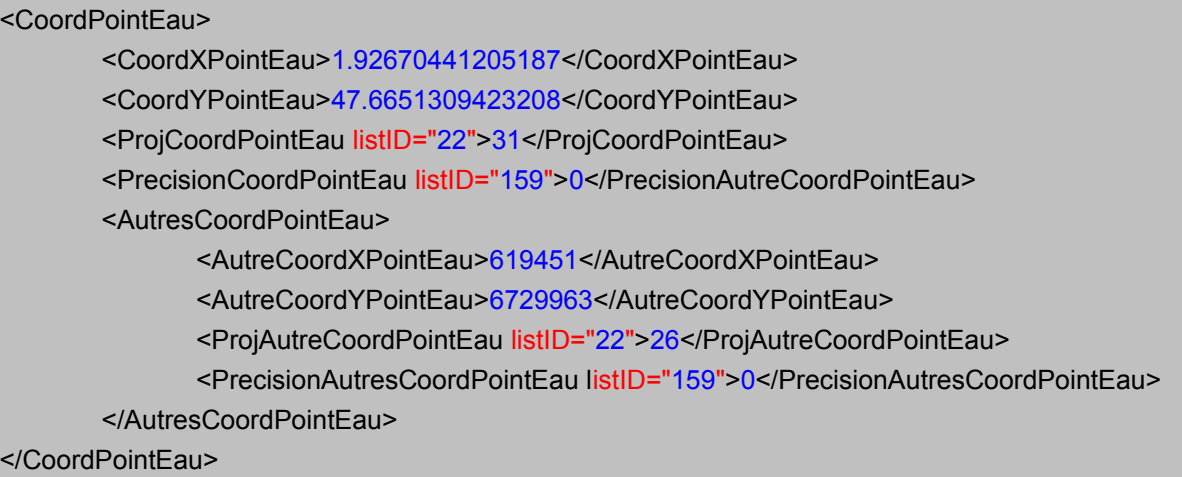
## **V.D.5.Structure de l'élément <PeriodeAppPteMdo>**

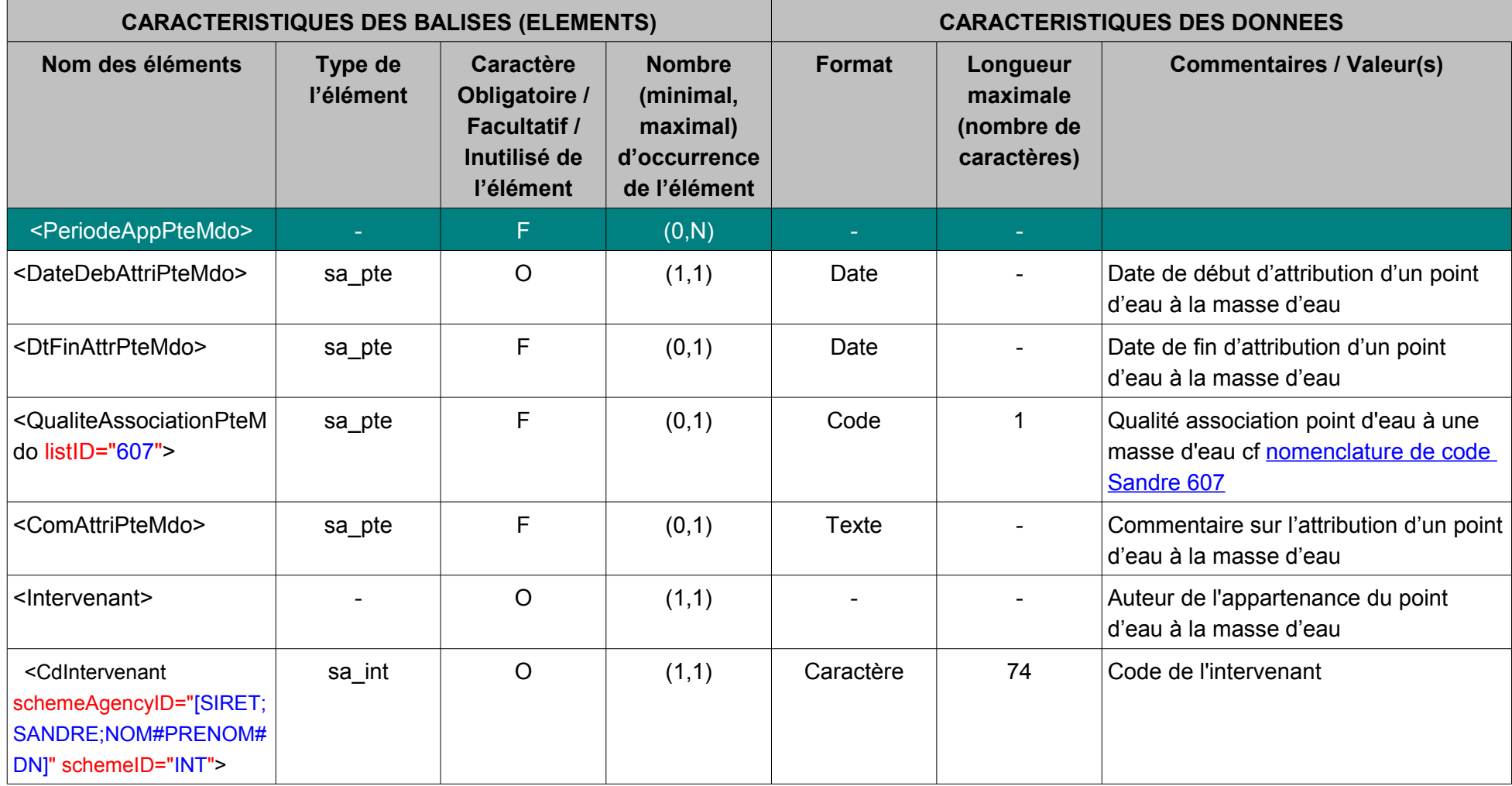

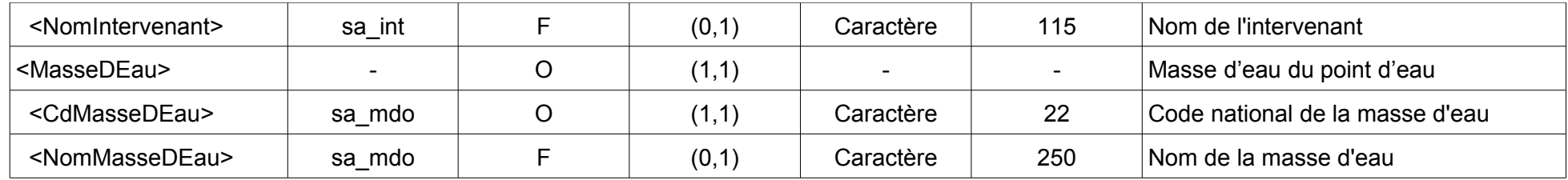

# **V.D.5.a .Contenu XML de l'élément : < PeriodeAppPteMdo >**

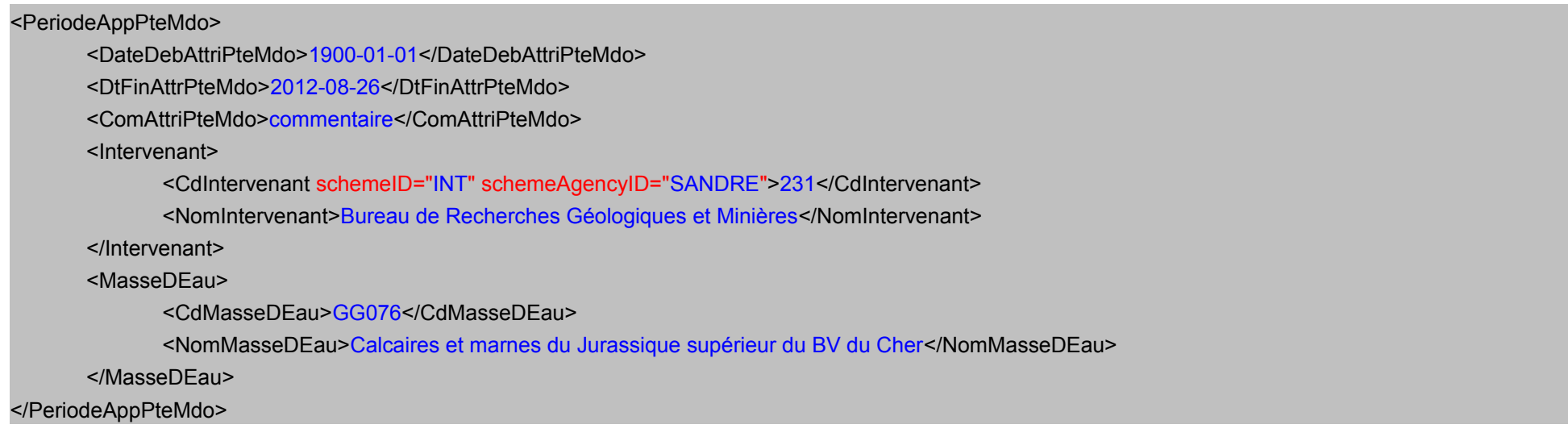

### **V.D.6.Structure de l'élément <ReperePointEau>**

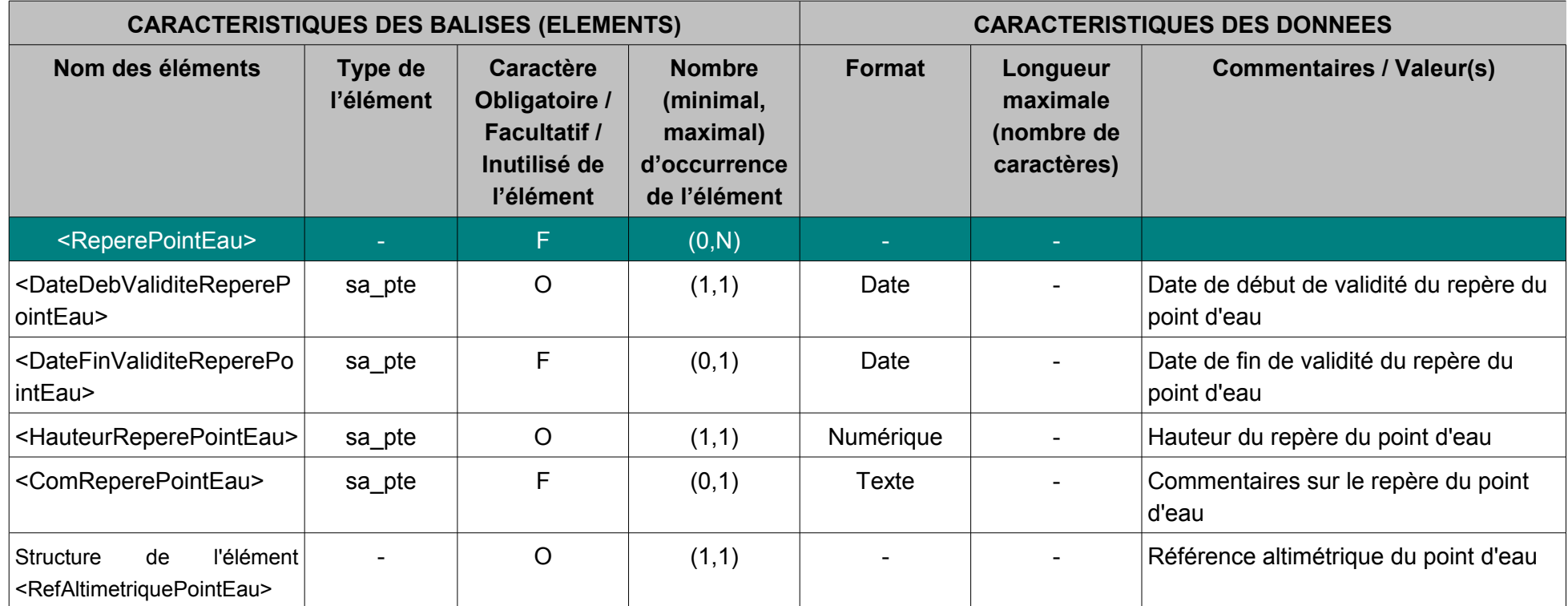

**V.D.6.a** .Contenu XML de l'élément : <  $\Gamma$ 

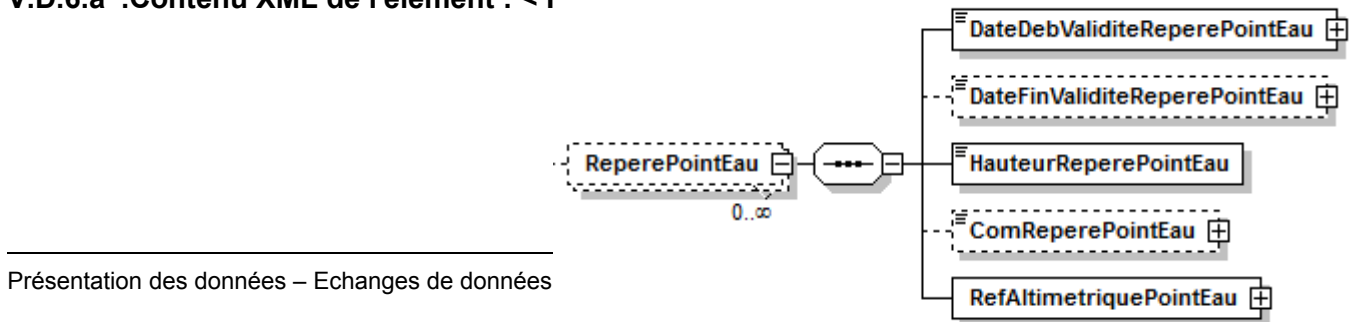

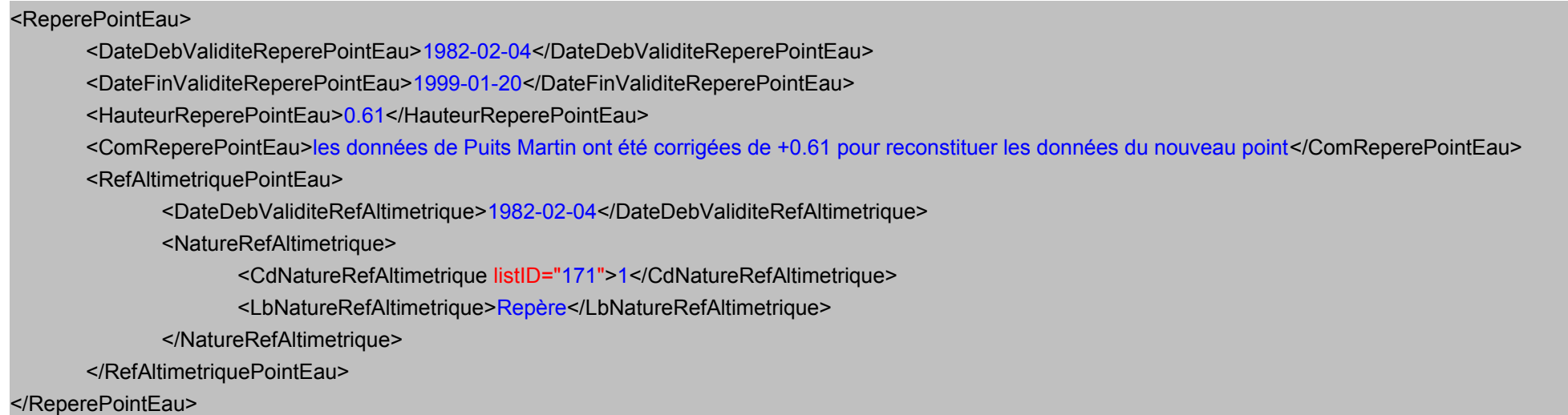

# **V.D.7.Structure de l'élément <PeriodeUtilisationPointEau>**

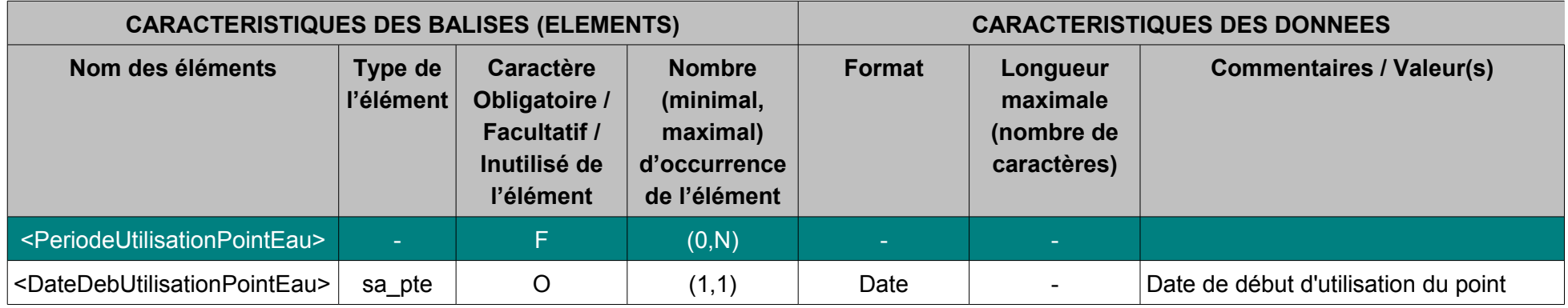

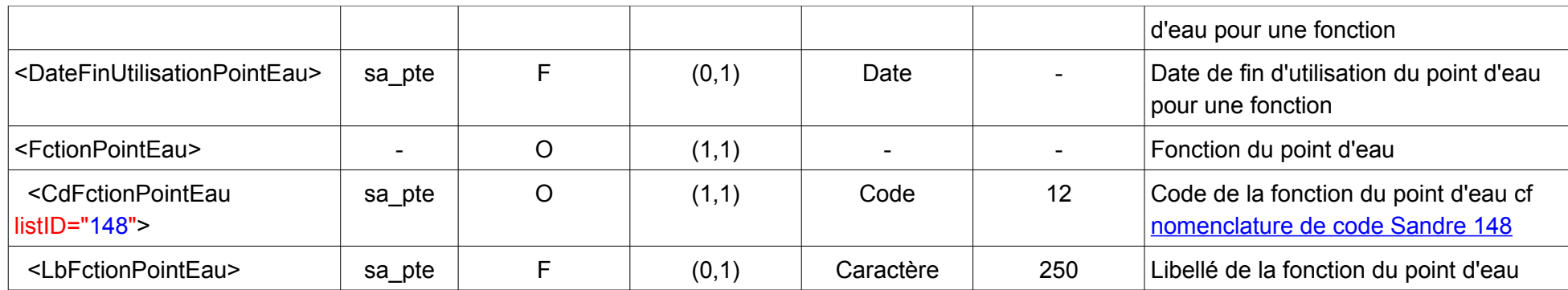

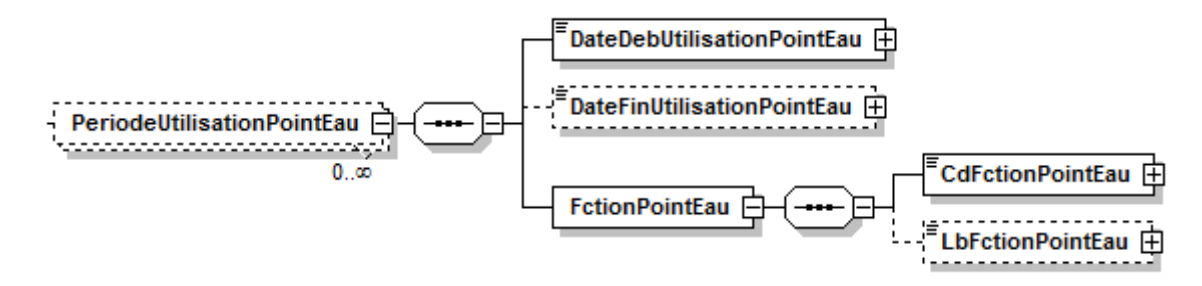

### **V.D.7.a .Contenu XML de l'élément : < PeriodeUtilisationPointEau >**

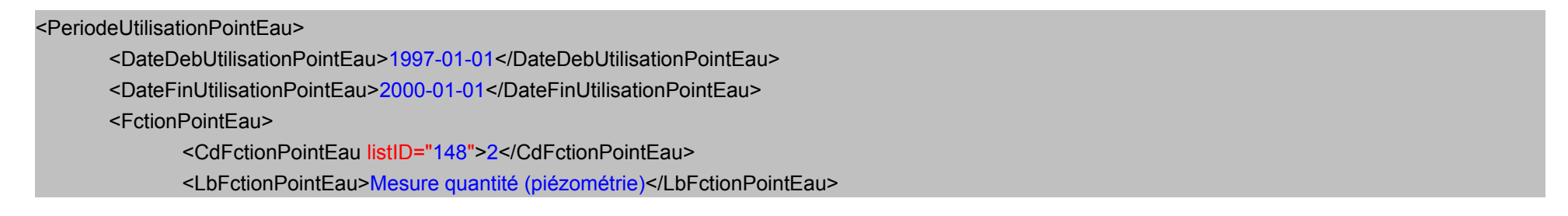

</FctionPointEau>

</PeriodeUtilisationPointEau>

# **V.D.8.Structure de l'élément <RefAltiPointEau>**

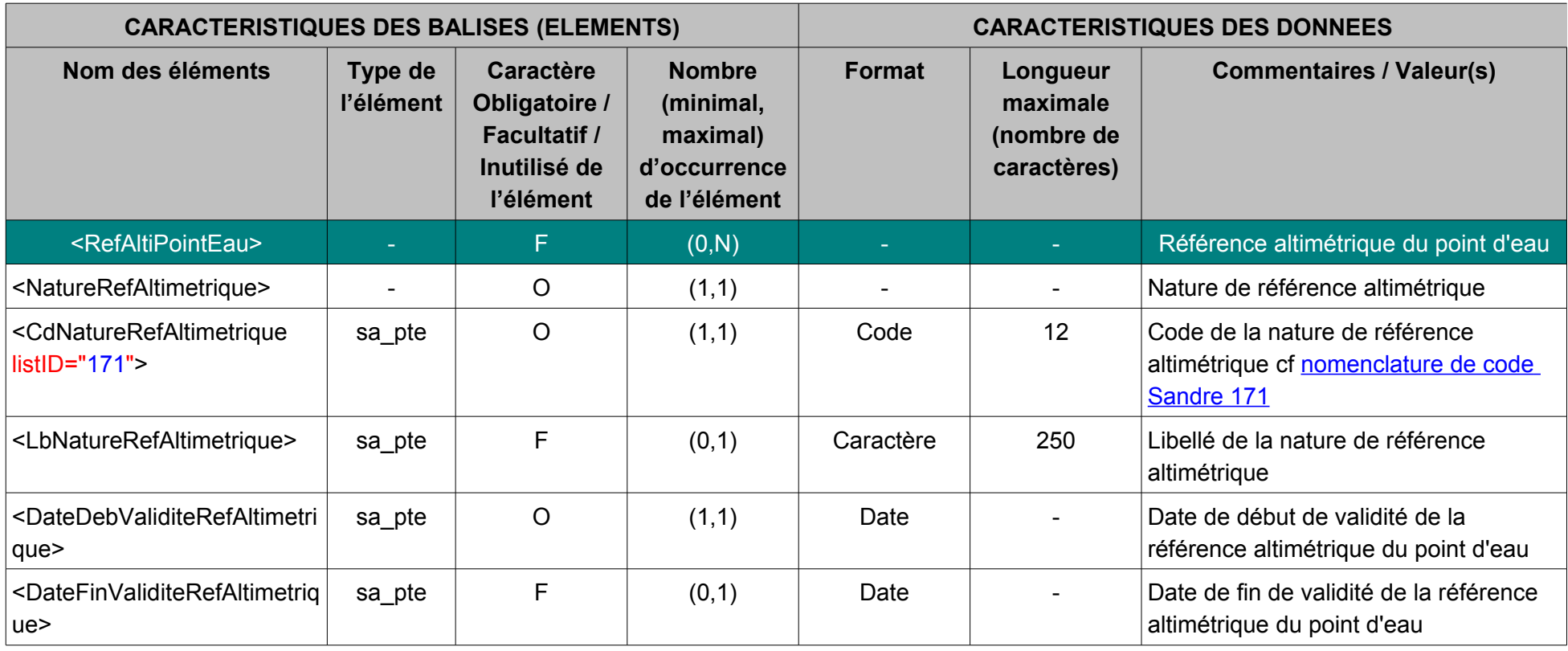

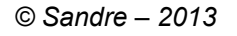

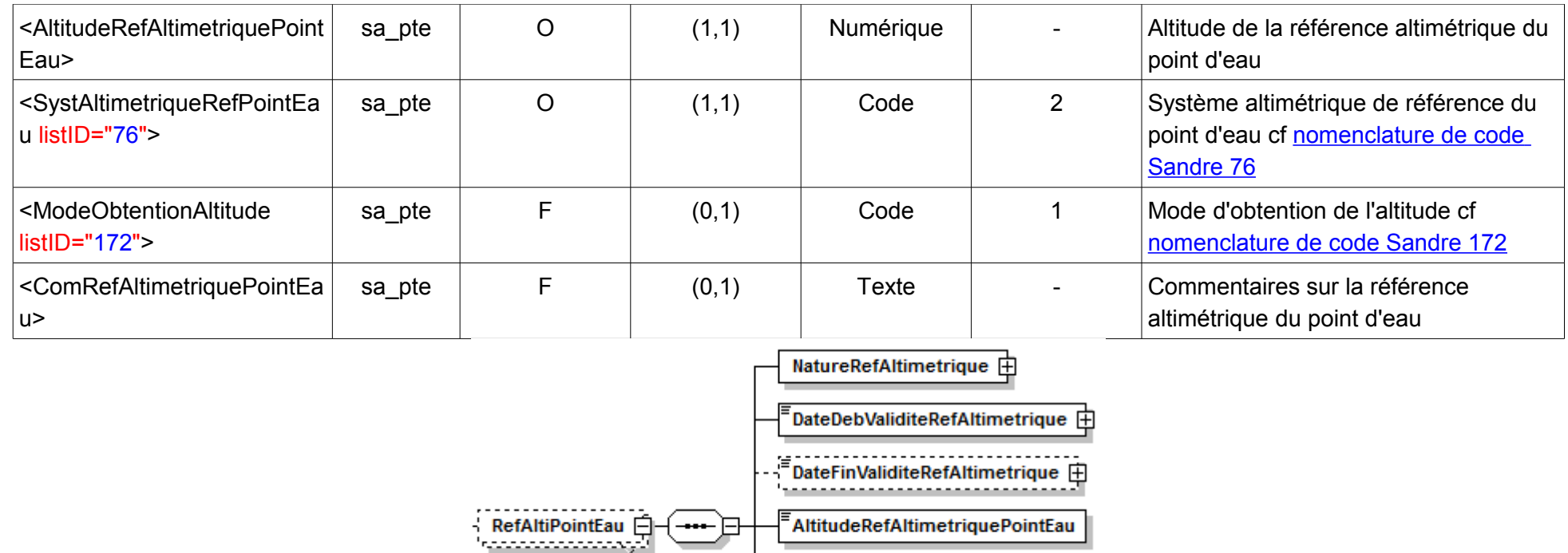

SystAltimetriqueRefPointEau

ModeObtentionAltitude 由

 $\mathsf{\bar{F}}$ ComRefAltimetriquePointEau $\mathop{}\dot\boxplus$ 

田

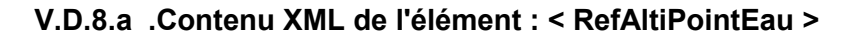

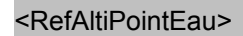

<NatureRefAltimetrique>

<CdNatureRefAltimetrique listID="171">1</CdNatureRefAltimetrique>

 $0<sub>1</sub>$ 

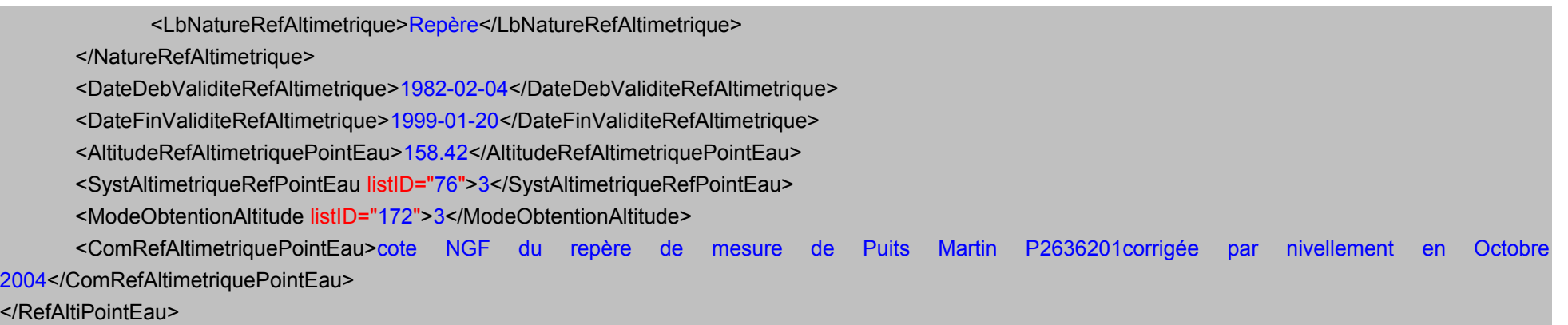

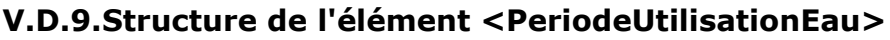

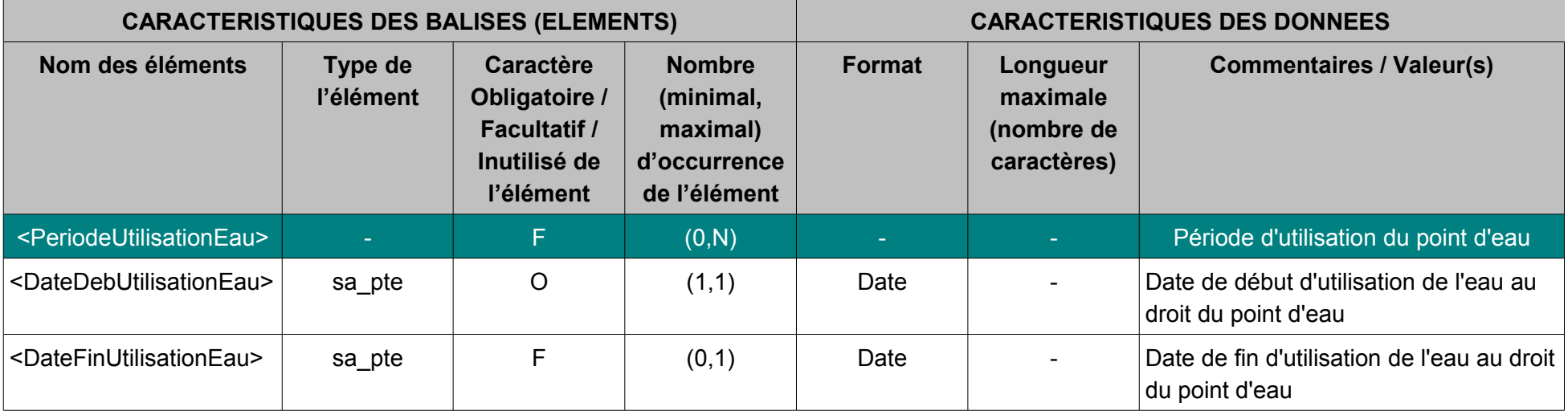

```
© Sandre – 2013
```
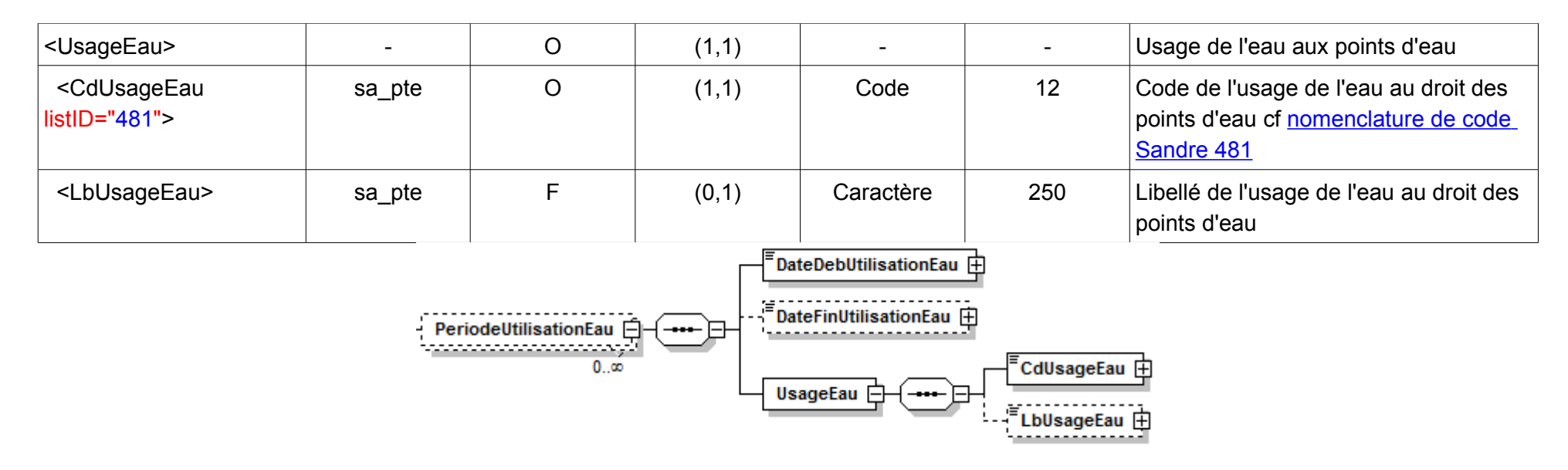

### **V.D.9.a Contenu XML de l'élément : < PeriodeUtilisationEau >**

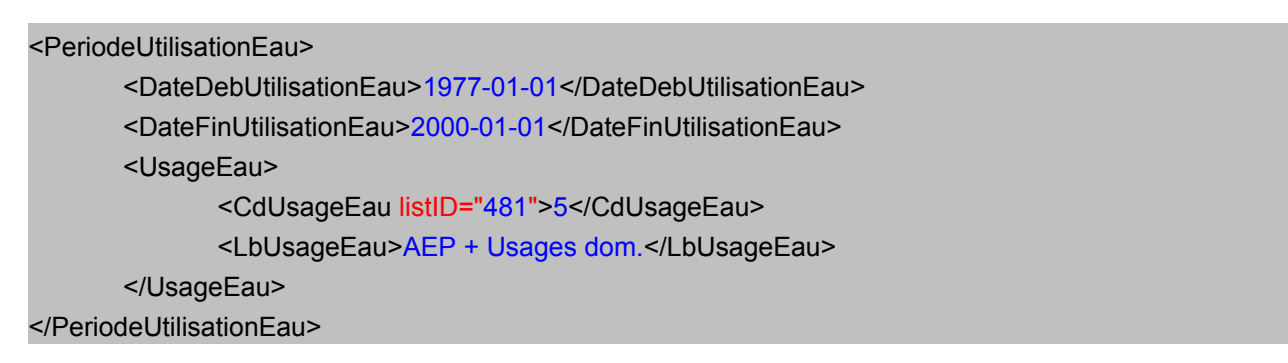

## **V.D.10.Structure de l'élément <PeriodeAppPteEntiteHydrogeol1>**

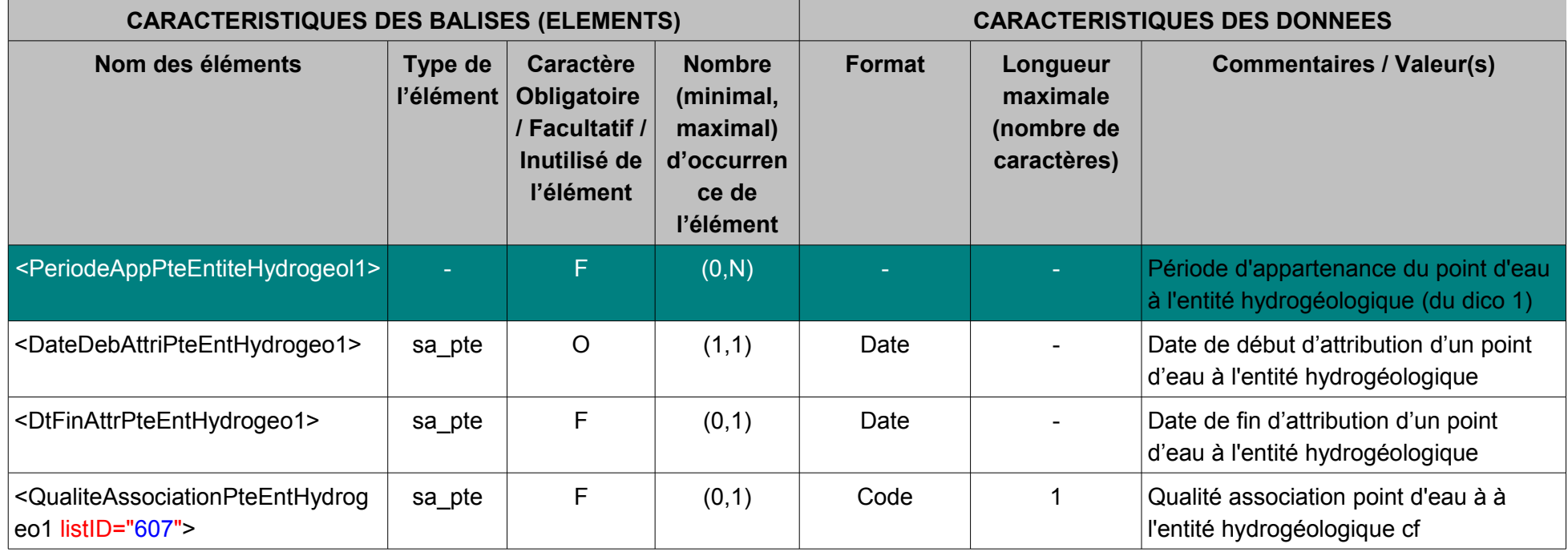

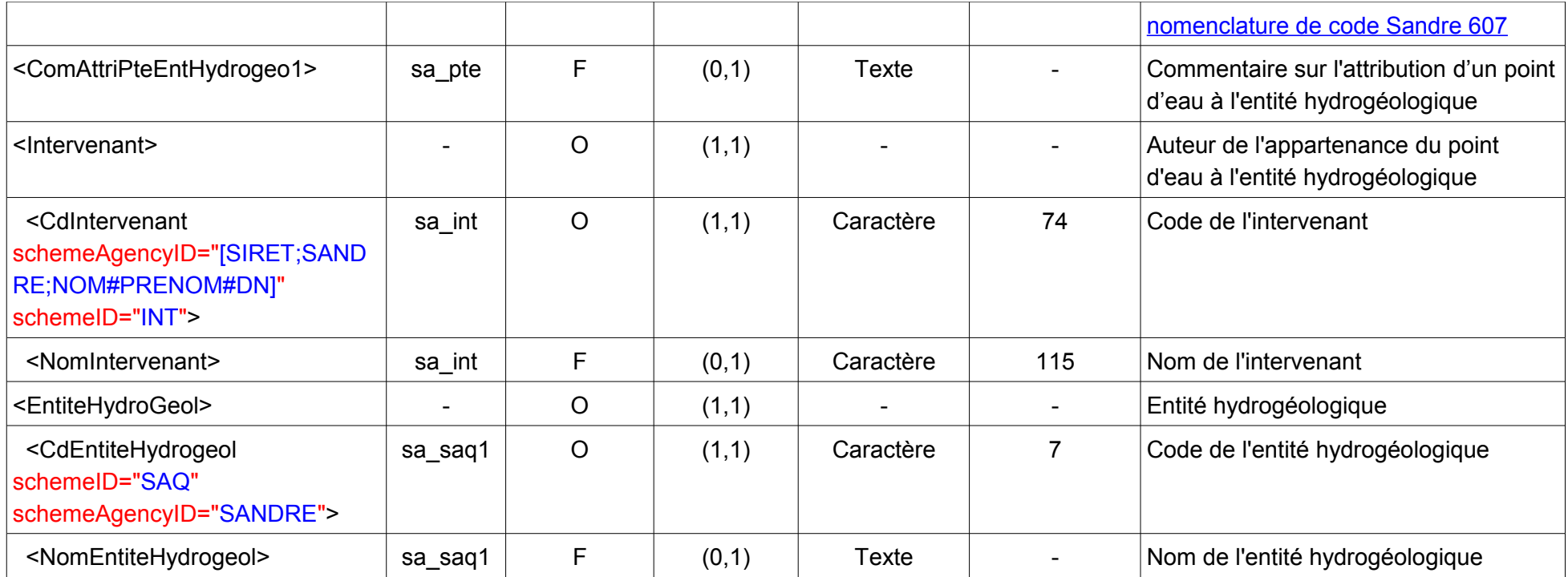

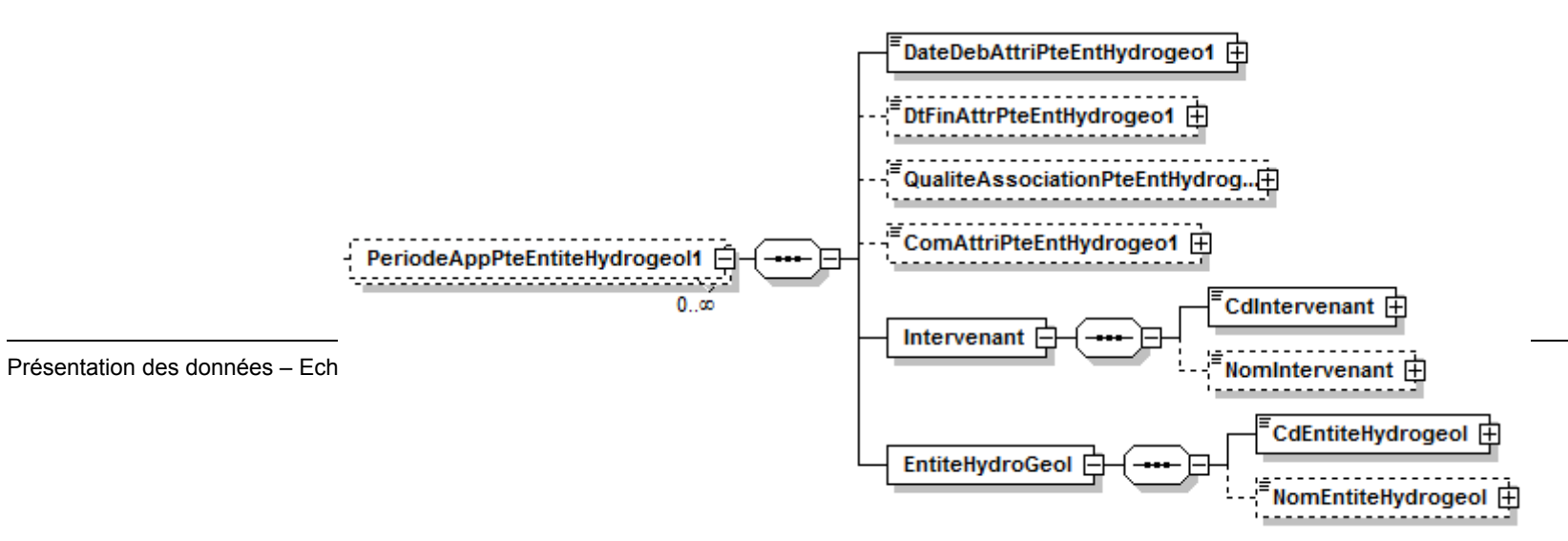

#### **V.D.10.a.Contenu XML de l'élément : < PeriodeAppPteEntiteHydrogeol1 >**

```
<PeriodeAppPteEntiteHydrogeol1>
       <DateDebAttriPteEntHydrogeo1>1900-01-01</DateDebAttriPteEntHydrogeo1>
       <DtFinAttrPteEntHydrogeo1>2012-08-30</DtFinAttrPteEntHydrogeo1>
       <ComAttriPteEntHydrogeo1>commentaire</ComAttriPteEntHydrogeo1>
       <Intervenant>
              <CdIntervenant schemeAgencyID="SANDRE">231</CdIntervenant>
              <NomIntervenant>Bureau de Recherches Géologiques et Minières</NomIntervenant>
       </Intervenant>
       <EntiteHydroGeol>
              <CdEntiteHydrogeol schemeID="SAQ" schemeAgencyID="SANDRE">550a</CdEntiteHydrogeol>
              <NomEntiteHydrogeol>COMTAT / COMTAT NORD</NomEntiteHydrogeol>
       </EntiteHydroGeol>
</PeriodeAppPteEntiteHydrogeol1>
```
## **V.D.11.Structure de l'élément <PeriodeAppPteEntiteHydrogeol2>**

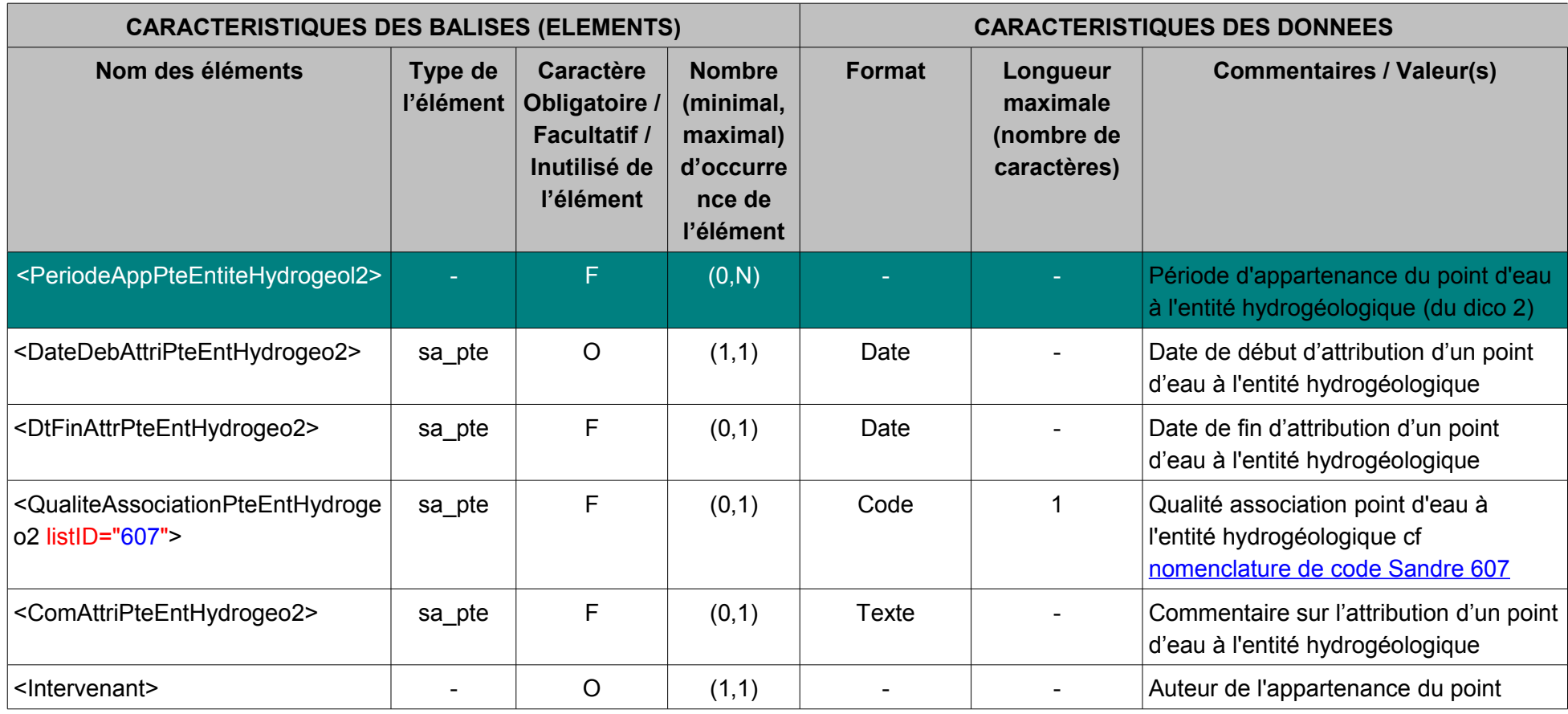

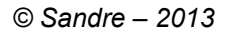

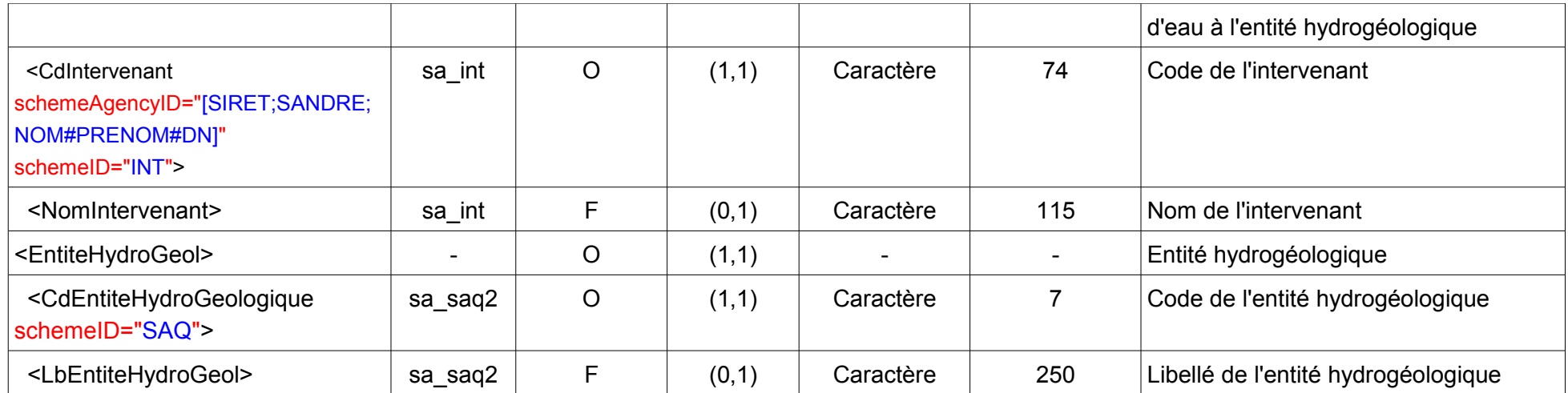

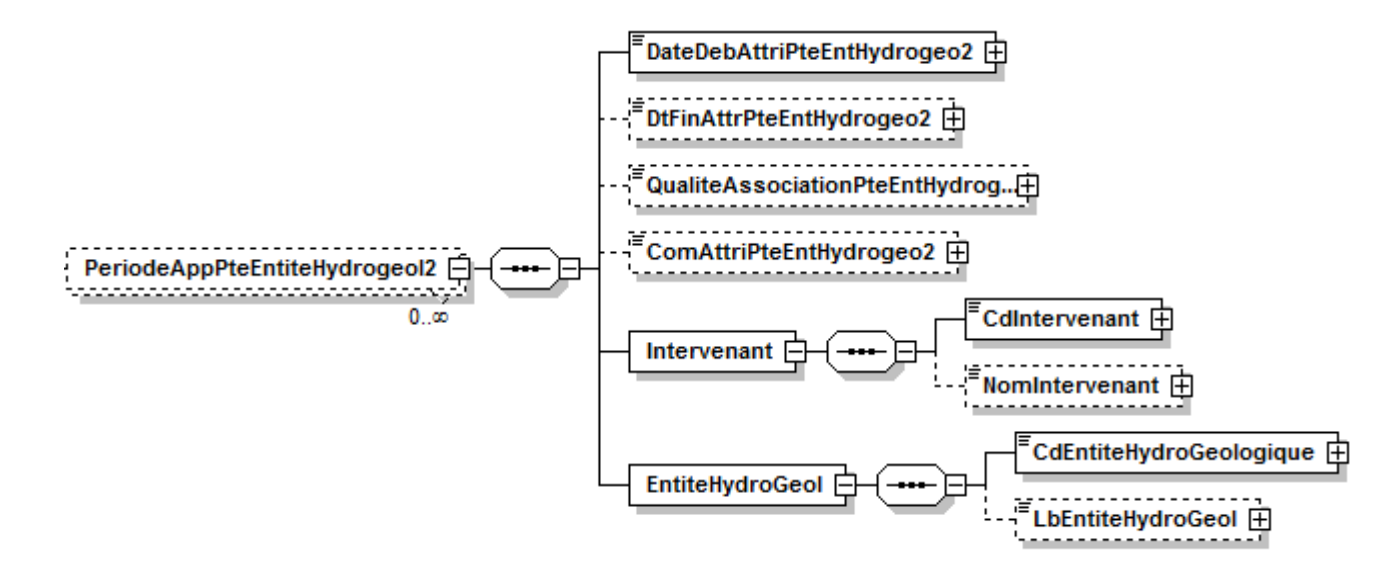

## **V.D.11.a.Contenu XML de l'élément : < PeriodeAppPteEntiteHydrogeol2 >**

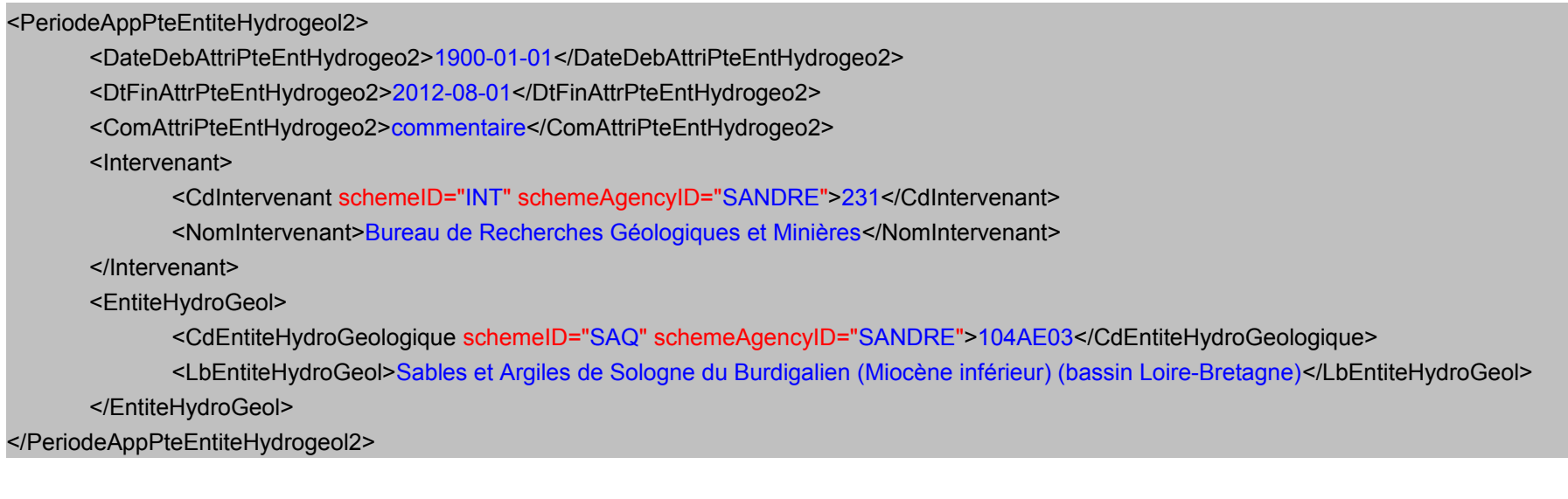

## **V.D.12.Structure de l'élément <Piezometre>**

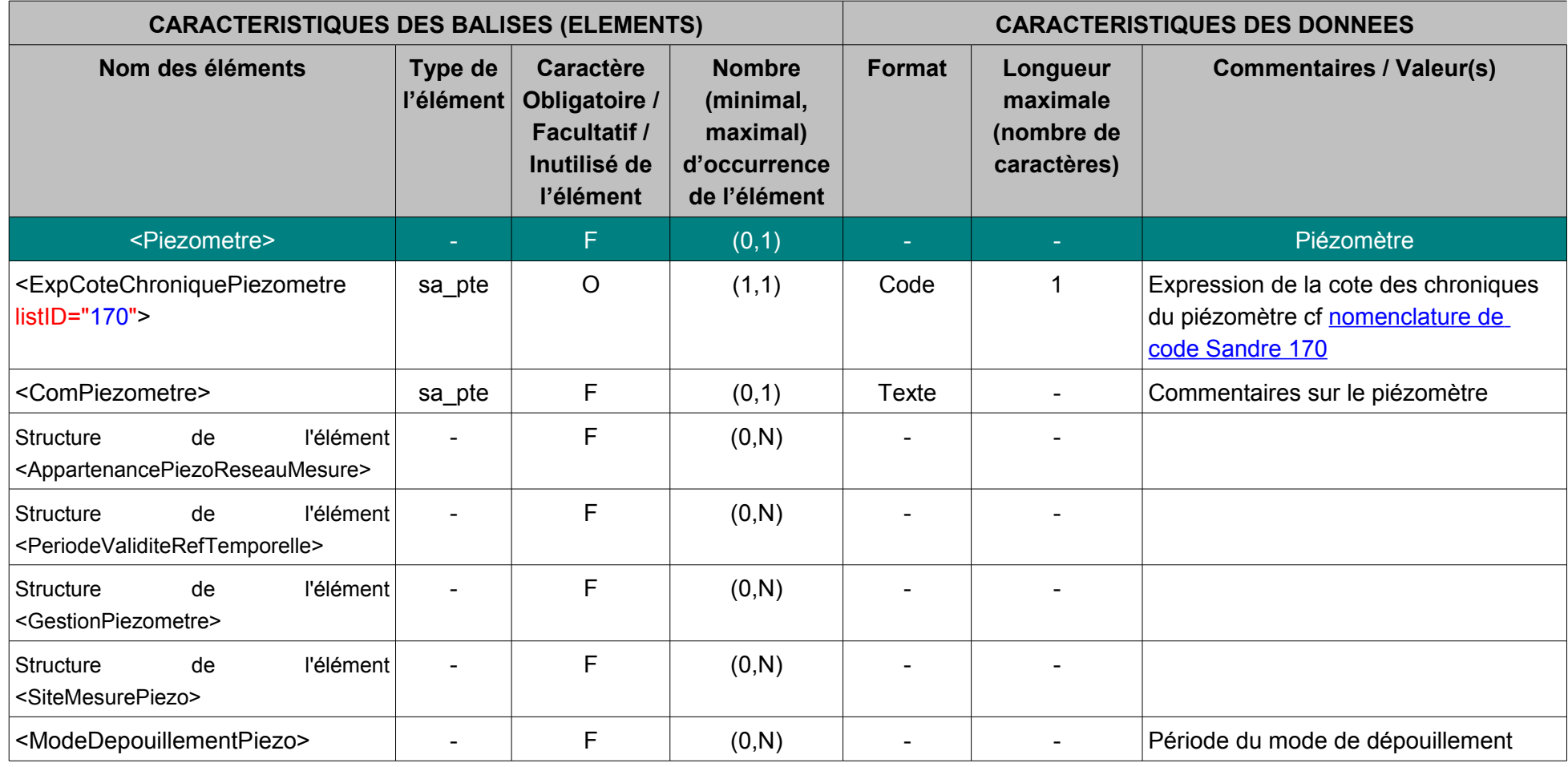

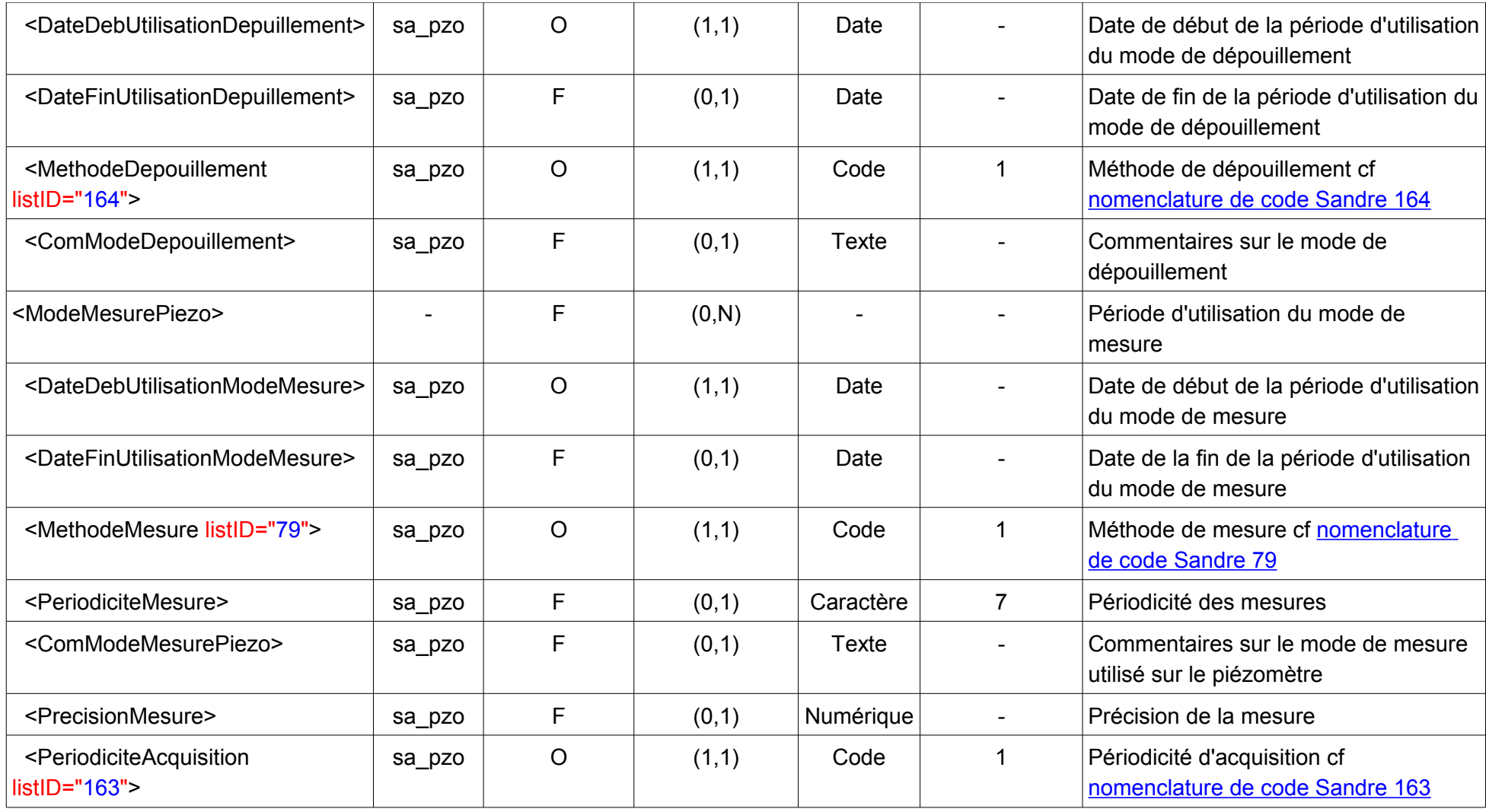

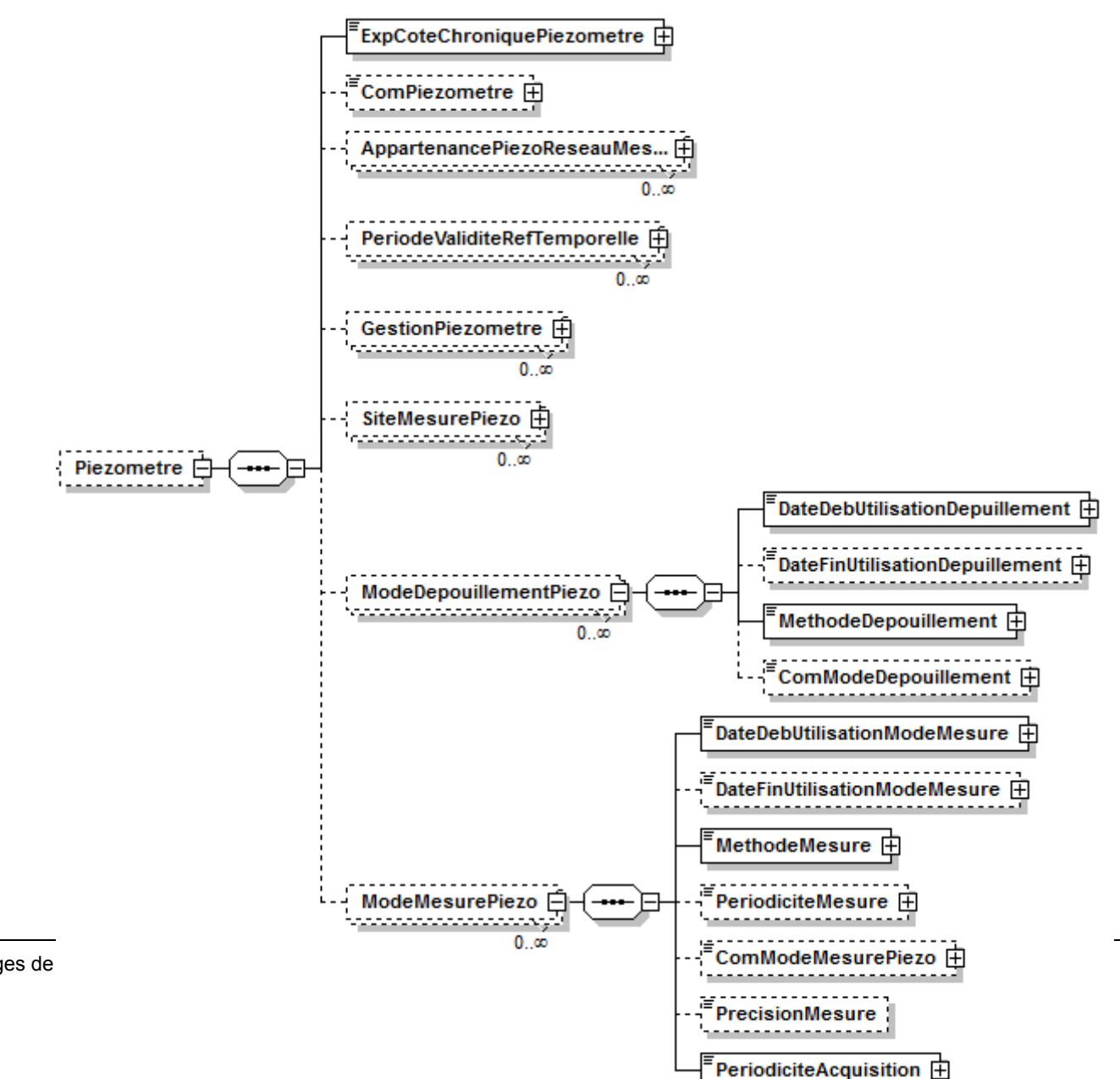

Présentation des données - Echanges de

## **V.D.12.a.Contenu XML de l'élément : < Piezometre >**

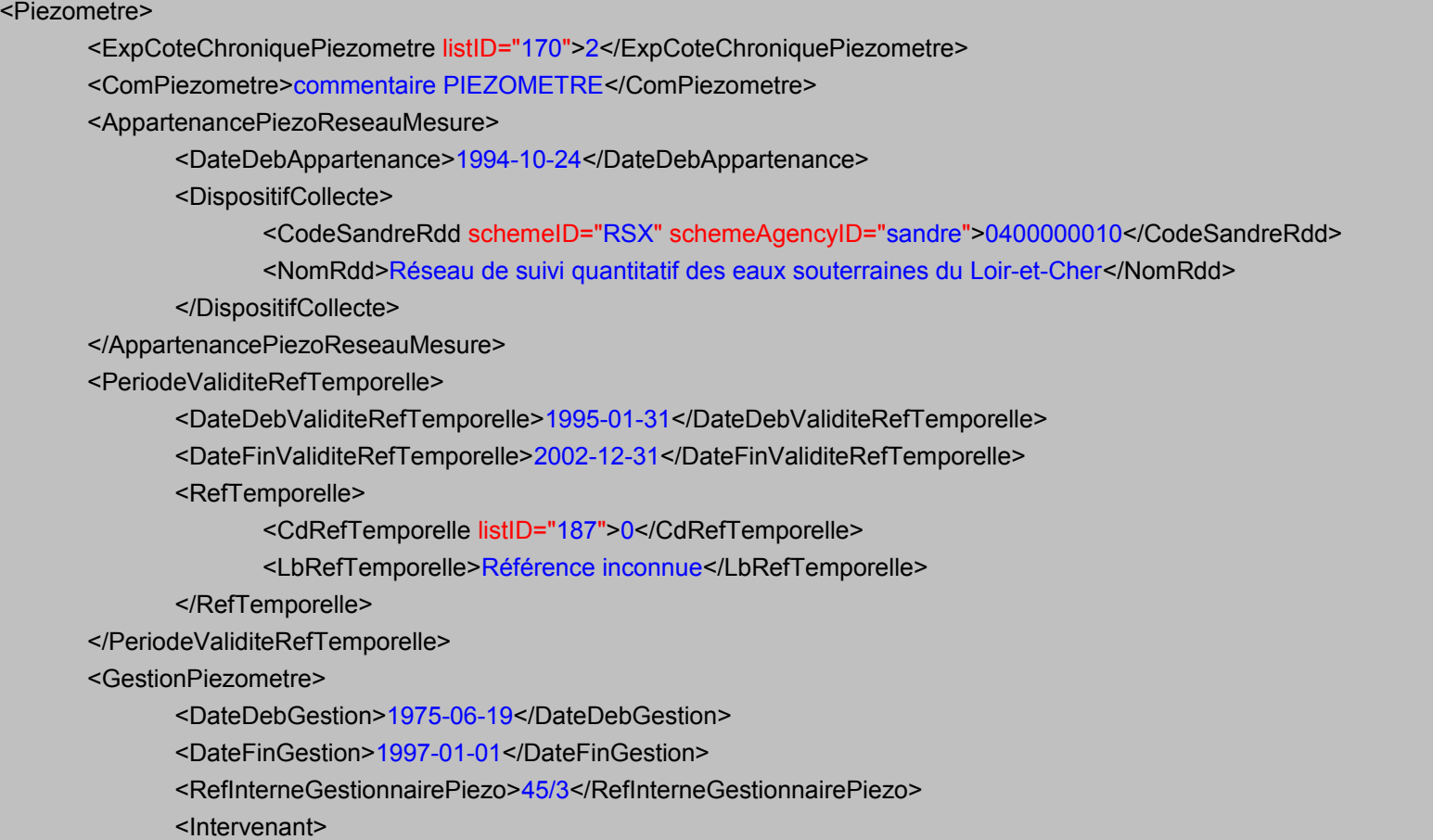

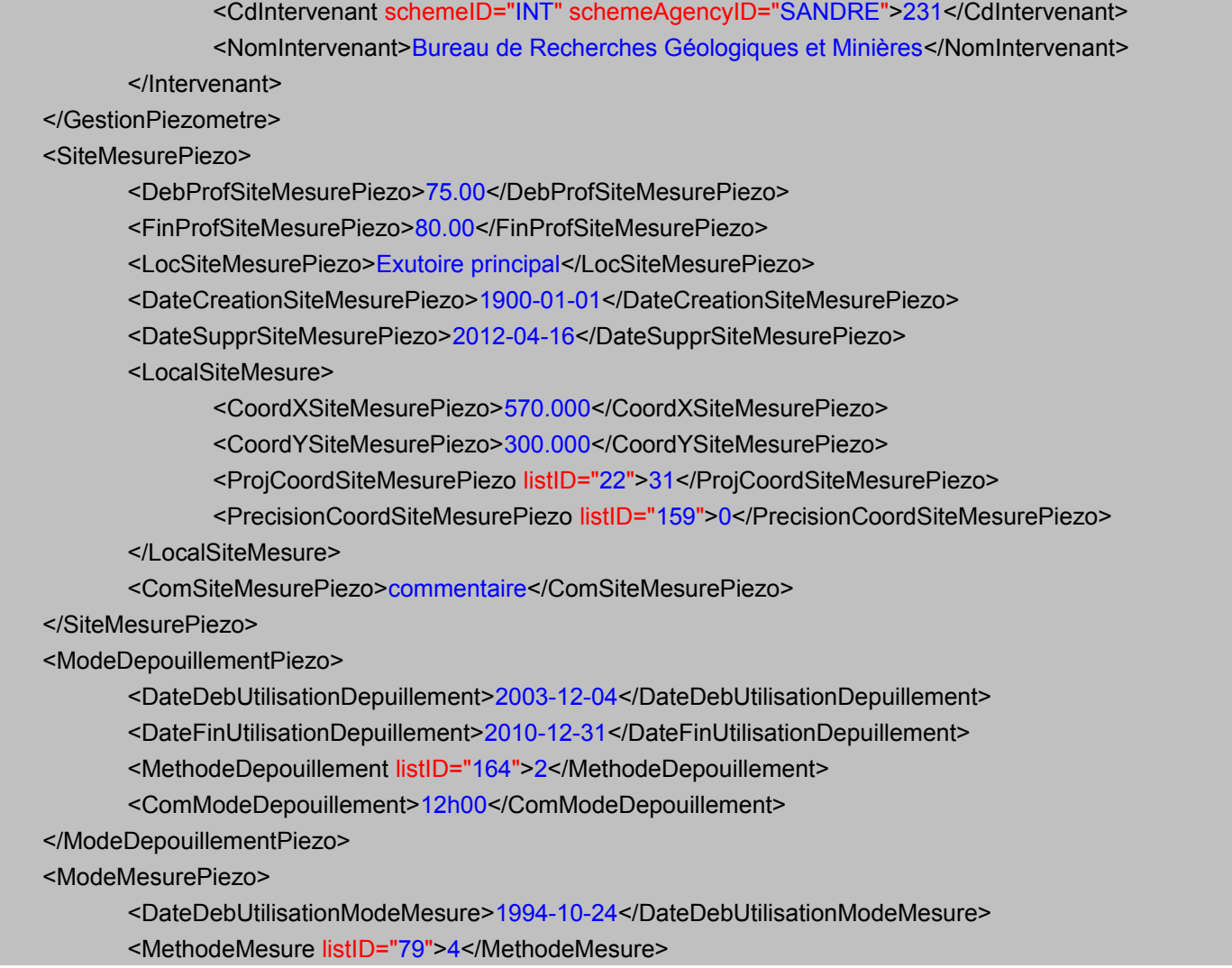

<PeriodiciteMesure>0000100</PeriodiciteMesure> <ComModeMesurePiezo>commentaire</ComModeMesurePiezo> <PrecisionMesure>1</PrecisionMesure> <PeriodiciteAcquisition listID="163">0</PeriodiciteAcquisition> </ModeMesurePiezo> </Piezometre>

### **V.D.13.Structure de l'élément <Qualitometre>**

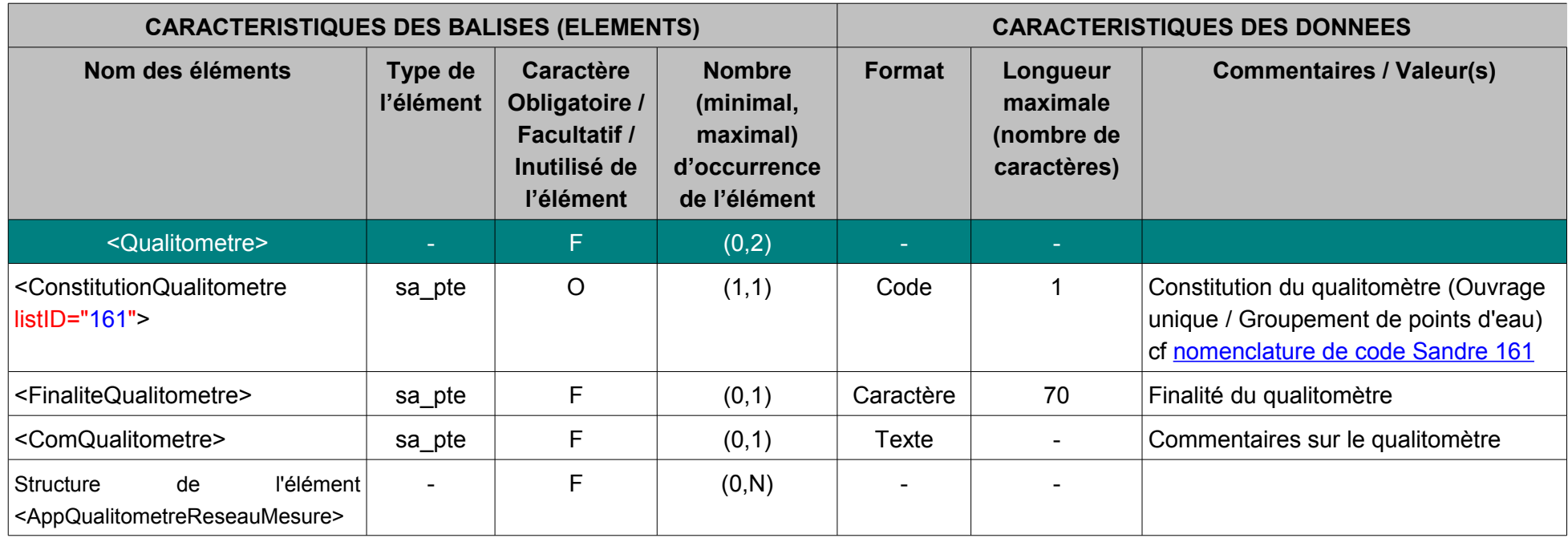

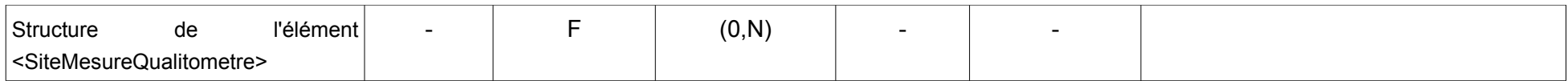

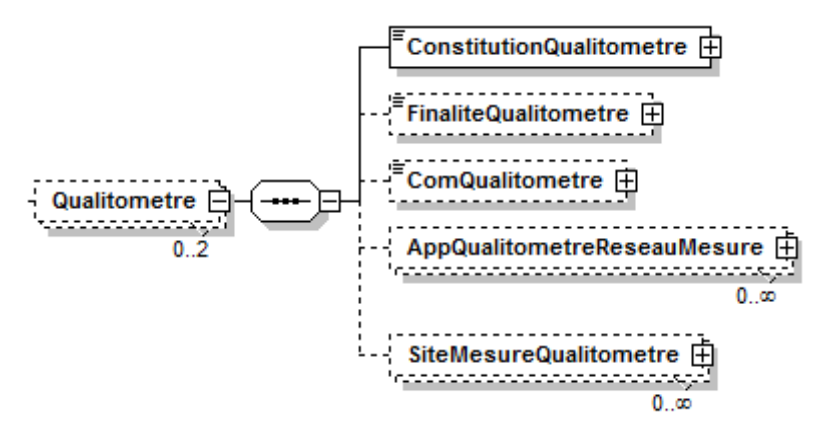

### **V.D.13.a.Contenu XML de l'élément : < Qualitometre >**

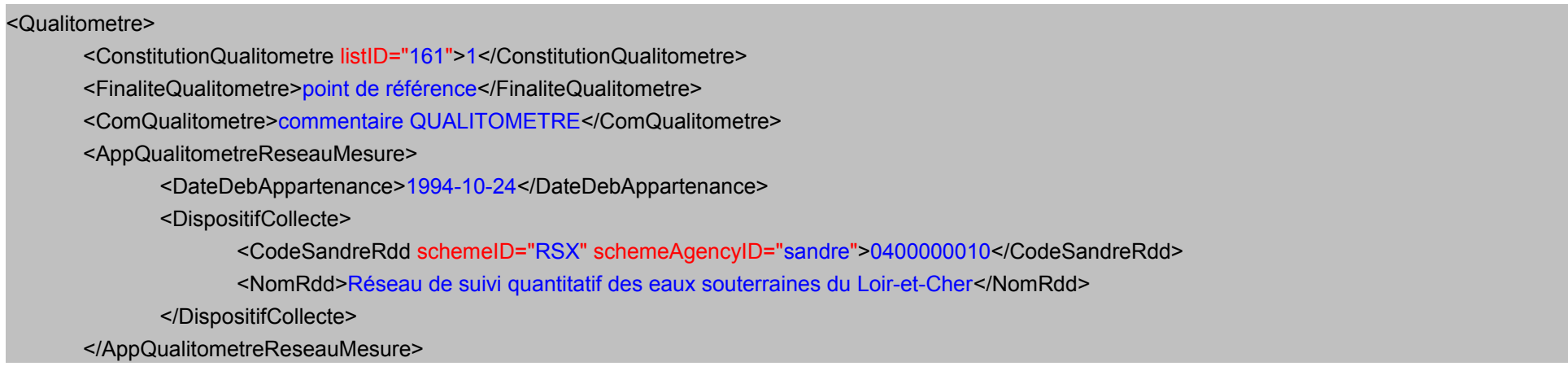

<SiteMesureQualitometre> <DebProfSiteMesureQualitometre schemeID="SQL">20.00</DebProfSiteMesureQualitometre> <FinProfSiteMesureQualitometre schemeID="SQL">20.00</FinProfSiteMesureQualitometre>

</SiteMesureQualitometre>

</Qualitometre>

# **V.D.14.Structure de l'élément <QualitometreSecondaire>**

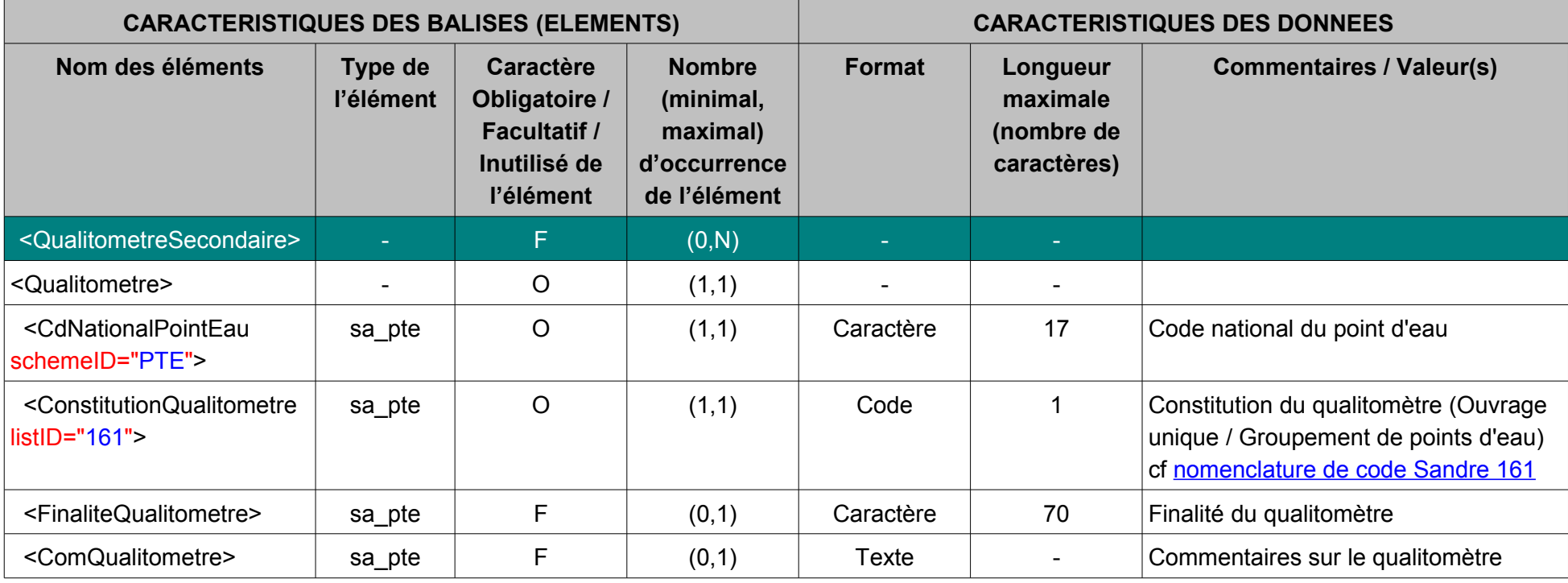

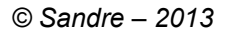

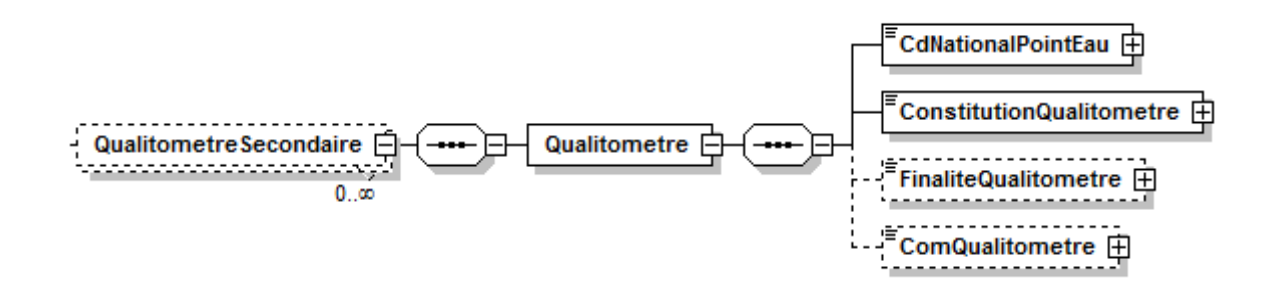

#### **V.D.14.a.Contenu XML de l'élément : < QualitometreSecondaire >**

## <QualitometreSecondaire> <Qualitometre> <CdNationalPointEau schemeID="PTE">05417X0125/F</CdNationalPointEau> <ConstitutionQualitometre listID="161">1</ConstitutionQualitometre> <FinaliteQualitometre>point de référence</FinaliteQualitometre> <ComQualitometre>commentaire</ComQualitometre> </Qualitometre> </QualitometreSecondaire>

# **V.D.15.Structure de l'élément <RattachementSiteHydrometriquePteNat>**

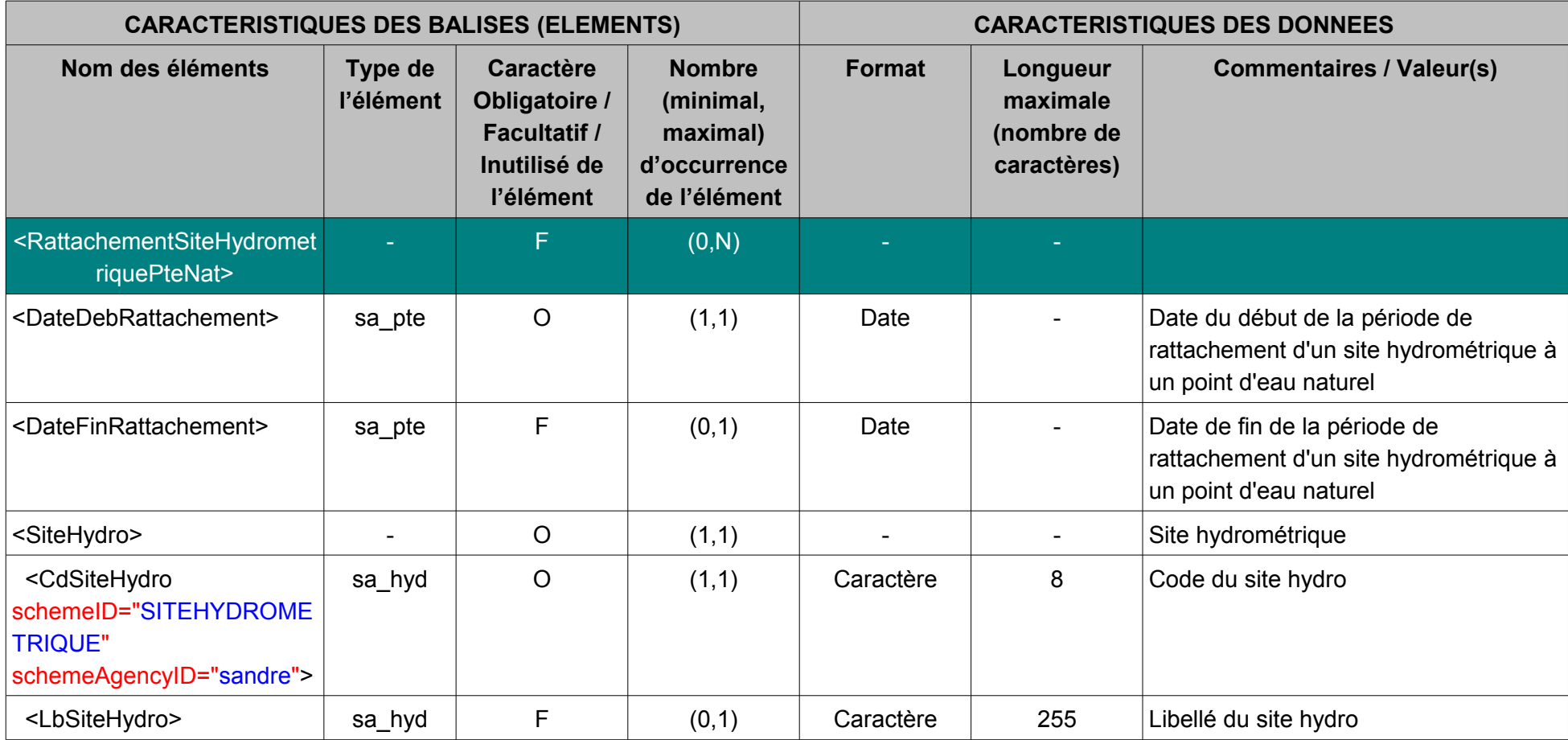

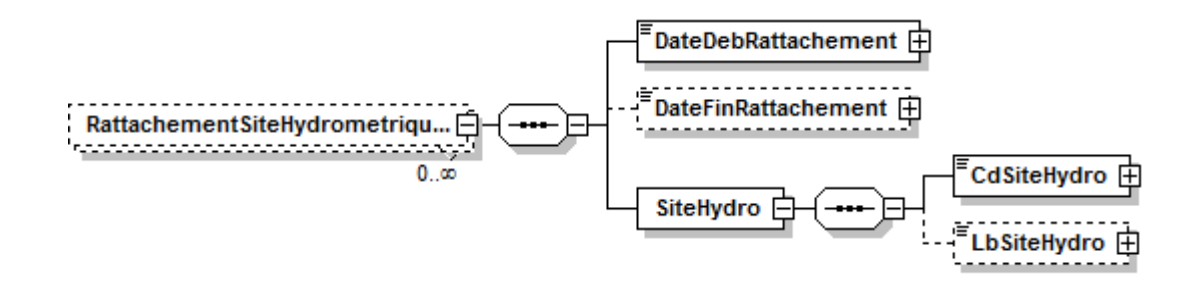

## **V.D.15.a.Contenu XML de l'élément : < RattachementSiteHydrometriquePteNat >**

<RattachementSiteHydrometriquePteNat> <DateDebRattachement>1980-08-21</DateDebRattachement> <DateFinRattachement>1986-11-19</DateFinRattachement> <SiteHydro> <CdSiteHydro schemeID="SITEHYDROMETRIQUE" schemeAgencyID="sandre">U2425220</CdSiteHydro> </SiteHydro> </RattachementSiteHydrometriquePteNat>

## **V.D.16.Structure de l'élément <Prelevement>**

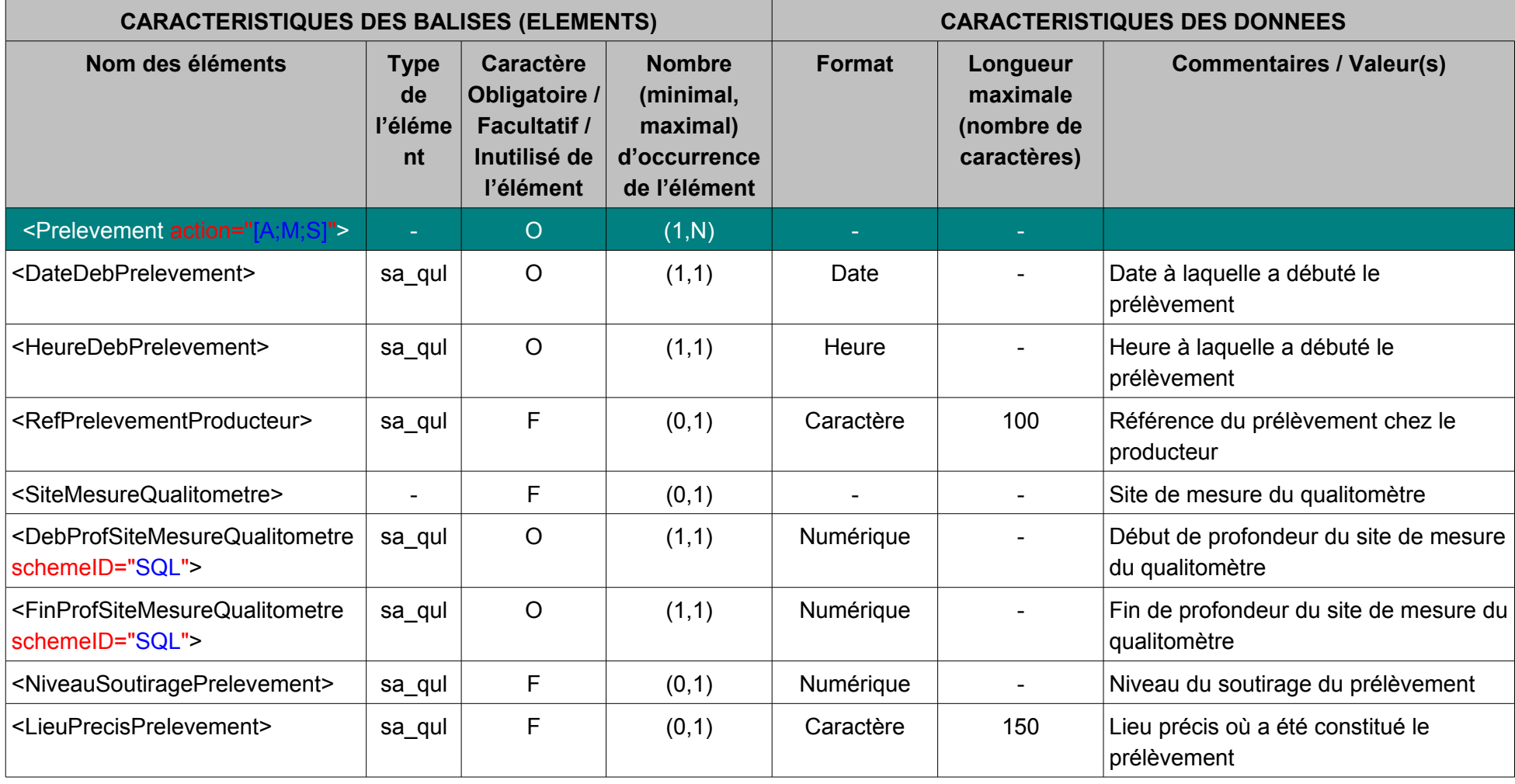

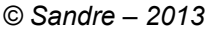

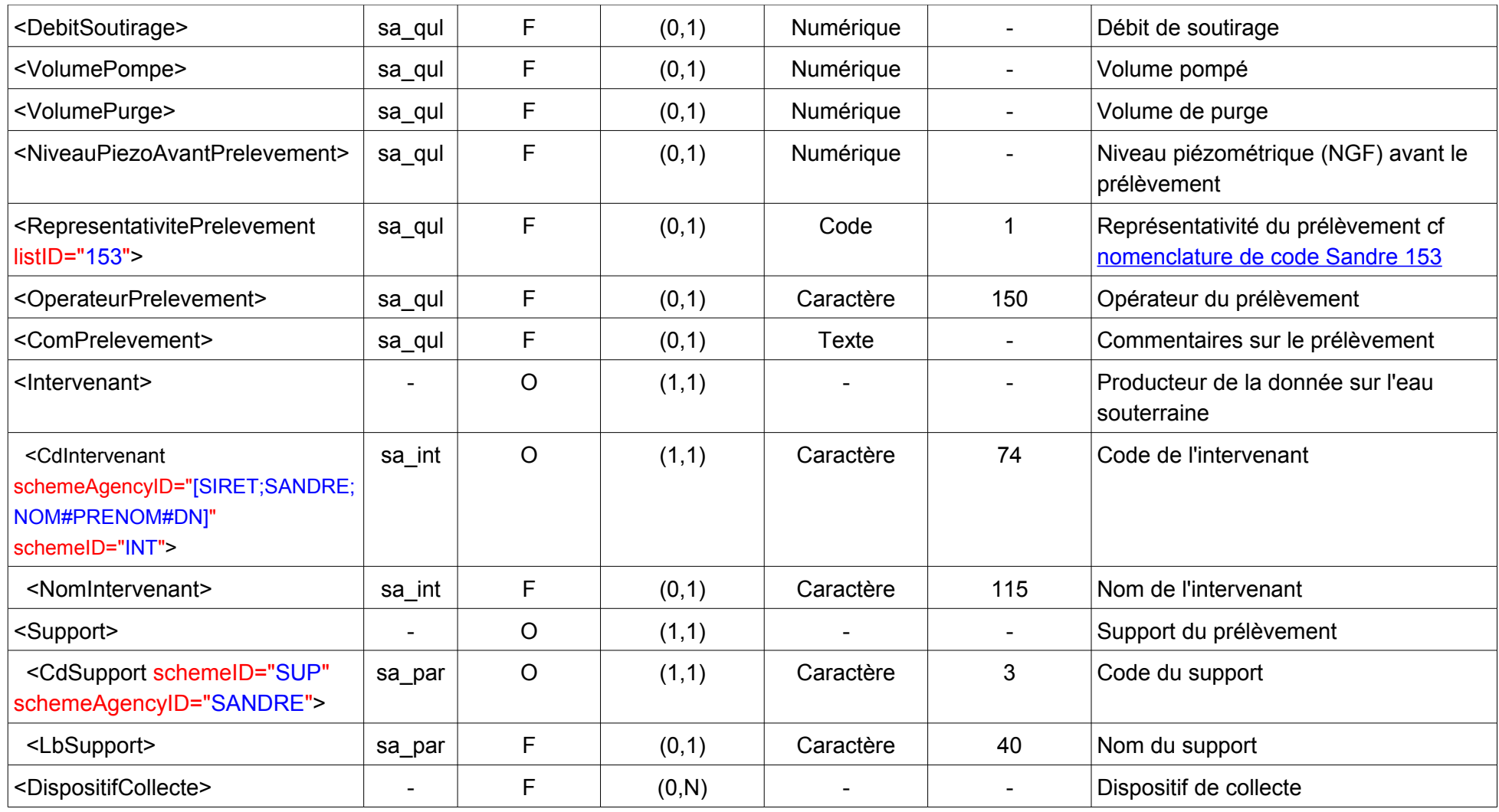

*© Sandre – 2013*

| <codesandrerdd<br>schemeID="RSX"<br/>schemeAgencyID="sandre"&gt;</codesandrerdd<br> | sa_dc  | $\circ$ | (1,1) | Caractère                | 10                       | Code SANDRE du dispositif de collecte                                              |
|-------------------------------------------------------------------------------------|--------|---------|-------|--------------------------|--------------------------|------------------------------------------------------------------------------------|
| <nomrdd></nomrdd>                                                                   | sa_dc  | F       | (0,1) | Caractère                | 200                      | Nom du dispositif de collecte                                                      |
| <finprel></finprel>                                                                 |        | F       | (0,N) |                          | $\overline{\phantom{a}}$ | Finalité du prélèvement                                                            |
| <cdfinalite></cdfinalite>                                                           | sa_qul | $\circ$ | (1,1) | $\sim$                   |                          | Code de la finalité du prélèvement                                                 |
| <lbfinalite></lbfinalite>                                                           | sa_qul | F       | (0,1) | $\overline{\phantom{a}}$ | $\overline{\phantom{a}}$ | Libellé de la finalité du prélèvement                                              |
| <operationprlvt></operationprlvt>                                                   | $\sim$ | F       | (0,1) |                          |                          | Opération de prélèvement                                                           |
| <datedeboperationprlvt></datedeboperationprlvt>                                     | sa_qul | $\circ$ | (1,1) | Date                     |                          | Date de début de l'opération de<br>prélèvement d'eau souterraine                   |
| <heuredeboperationprlvt></heuredeboperationprlvt>                                   | sa_qul | $\circ$ | (1,1) | Heure                    |                          | Heure de début de l'opération de<br>prélèvement d'eau souterraine                  |
| <refoperationprlvtproducteur></refoperationprlvtproducteur>                         | sa_qul | $\circ$ | (1,1) | Caractère                | 100                      | Référence de l'opération de<br>prélèvement d'eau souterraine chez le<br>producteur |
| <datefinoperationprlvt></datefinoperationprlvt>                                     | sa_qul | F       | (0,1) | Date                     |                          | Date de fin de l'opération de<br>prélèvement d'eau souterraine                     |
| <heurefinoperationprlvt></heurefinoperationprlvt>                                   | sa_qul | F       | (0,1) | Heure                    |                          | Heure de fin de l'opération de<br>prélèvement d'eau souterraine                    |
| <comoperationprlvt></comoperationprlvt>                                             | sa_qul | F       | (0,1) | <b>Texte</b>             |                          | Commentaires sur l'opération de<br>prélèvement d'eau souterraine                   |
| Structure de l'élément <analyse></analyse>                                          |        | F       | (0,N) |                          |                          | Analyse                                                                            |

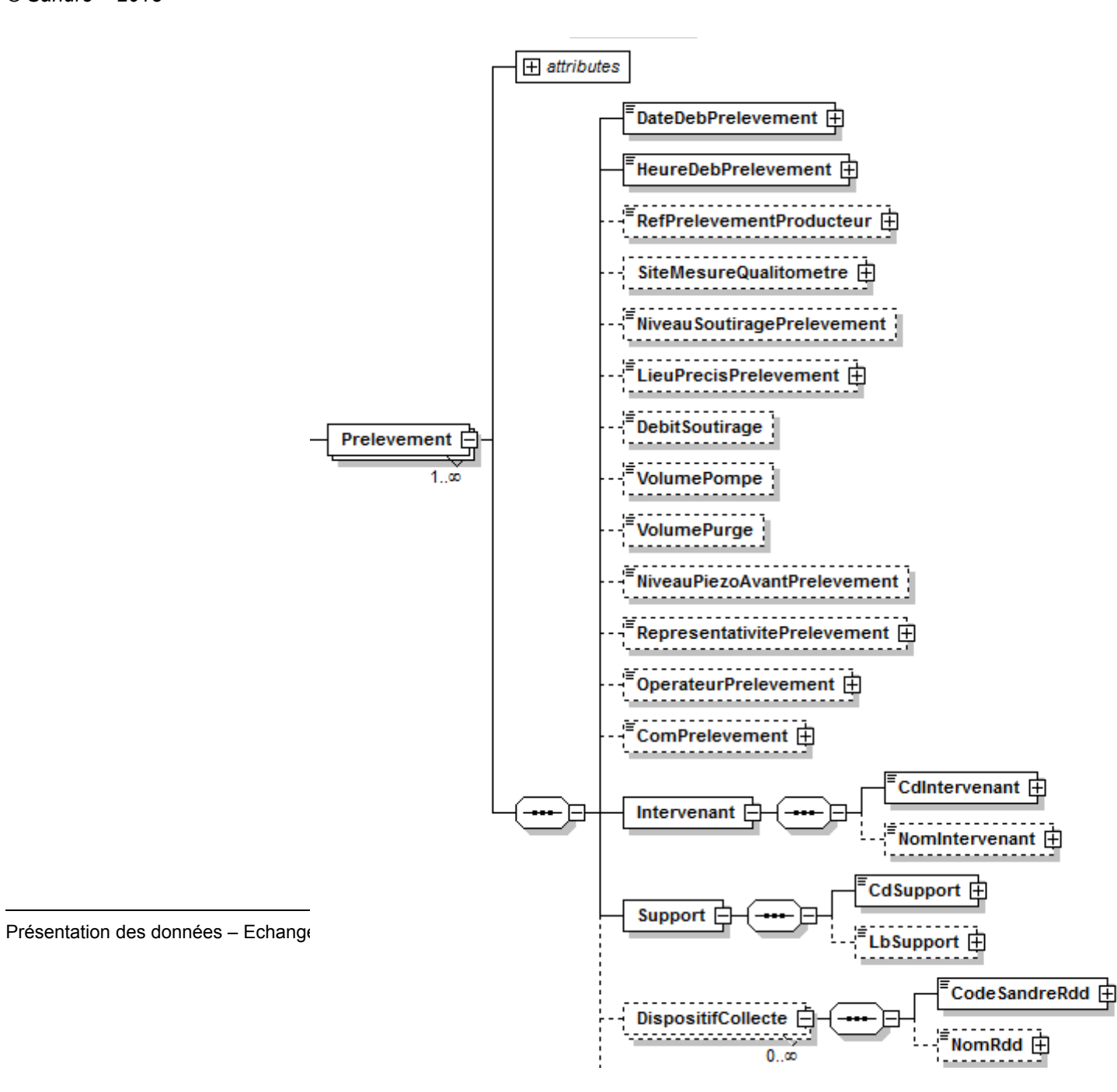

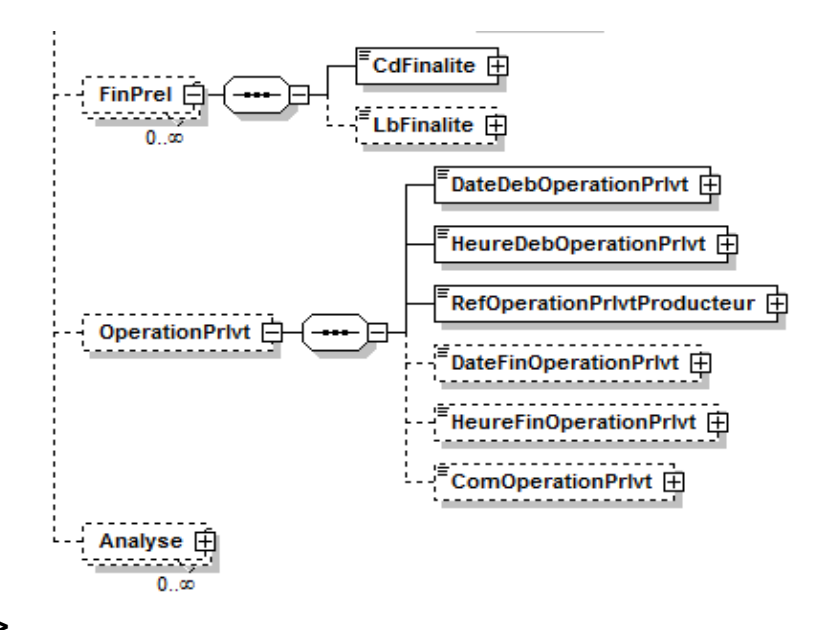

#### **V.D.16.a.Contenu XML de l'élément : < Prelevement >**

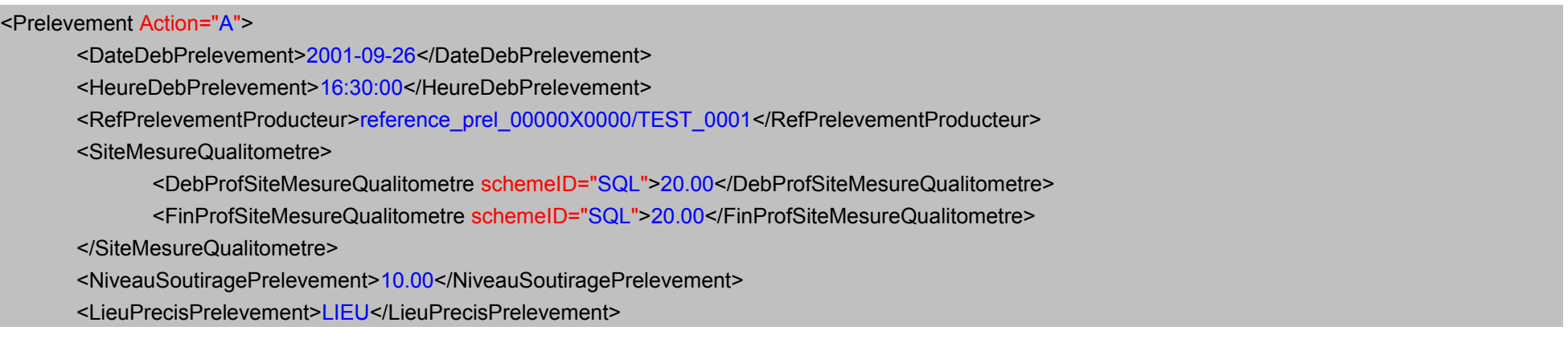

<DebitSoutirage>0.001600</DebitSoutirage>

<VolumePompe>101.0000</VolumePompe>

<VolumePurge>102.0000</VolumePurge>

<NiveauPiezoAvantPrelevement>10.75</NiveauPiezoAvantPrelevement>

<RepresentativitePrelevement listID="153">2</RepresentativitePrelevement>

<OperateurPrelevement>IRH</OperateurPrelevement>

<ComPrelevement>commentaire</ComPrelevement>

<Intervenant>

<CdIntervenant schemeID="INT" schemeAgencyID="SIRET">18450301900012</CdIntervenant>

<NomIntervenant>Agence de l'Eau Loire-Bretagne</NomIntervenant>

</Intervenant>

<Support>

<CdSupport schemeID="SUP" schemeAgencyID="SANDRE">3</CdSupport>

<LbSupport>Eau</LbSupport>

</Support>

<FinPrel>

<CdFinalite>2</CdFinalite>

</FinPrel>

<OperationPrlvt>

<DateDebOperationPrlvt>2001-09-26</DateDebOperationPrlvt>

<HeureDebOperationPrlvt>16:00:00</HeureDebOperationPrlvt>

<RefOperationPrlvtProducteur>REF\_OPERATION\_0001\_00000X0000/TEST</RefOperationPrlvtProducteur>

<DateFinOperationPrlvt>2012-03-11</DateFinOperationPrlvt>

<HeureFinOperationPrlvt>00:00:00</HeureFinOperationPrlvt>

<ComOperationPrlvt>commentaire</ComOperationPrlvt>

</OperationPrlvt>

<Prelevement>

# **V.D.17.Structure de l'élément <ChroniquePiezometrique>**

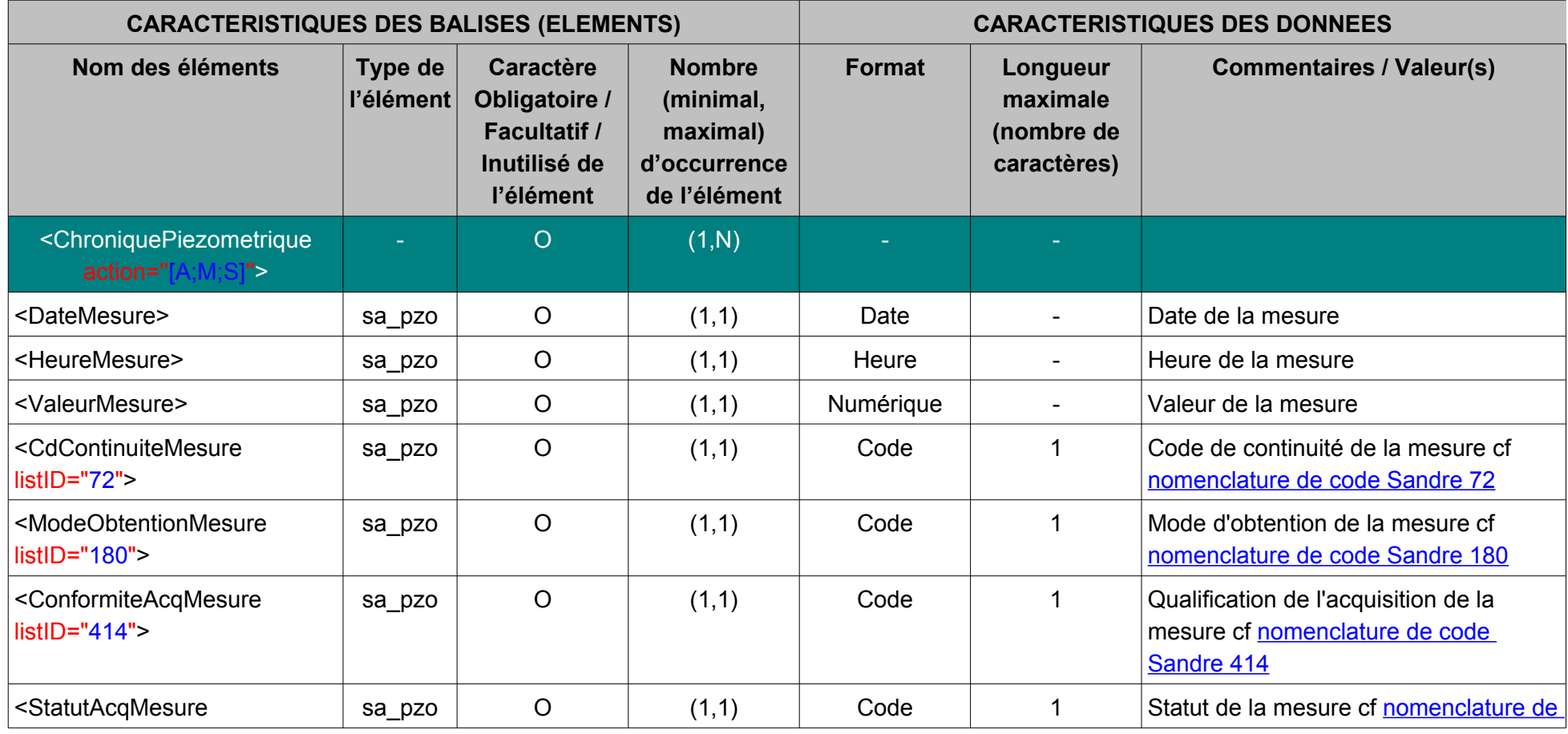

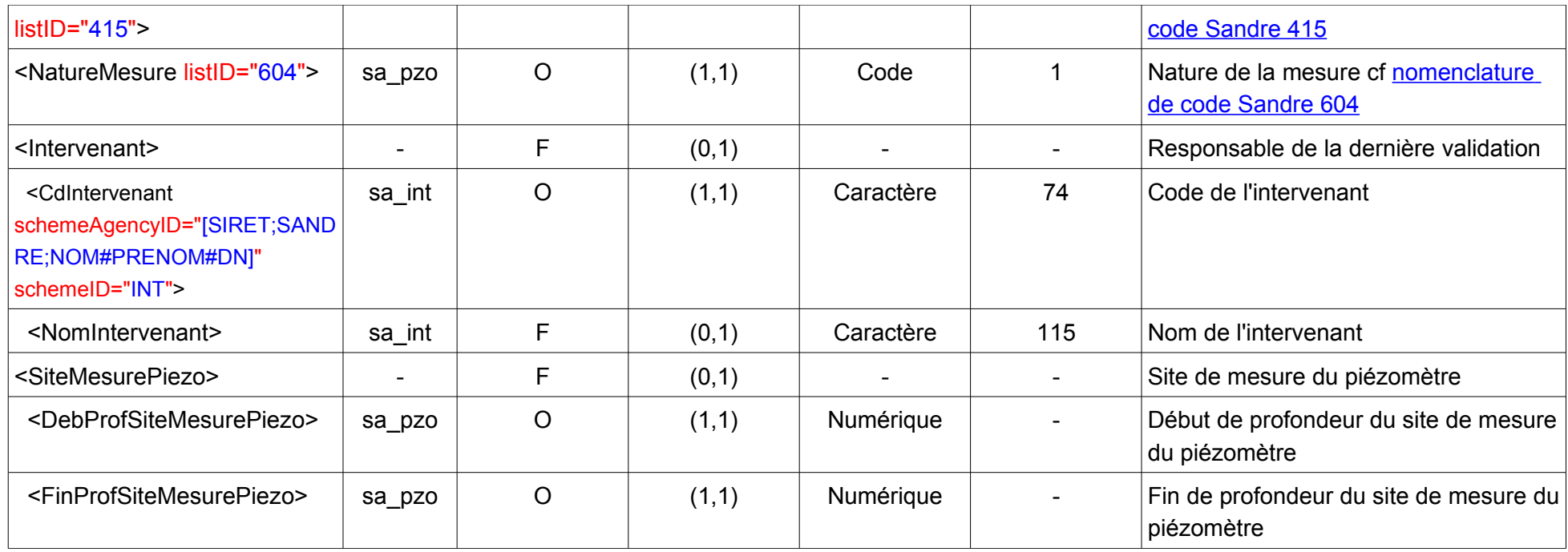

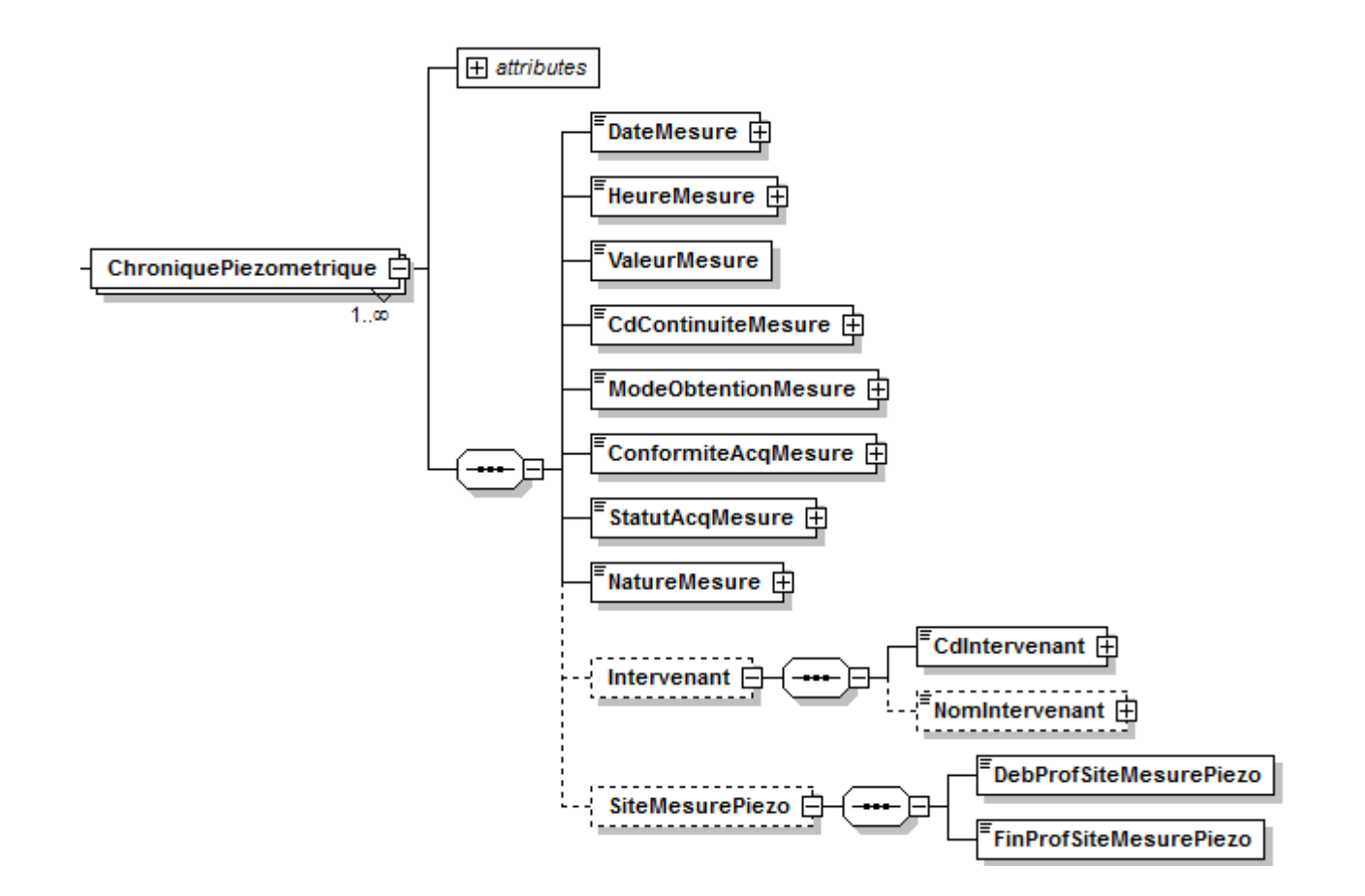

#### **V.D.17.a.Contenu XML de l'élément : < ChroniquePiezometrique >**

```
<ChroniquePiezometrique Action="M">
       <DateMesure>2011-01-06</DateMesure>
       <HeureMesure>09:00:00</HeureMesure>
       <ValeurMesure>11.00</ValeurMesure>
       <CdContinuiteMesure listID="72">2</CdContinuiteMesure>
       <ModeObtentionMesure listID="180">1</ModeObtentionMesure>
       <ConformiteAcqMesure listID="414">1</ConformiteAcqMesure>
       <StatutAcqMesure listID="415">2</StatutAcqMesure>
       <NatureMesure listID="604">N</NatureMesure>
       <Intervenant>
              <CdIntervenant schemeID="INT" schemeAgencyID="SIRET">17450988500029</CdIntervenant>
              <NomIntervenant>Direction Régionale de l'Environnement (D.I.R.E.N.) Centre</NomIntervenant>
       </Intervenant>
       <SiteMesurePiezo>
              <DebProfSiteMesurePiezo>23.87</DebProfSiteMesurePiezo>
              <FinProfSiteMesurePiezo>50.77</FinProfSiteMesurePiezo>
       </SiteMesurePiezo>
</ChroniquePiezometrique>
```
### **V.D.18.Structure de l'élément <RefAltimetriquePointEau>**

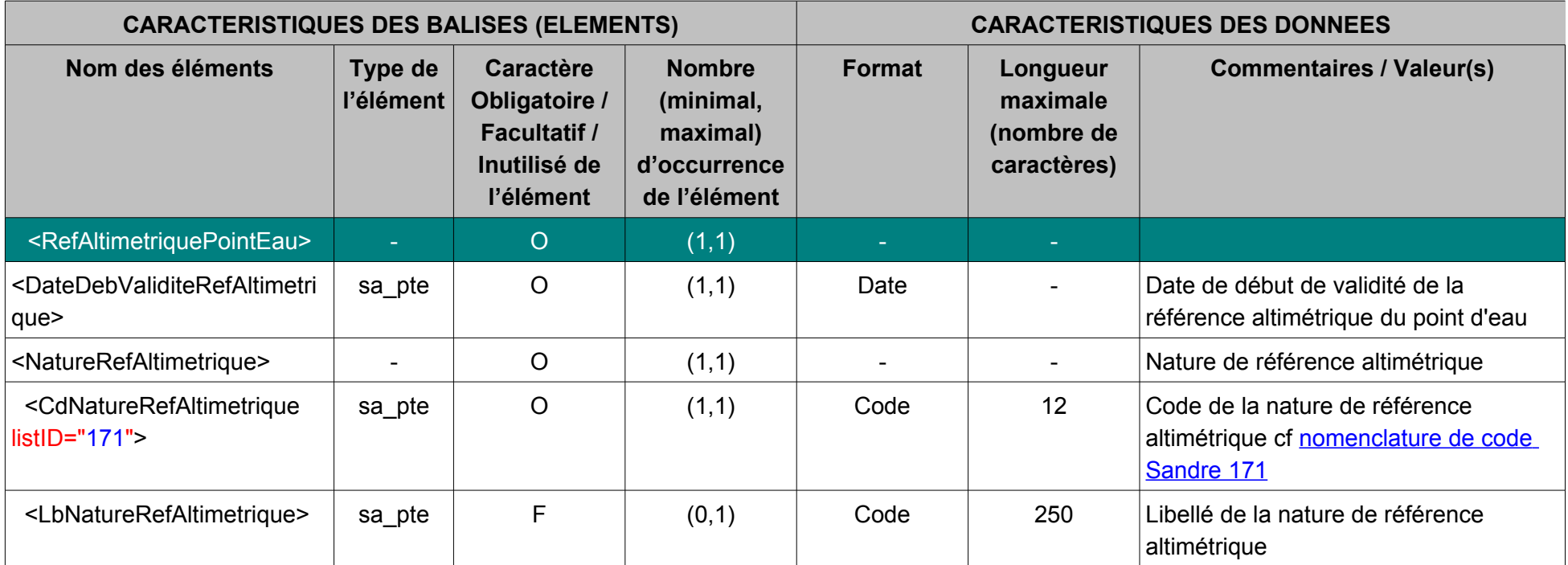

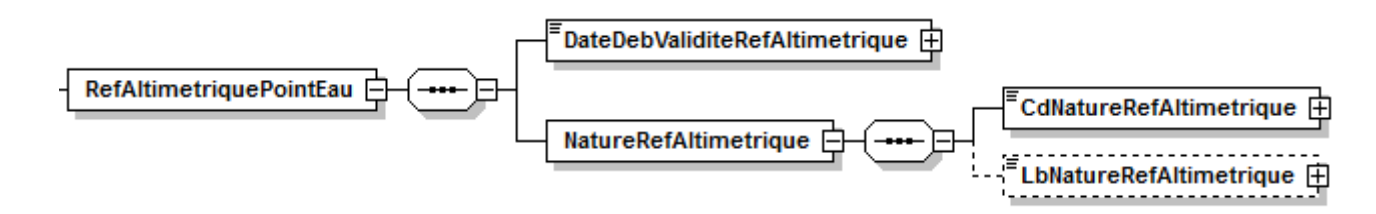

### **V.D.18.a.Contenu XML de l'élément : < RefAltimetriquePointEau >**

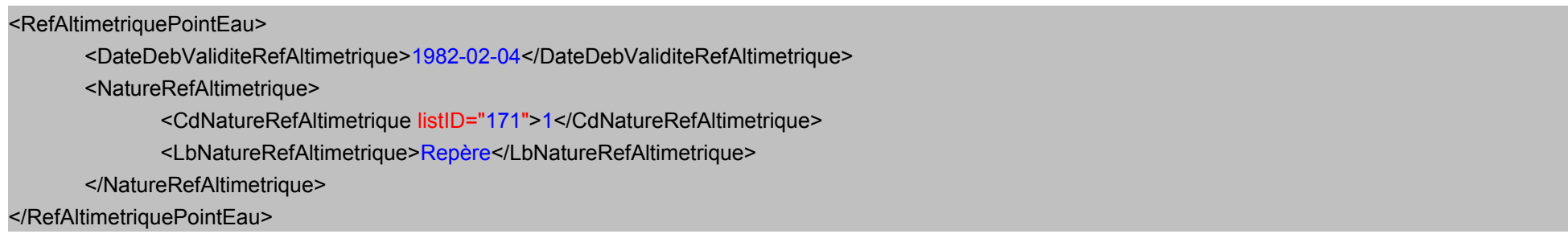

# **V.D.19.Structure de l'élément <AppartenancePiezoReseauMesure>**

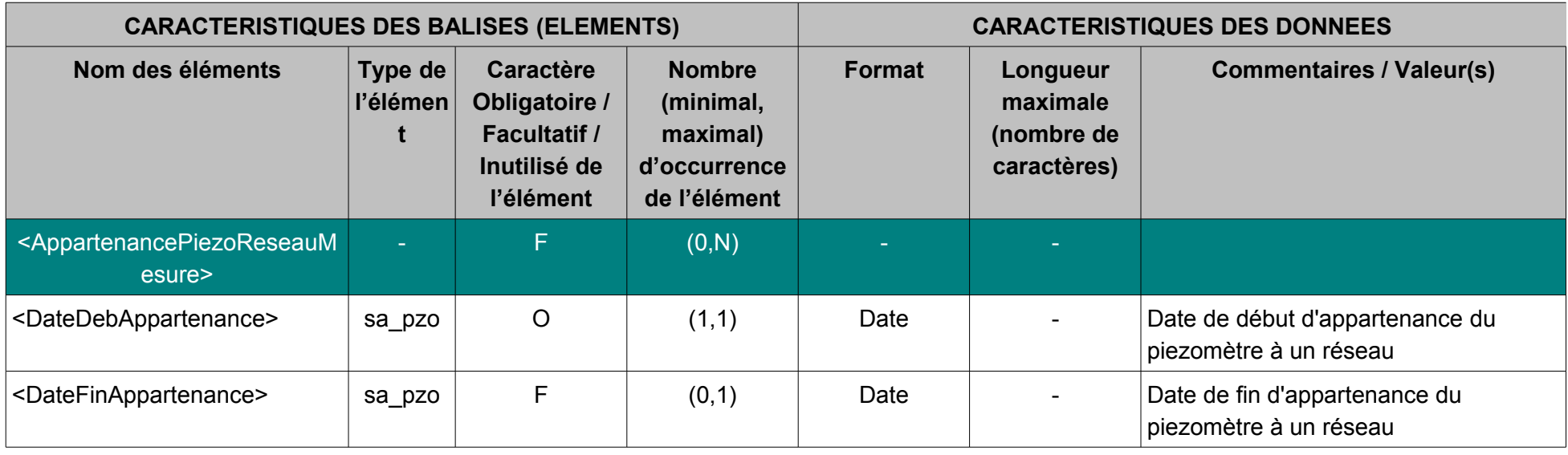

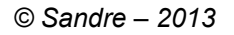

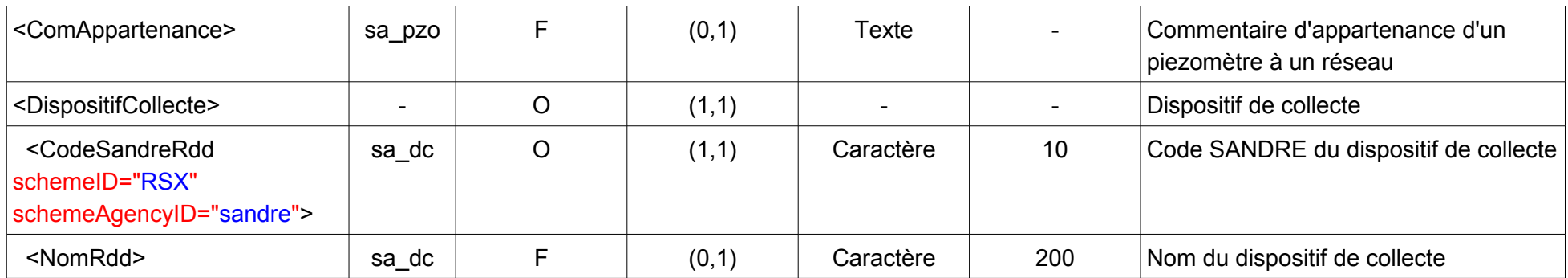

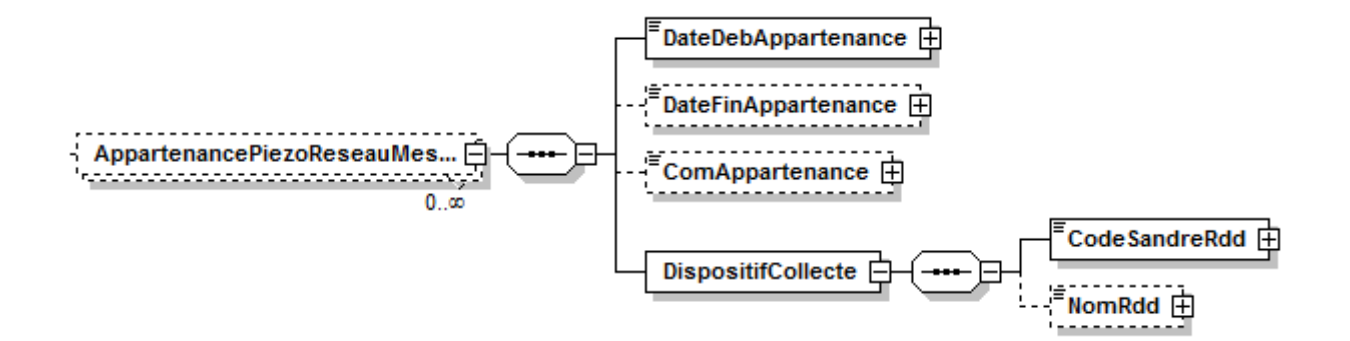

### **V.D.19.a.Contenu XML de l'élément : < AppartenancePiezoReseauMesure >**

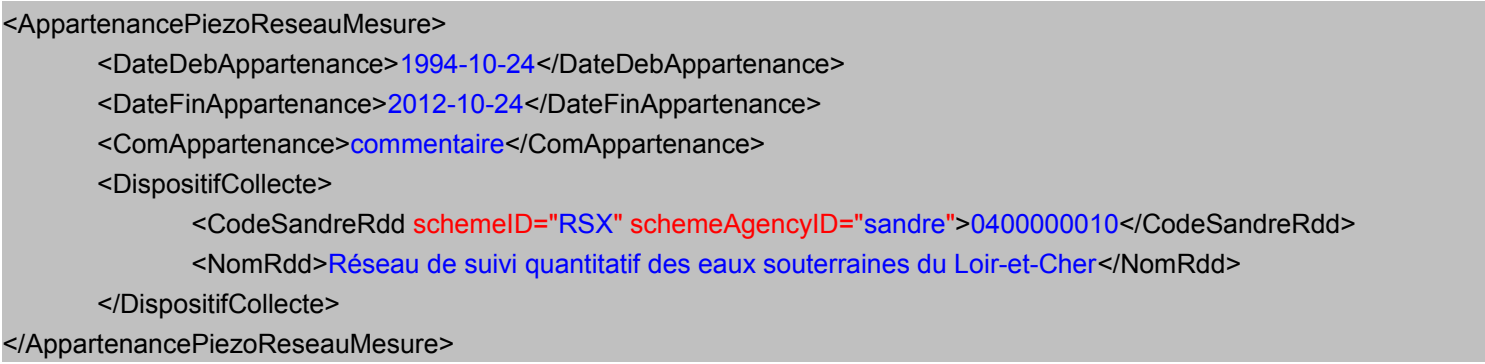

## **V.D.20.Structure de l'élément <PeriodeValiditeRefTemporelle>**

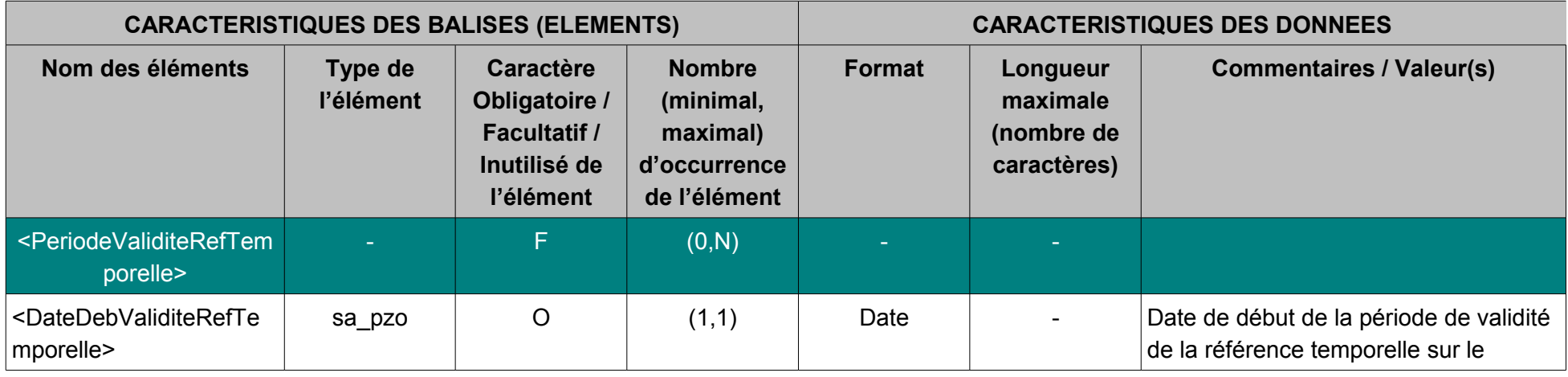

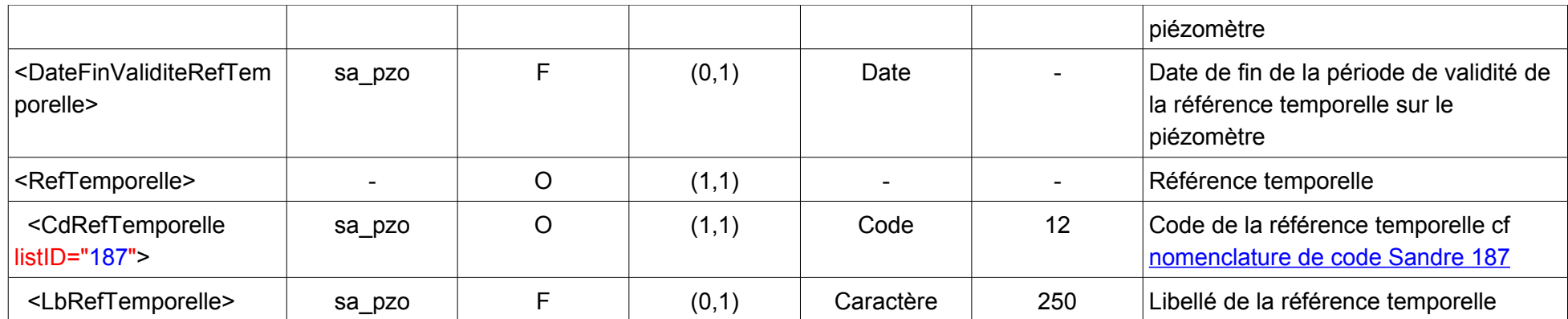

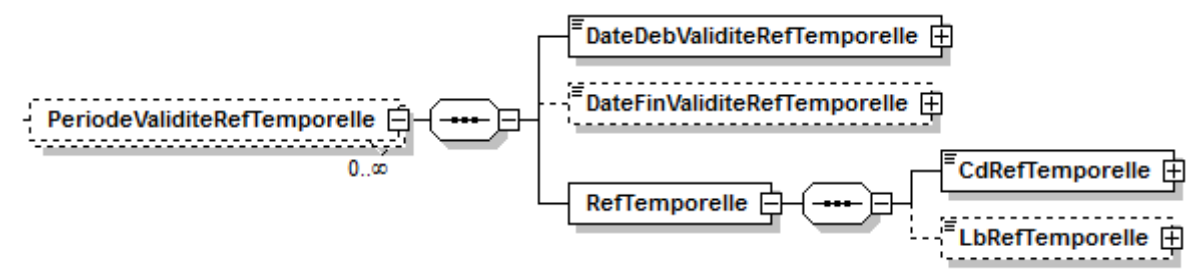

**V.D.20.a.Contenu XML de l'élément : < PeriodeValiditeRefTemporelle >** 

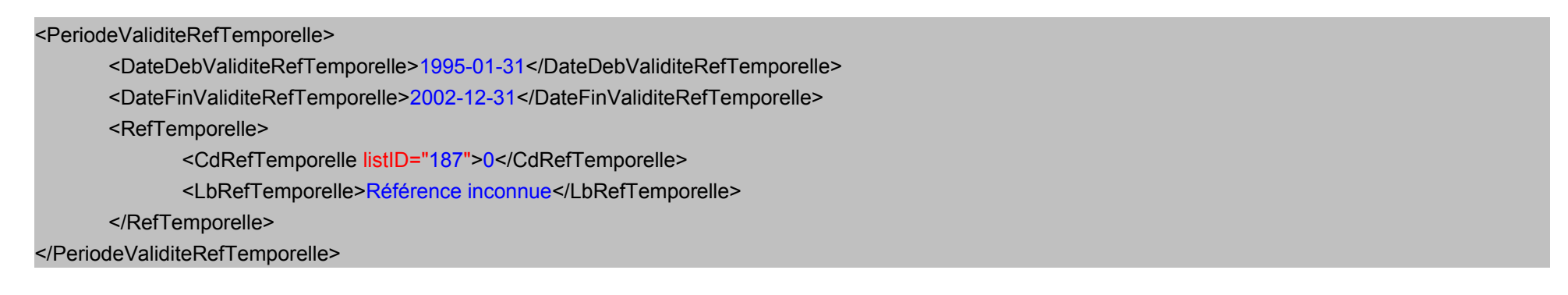

### **V.D.21.Structure de l'élément <GestionPiezometre>**

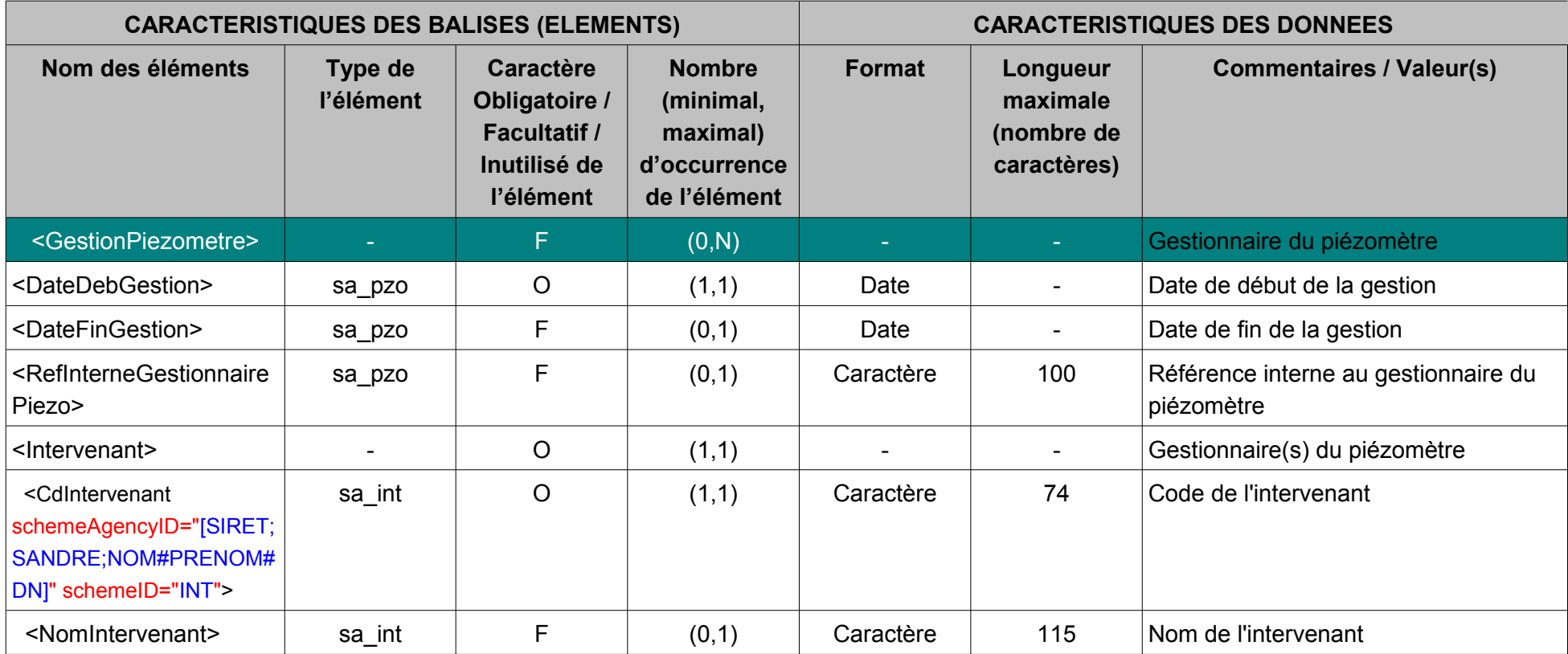

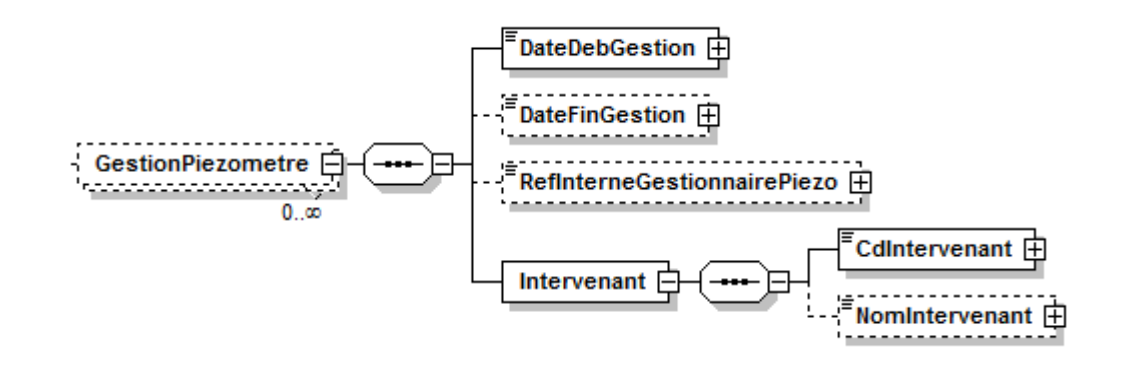

#### **V.D.21.a.Contenu XML de l'élément : < GestionPiezometre >**

# <GestionPiezometre> <DateDebGestion>1975-06-19</DateDebGestion> <DateFinGestion>1997-01-01</DateFinGestion> <RefInterneGestionnairePiezo>45/3</RefInterneGestionnairePiezo> <Intervenant> <CdIntervenant schemeID="INT" schemeAgencyID="SANDRE">231</CdIntervenant> <NomIntervenant>Bureau de Recherches Géologiques et Minières</NomIntervenant> </Intervenant> </GestionPiezometre>

### **V.D.22.Structure de l'élément <SiteMesurePiezo>**

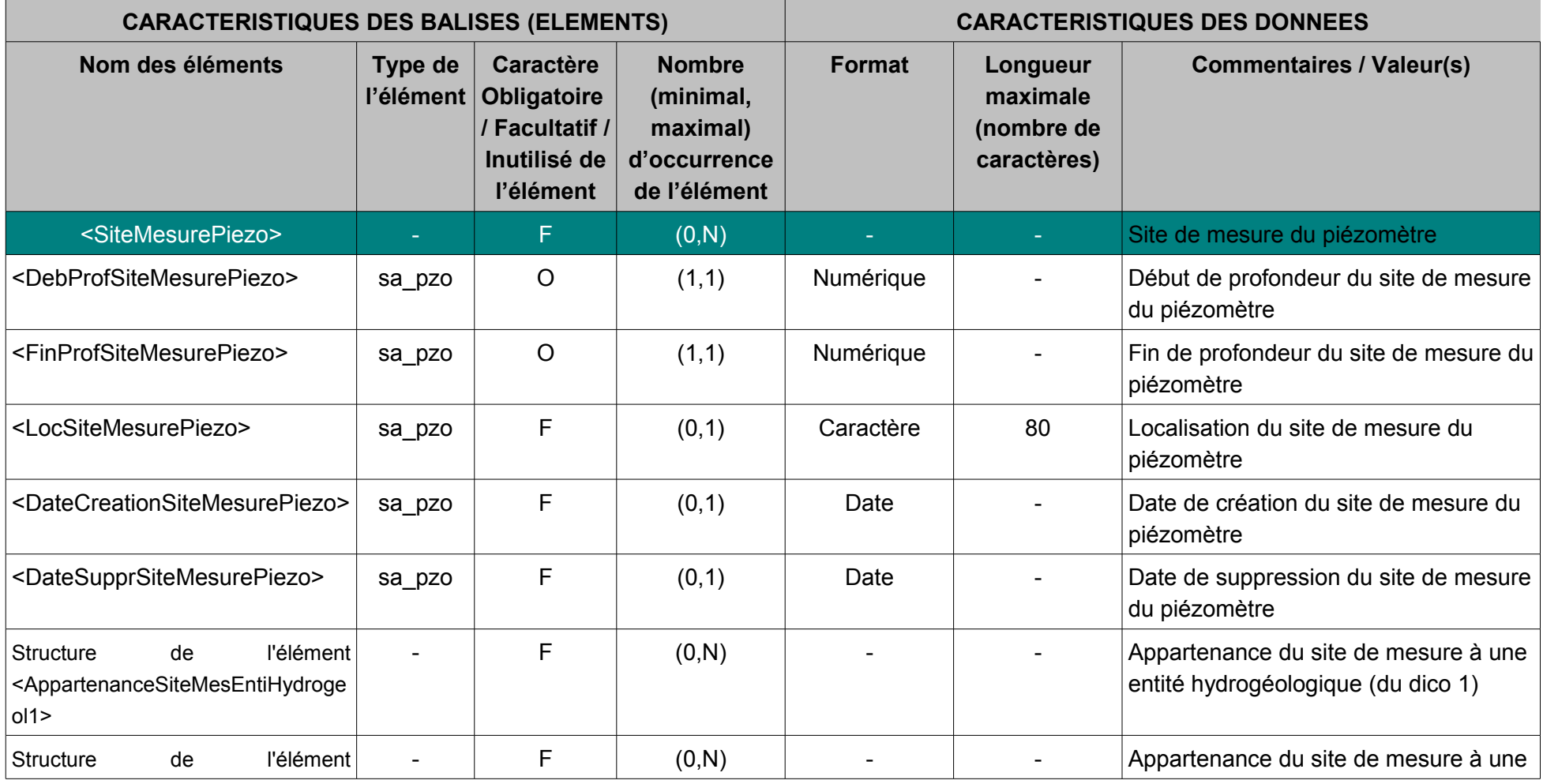

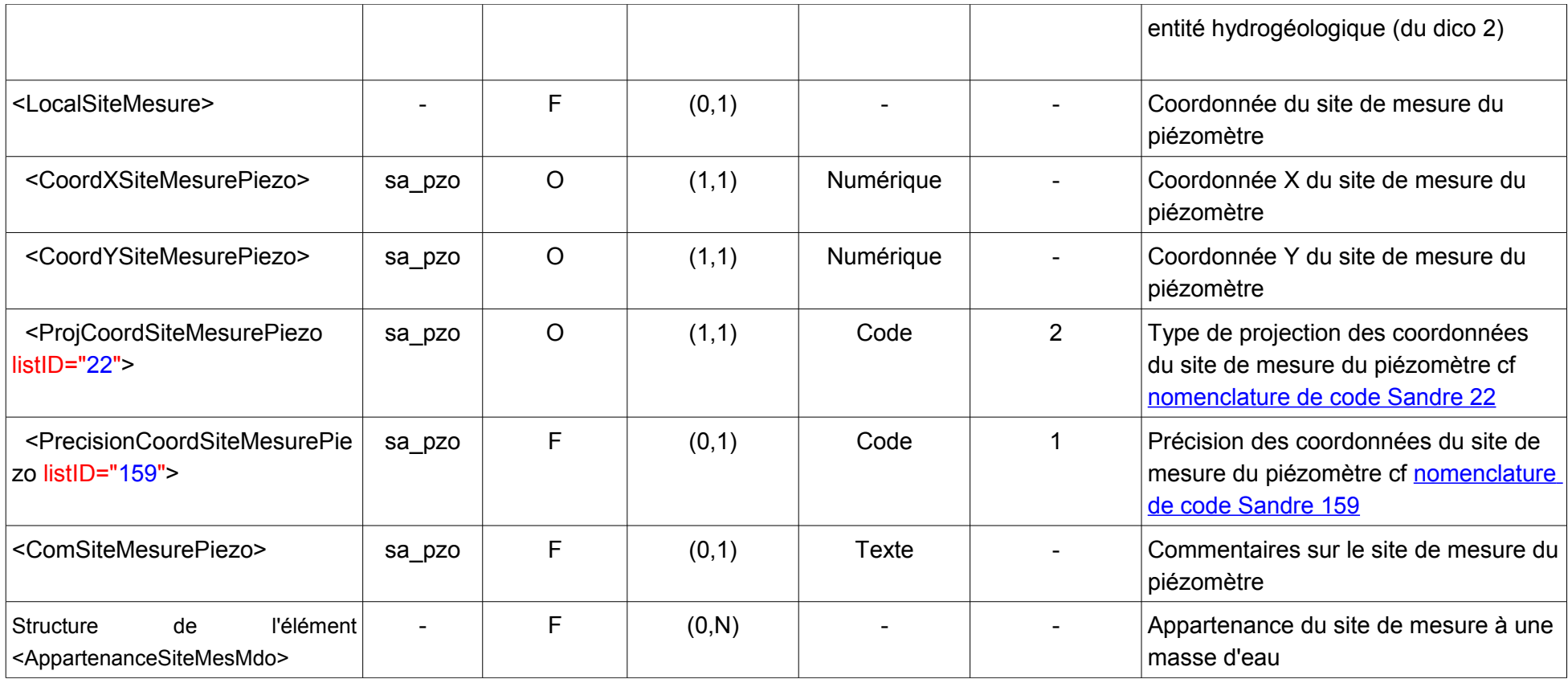

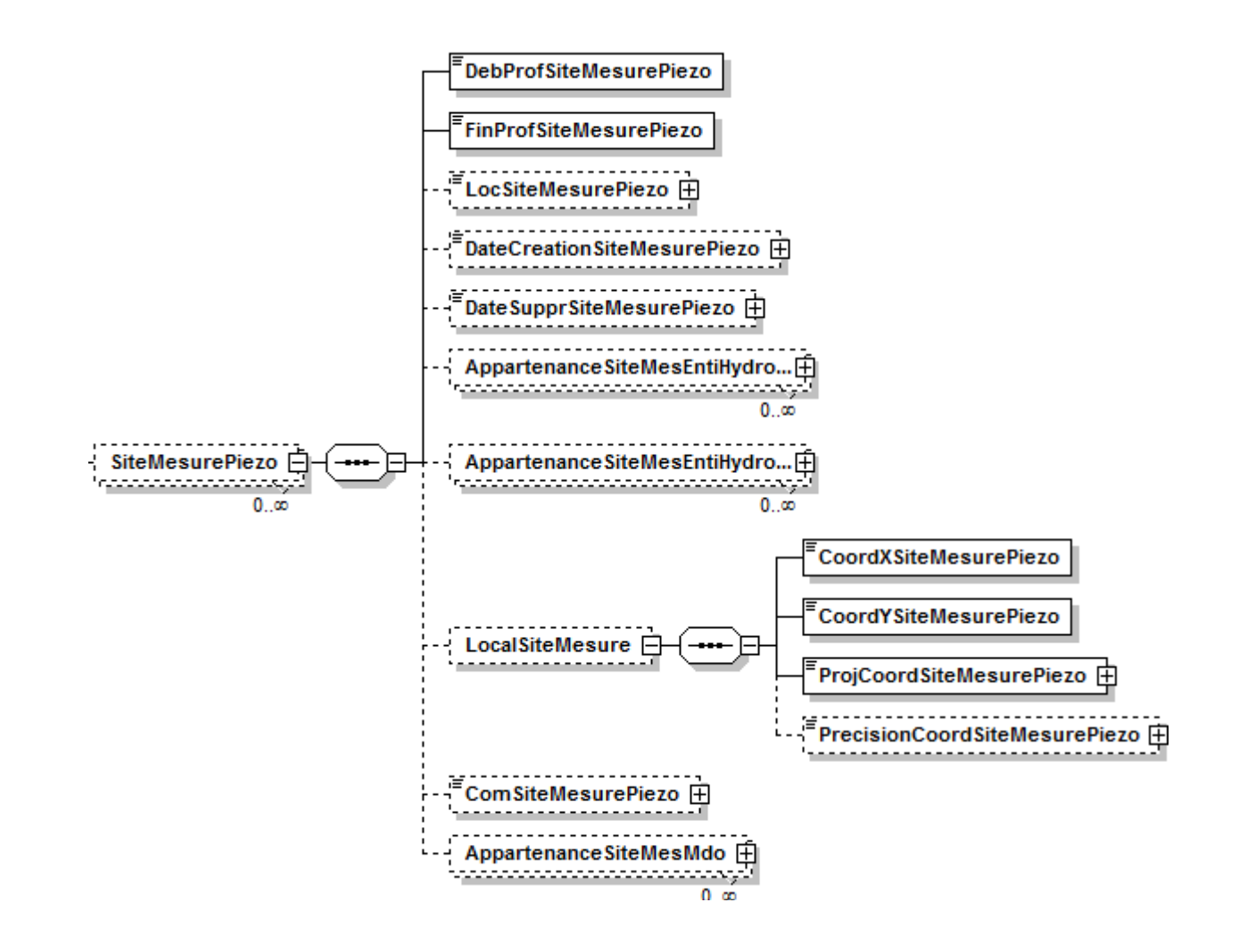

#### **V.D.22.a.Contenu XML de l'élément : < SiteMesurePiezo >**

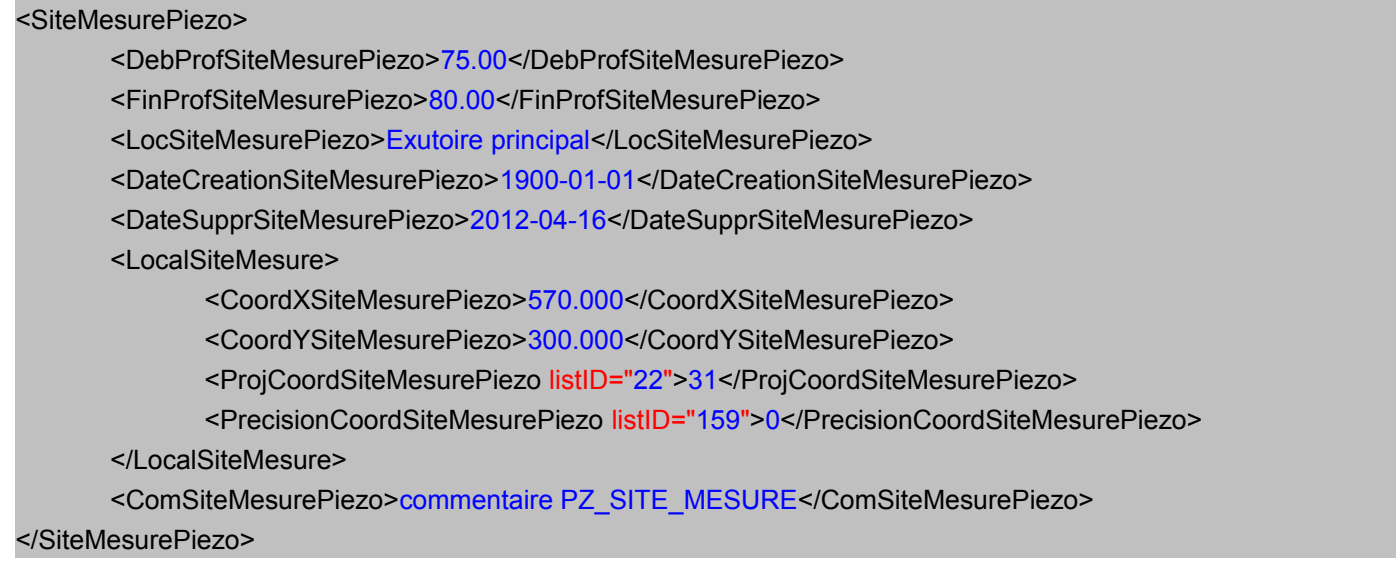

### **V.D.23.Structure de l'élément <AppQualitometreReseauMesure>**

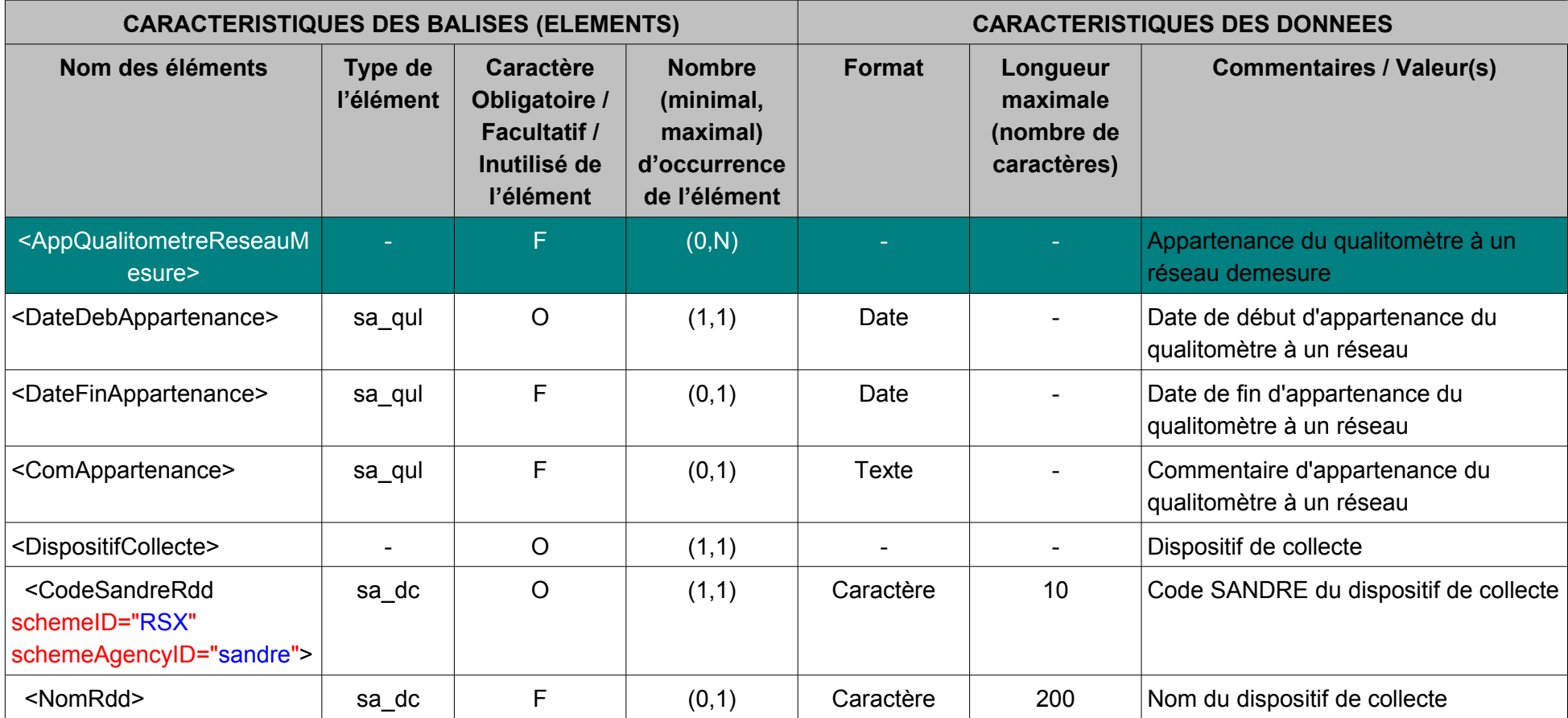

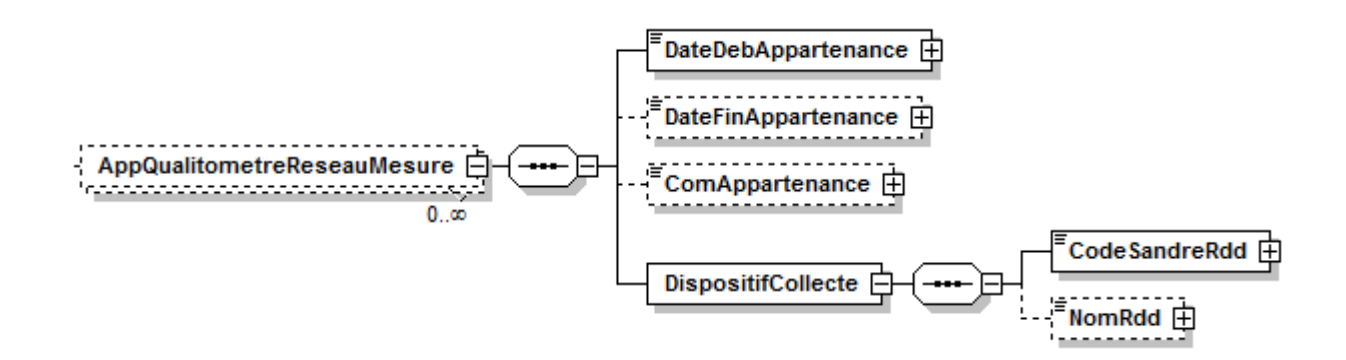

#### **V.D.23.a.Contenu XML de l'élément : < AppQualitometreReseauMesure >**

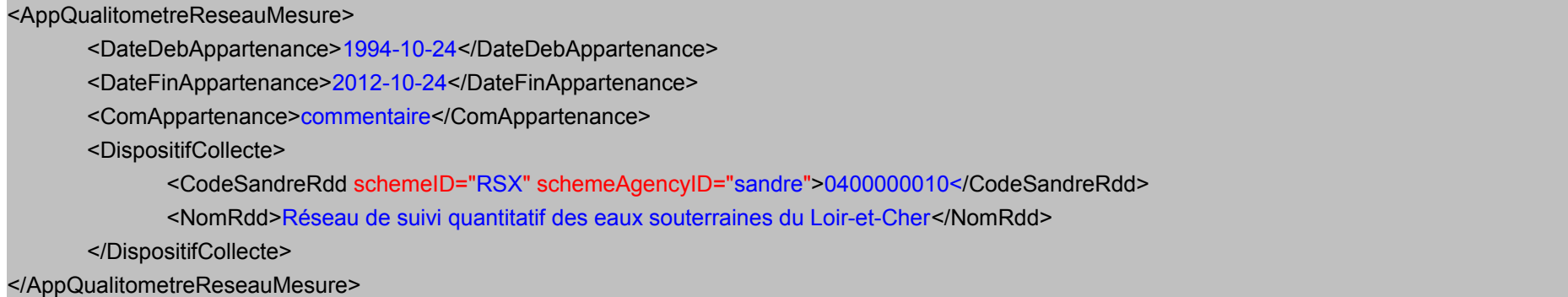

### **V.D.24.Structure de l'élément <SiteMesureQualitometre>**

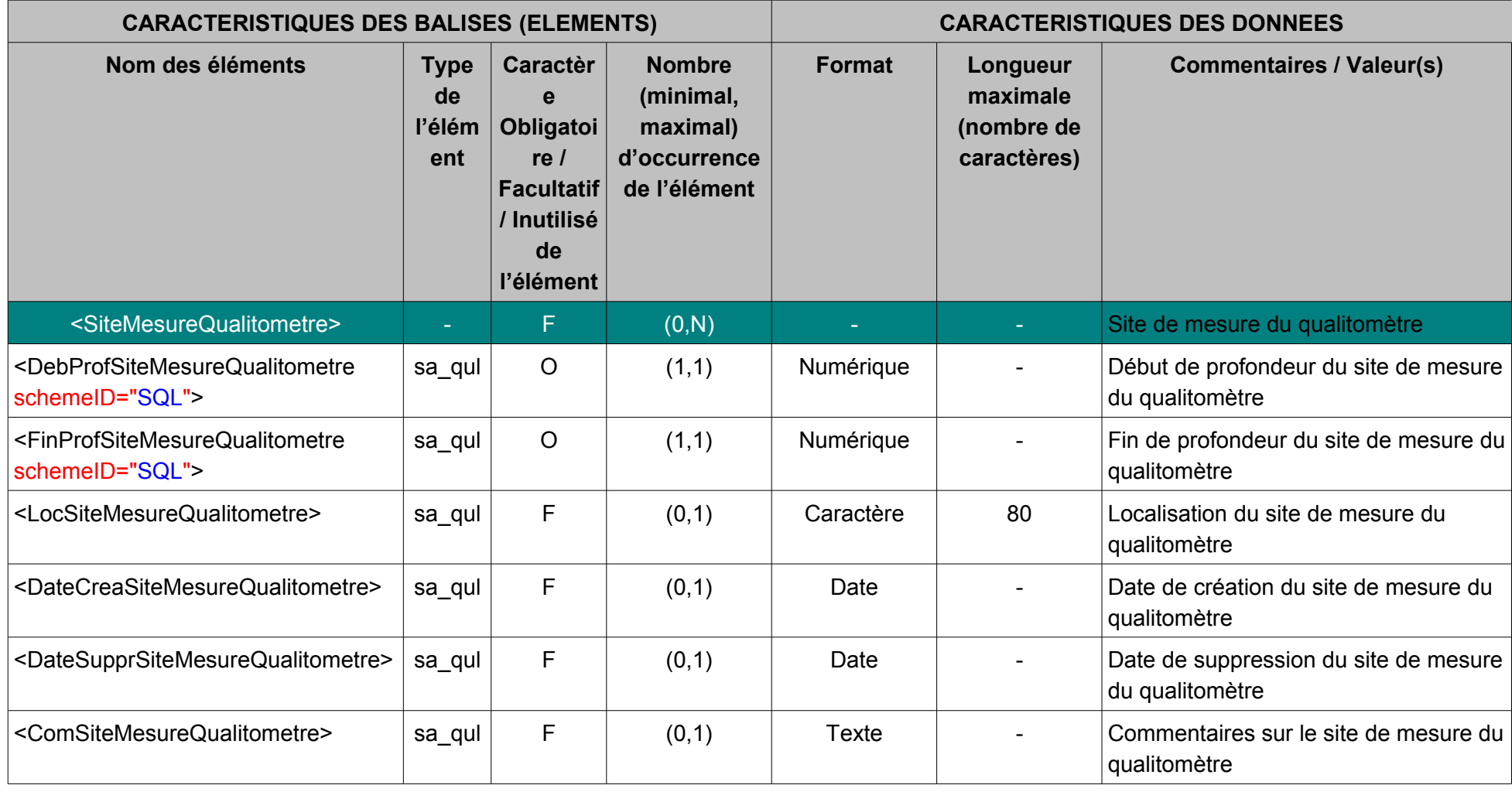

*© Sandre – 2013*

| Structure<br>l'élément<br>de<br><appartenancesitemesqualientihydroge<br>olDico1&gt;</appartenancesitemesqualientihydroge<br> |        | F       | (0,N) |           |                | Appartenance du site de mesure du<br>qualitomètre à une entité<br>hydrogéologique (du dico 1)                |
|----------------------------------------------------------------------------------------------------|--------|---------|-------|-----------|----------------|----------------------------------------------------------------------------------------------------|
| Structure<br>l'élément<br>de<br><appartenancesitemesqualientihydroge<br>olDico2&gt;</appartenancesitemesqualientihydroge<br> |        | F       | (0,N) |           |                | Appartenance du site de mesure du<br>qualitomètre à une entité<br>hydrogéologique (du dico 2)                |
| l'élément<br><b>Structure</b><br>de<br><periodsitmesqualitomdo></periodsitmesqualitomdo>                                     |        | F       | (0,N) |           |                | Appartenance du site de mesure du<br>qualitomètre à une masse d'eau                                          |
| <localsitemesure></localsitemesure>                                                                                          |        | F       | (0,1) |           |                | Localisation du site de mesure                                                                               |
| <coordxsitemesurequalitometre></coordxsitemesurequalitometre>                                                                | sa_qul | O       | (1,1) | Numérique |                | Coordonnée X du site de mesure du<br>qualitomètre                                                            |
| <coordysitemesurequalitometre></coordysitemesurequalitometre>                                                                | sa_qul | $\circ$ | (1,1) | Numérique |                | Coordonnée Y du site de mesure du<br>qualitomètre                                                            |
| <projcoordsitemesurequalitometre<br><math>listID="22"</math></projcoordsitemesurequalitometre<br>                            | sa_qul | $\circ$ | (1,1) | Code      | $\overline{2}$ | Type de projection des coordonnées<br>du site de mesure du qualitomètre cf<br>nomenclature de code Sandre 22 |
| <precisioncoordsitemesurepiezo<br><math>listID="159"</math></precisioncoordsitemesurepiezo<br>                               | sa_qul | F       | (0,1) | Code      |                | Précision des coordonnées du site de<br>mesure du qualitomètre cf<br>nomenclature de code Sandre 159         |

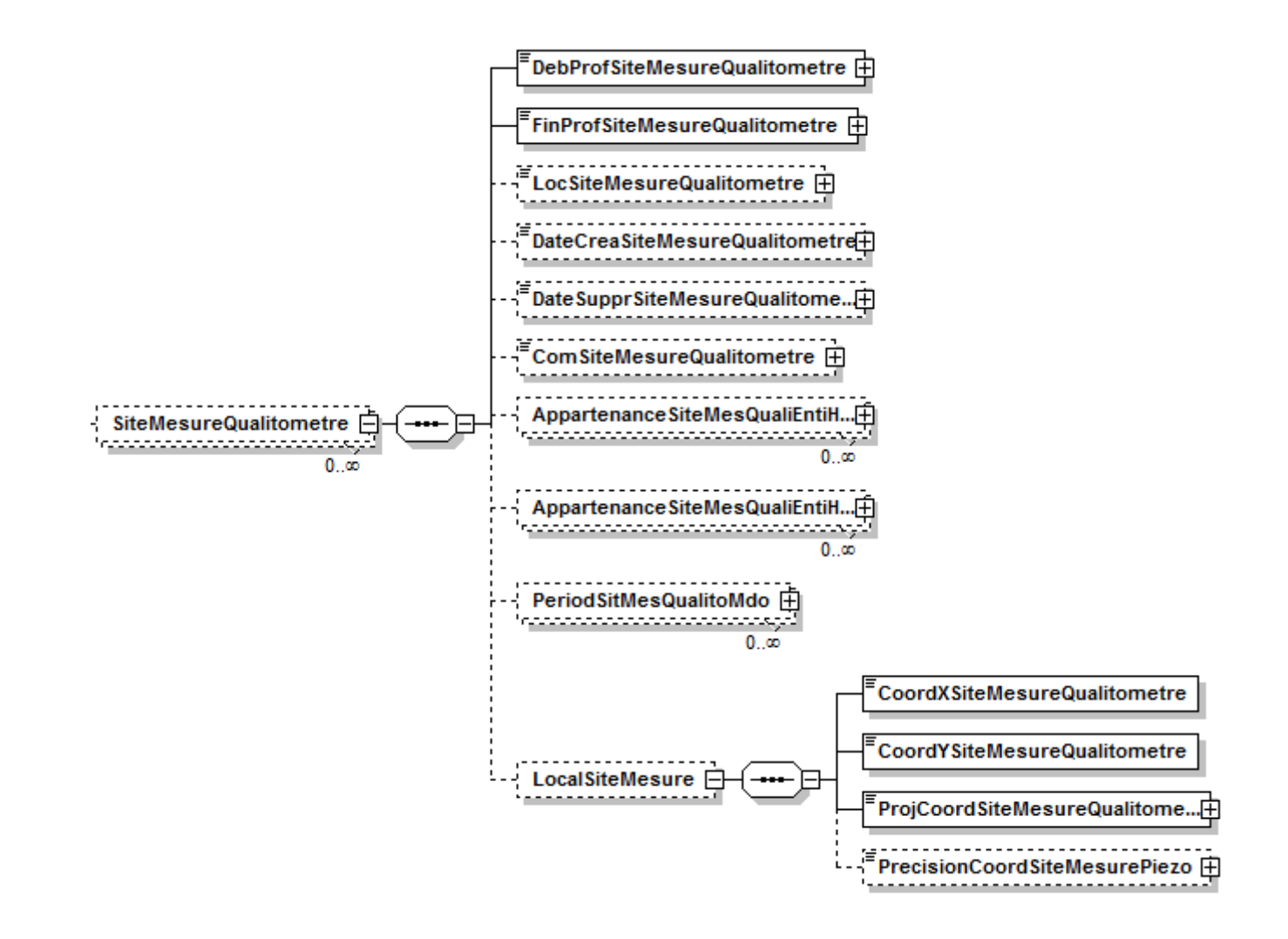

#### **V.D.24.a.Contenu XML de l'élément : < SiteMesureQualitometre >**

<SiteMesureQualitometre> <DebProfSiteMesureQualitometre schemeID="SQL">60.00</DebProfSiteMesureQualitometre> <FinProfSiteMesureQualitometre schemeID="SQL">60.00</FinProfSiteMesureQualitometre> <LocSiteMesureQualitometre>Exutoire principal</LocSiteMesureQualitometre> <DateCreaSiteMesureQualitometre>1900-01-01</DateCreaSiteMesureQualitometre> <DateSupprSiteMesureQualitometre>2012-04-16</DateSupprSiteMesureQualitometre> <ComSiteMesureQualitometre>commentaire</ComSiteMesureQualitometre> <LocalSiteMesure> <CoordXSiteMesureQualitometre>570.000</CoordXSiteMesureQualitometre> <CoordYSiteMesureQualitometre>300.000</CoordYSiteMesureQualitometre> <ProjCoordSiteMesureQualitometre listID="22" >31</ProjCoordSiteMesureQualitometre> <PrecisionCoordSiteMesurePiezo listID="159">0</PrecisionCoordSiteMesurePiezo> </LocalSiteMesure> </SiteMesureQualitometre>

# **V.D.25.Structure de l'élément <Analyse>**

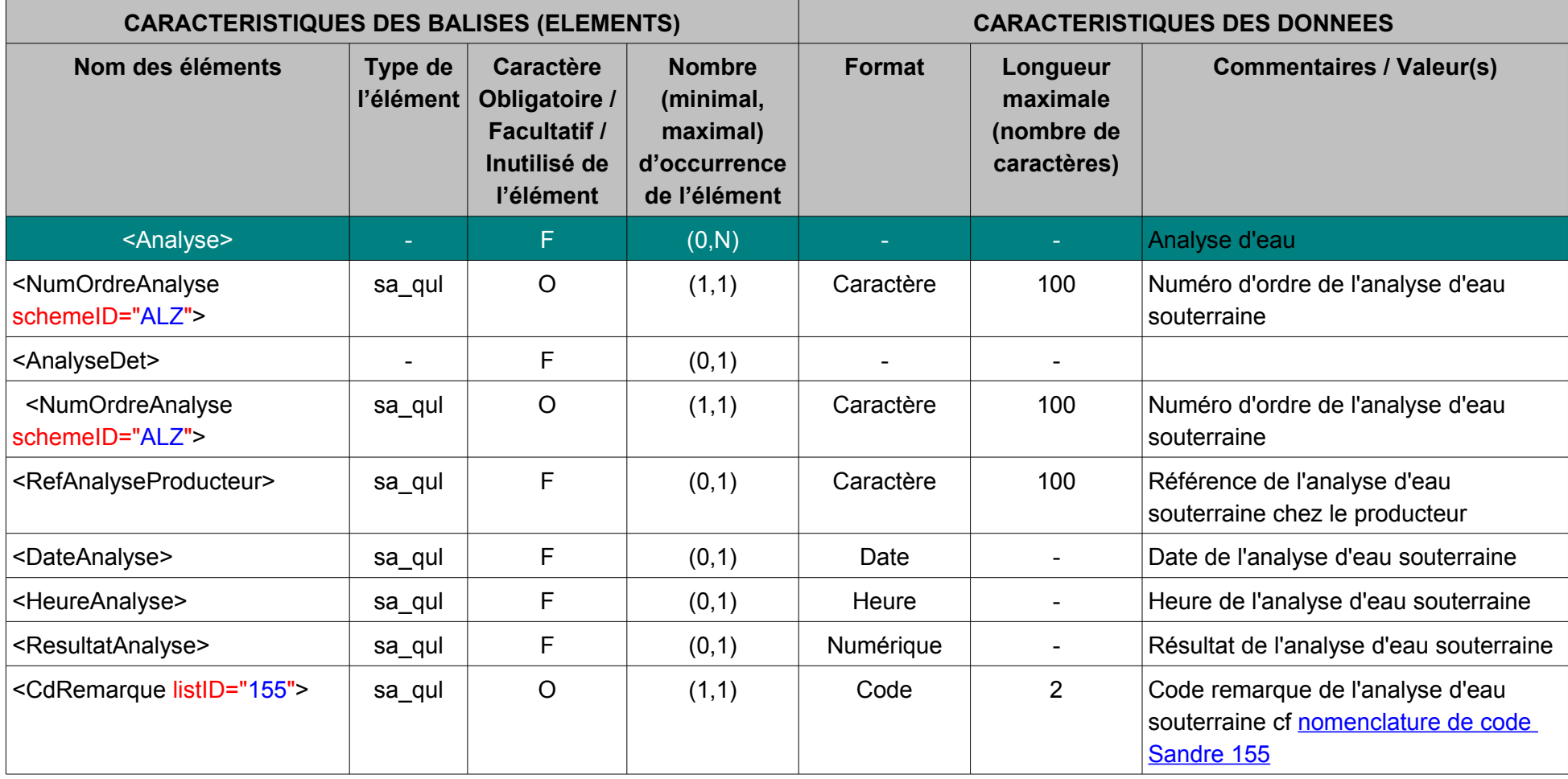

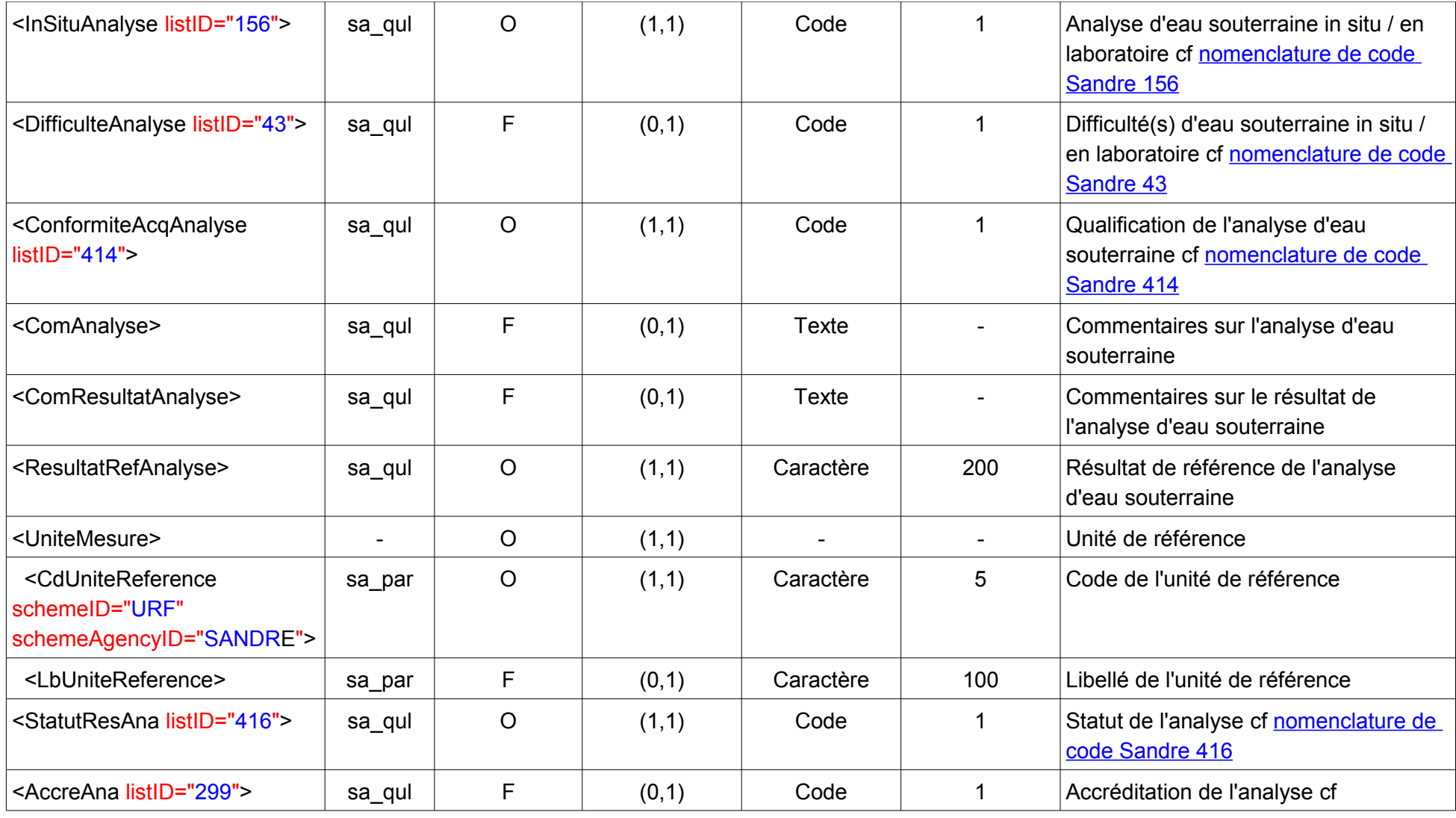

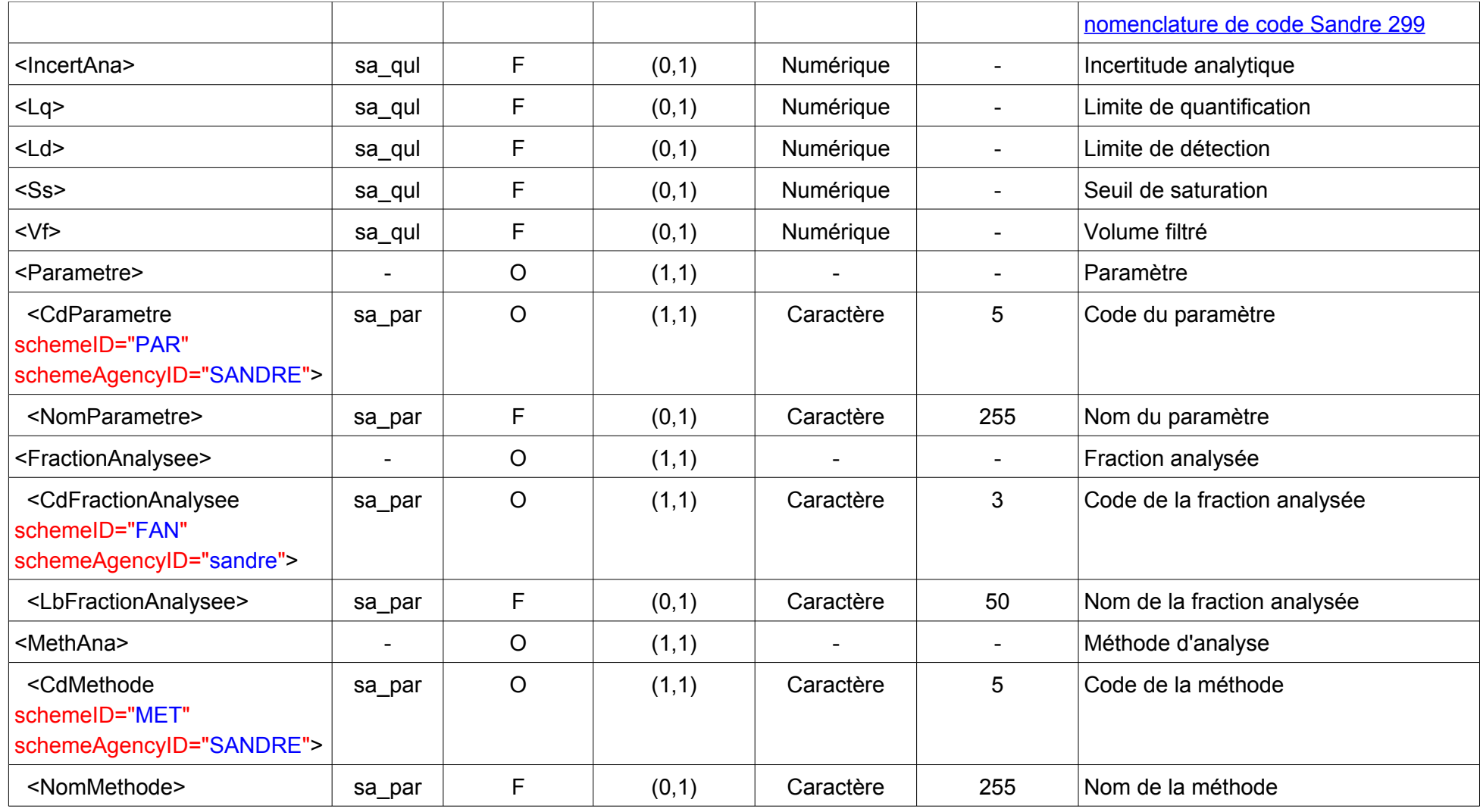

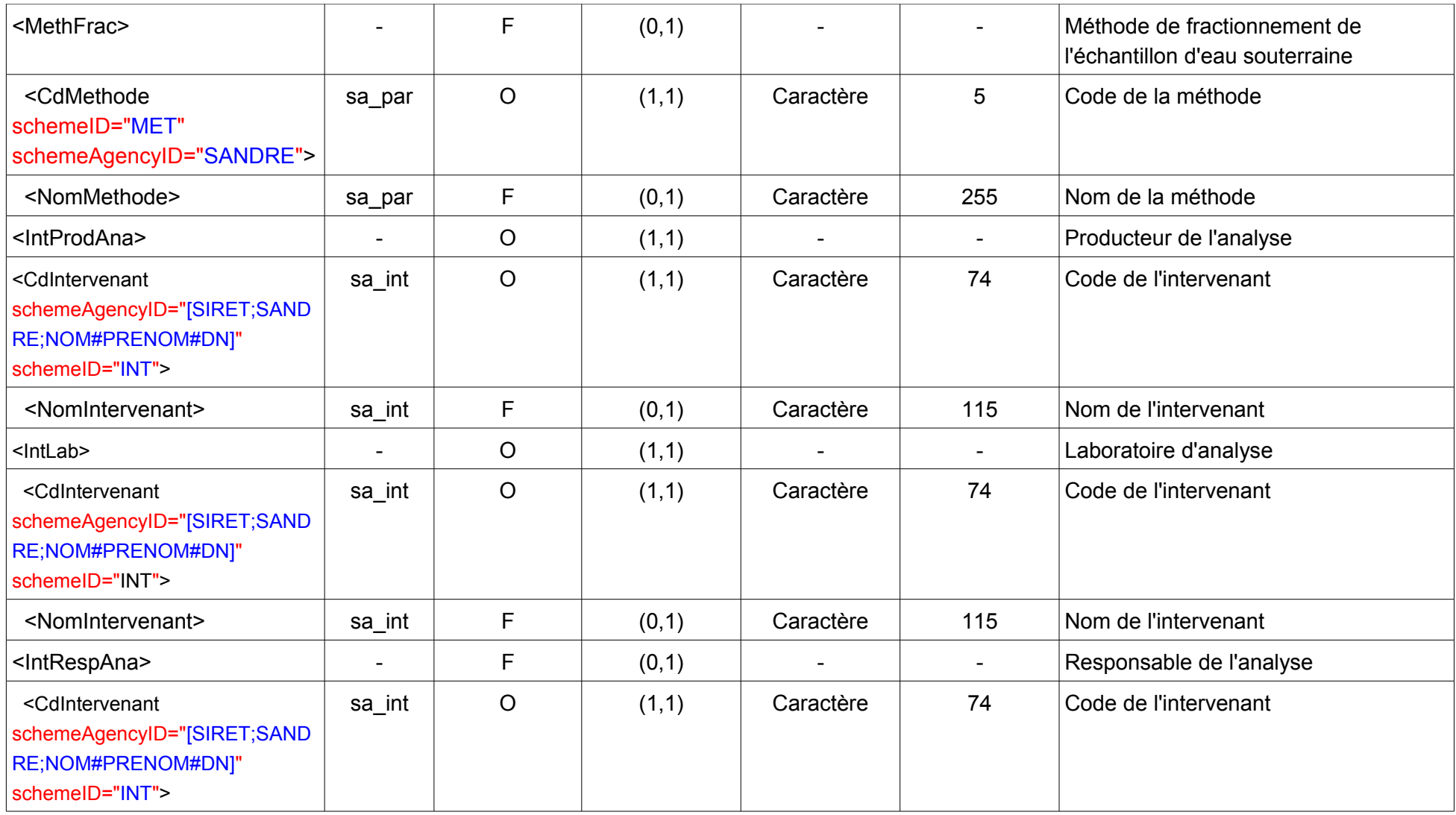

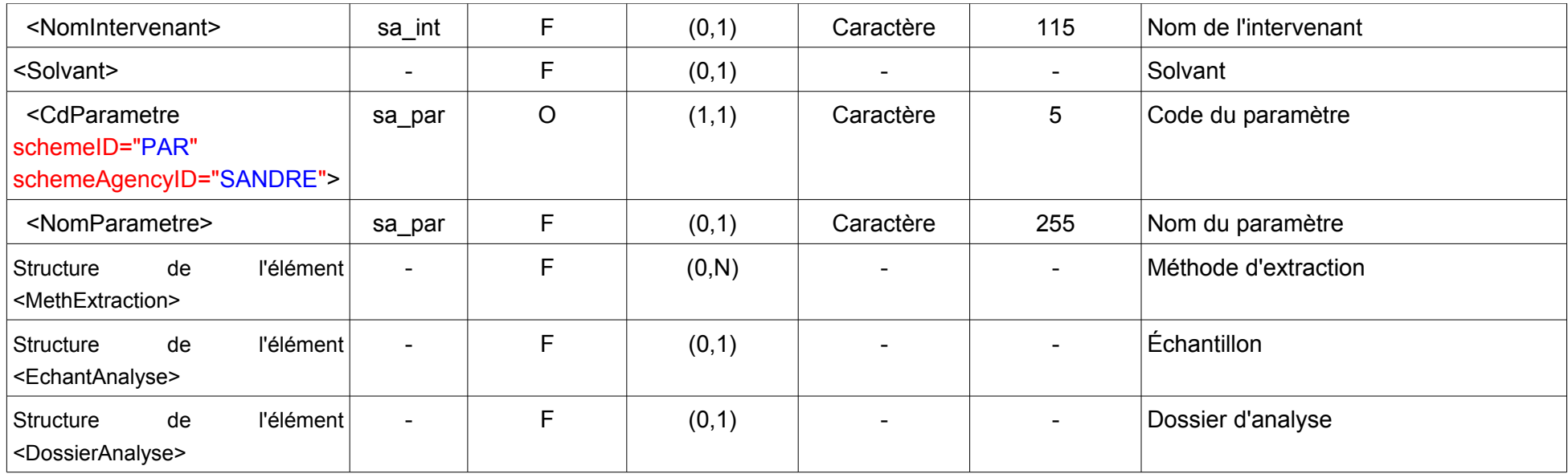

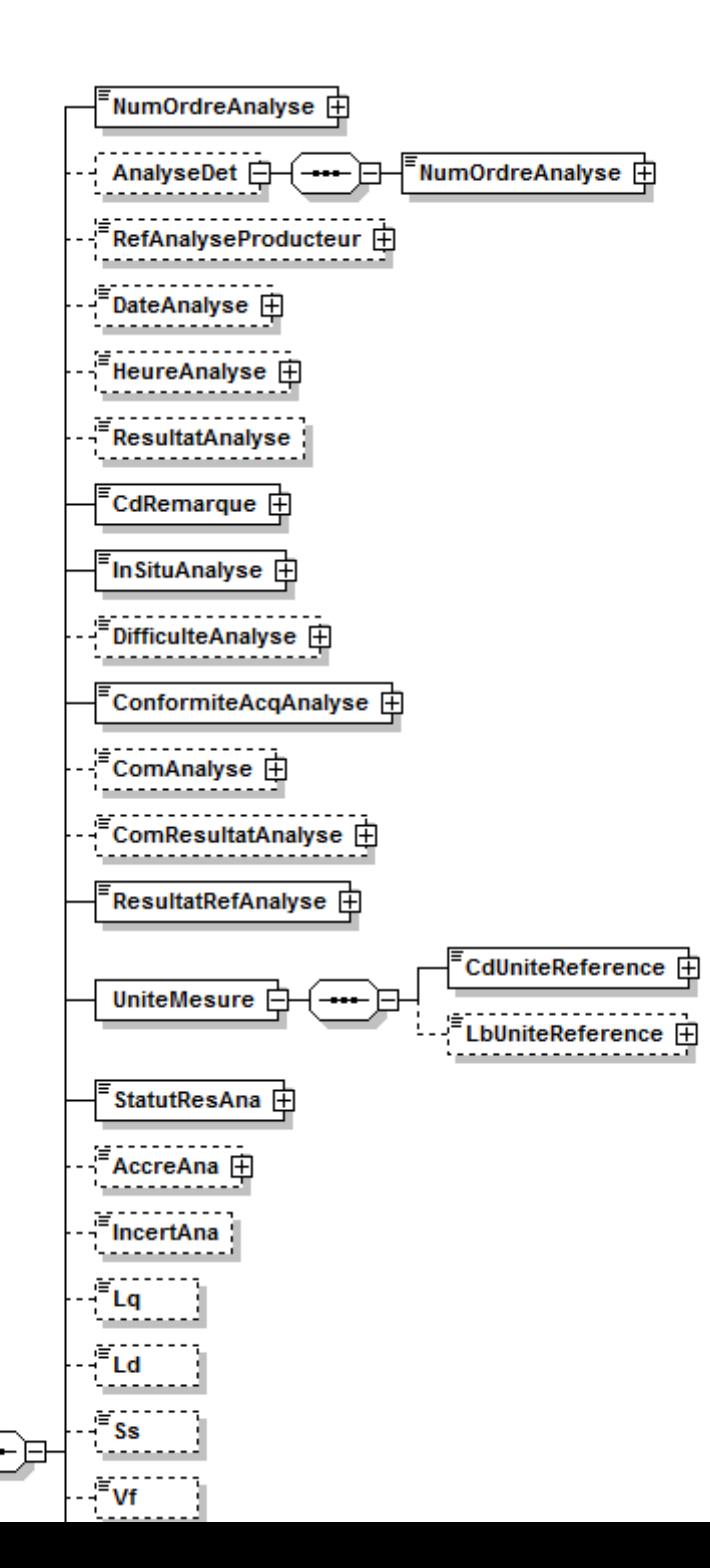

Présentation des données – Echanges de données de données de données de la présentation des données – Echanges de

Analyse **□** 

 $0..\infty$ 

ustata tanggal

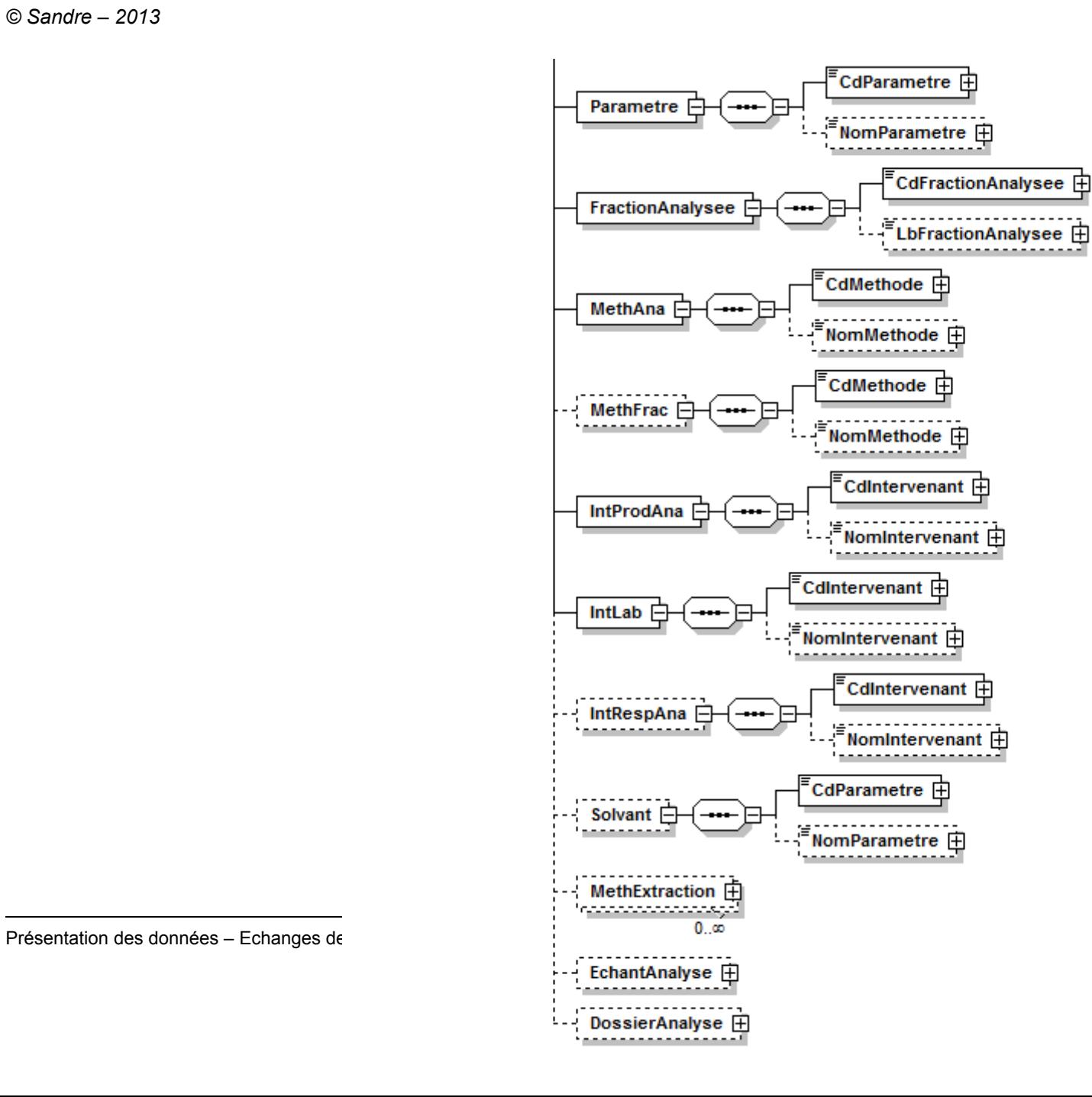

#### **V.D.25.a.Contenu XML de l'élément : < Analyse >**

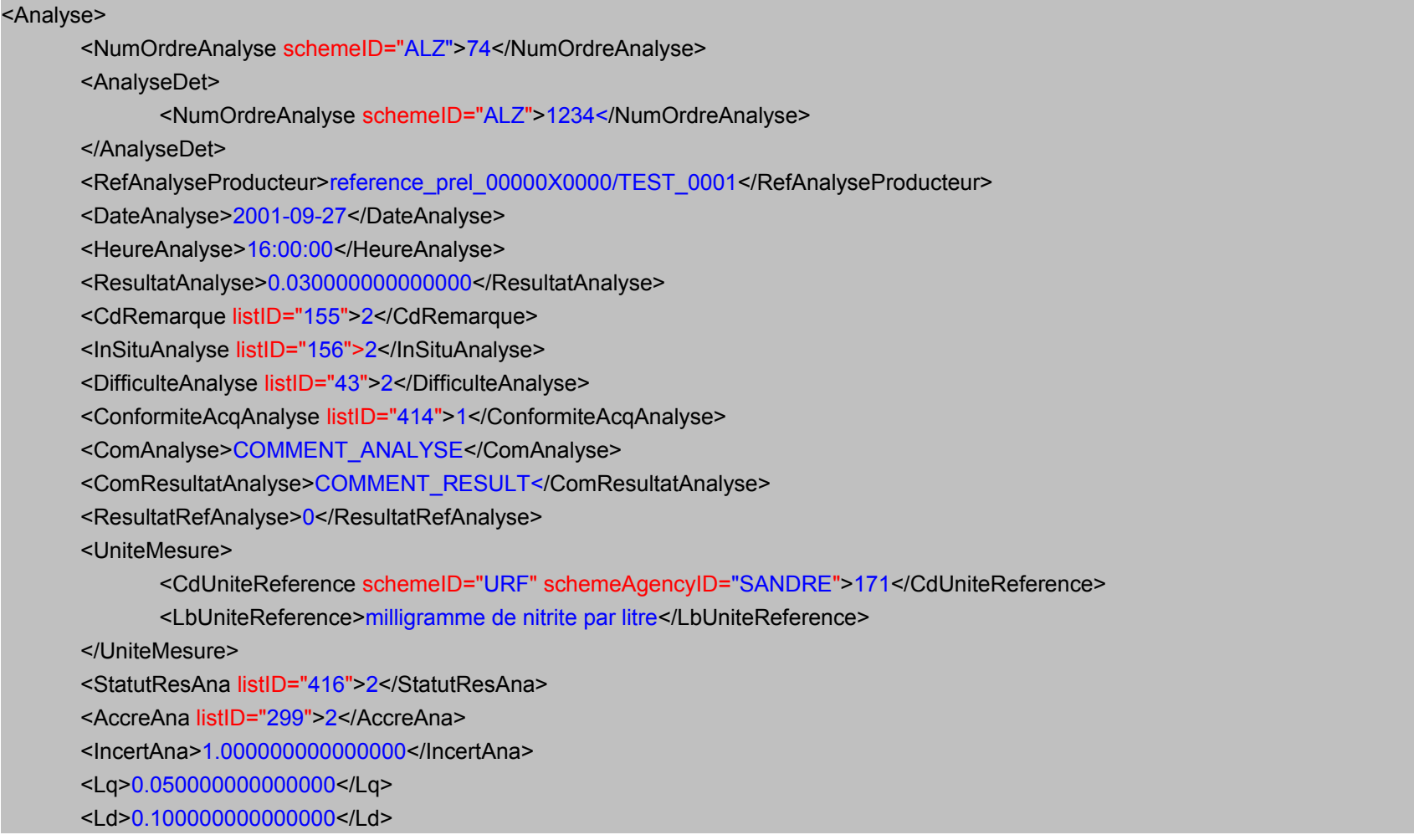

```
<Ss>0.033000000000000</Ss>
<Vf>100.00</Vf><Parametre>
      <CdParametre schemeID="PAR" schemeAgencyID="SANDRE">1339</CdParametre>
       <NomParametre>Nitrites</NomParametre>
</Parametre>
<FractionAnalysee>
      <CdFractionAnalysee schemeID="FAN" schemeAgencyID="sandre">23</CdFractionAnalysee>
      <LbFractionAnalysee>Eau brute</LbFractionAnalysee>
</FractionAnalysee>
<MethAna>
      <CdMethode schemeID="MET" schemeAgencyID="SANDRE">0</CdMethode>
       <NomMethode>Méthode inconnue</NomMethode>
</MethAna>
<MethFrac>
      <CdMethode schemeID="MET" schemeAgencyID="SANDRE">0</CdMethode>
       <NomMethode>Méthode inconnue</NomMethode>
</MethFrac>
<IntProdAna>
      <CdIntervenant schemeID="INT" schemeAgencyID="SIRET">18450301900012</CdIntervenant>
      <NomIntervenant>Agence de l'Eau Loire-Bretagne</NomIntervenant>
</IntProdAna>
<IntLab>
      <CdIntervenant schemeID="INT" schemeAgencyID="SANDRE">205</CdIntervenant>
      <NomIntervenant>Institut de Recherches Hydrologiques (I.R.H. Environnement) : Laboratoire Central</NomIntervenant>
</IntLab>
<IntRespAna>
```

```
© Sandre – 2013
```
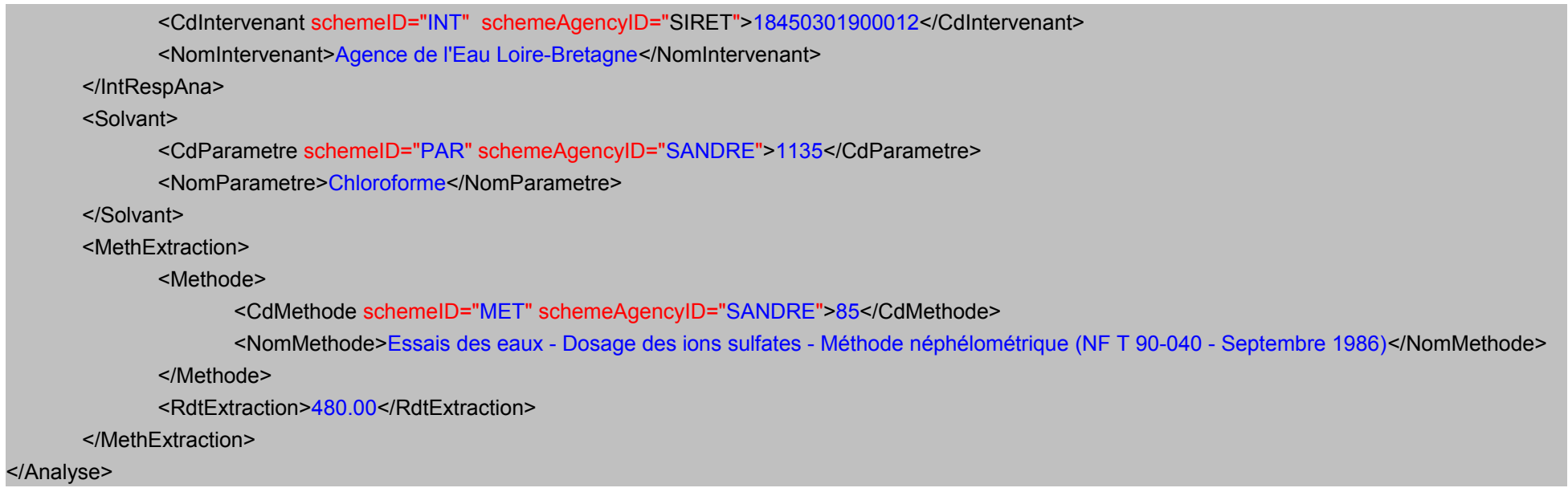

## <span id="page-99-0"></span>**V.D.26.Structure de l'élément <AppartenanceSiteMesEntiHydrogeol1>**

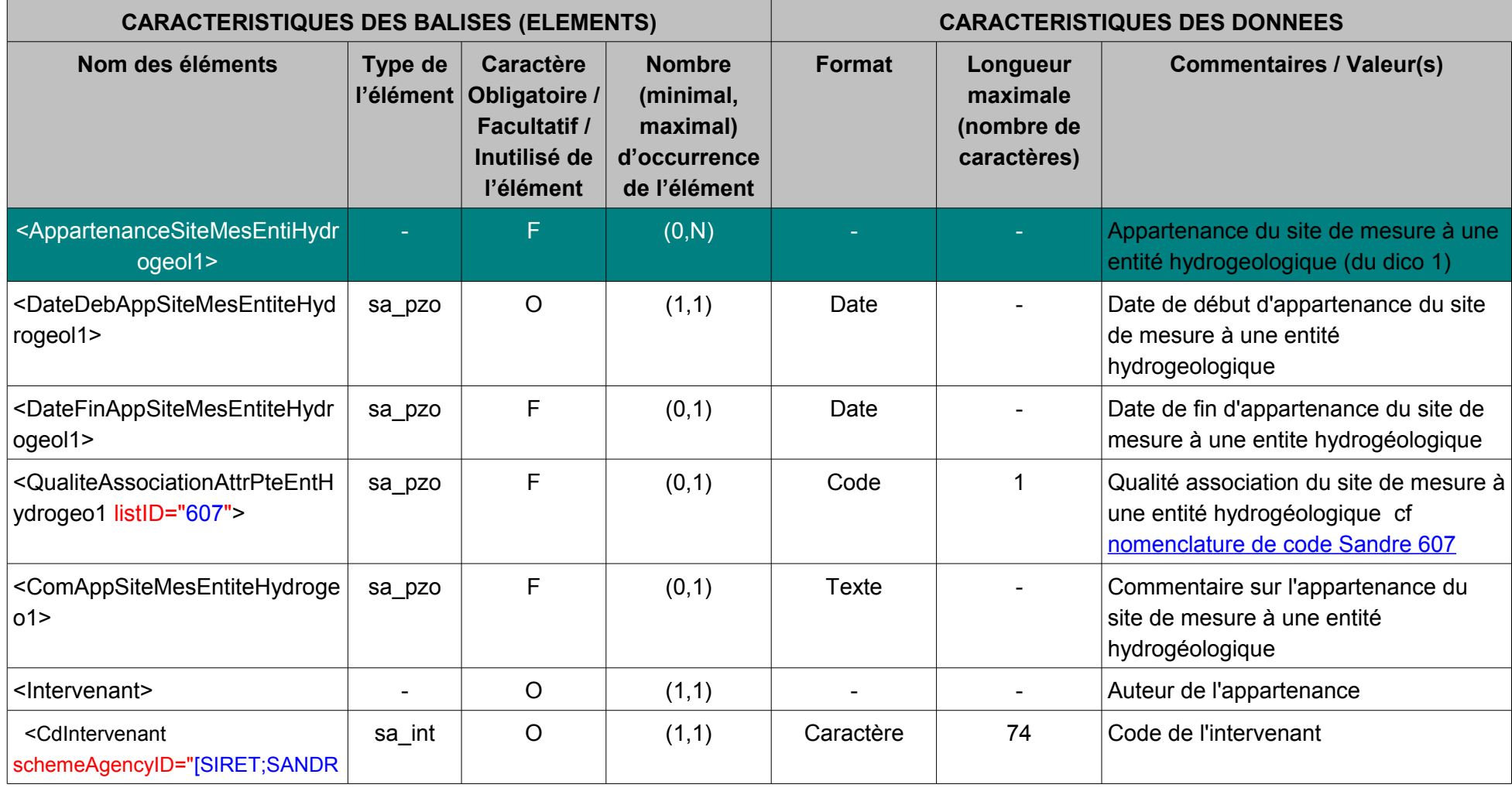

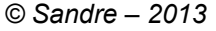

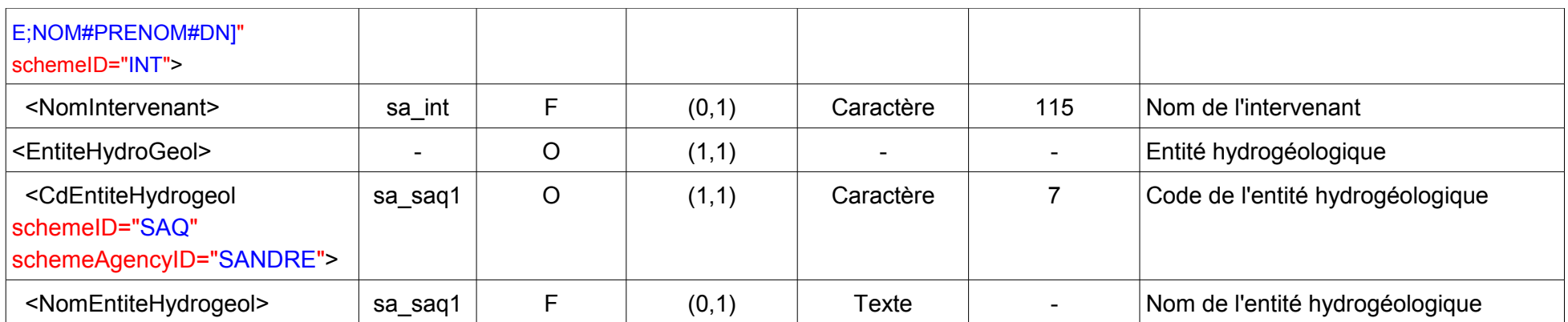

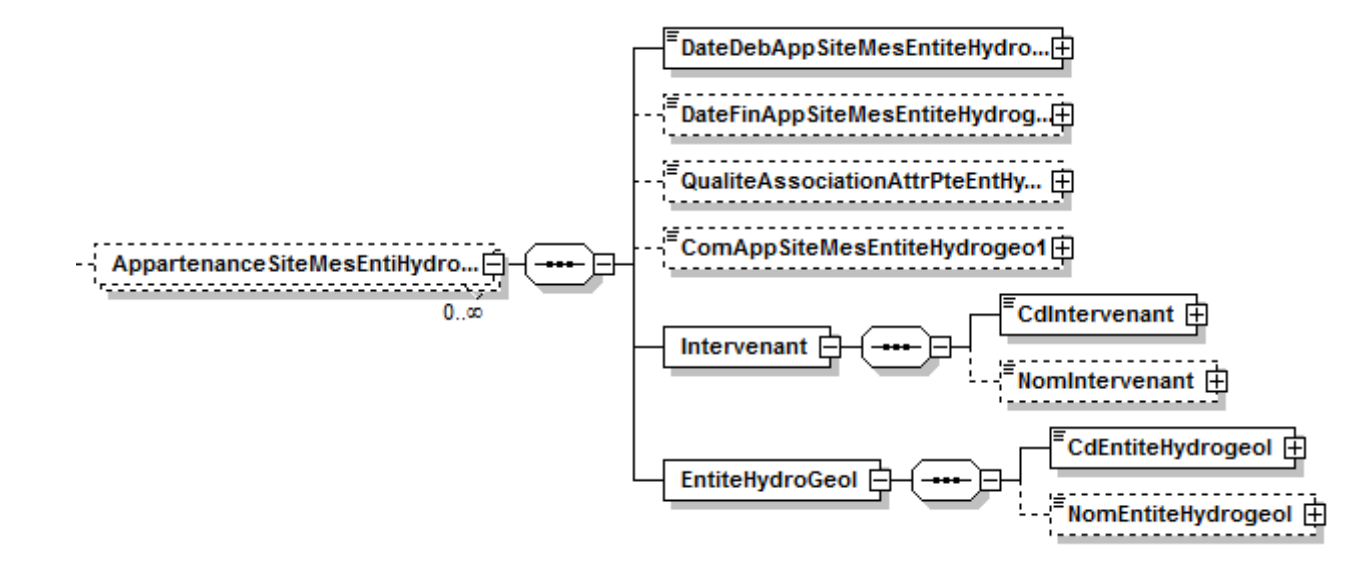

### **V.D.26.a.Contenu XML de l'élément : < AppartenanceSiteMesEntiHydrogeol1 >**

<AppartenanceSiteMesEntiHydrogeol1> <DateDebAppSiteMesEntiteHydrogeol1>1900-01-01</DateDebAppSiteMesEntiteHydrogeol1> <DateFinAppSiteMesEntiteHydrogeol1>2012-04-16</DateFinAppSiteMesEntiteHydrogeol1> <QualiteAssociationAttrPteEntHydrogeo1 listID="607">0</QualiteAssociationAttrPteEntHydrogeo1> <ComAppSiteMesEntiteHydrogeo1>commentaire PZ\_SM\_HG\_HISTO</ComAppSiteMesEntiteHydrogeo1> <Intervenant> <CdIntervenant schemeAgencyID="SANDRE">1299</CdIntervenant> <NomIntervenant>Conseil Général de Seine et Marne (77)</NomIntervenant> </Intervenant> <EntiteHydroGeol> <CdEntiteHydrogeol schemeID="SAQ" schemeAgencyID="SANDRE">022b</CdEntiteHydrogeol> <NomEntiteHydrogeol>BRIE / ENTRE GRAND-MORIN ET PETIT-MORIN</NomEntiteHydrogeol> </EntiteHydroGeol> </AppartenanceSiteMesEntiHydrogeol1>

## <span id="page-102-0"></span>**V.D.27.Structure de l'élément <AppartenanceSiteMesEntiHydrogeol2>**

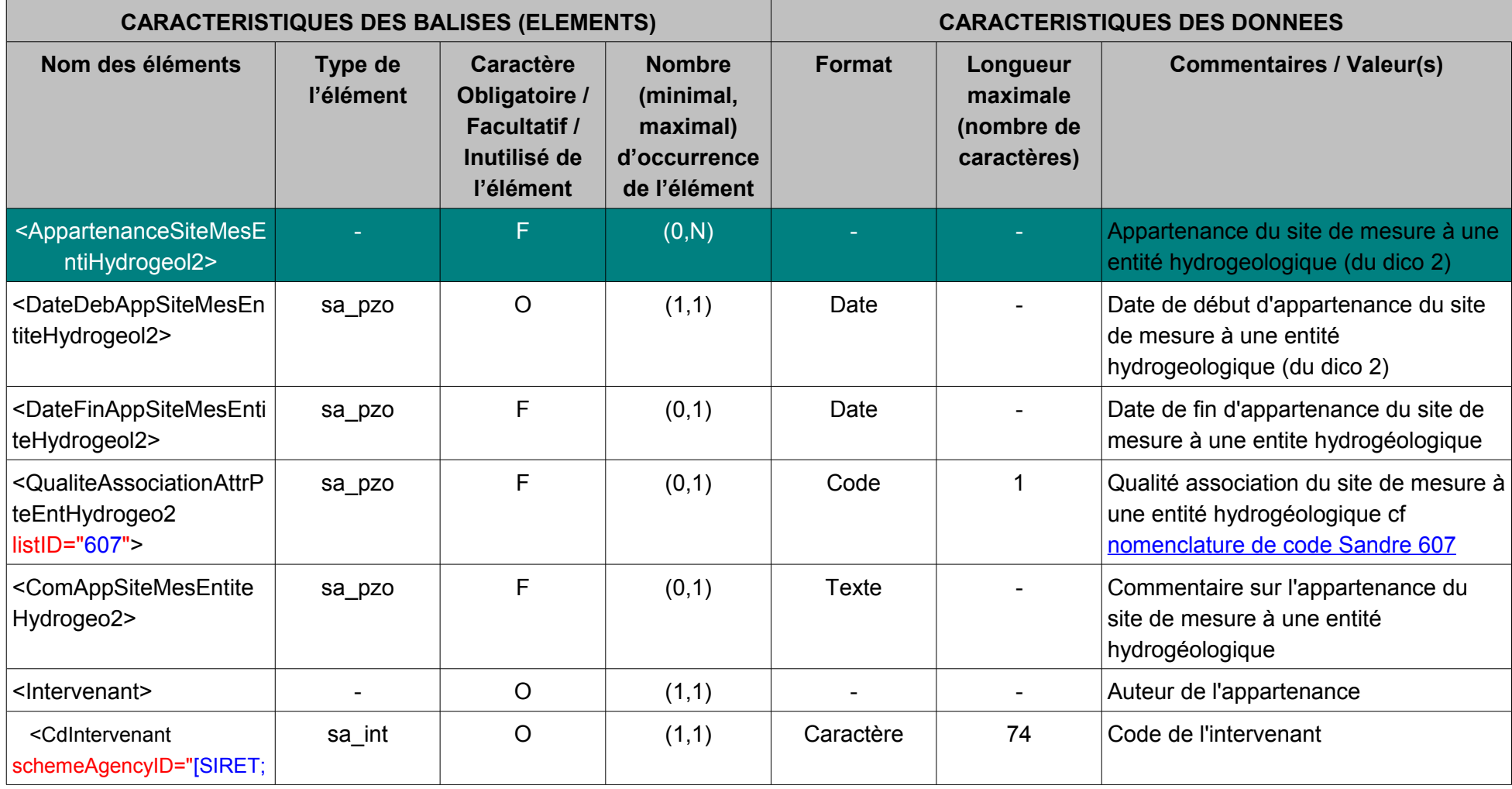

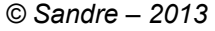

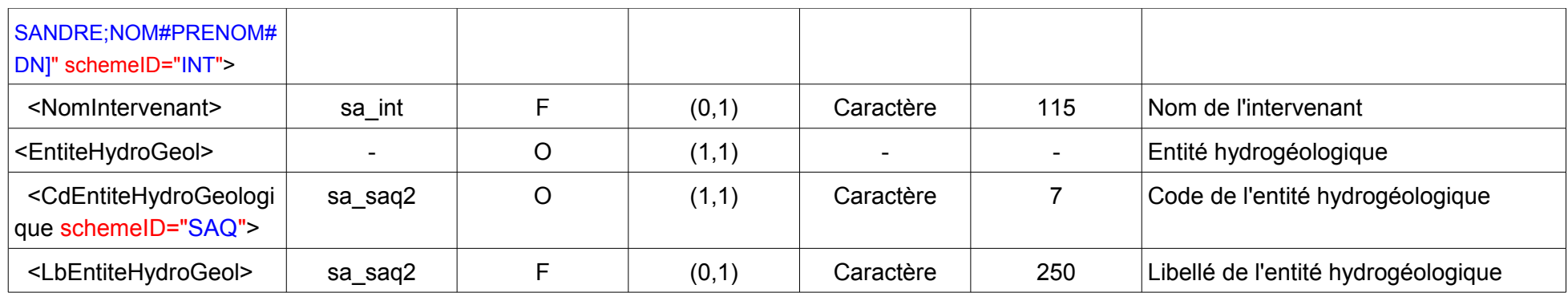

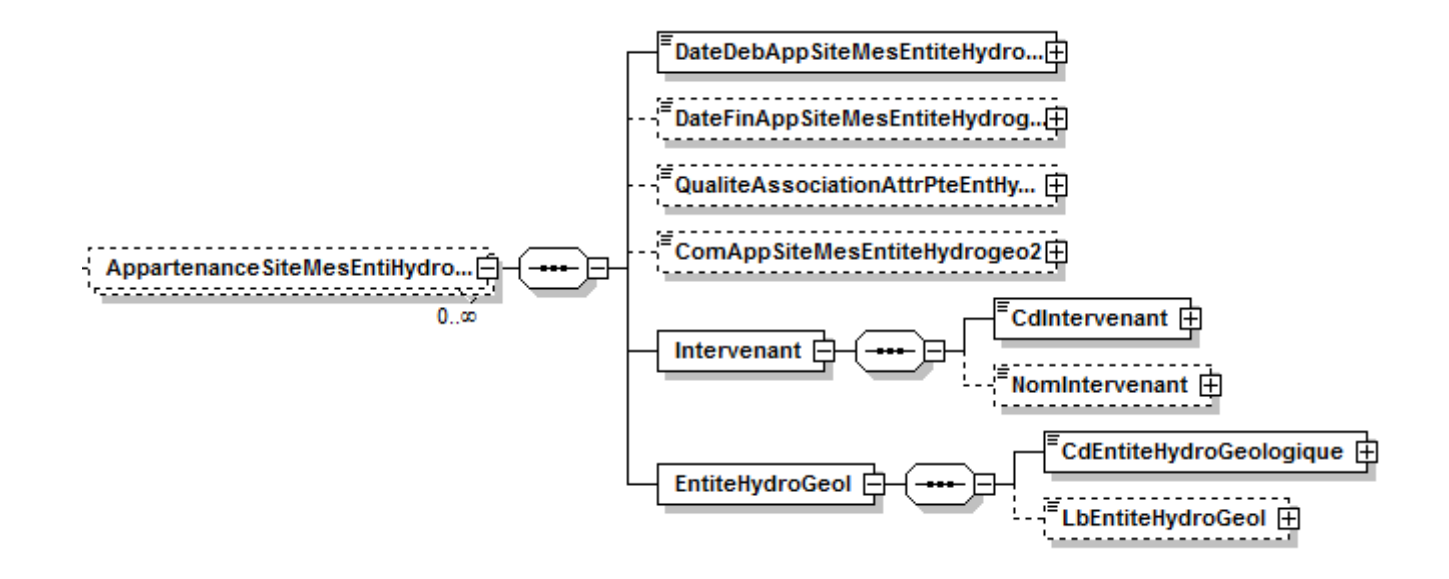

### **V.D.27.a.Contenu XML de l'élément : < AppartenanceSiteMesEntiHydrogeol2 >**

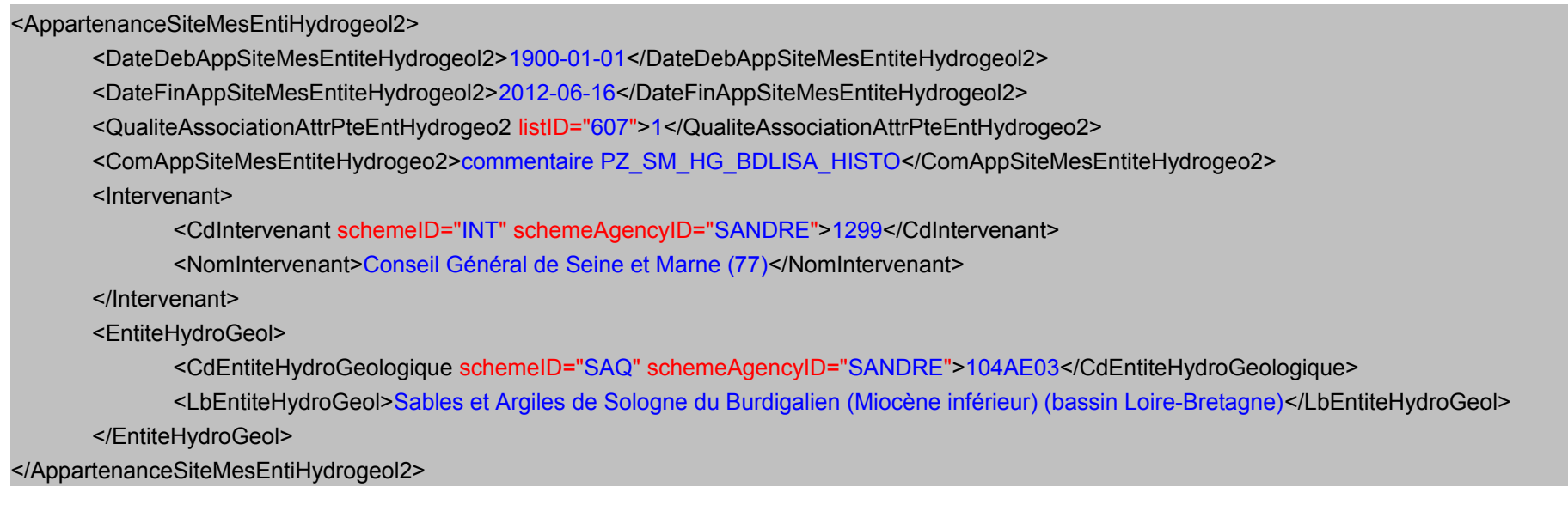

### <span id="page-105-0"></span>**V.D.28.Structure de l'élément <AppartenanceSiteMesMdo>**

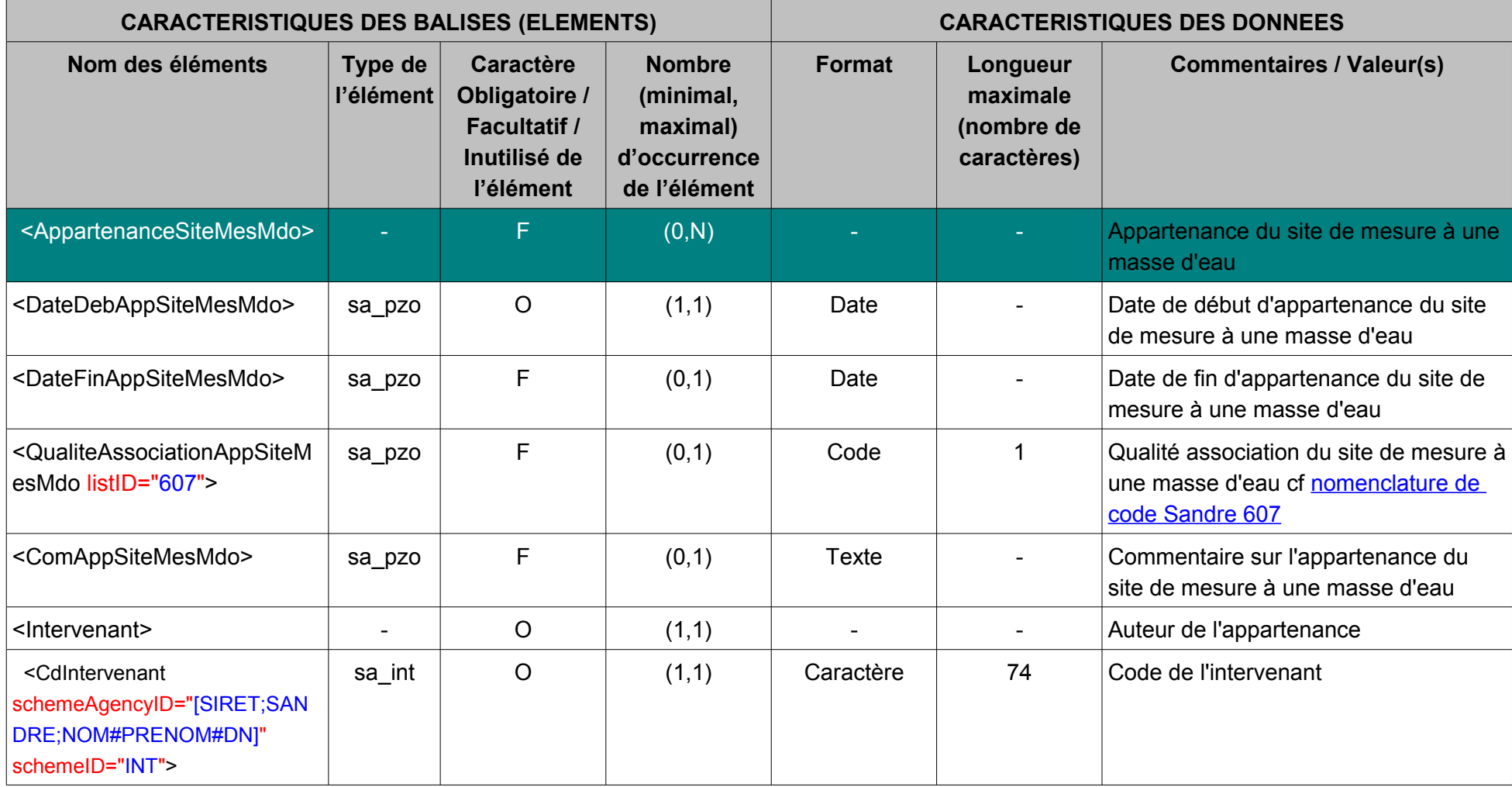

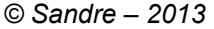

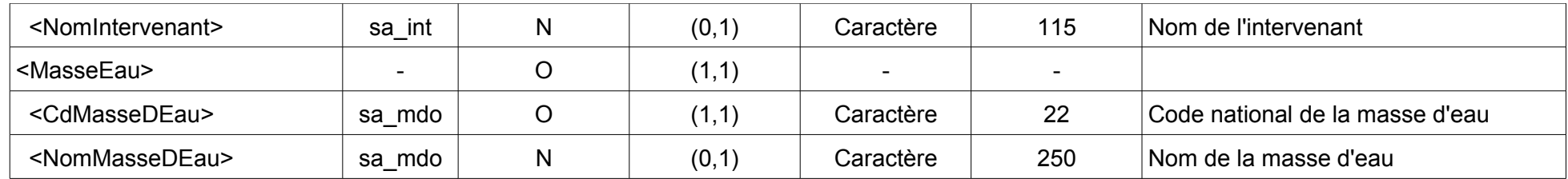

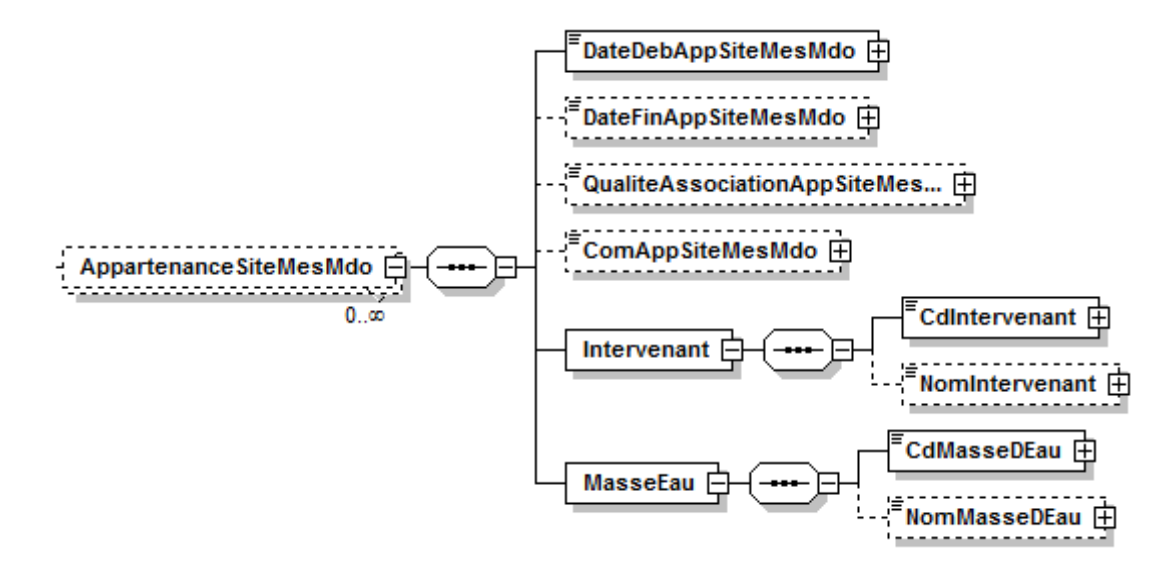

### **V.D.28.a.Contenu XML de l'élément : < AppartenanceSiteMesMdo >**

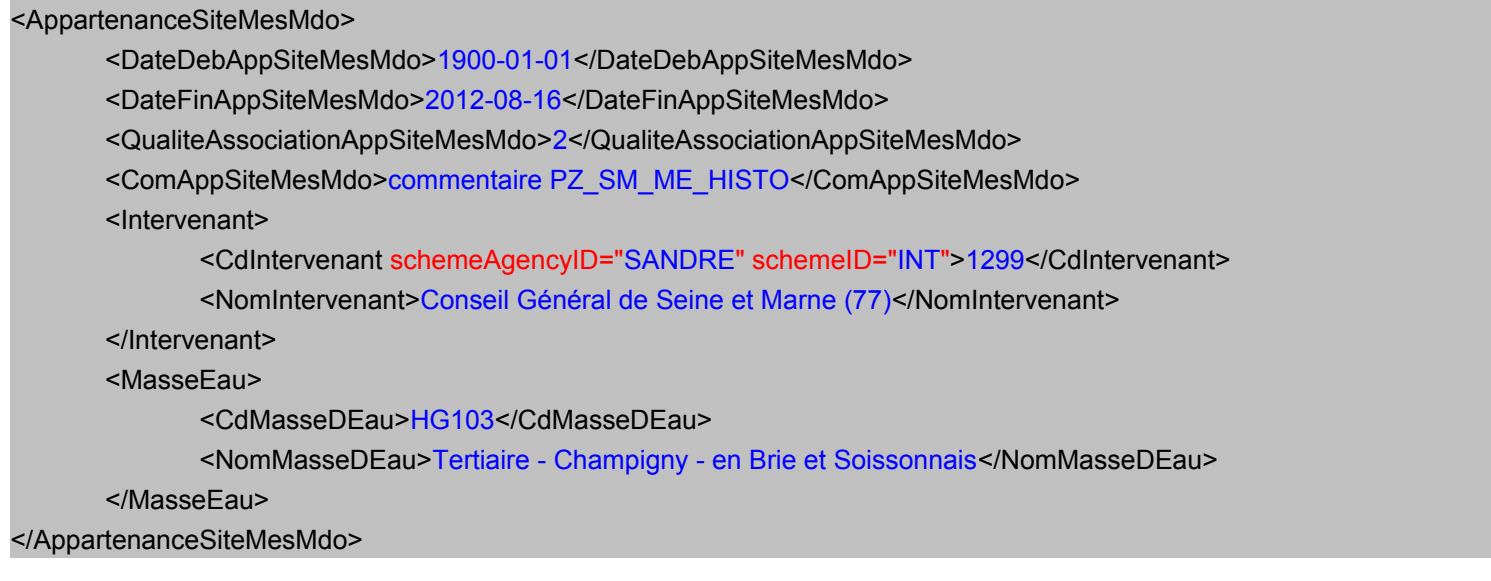
## **V.D.29.Structure de l'élément <AppartenanceSiteMesQualiEntiHydrogeolDico1>**

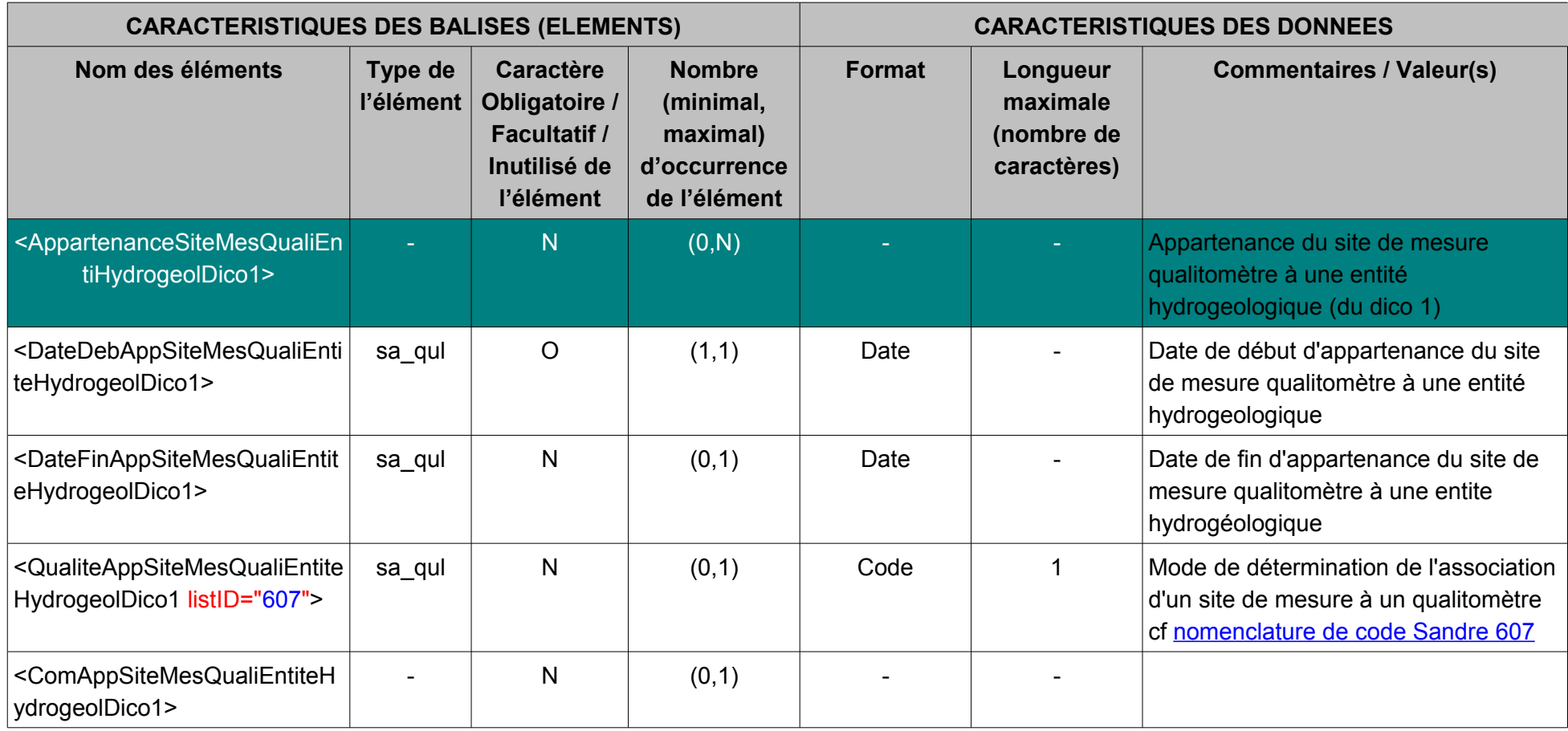

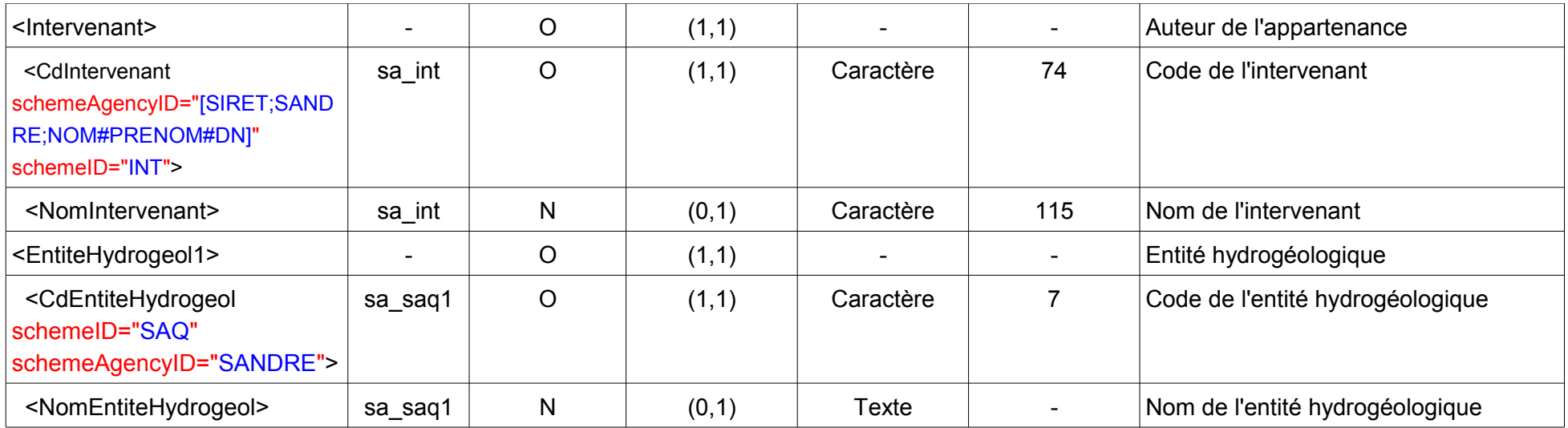

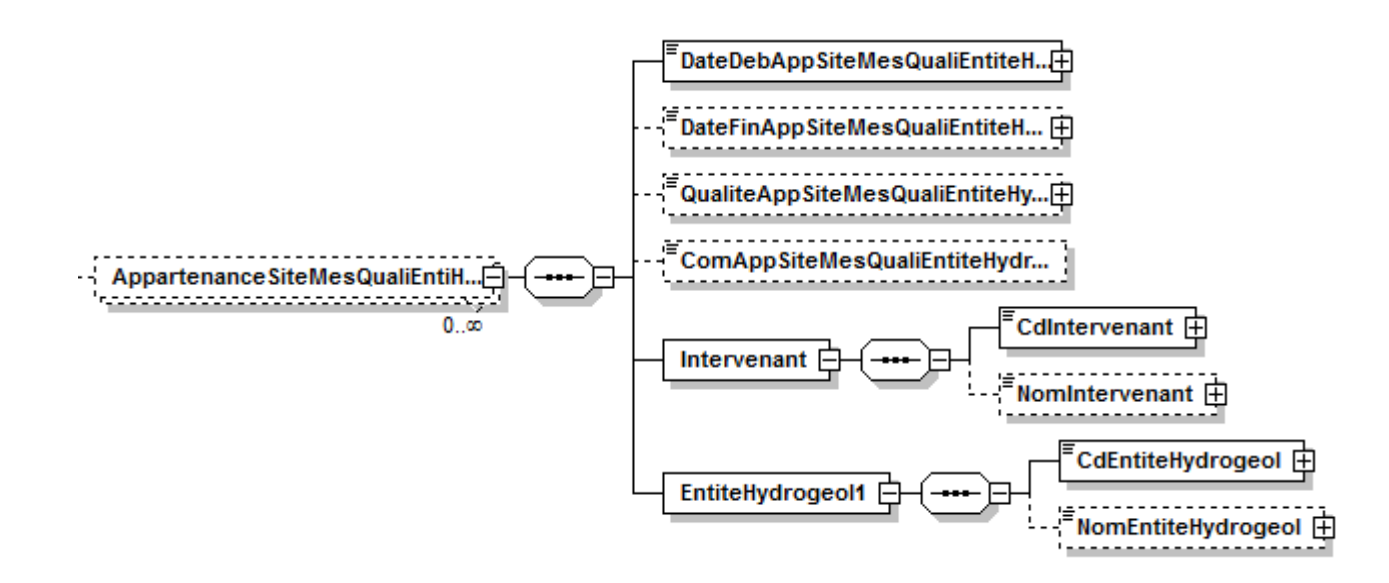

#### **V.D.29.a.Contenu XML de l'élément : < AppartenanceSiteMesQualiEntiHydrogeolDico1 >**

<AppartenanceSiteMesQualiEntiHydrogeolDico1> <DateDebAppSiteMesQualiEntiteHydrogeolDico1>1900-01-01</DateDebAppSiteMesQualiEntiteHydrogeolDico1> <DateFinAppSiteMesQualiEntiteHydrogeolDico1>2000-04-01</DateFinAppSiteMesQualiEntiteHydrogeolDico1> <QualiteAppSiteMesQualiEntiteHydrogeolDico1 listID="607">3</QualiteAppSiteMesQualiEntiteHydrogeolDico1> <ComAppSiteMesQualiEntiteHydrogeolDico1>commentaire QL\_SM\_HG\_HISTO</ComAppSiteMesQualiEntiteHydrogeolDico1> <Intervenant> <CdIntervenant schemeAgencyID="SANDRE" schemeID="INT">1299</CdIntervenant>

<NomIntervenant>Conseil Général de Seine et Marne (77)</NomIntervenant> </Intervenant> <EntiteHydrogeol1> <CdEntiteHydrogeol schemeID="SAQ" schemeAgencyID="SANDRE">040a</CdEntiteHydrogeol> <NomEntiteHydrogeol>BESSIN ORIENTAL ET CAMPAGNE DE CAEN</NomEntiteHydrogeol> </EntiteHydrogeol1> </AppartenanceSiteMesQualiEntiHydrogeolDico1>

### **V.D.30.Structure de l'élément <AppartenanceSiteMesQualiEntiHydrogeolDico2>**

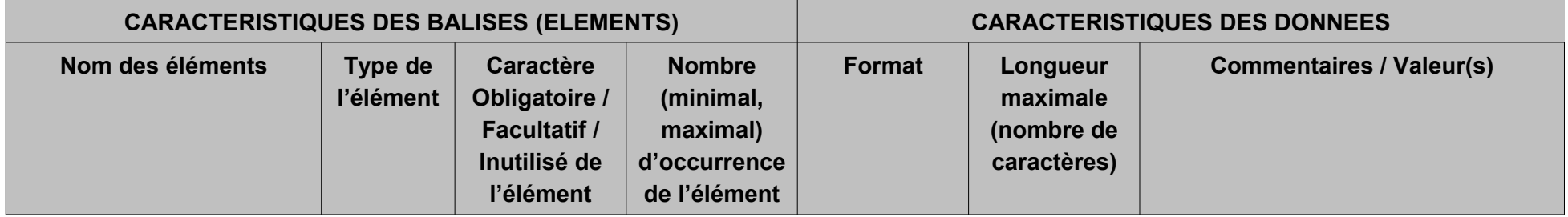

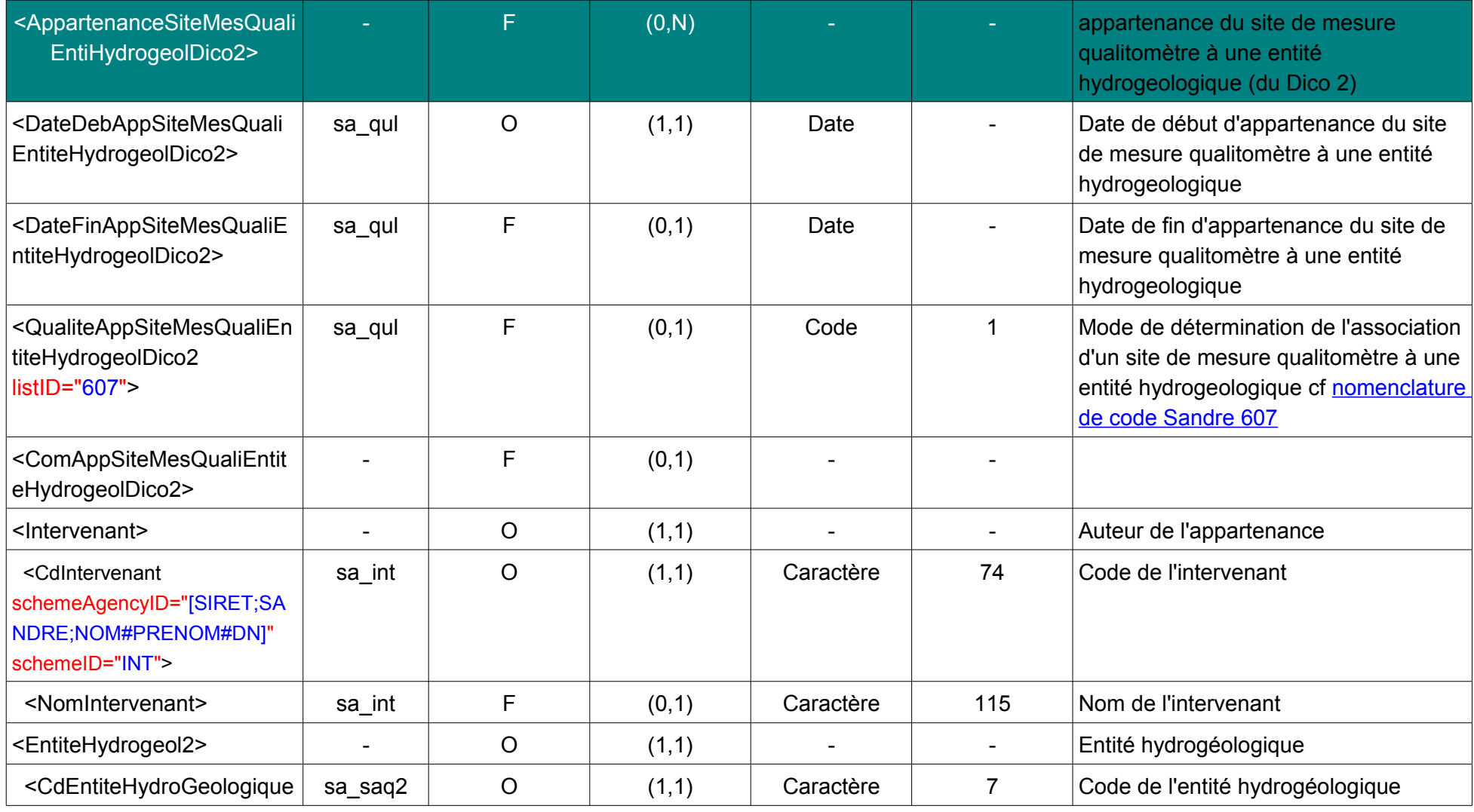

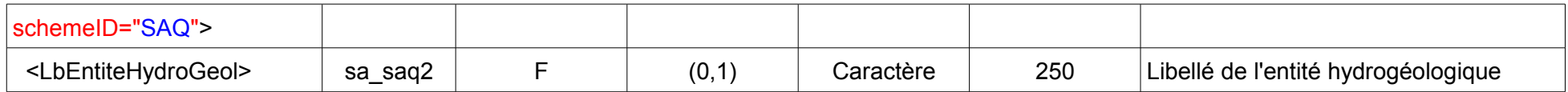

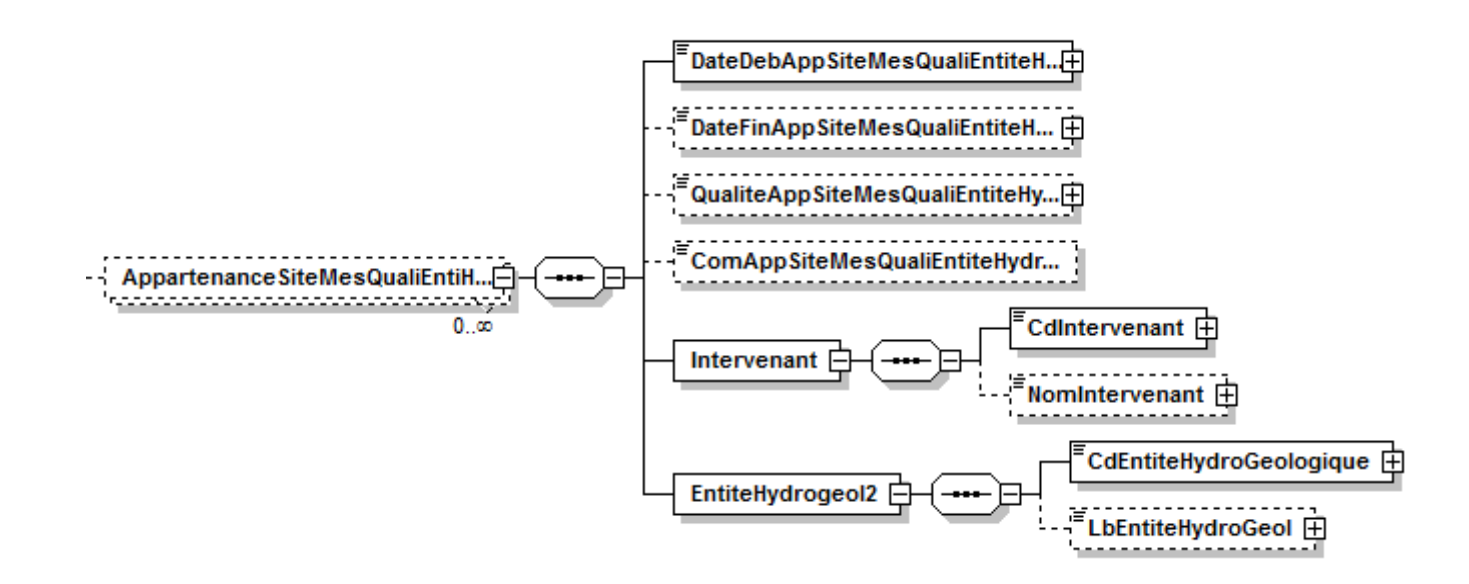

#### **V.D.30.a.Contenu XML de l'élément : < AppartenanceSiteMesQualiEntiHydrogeolDico2 >**

## <AppartenanceSiteMesQualiEntiHydrogeolDico2> <DateDebAppSiteMesQualiEntiteHydrogeolDico2>1900-01-01</DateDebAppSiteMesQualiEntiteHydrogeolDico2> <DateFinAppSiteMesQualiEntiteHydrogeolDico2>2000-04-11</DateFinAppSiteMesQualiEntiteHydrogeolDico2> <QualiteAppSiteMesQualiEntiteHydrogeolDico2 listID="607">3</QualiteAppSiteMesQualiEntiteHydrogeolDico2> <ComAppSiteMesQualiEntiteHydrogeolDico2>commentaire QL\_SM\_HG\_BDLISA\_HISTO</ComAppSiteMesQualiEntiteHydrogeolDico2>

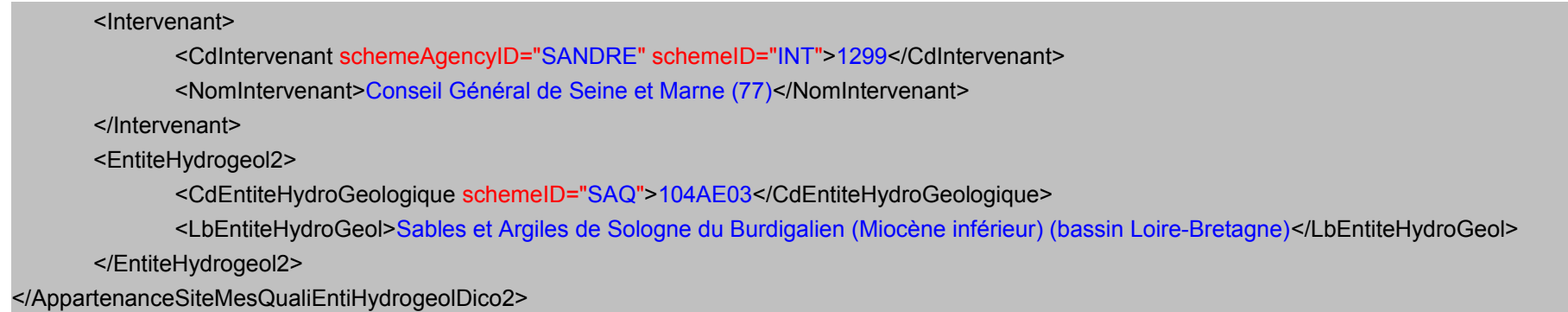

## **V.D.31.Structure de l'élément <PeriodSitMesQualitoMdo>**

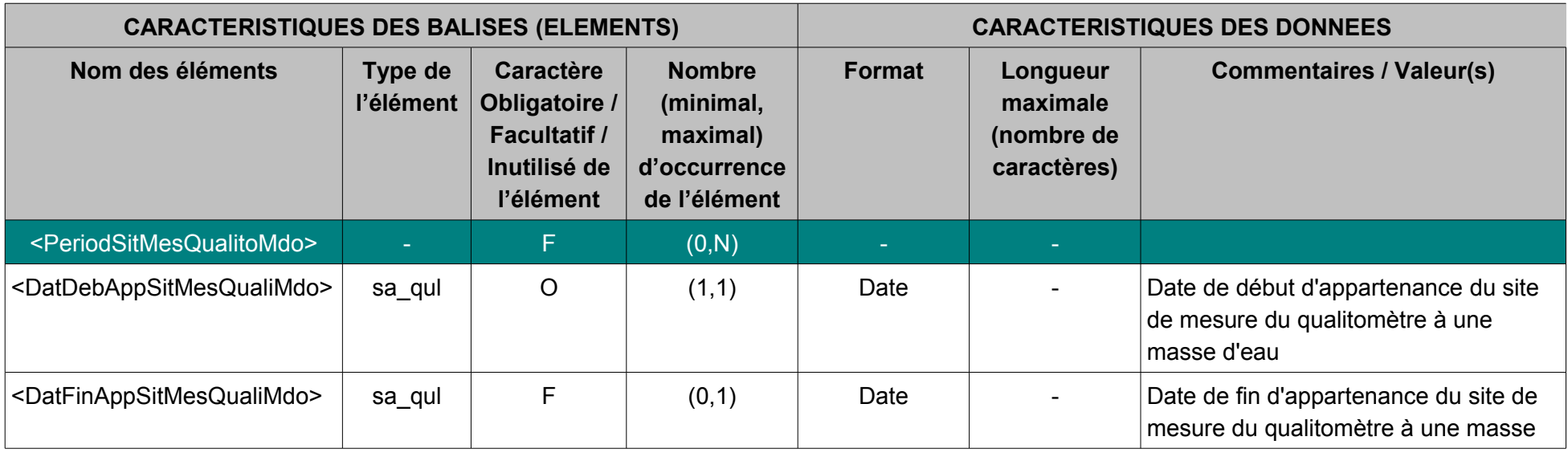

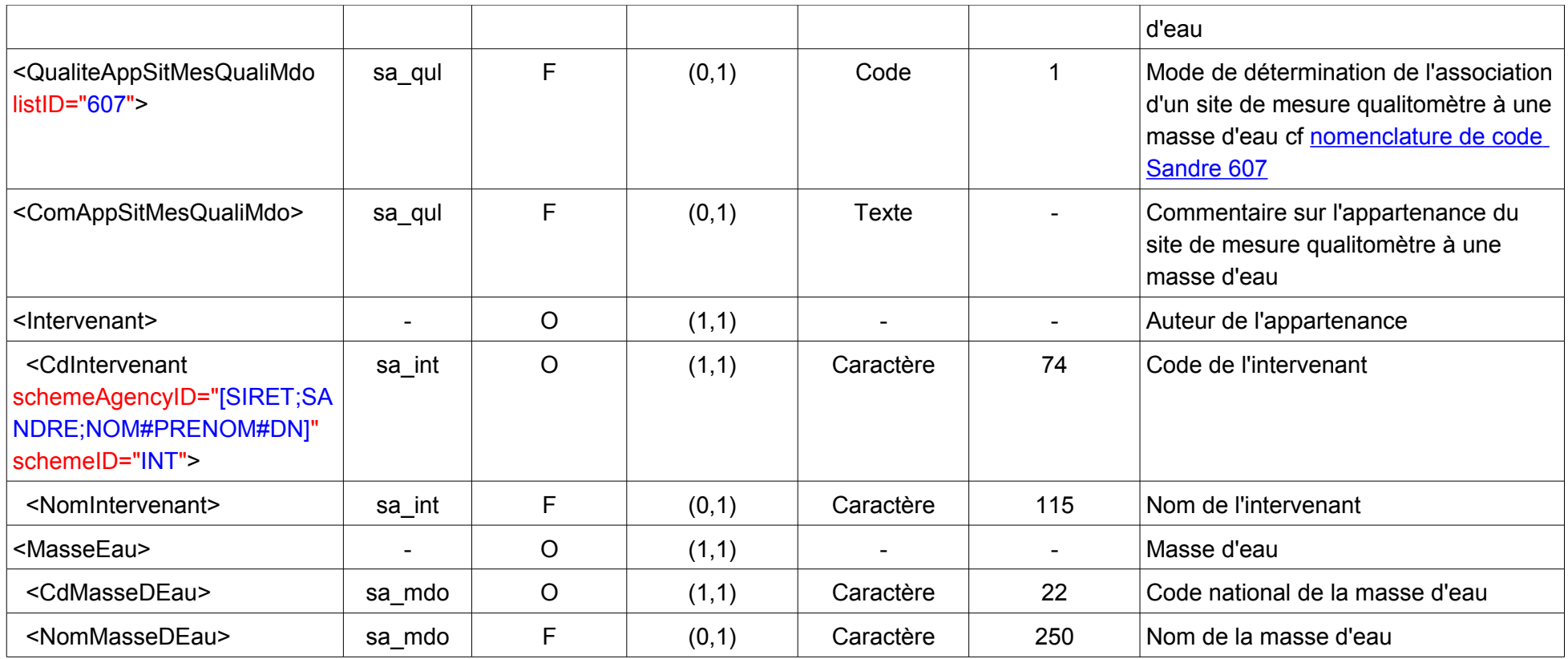

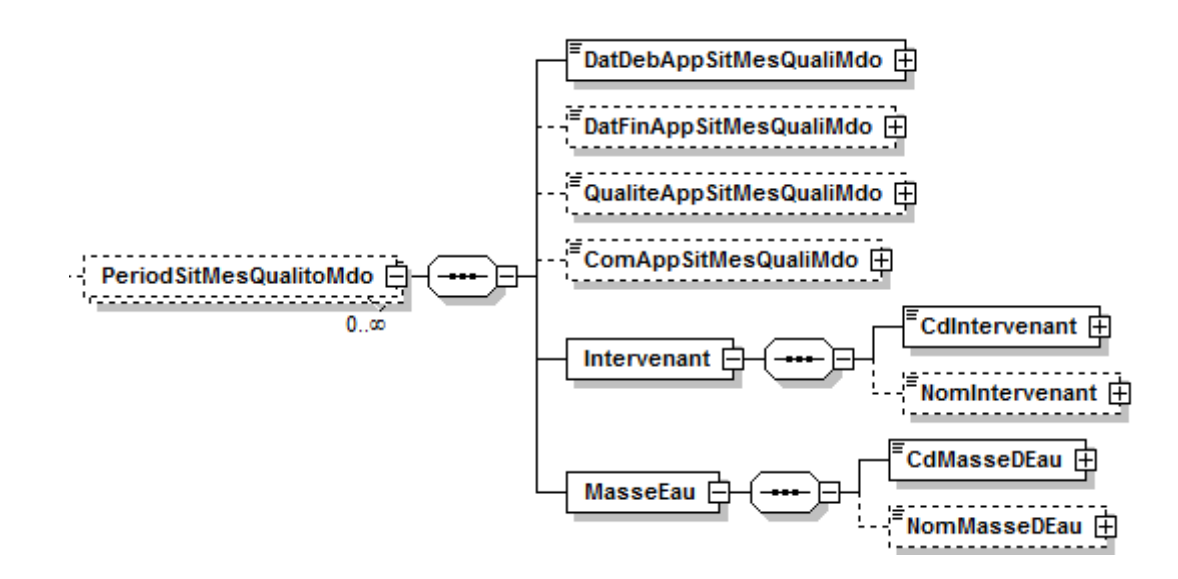

#### **V.D.31.a.Contenu XML de l'élément : < PeriodSitMesQualitoMdo >**

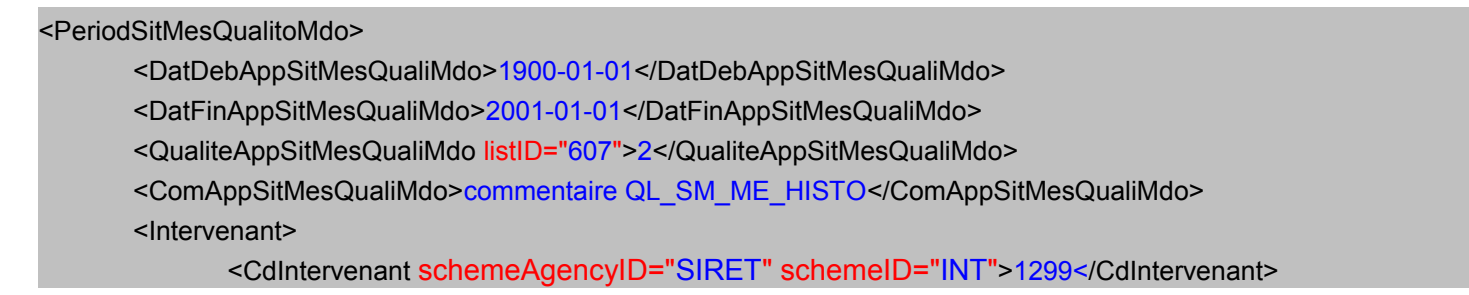

<NomIntervenant>Conseil Général de Seine et Marne (77)</NomIntervenant> </Intervenant> <MasseEau> <CdMasseDEau>HG203</CdMasseDEau> <NomMasseDEau>Craie altérée du littoral cauchois</NomMasseDEau> </MasseEau> </PeriodSitMesQualitoMdo>

## **V.D.32.Structure de l'élément <MethExtraction>**

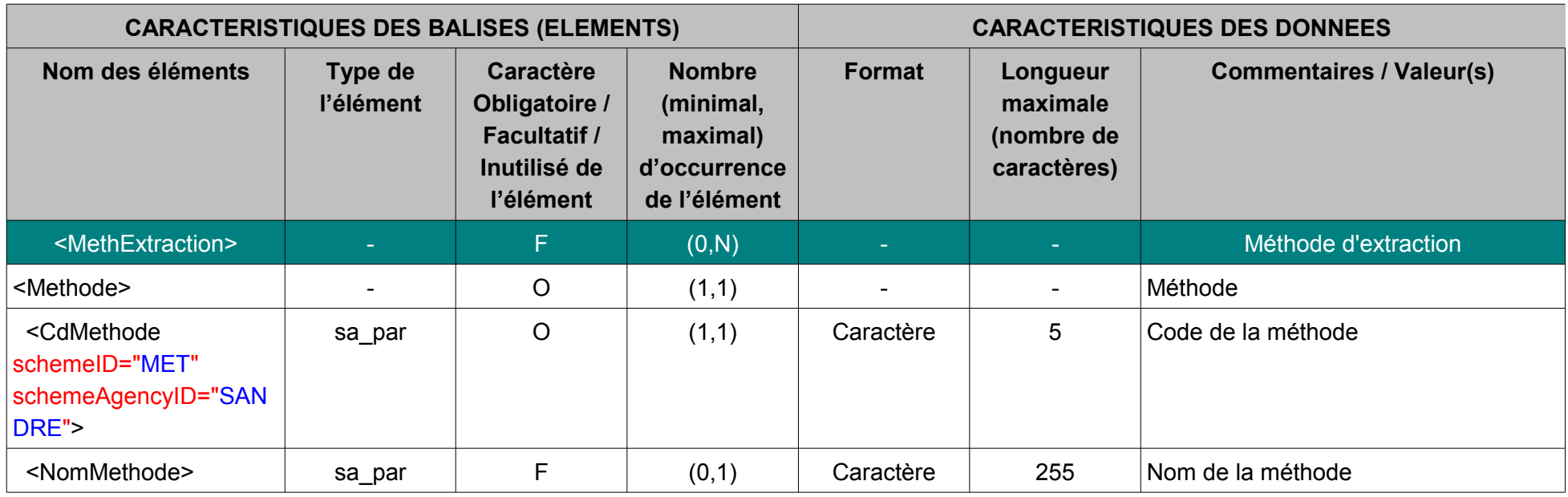

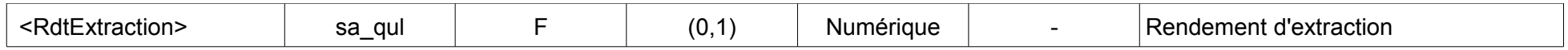

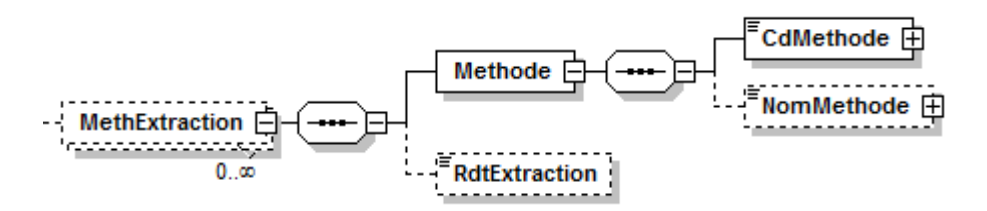

### **V.D.32.a.Contenu XML de l'élément : < MethExtraction >**

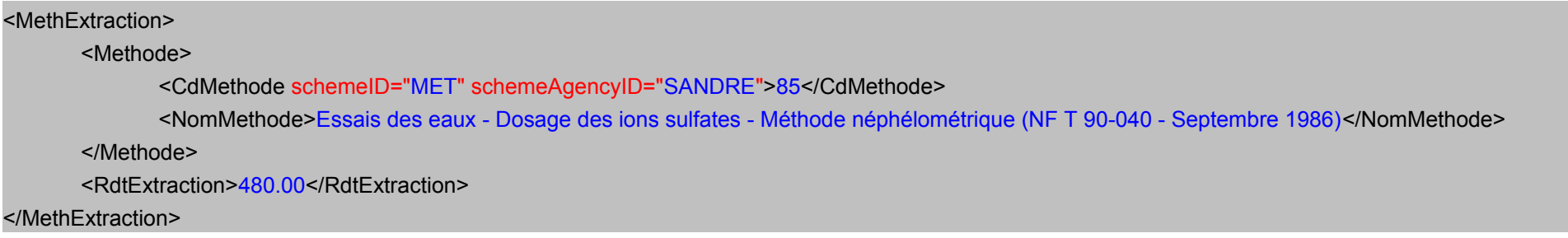

## **V.D.33.Structure de l'élément <EchantAnalyse>**

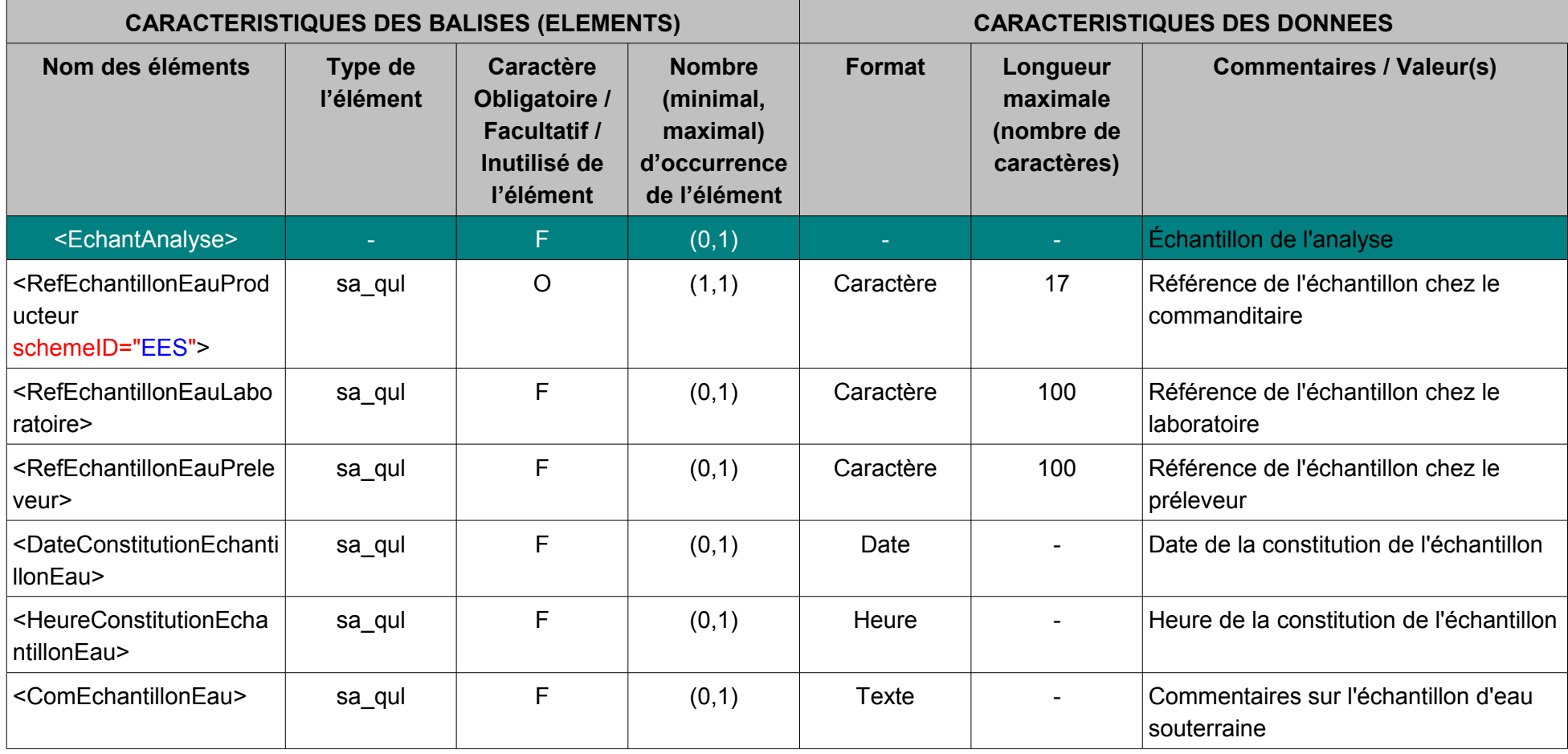

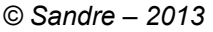

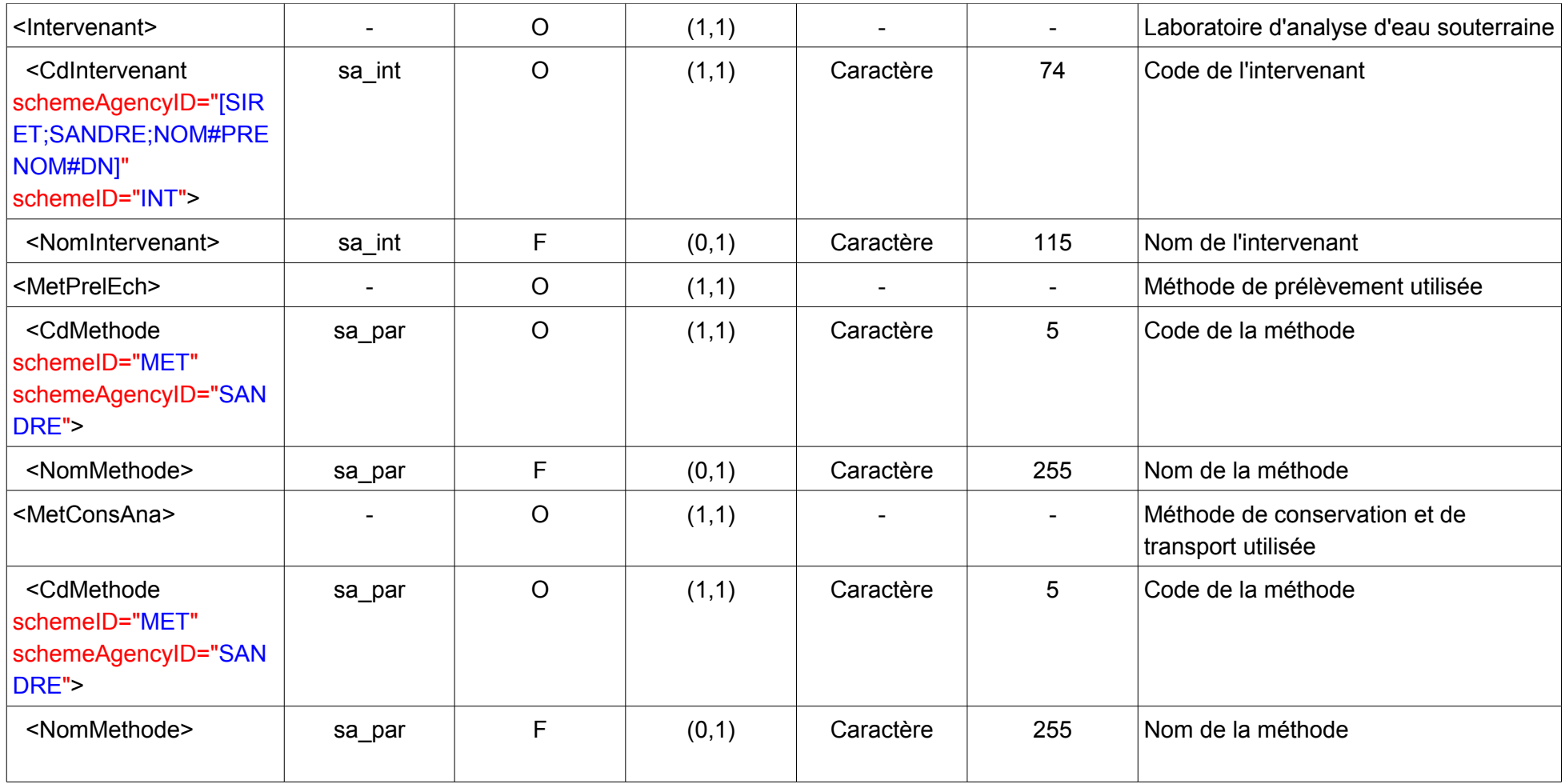

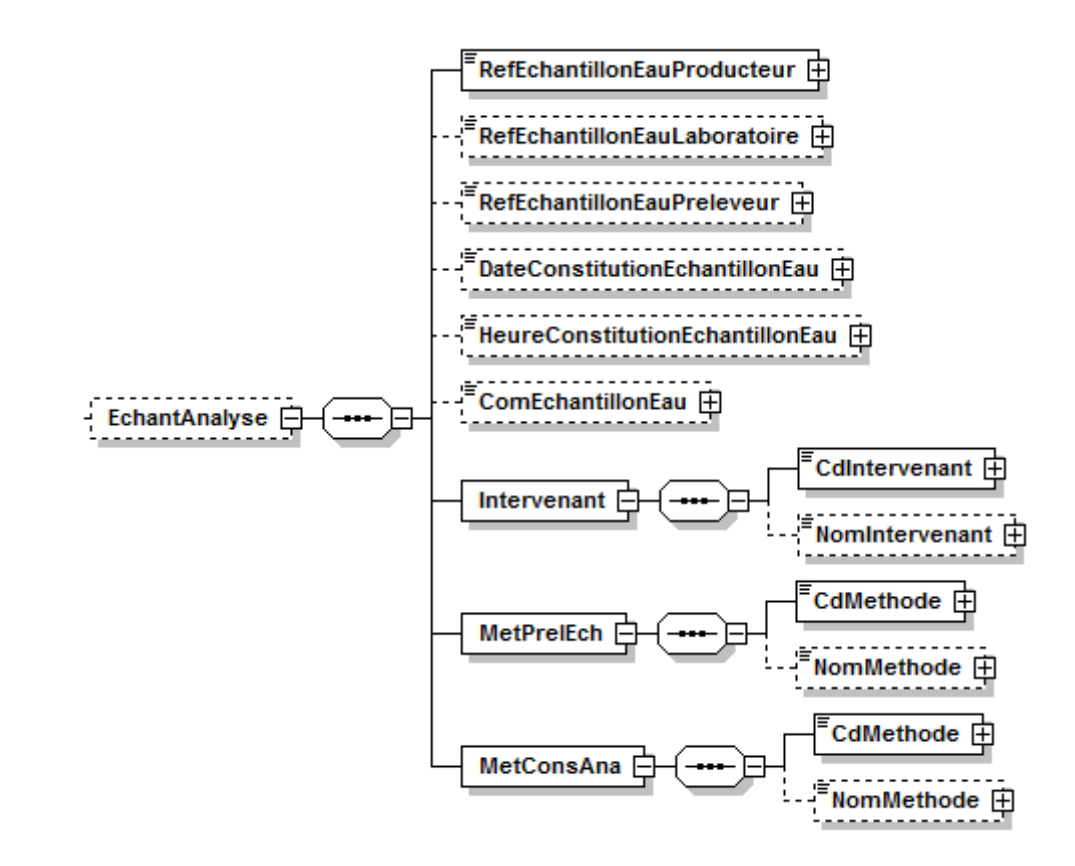

### **V.D.33.a.Contenu XML de l'élément : < EchantAnalyse >**

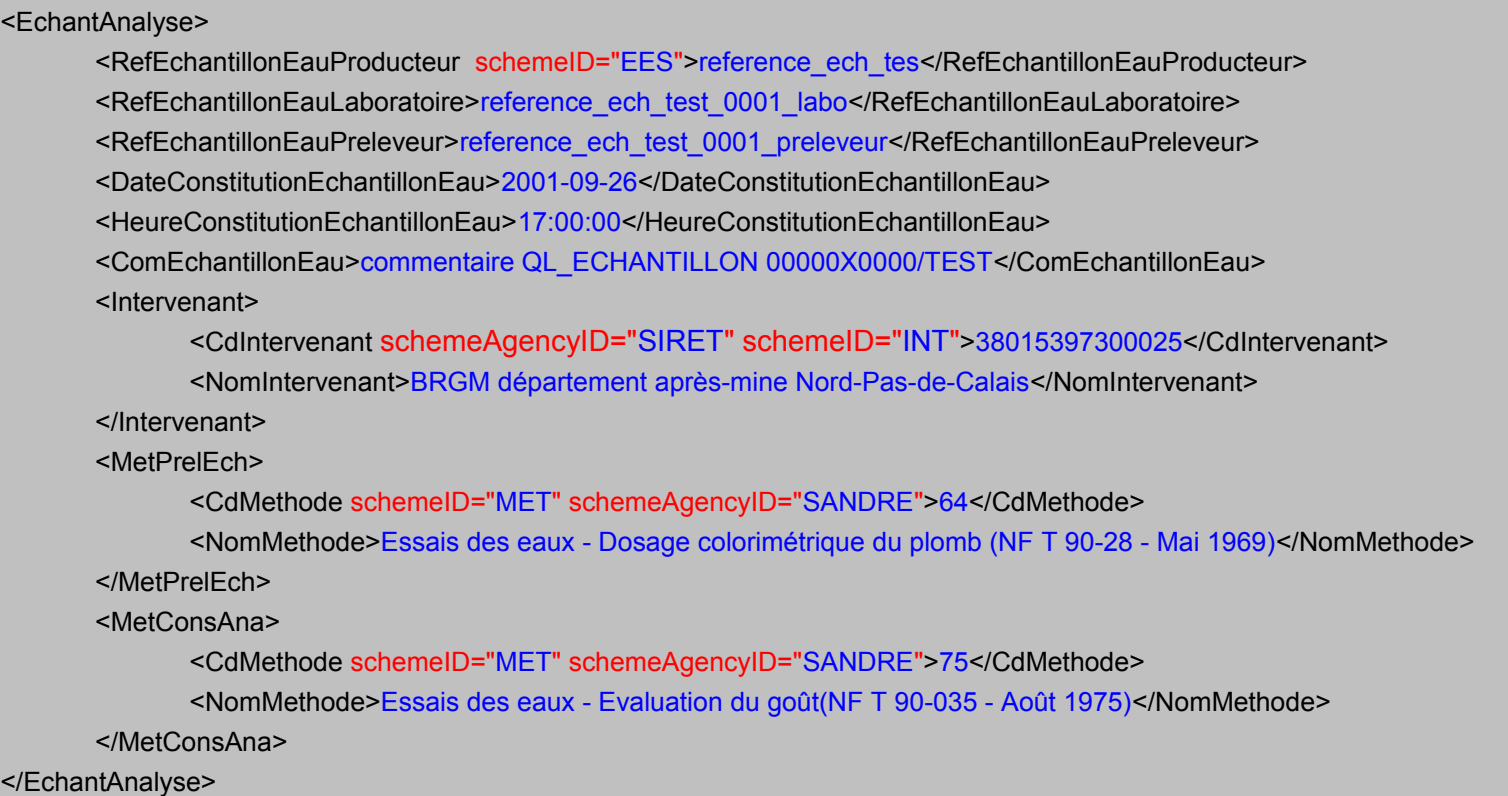

## **V.D.34.Structure de l'élément <DossierAnalyse>**

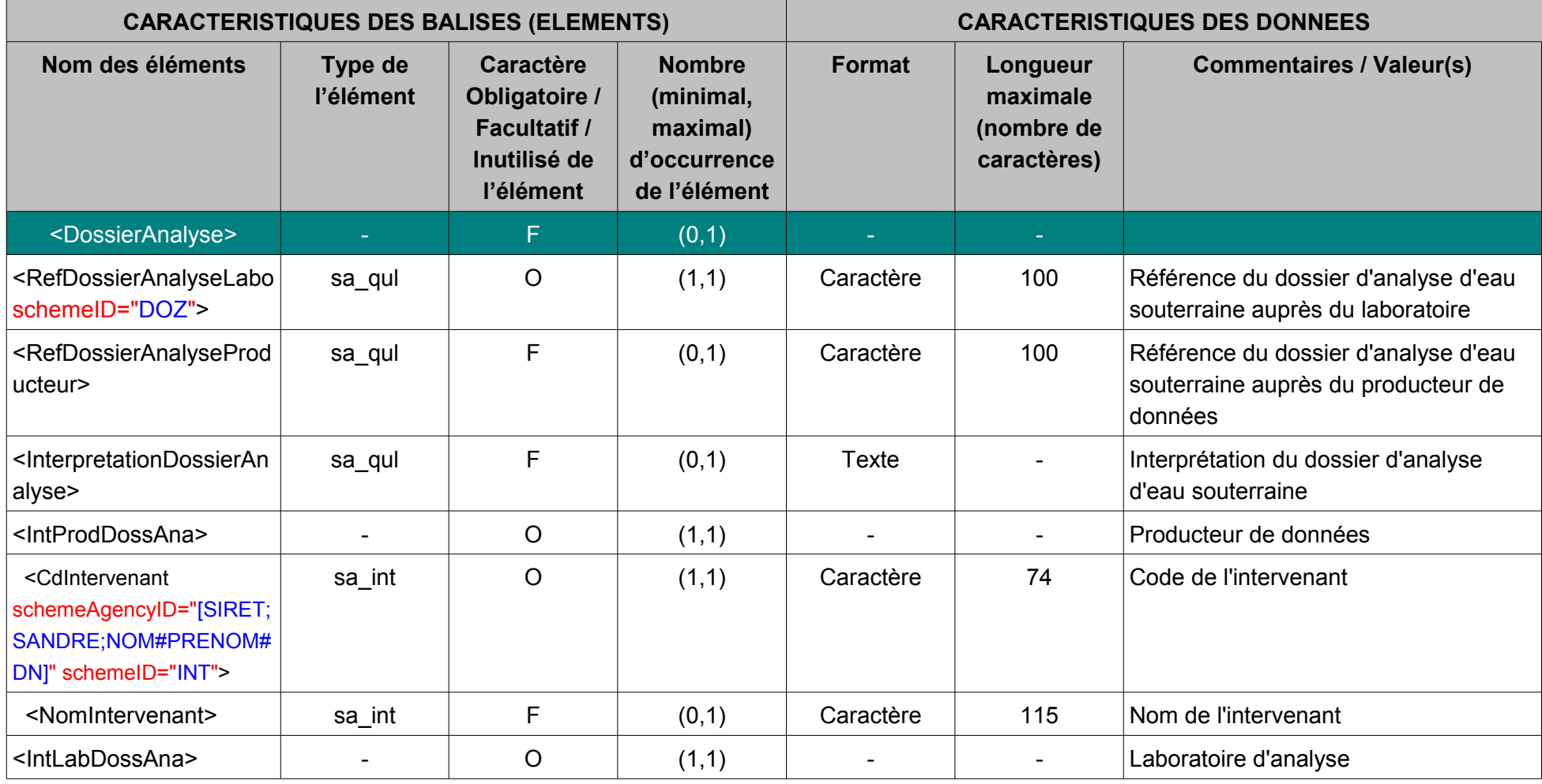

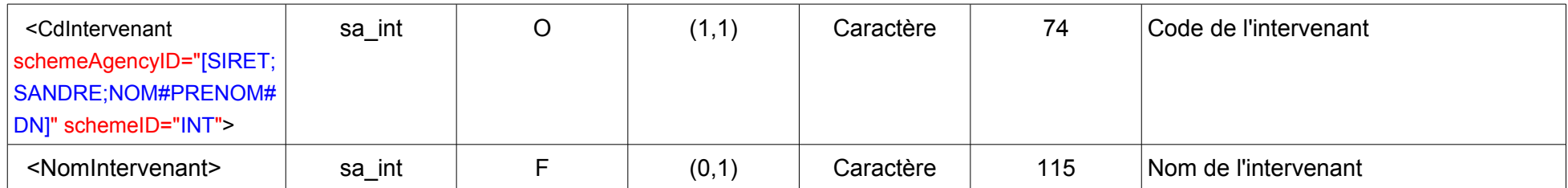

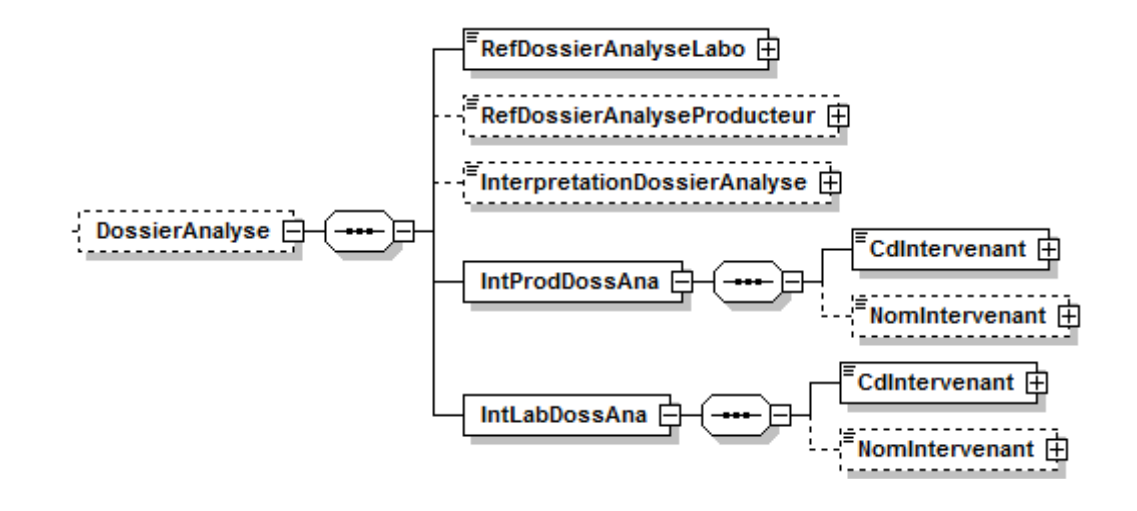

#### **V.D.34.a.Contenu XML de l'élément : < DossierAnalyse >**

#### <DossierAnalyse>

<RefDossierAnalyseLabo schemeID="DOZ">REF\_DOSSIER\_0001\_00000X0000/TEST</RefDossierAnalyseLabo> <RefDossierAnalyseProducteur>01400090097</RefDossierAnalyseProducteur> <InterpretationDossierAnalyse>POCQUAAELB</InterpretationDossierAnalyse>

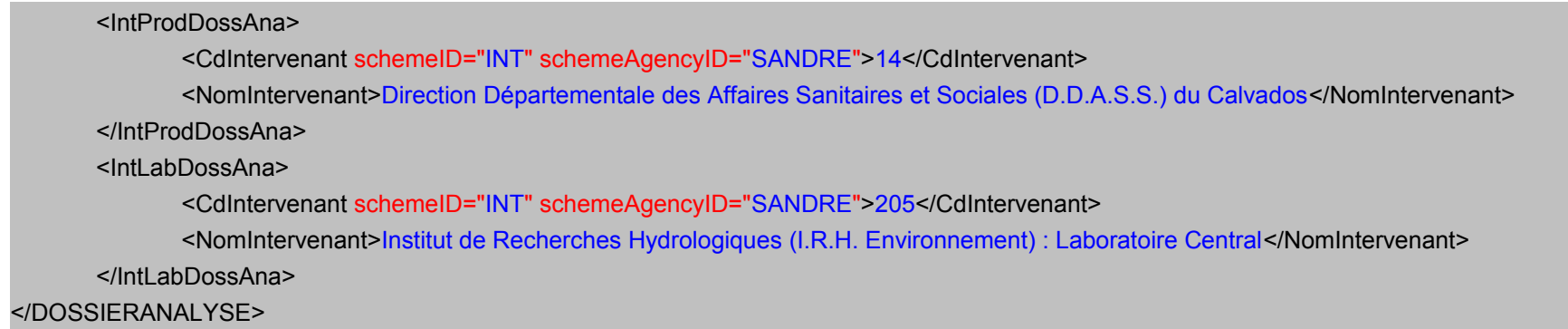

## **V.D.34.bStructure de la balise racine du message d'acquittement**

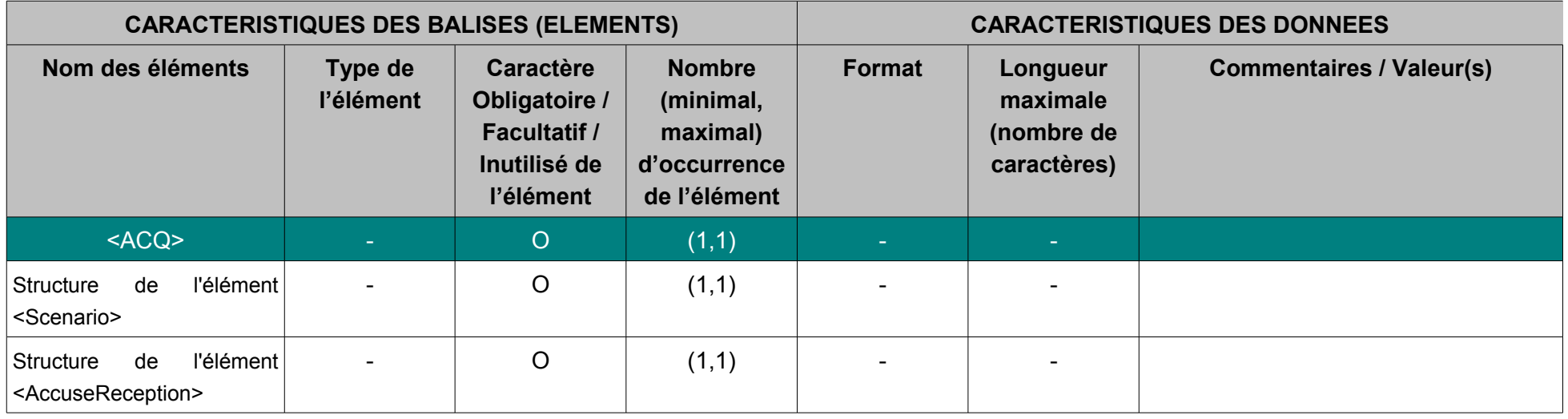

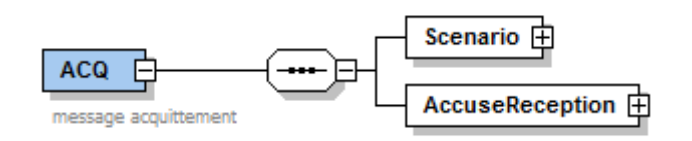

## **V.D.35.Balise de déclaration du scénario d'échange du message d'acquittement**

## **V.D.36.Structure de l'élément <Scenario>**

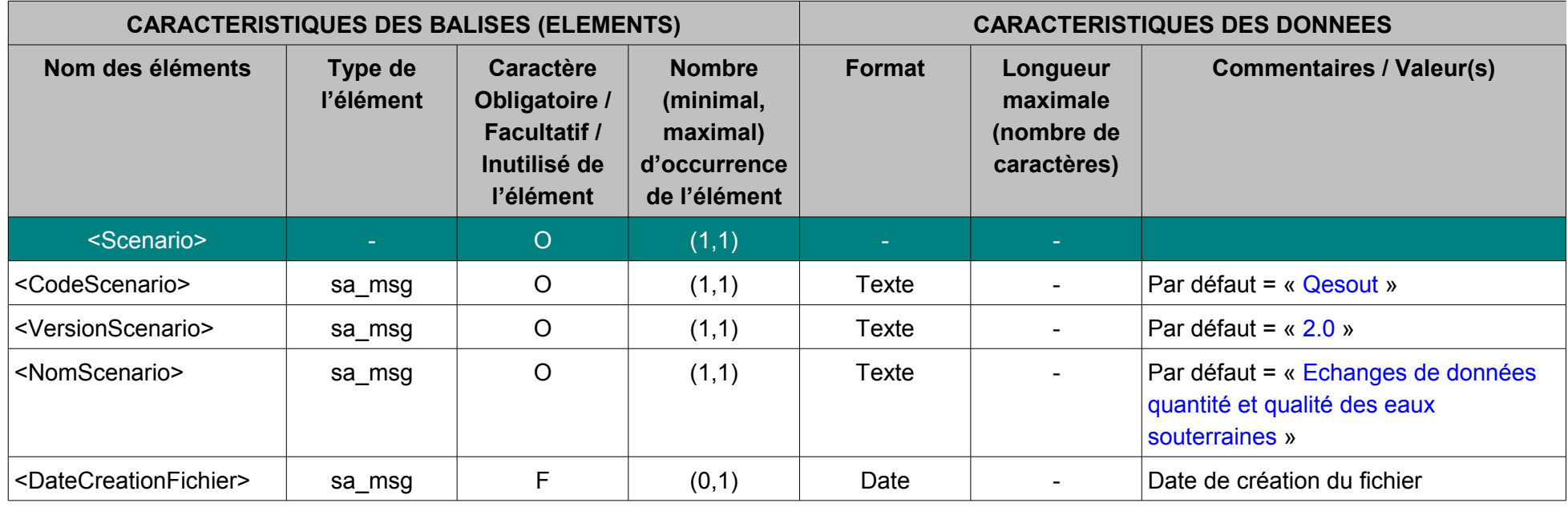

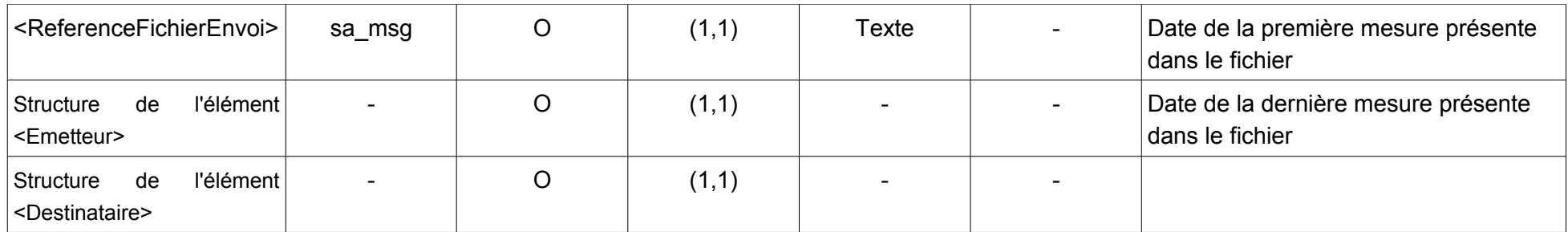

**V.D.36.a.Contenu XML de l'élément : < Scenario > du message d'acquittement**

#### <Scenario>

<CodeScenario>ACQ</CodeScenario>

<VersionScenario>1.0</VersionScenario>

<NomScenario>Message d'acquittement des échanges de données quantité et qualité des eaux souterraines</NomScenario >

<DateCreationFichier>2012-01-23</DateCreationFichier>

<ReferenceFichierEnvoi>2012-01-23</ReferenceFichierEnvoi>

</ Scenario >

**V.E.Description des balises de données métier du message d'acquittement**

## <span id="page-129-0"></span>**V.E.1.Structure de l'élément <AccuseReception>**

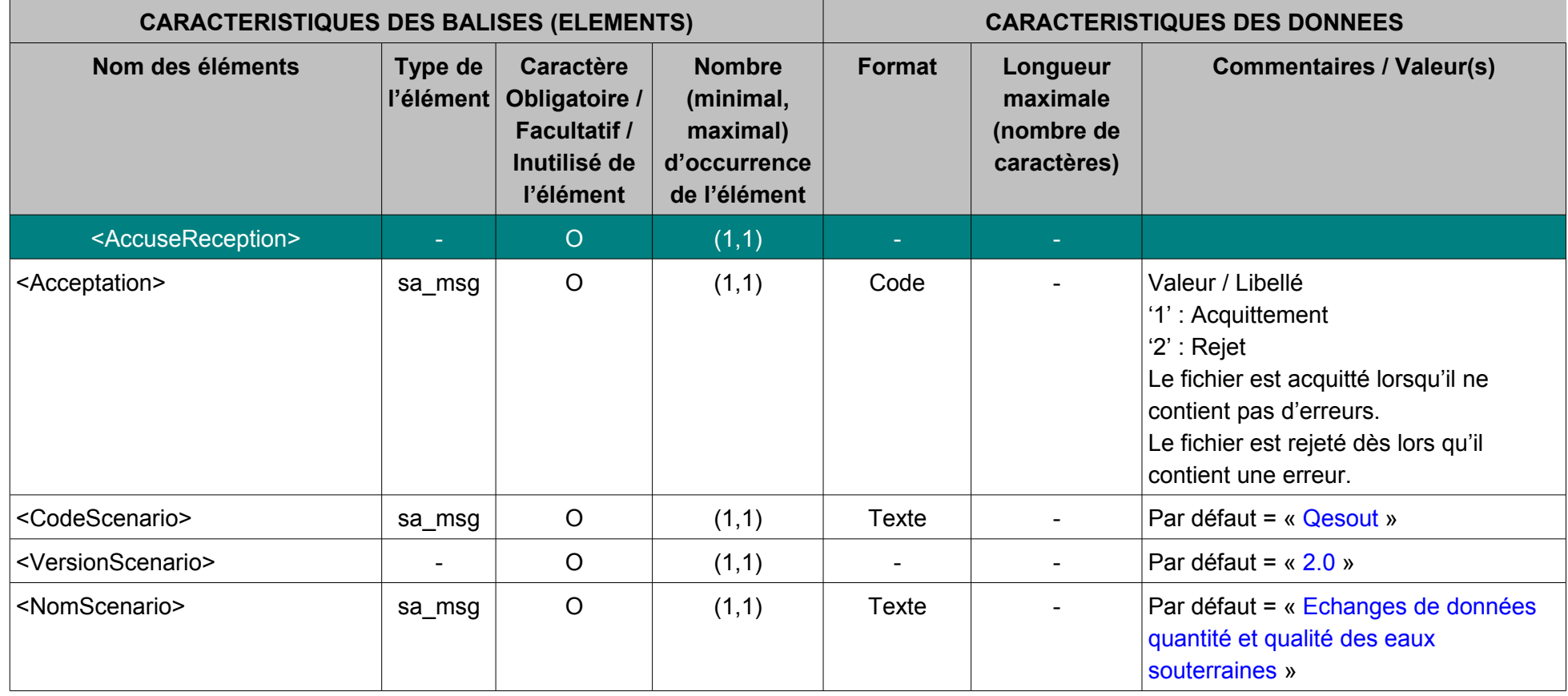

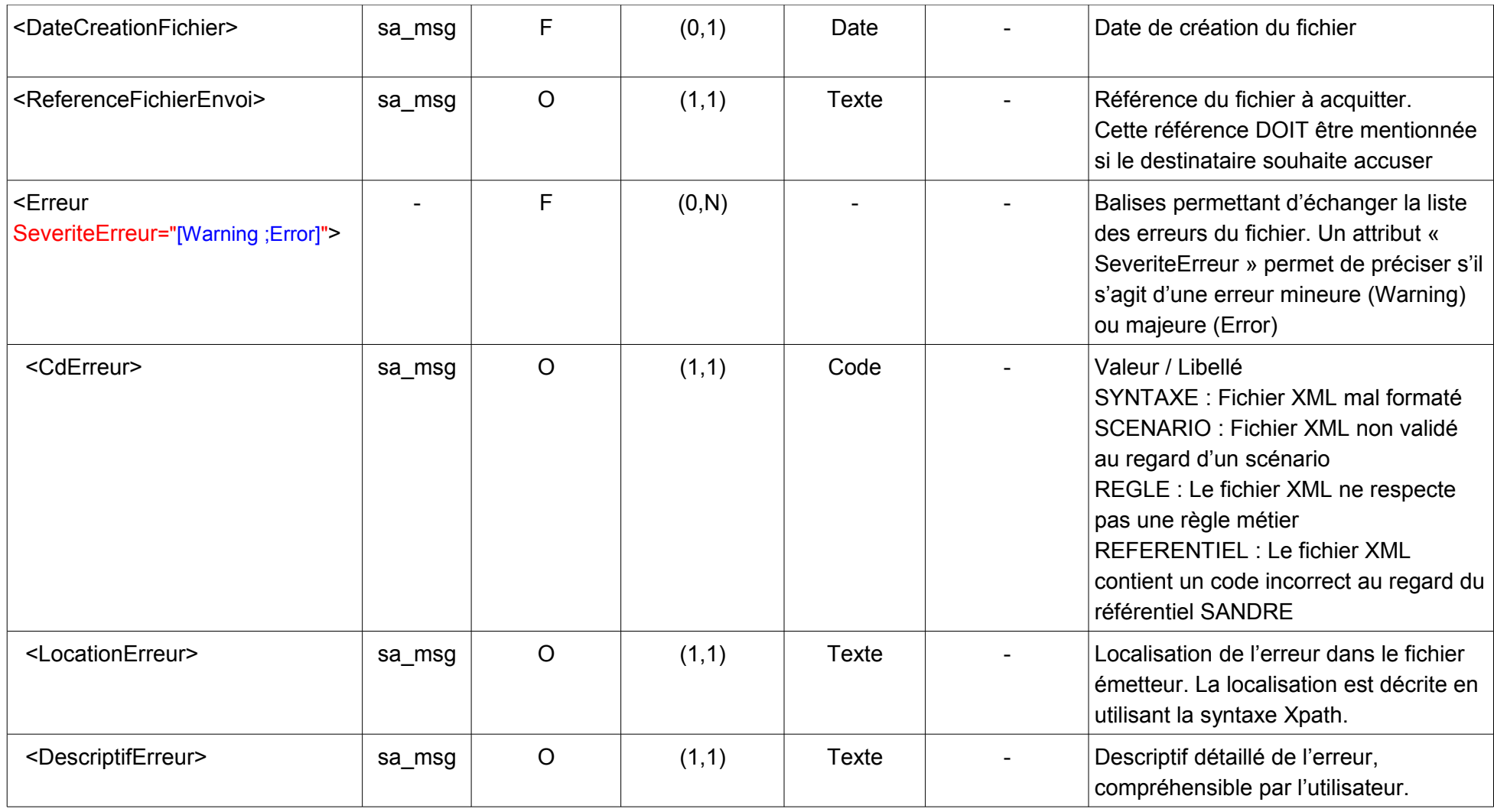

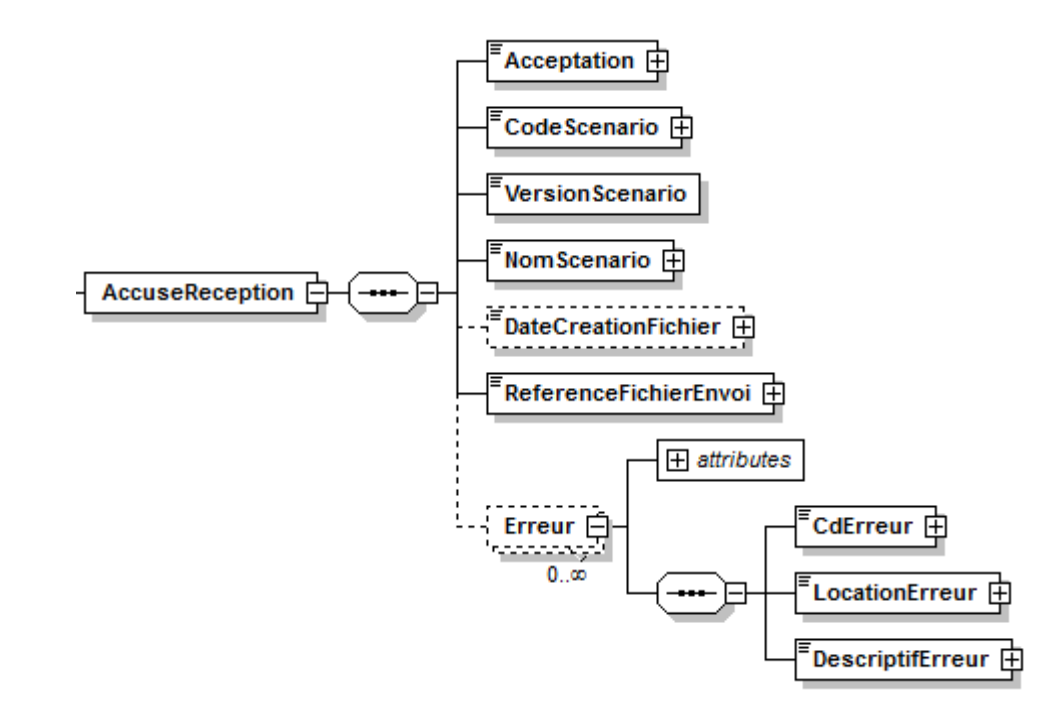

### <span id="page-132-0"></span>**V.E.2.Structure de l'élément <Emetteur>**

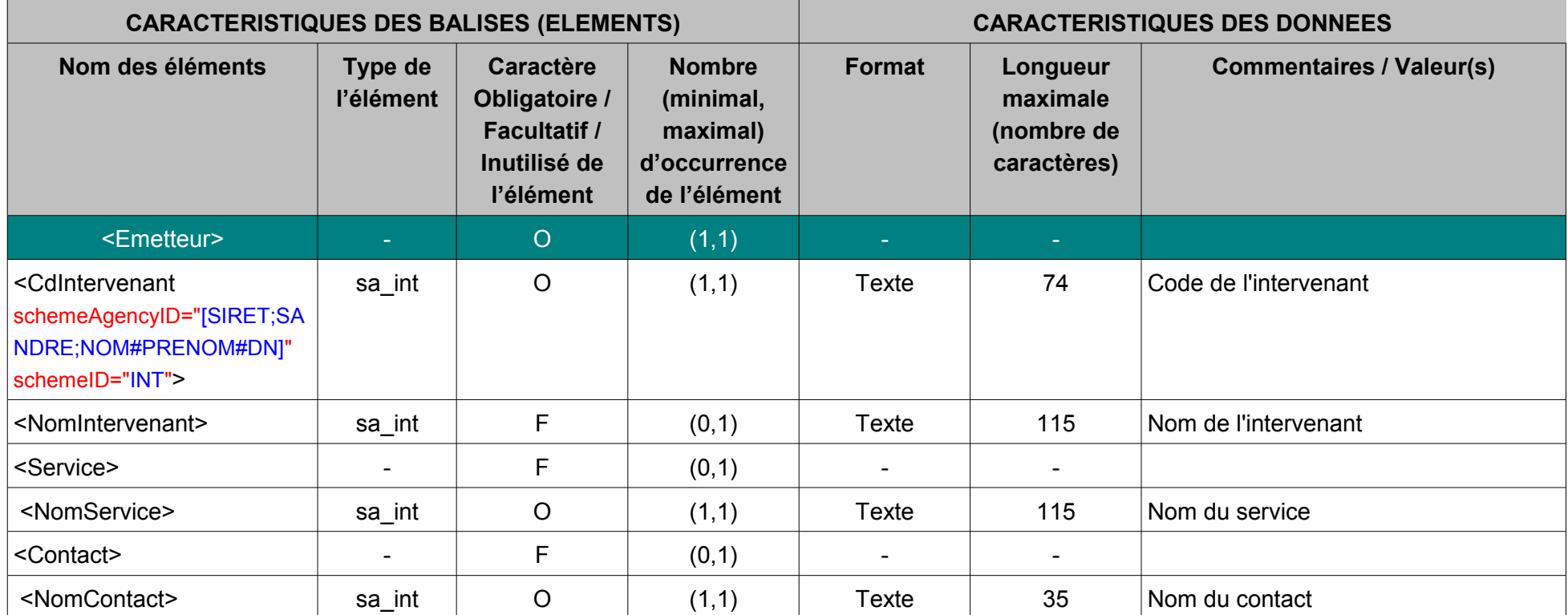

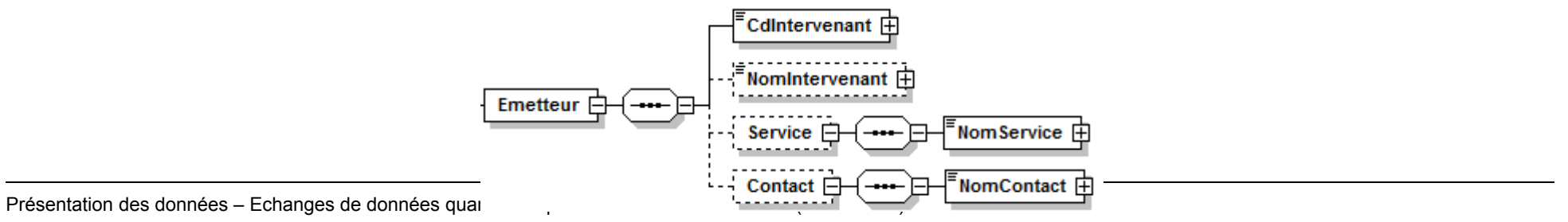

Page : *133*

### <span id="page-133-0"></span>**V.E.3.Structure de l'élément <Destinataire>**

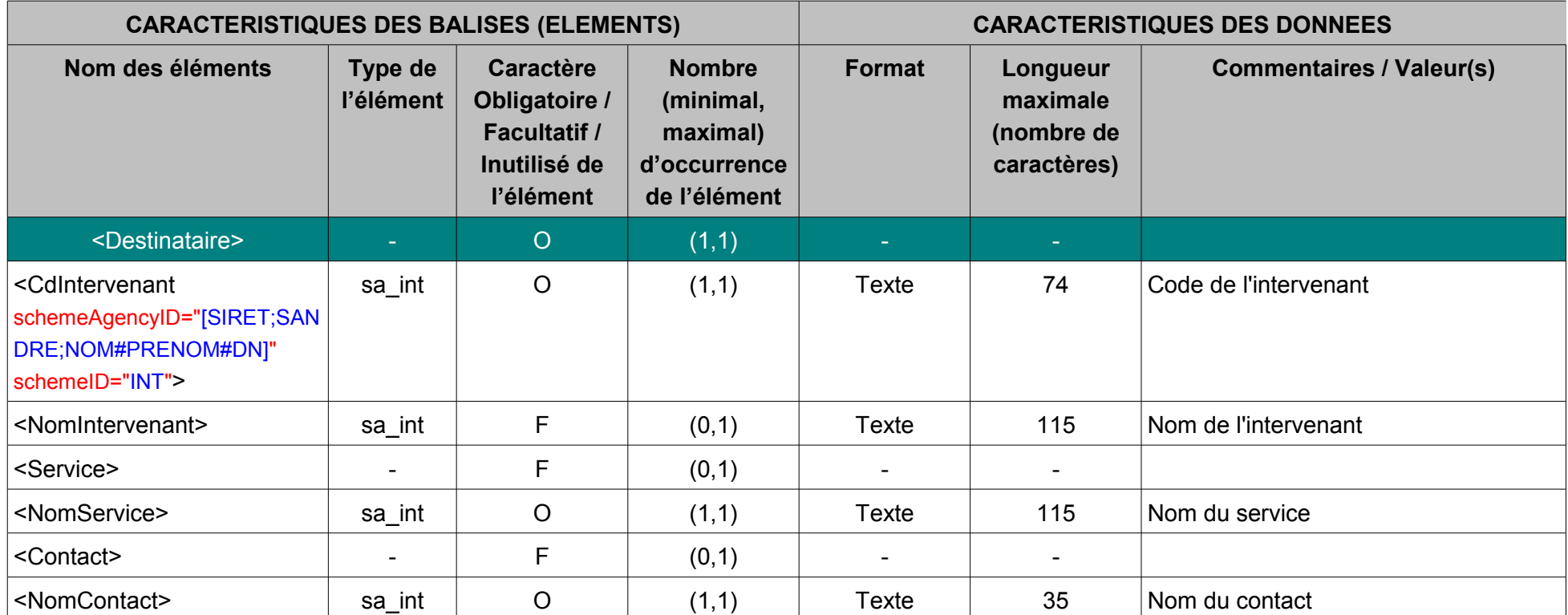

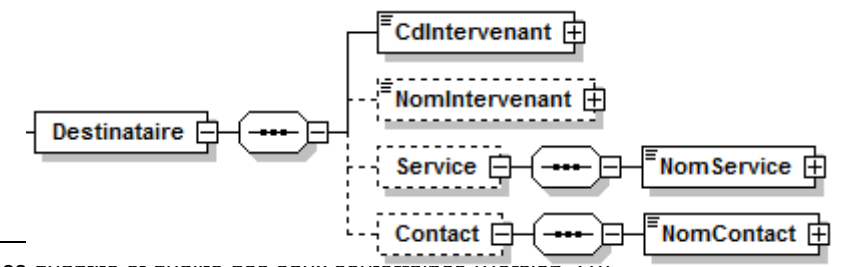

# **VI.NOMENCLATURES**

Attention, certaines des nomenclatures suivantes peuvent évoluer ultérieurement à la publication de cette version de scénario d'échange, afin de répondre aux éventuels besoins complémentaires d'échange de données.

Il est par conséquent recommandé de consulter le référentiel des nomenclatures administré par le Sandre et accessible à l'adresse suivante, pour être informé des dernières mises à jour:

[www.sandre.eaufrance.fr \(](http://www.sandre.eaufrance.fr/)rubrique OGRES ou jeu de données)

A NOTER QUE CERTAINES VALEURS POSSIBLES DÉFINIES AU SEIN D'UNE NOMENCLATURE PEUVENT AUSSI AVOIR ÉTÉ VOLONTAIREMENT ÉCARTÉES DU SCÉNARIO D'ÉCHANGE.

## **VI.A.Caractéristiques de l'aquifère au droit du point d'eau(code Sandre [605])**

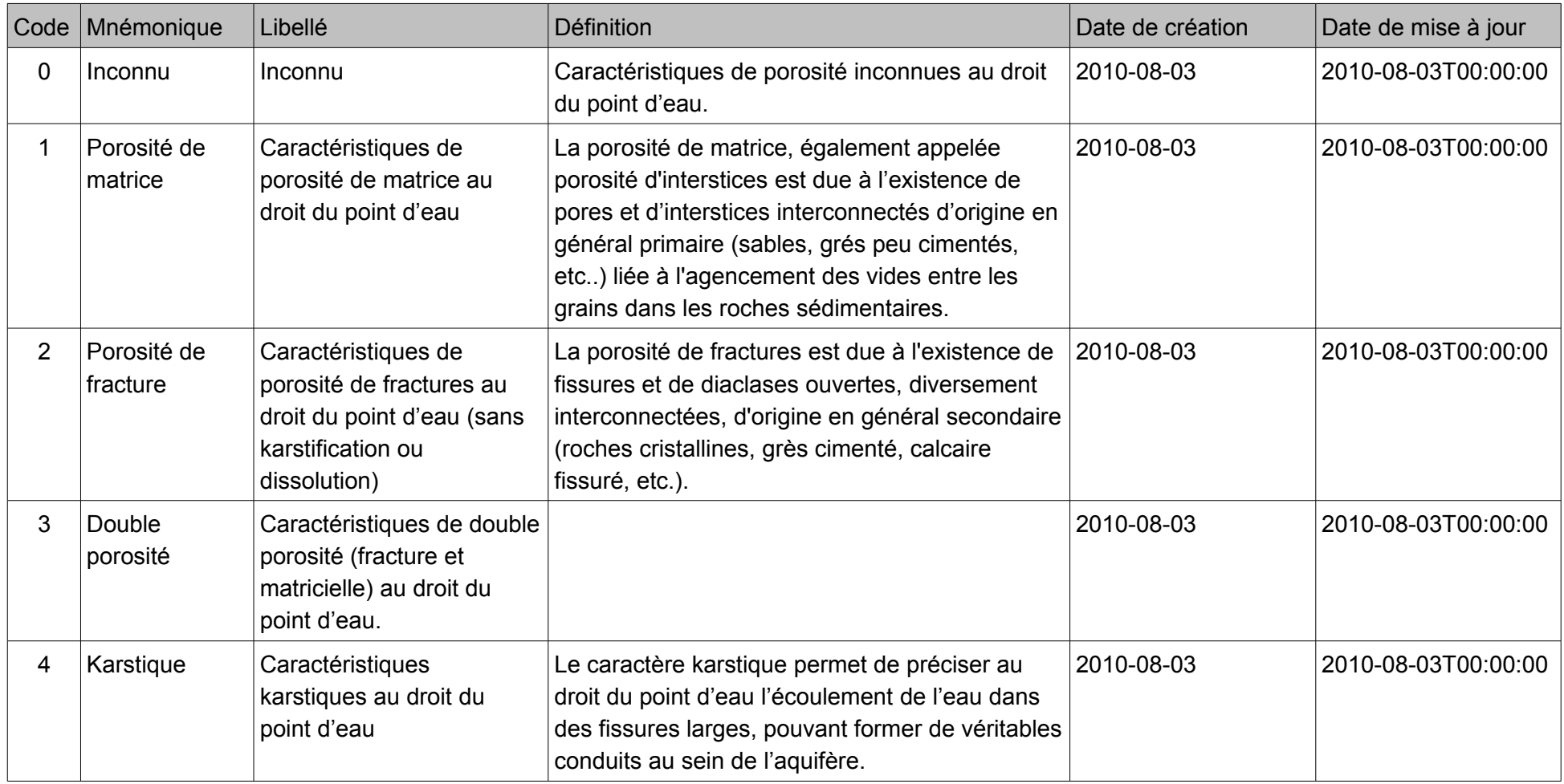

## **VI.B.Constitution du qualitomètre(code Sandre [161])**

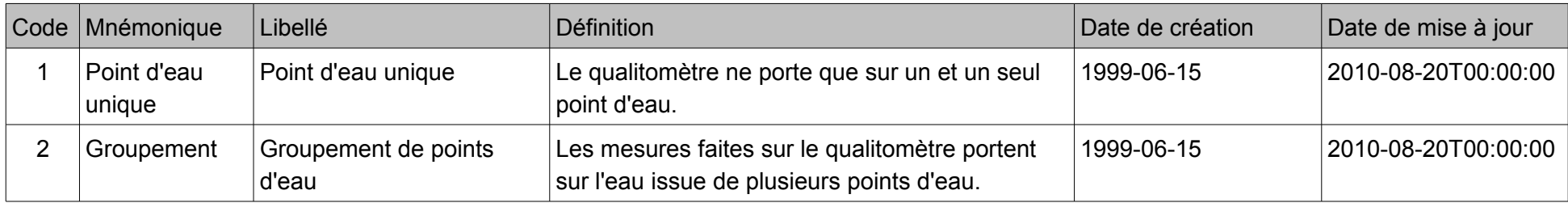

## **VI.C.Etat du périmètre de protection(code Sandre [150])**

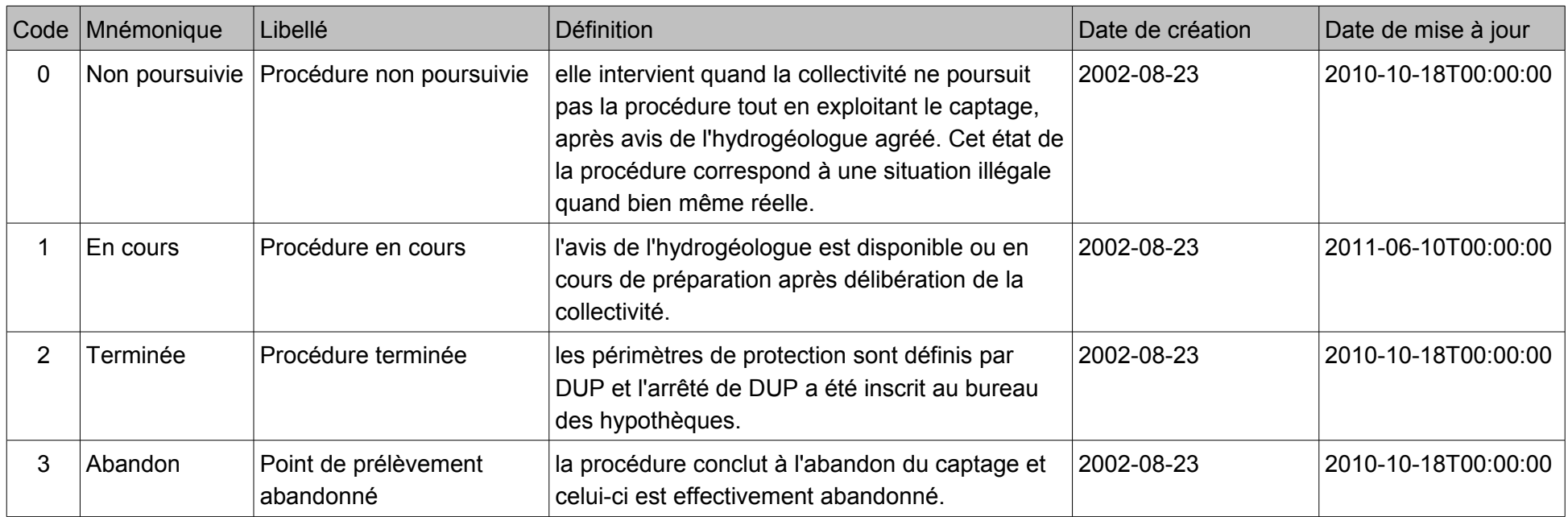

## **VI.D.Etat du point d'eau(code Sandre [146])**

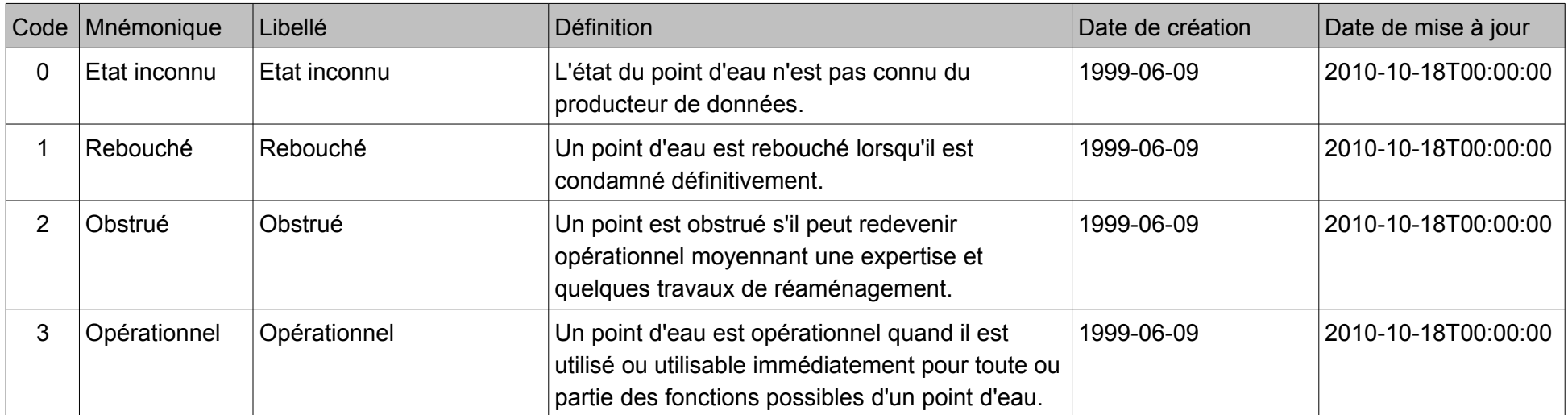

## **VI.E.Expression de la cote des chroniques du piézomètre(code Sandre [170])**

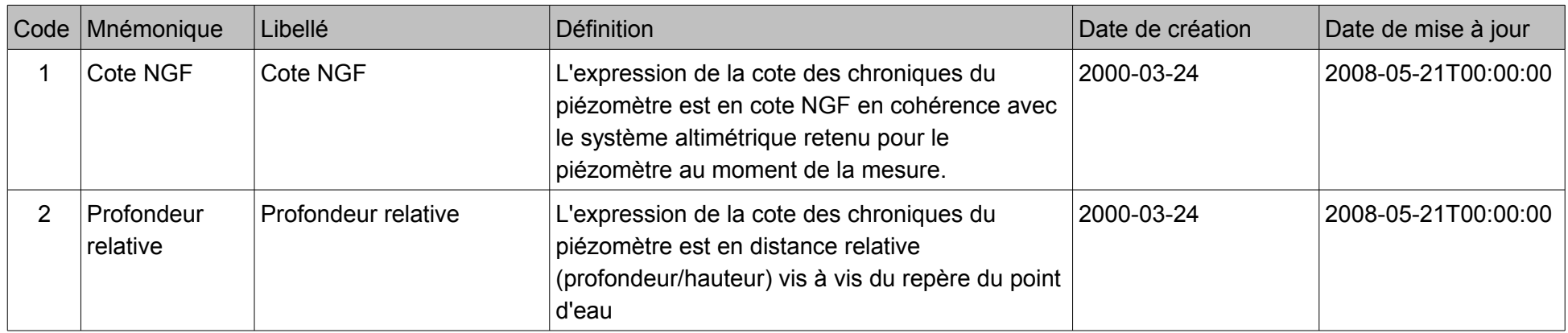

## **VI.F.Mode de gisement de l'eau au droit du piézomètre(code Sandre [81])**

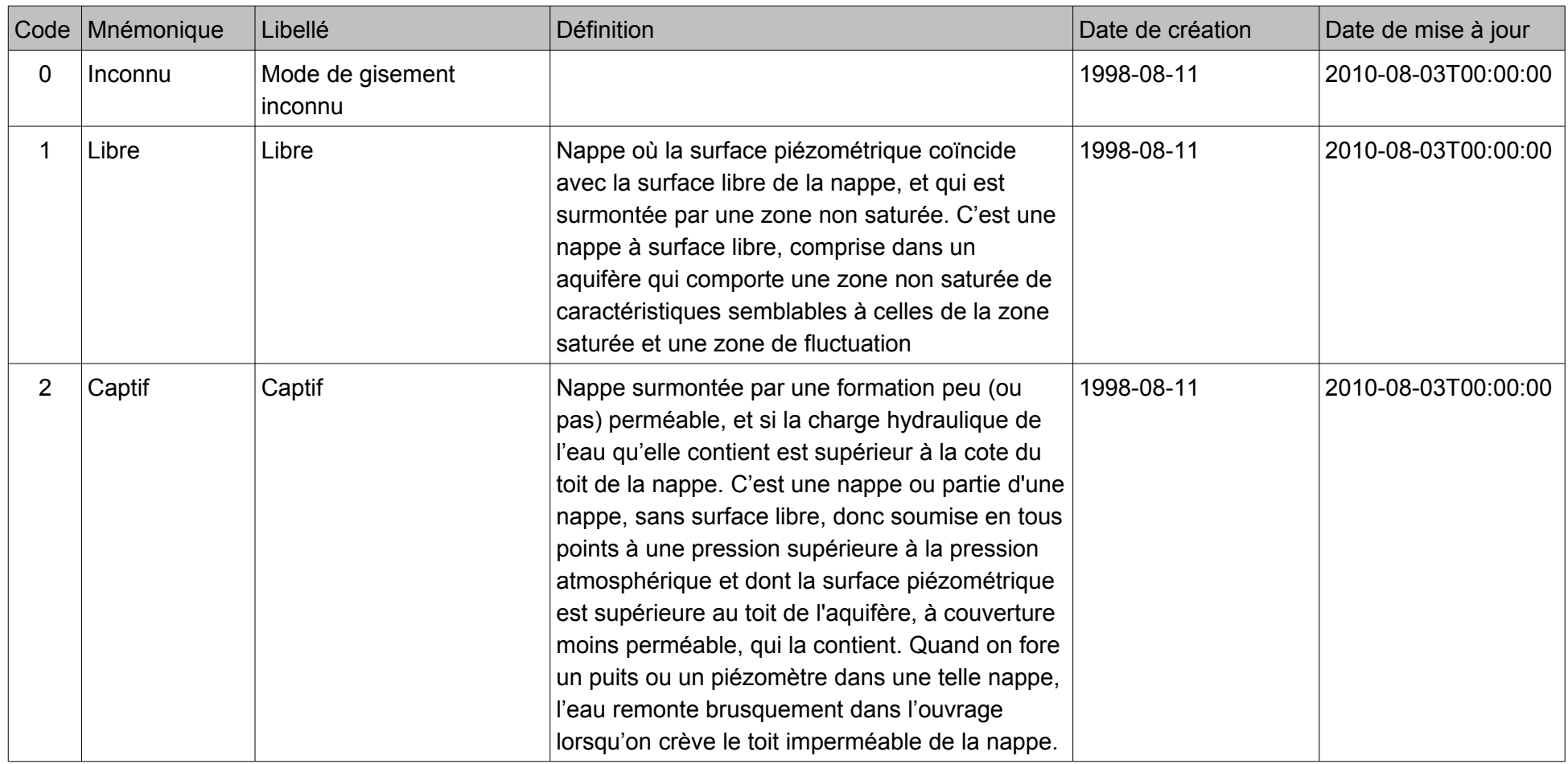

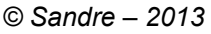

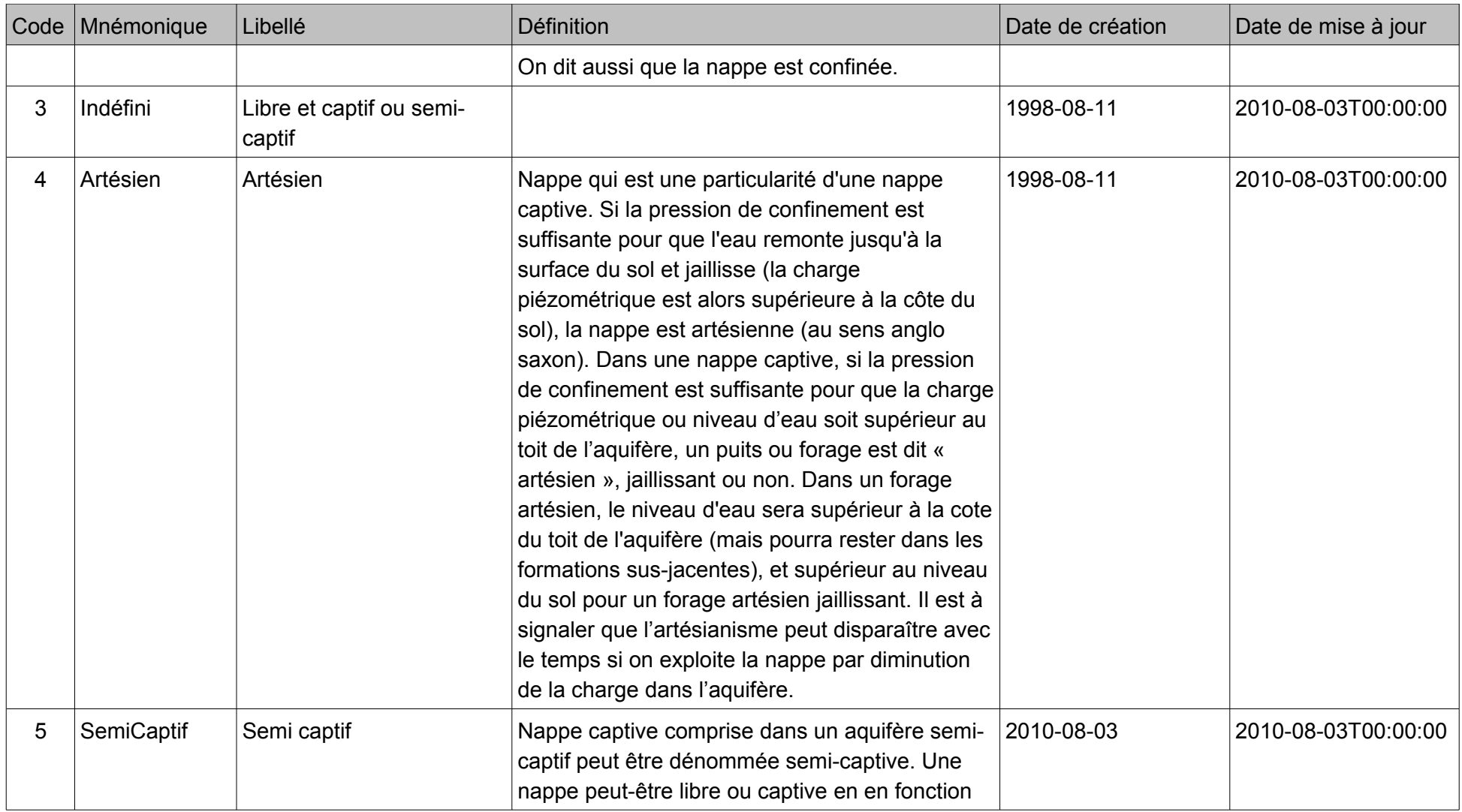

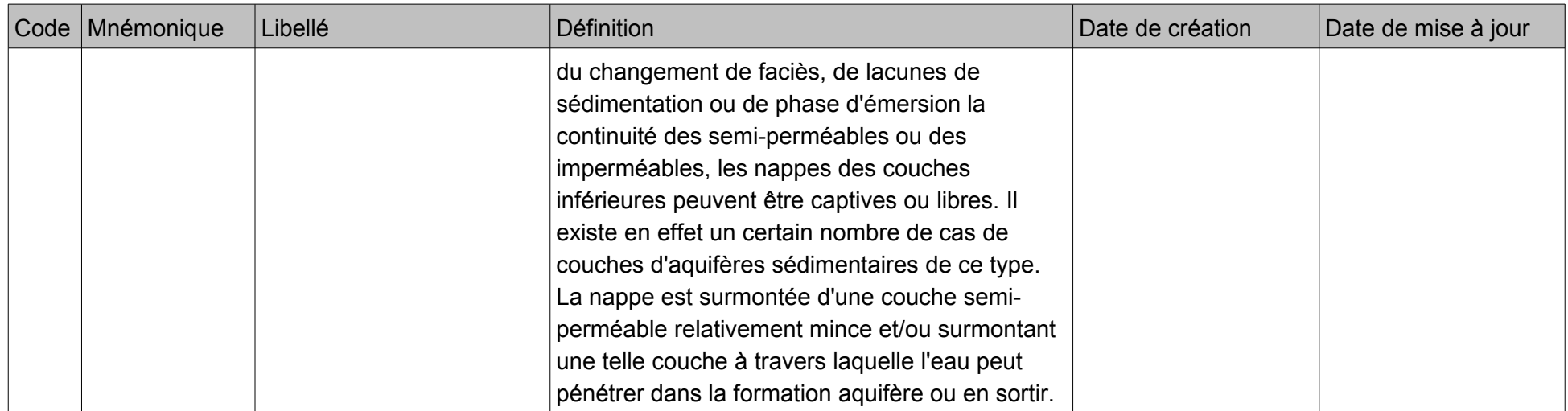

## **VI.G.Nature des points d'eau(code Sandre [149])**

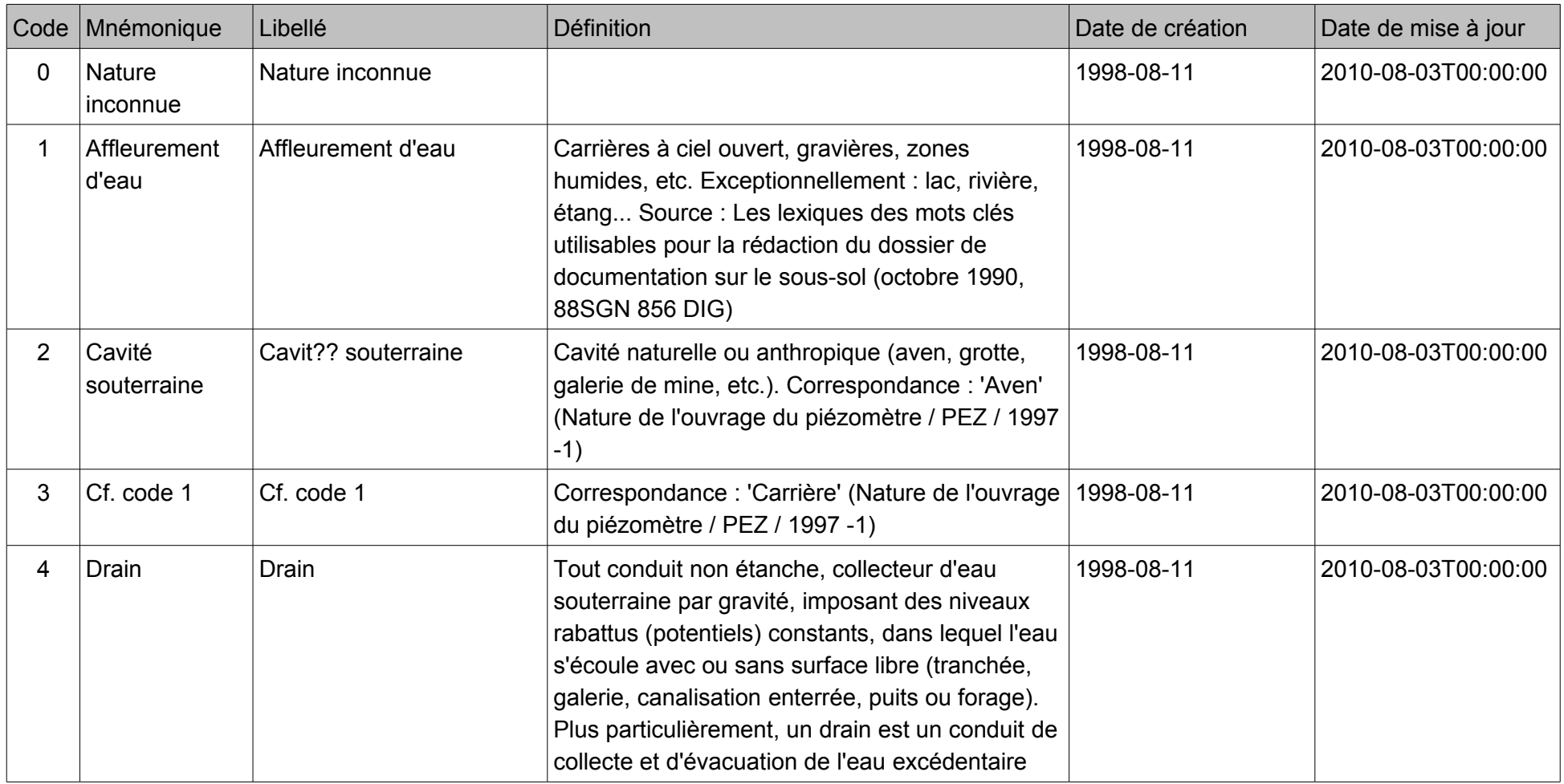
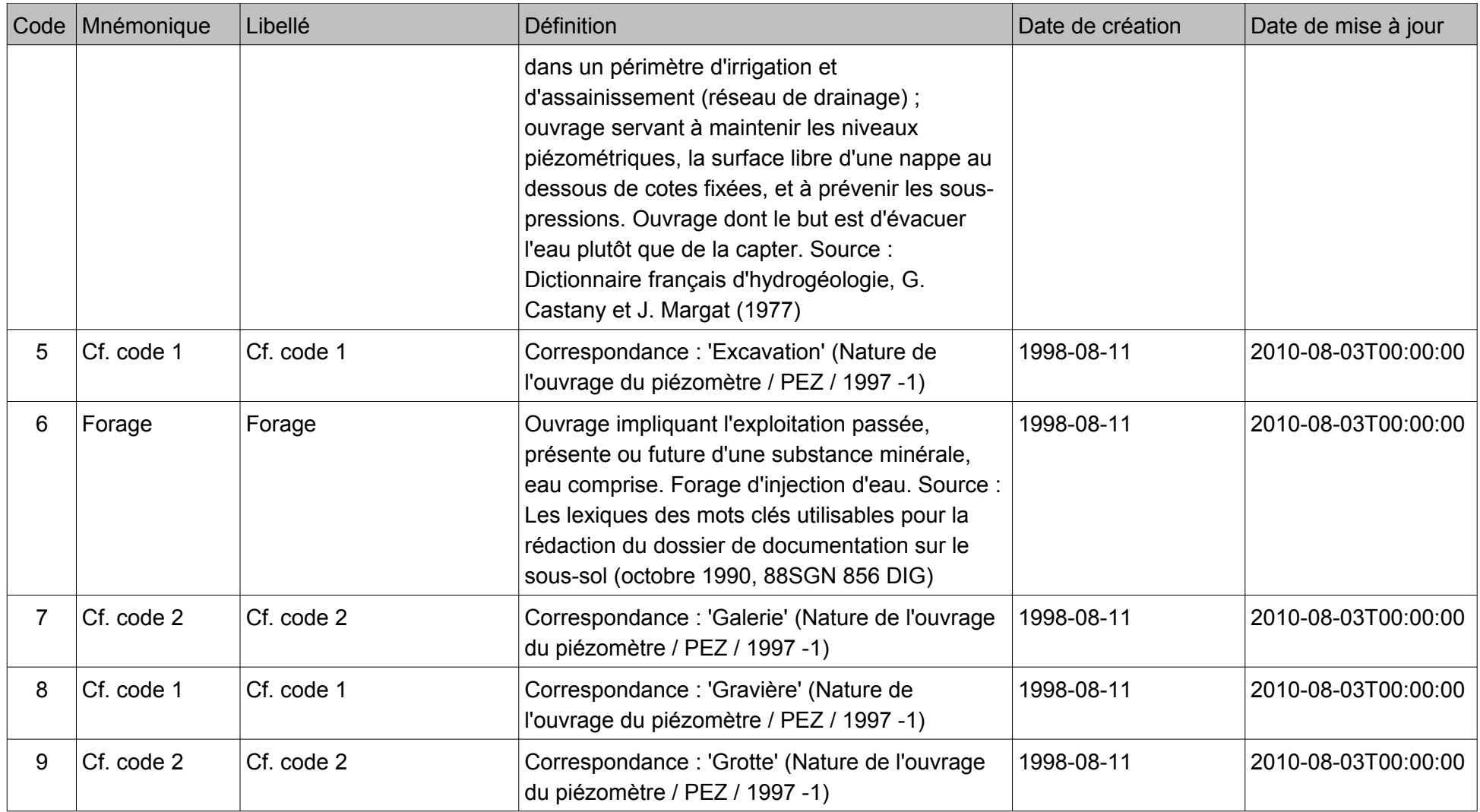

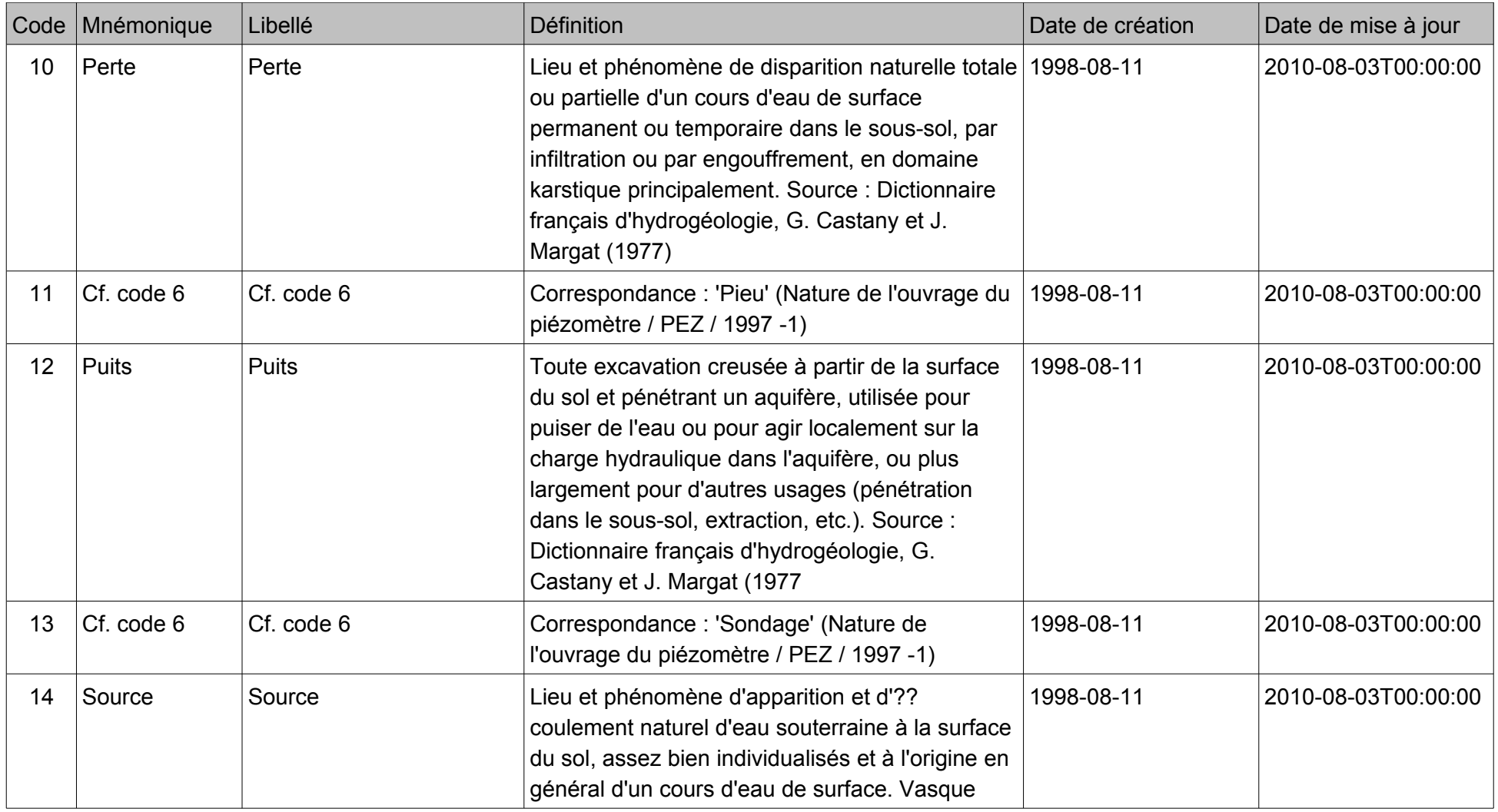

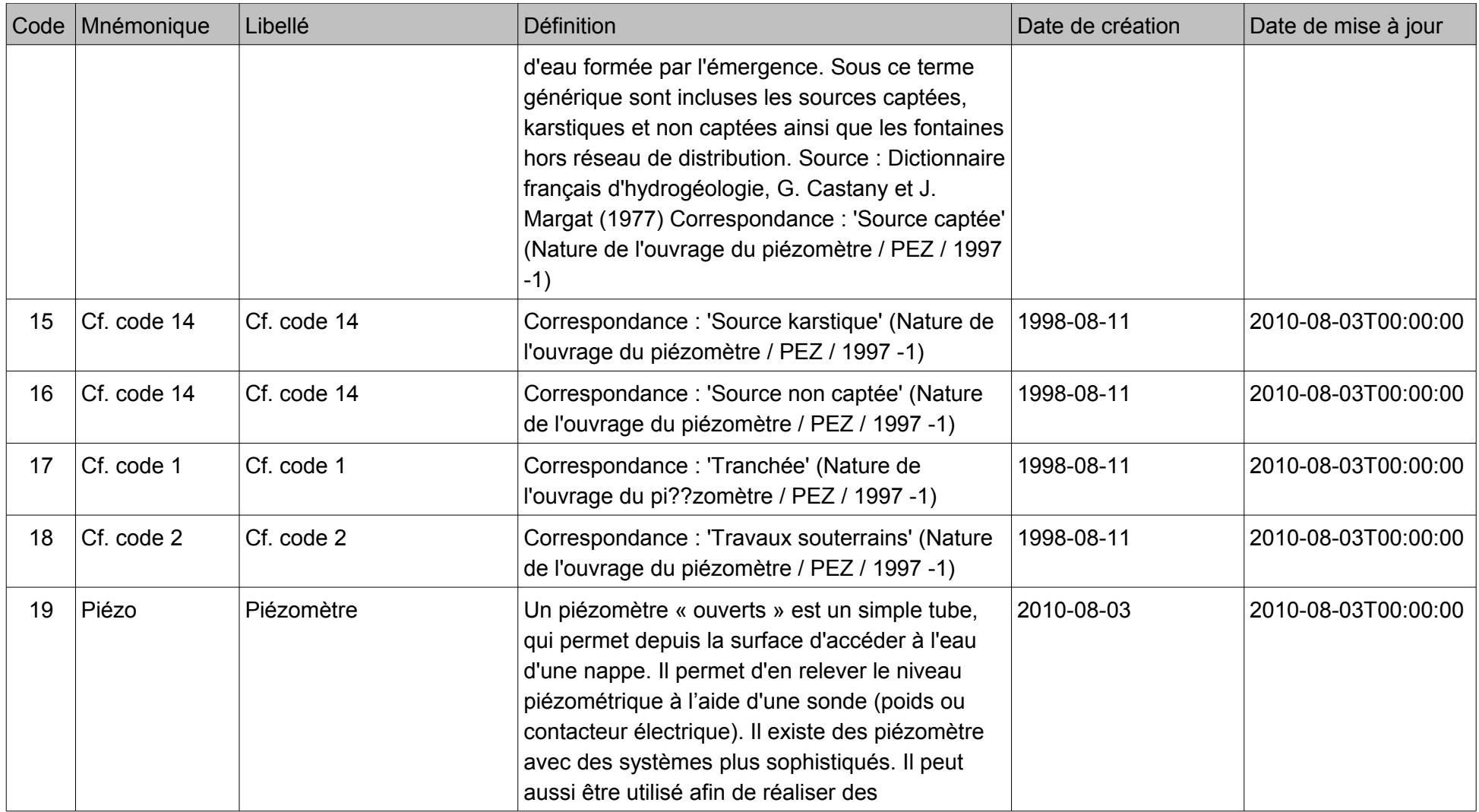

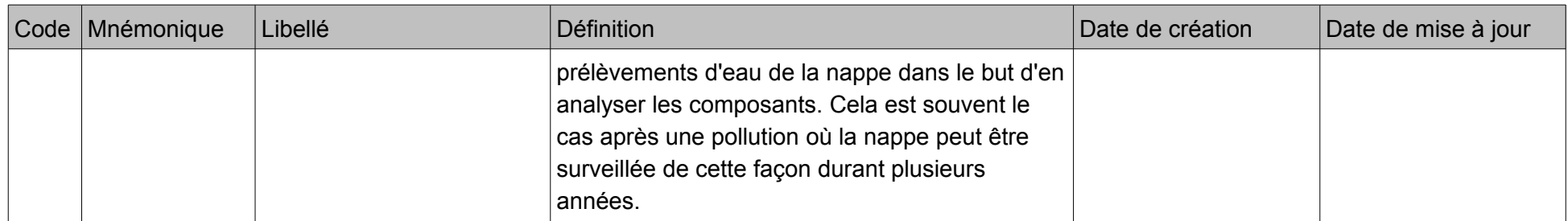

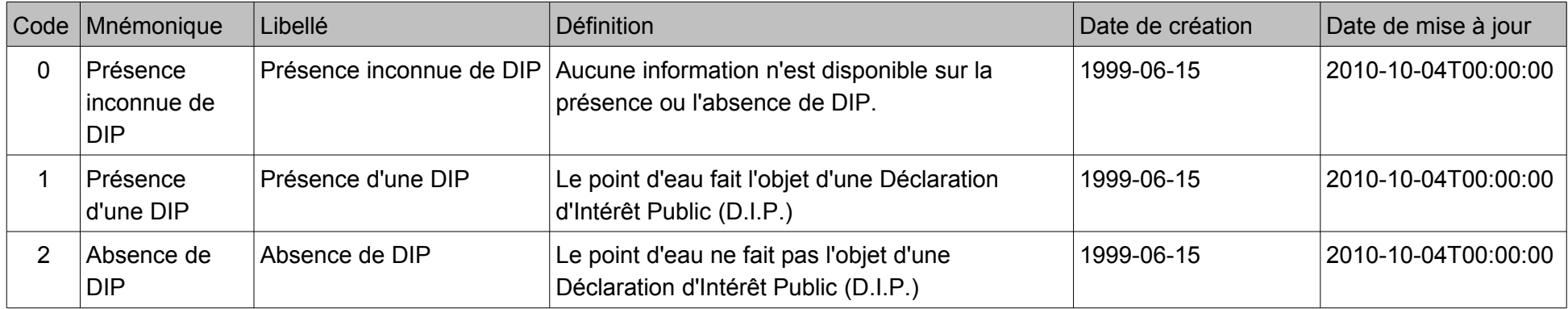

## **VI.H.Présence d'une D.I.P.(code Sandre [160])**

## **VII.TABLE DES MATIÈRES**

## Table des matières

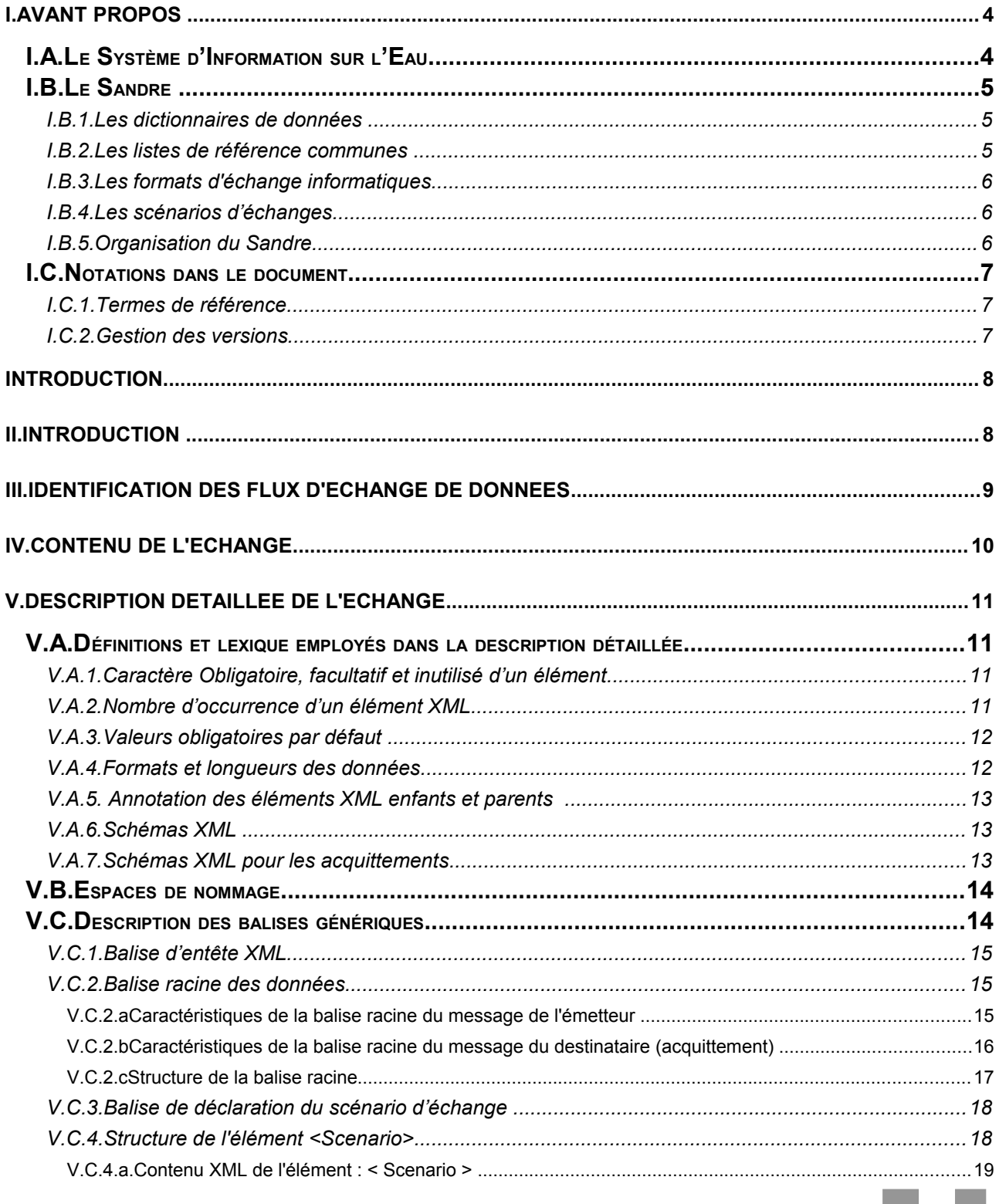

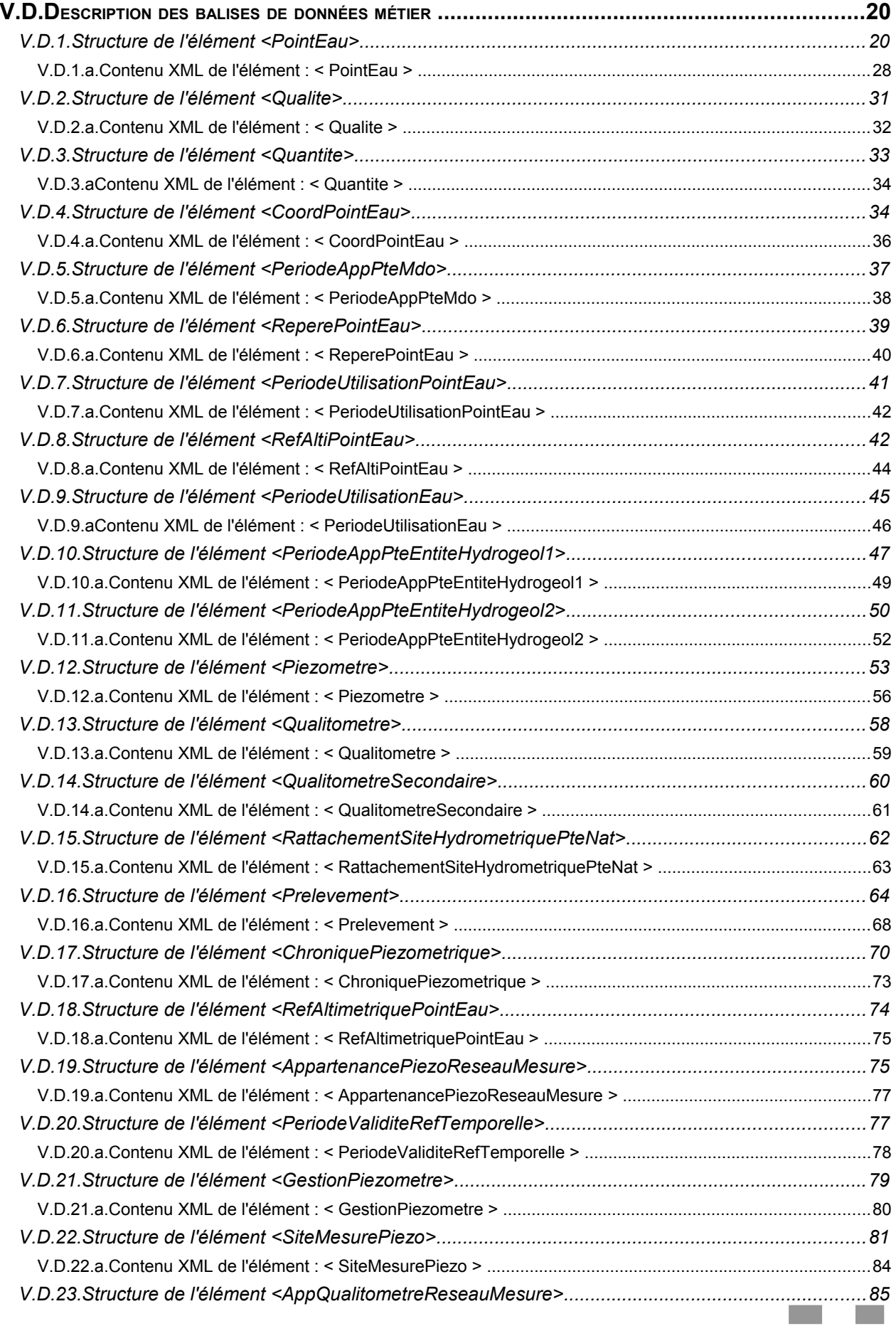

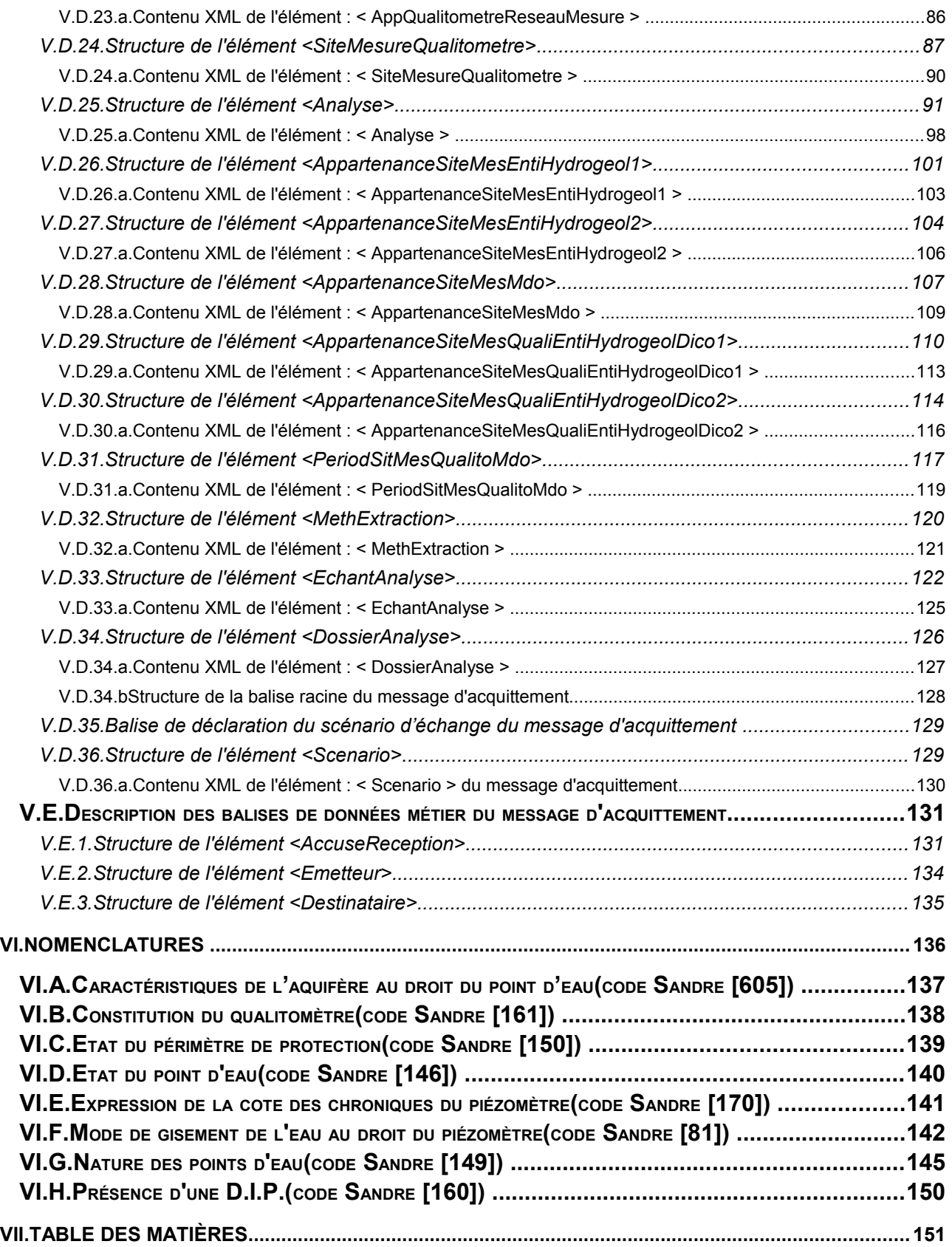

a a

**Tari**